سيسلم تندلز تحرك التجميم<br>• مسلم تندلز تحرك التجميم

**رشتۀ چاپ گروه مکانیک شاخۀ فنی وحرفه اي پایۀ دهم دورۀ دوم متوسطه**

### $\Box$

#### **وزارت آموزش و پرورش سازمان پژوهش و برنامهريزي آموزشي**

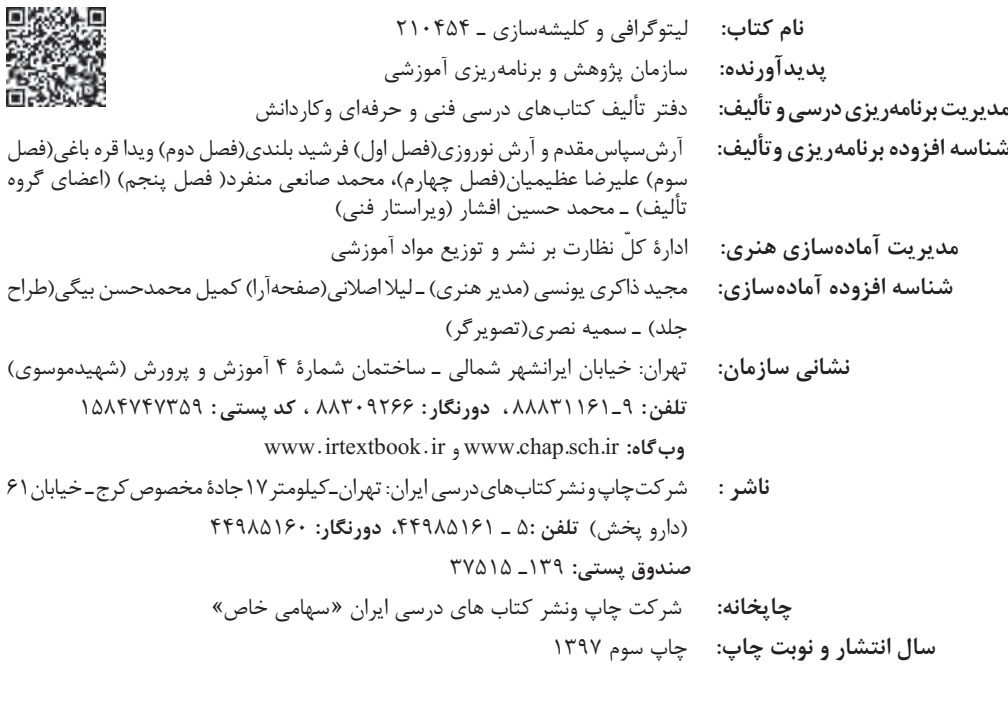

کلیه حقوق مادی و معنوی این کتاب متعلق به سازمان پژوهش و برنامهریزی آموزشی وزارت آموزش و پرورش است و هرگونه استفاده از کتاب و اجزای آن بهصورت چاپی و الکترونیکی و ارائه در پایگاههای مجازی، نمایش، اقتباس، تلخیص، تبدیل، ترجمه، عکسبرداری، نقاشی، تهیه فیلم و تکثیر به هر شکل و نوع، بدون کسب مجوز، ممنوع است و متخلفان تحتپیگرد قانونی قرار میگیرند.

**شابک -3 2559 - 05 - 964 - 978 2559-3 - 05 - 964 - 978 ISBN**

اگر یک ملتی نخواهد آسیب ببیند باید این ملت اوالً با هم متحد باشد و ثانیاً در هر کاری که اشتغال دارد آنرا خوب انجام بدهد. امروز کشور محتاج به کار است. باید کار کنیم تا خودکفا باشیم، بلکه انشاءاهلل صادرات هم داشته باشیم. شما برادرها اآلن عبادتتان این است که کار بکنید. این عبادت است. **ُّه َّ الشریف( امامخمینی ُ)ق ِدّ َس ِسر**

**3**

**لیتوگرافی و کلیشه سازی**

#### فهرست

<u> Anglický architekt</u>

# فصل اوّل ـ اسكن تصاوير

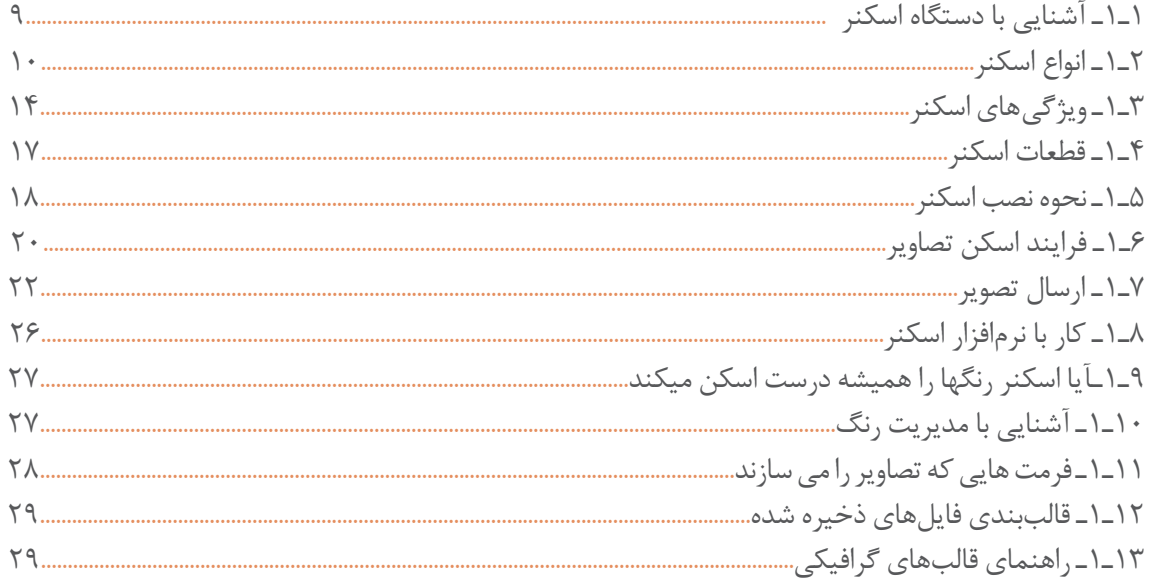

# فصل دوم ـ لیتوگراف CTF و سنتی |

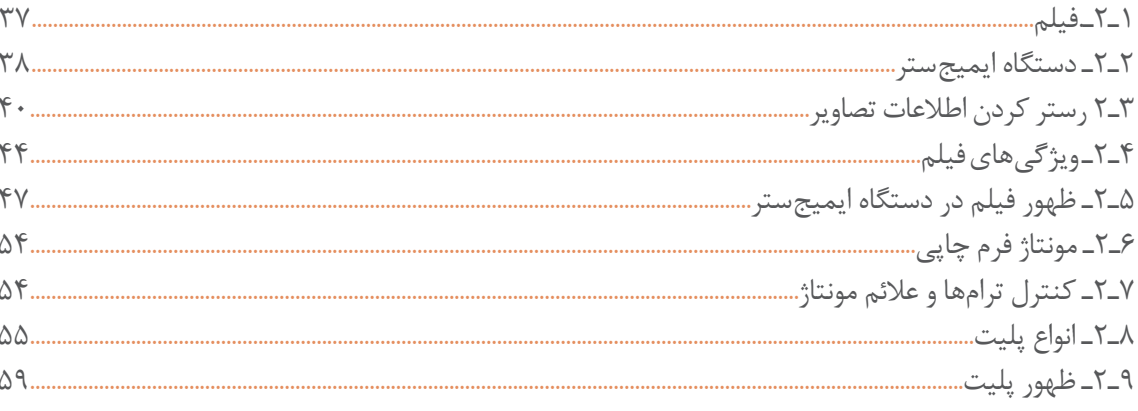

## فصل سوم ـ توليد پليت رايانهاي (CTP)

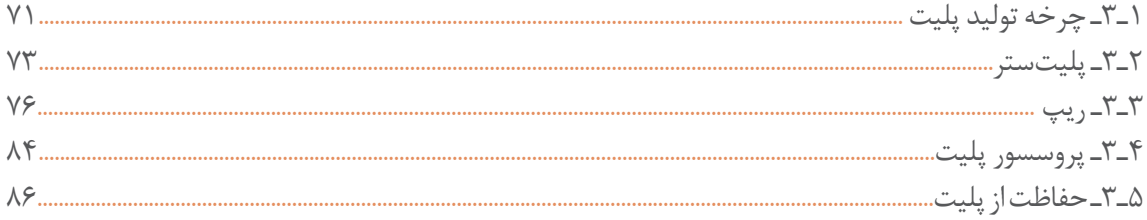

#### **فصل چهارم-تولید کلیشه چاپ بالشتکی و برجسته**

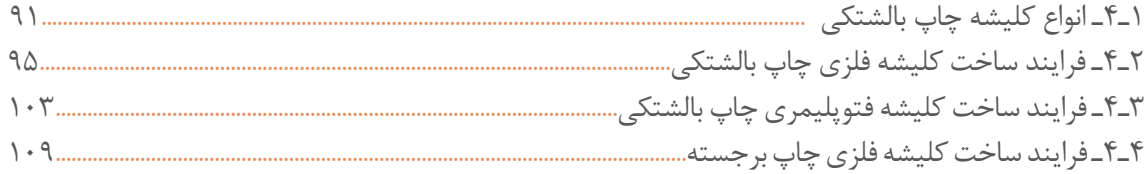

## **فصل پنجم-تولید شابلون اسکرین**

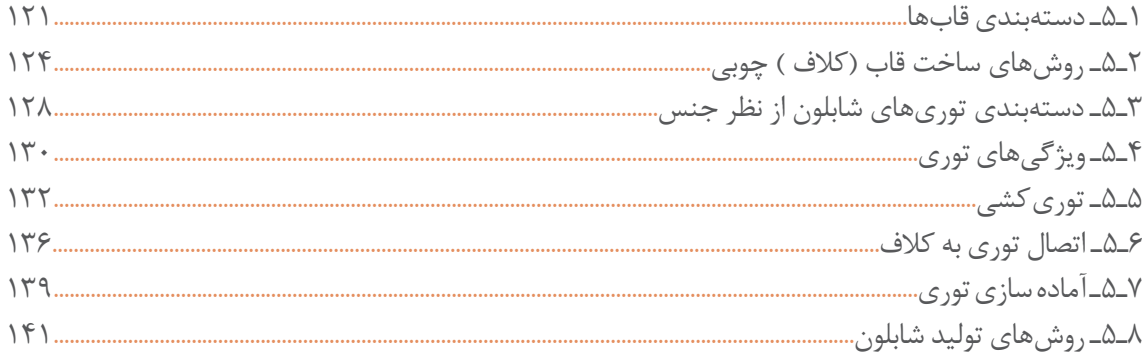

**سخنی با هنرجویان عزیز** 

وضعیت دنیای کار و تغییرات در فناوری، مشاغل و حرفهها، ما را بر آن داشت تا محتوای کتابهای درسی را همانند پایههای قبلی براساس نیاز کشور خود و برنـامـۀدرسی ملـی جمهوری اسالمی ایـران در نظام جـدیـد آمـوزشی تغییر دهیم. مهمترین تغییر در کتابها، آموزش و ارزشیابی براساس شایستگی است. شایستگی، توانایی انجام کار واقعی بهطور صحیح و درست تعریف شده است. توانایی شامل دانش، مهارت و نگرش میشود. در این برنامه برای شما، چهار دسته شایستگی درنظر گرفته است: **1** شایستگیهای فنی برای جذب در بازار کار **2** شایستگیهای غیرفنی برای پیشرفت و موفقیت در آینده **3** شایستگیهای فناوری اطالعات و ارتباطات **4** شایستگیهای مربوط به یادگیری مادامالعمر بر این اساس دفتر تألیف کتابهای درسی فنی و حرفه ای و کاردانش مبتنی بر اسناد باالدستی و با مشارکت متخصصان برنامهریزی درسی و خبرگان دنیای کار مجموعه اسناد برنامه درسی رشتههای فنی و حرفهای را تدوین نمودهاند که مرجع اصلی و راهنمای تألیف کتابهای درسی هر رشته است. برای تألیف هر کتاب درسی بایستی مراحل زیادی قبل از آن انجام پذیرد. این کتاب نخستین کتاب کارگاهی است که خاص رشتۀ چاپ تألیف شده است و شما در طول سه سال تحصیلی پیشرو پنج کتاب مشابه دیگر ولی با شایستگیهای متفاوت آمـوزش خـواهید دیـد. کسب شایستگیهـای ایـن کتاب برای موفقیت در شغل و حرفه برای آینده بسیار ضروری است و پایهای برای دیگر دروس میباشد. هنرجویان عزیز سعی کنید تمام شایستگیهای آموزش داده شده در کتاب را کسب نمایید و فرا گیرید. کتاب درسی لیتوگرافی و کلیشهسازی شامل٥ فصل است و هر فصل دارای واحد یادگیری است و هر واحد یادگیری از چند مرحله کاری تشکیل شده است. شما هنرجویان عزیز پس از یادگیری هر فصل میتوانید شایستگیهای مربوط به آن فصل را کسب نمایید. عالوه بر این کتاب درسی، شما میتوانید از بستۀ آموزشی نیز استفاده نمایید. فعالیتهای یادگیری در ارتباط با شایستگیهای غیرفنی از جمله مدیریت منابع، اخالق حرفهای، حفاظت از محیطزیست و شایستگیهای یادگیری مادامالعمر و فناوری اطالعات و ارتباطات همراه با شایستگیهای فنی طراحی و در کتاب درسی و بستۀ آموزشی ارائه شده است. شما هنرجویان عزیز کوشش نمایید این شایستگیها را در کنار شایستگیهای فنی آموزش ببینید، تجربه کنید و آنها را در انجام فعالیتهای یادگیری بهکار گیرید. رعایت نکات ایمنی، بهداشتی و حفاظتی از اصول انجام کار است لذا توصیهها و تأکیدات هنرآموز محترم درس را در ّ خصوص رعایت این نکات که در کتاب آمده است در انجام مراحل کاری جدی بگیرید. برای انجام فعالیتهای موجود درکتاب، میتوانید از کتاب همراه هنرجو استفاده نمایید. همچنین همراه با کتاب، اجزای بستۀیادگیری دیگری برای شما درنظر گرفته شده است که با مراجعه به وبگاه رشتۀ خود با نشانی .www

ir.medu.tvoccd میتوانید از عناوین آن مطلع شوید. امیدواریم با تالش و کوشش شما هنرجویان عزیز و هدایت هنرآموزان گرامیتان، گامهای مؤثری در جهت سربلندی و

استقالل کشور و پیشرفت اجتماعی و اقتصادی و تربیت شایسته جوانان برومند میهن اسالمی برداشته شود.

**دفتر تألیف کتابهای درسی فنی و حرفهای و کاردانش**

**فصل 1** <mark>اسکن تصاویر</mark>

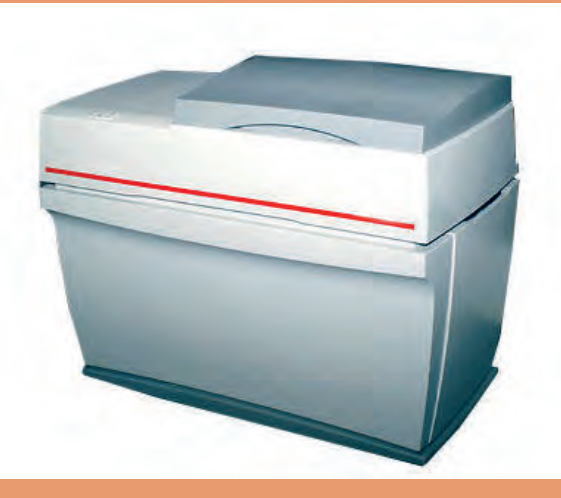

اسناد و مدارک، عکسها و تقریبا هر سندی که نیاز ما را در آینده از نظر دسترسی به اطالعات مورد نظرمان تأمین میکند میبایســت بصورت دیجیتال ذخیره شــود. در دنیای امروز با توجه به پیشــرفت فناوری، دستگاهی به نام دســتگاه اسکنر که فرایند ذخیرهسازی را آسان میکند به کمک ما آمده است. اسکنرها ابزاری برای انتقال هرگونه سند (عکس، کاغذ، نگاتیو و ...) به صورت دیجیتال به رایانهها، بهمنظور ذخیرهسازی و دخل و تصرف در آنها طراحی و ساخته شدهاند.

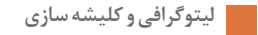

 $\overline{\mathcal{A}}$ 

#### **واحد یادگیری 1**

**شایستگی اسکن کردن تصاویر**

**آیا تا به حال پی بردهاید؟** اسکنرها چگونه ابزاری هستند؟ اسکنرها در چه مواردی نقش دارند؟ چند نوع اسکنر داریم؟ نحوه انتقال تصاویر از اسکنرها به رایانه چگونه است؟

هدف کسب شایستگی آشنایی با انواع اسکنرها و نحوه اسکن کردن سند یا اسناد در فرایند عملیات پیش از چاپ و انتقال اطالعات رایانه است.

**استاندارد عملکرد:** شناسایی سند، نحوه استفاده از اسکنر، نحوه انتقال سند به رایانه

**1ـ1ـ آشنایی با دستگاه اسکنر** به تصاویر زیر نگاه کنید و برداشت خود را بیان نمایید. به نظر شما این وسایل چه نقشی در زندگی ما دارند؟ آیا از این وسایل تنها میتوان بهعنوان وسایل و تجهیزات کمکی رایانه نام برد؟ آیا این وسایل فقط جنبۀ زیبایی در کنار رایانه را دارند؟ (تصاویر ۱ـ۱، ۲ـ۱ و ۳ـ۱ نمونههایی از دستگاه اسکنر را نمایش میدهند).

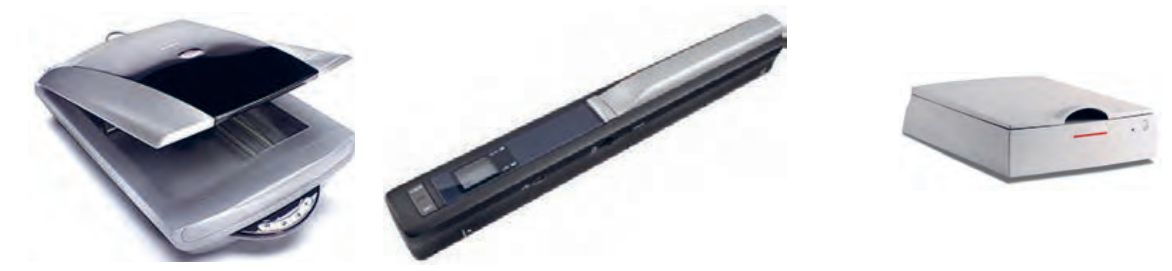

**شکل1-1**

**شکل 1-2 شکل1-3** شکل 1-2

گذشــت زمان، عکسهای شما فرســوده و بیکیفیت بدون نگرانی از پوسیده شدن در اختیار خواهید داشت از روشهای ارســال پســتی و سنتی اســت و کاربرد

امروزه نداشتن دستگاه اسکنر بهعنوان یکی از ابزارهای جانبــی الزم در کنار رایانه مــا را در انجام فرایند امور تحصیلی و شغلی دچار ضعف میکند. اسکنرها عموماً وسیلهای برای انتقال سندها و تصاویر یک برگ به یک سند در قالب یک فایل رایانهای هستند. اسکنرها نقش دســتگاه ورود اطالعات را برای رایانهها ایفا میکننــد. منظور از اطالعات، ســندهای کاغذی بـــا عکسهای چاپی هســـتند که از طریق اســـکنرها، بیشتری دارد. بهراحتــی و در کمتر از یک دقیقه میتوان تصویر آنها را به رایانه انتقــال داد و تبدیل به فایلهای دیجیتالی نمود و بهراحتی آنها را انتقال داد و یا ویرایش نمود. در واقع اسکنرها وظیفه دارند تا تمام اسناد و عکسهای کاغذی را بهصورت دیجیتالی توسط رایانهها در اختیار ما قرار دهند. بهطور مثال شــاید شــما بخواهید آلبوم عکسهــای قدیمی خود را بهرایانه منتقل کنید تا آنها را ویرایش کنید، یا با دوستانتان به اشتراک بگذارید. یکــی از فایدههای این کار این اســت کــه اگر در اثر

شوند، شــما نسخهای از آنها را با همان کیفیت اولیه و یا شاید بخواهید نســخهای از سندی را در رایانه خود داشته باشید تا در مواقع لزوم به سرعت به نقل و انتقال آن بپردازید. این روش ارسال و دریافت بسیار سریعتر

**سؤال**

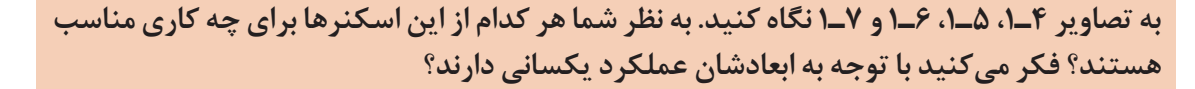

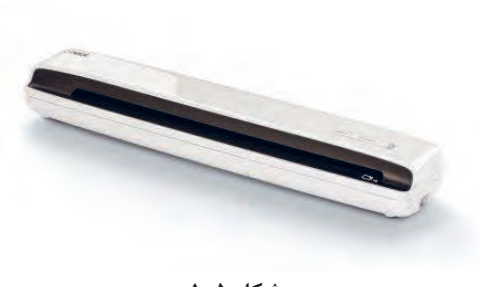

**شکل 1-5**

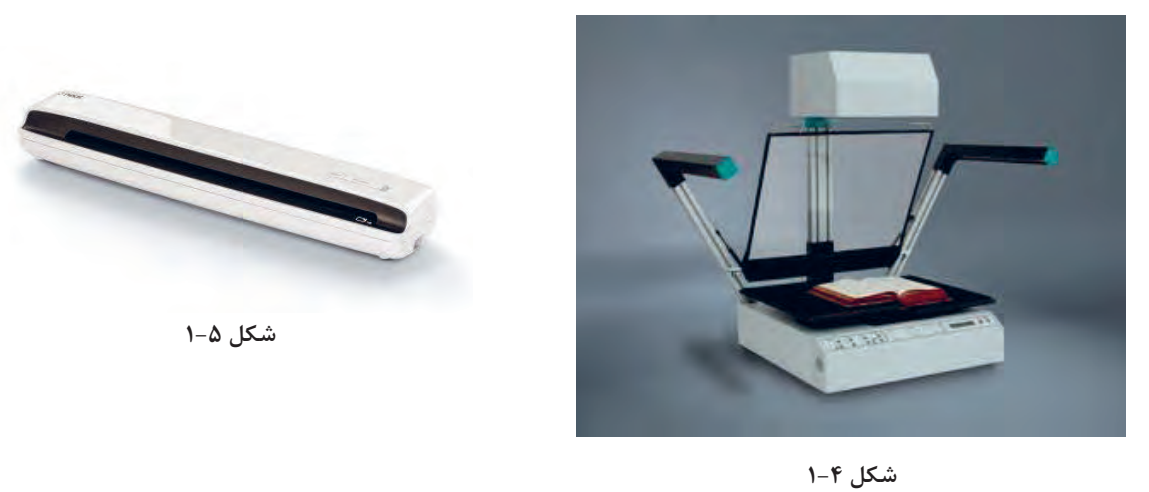

**شکل 1-4**

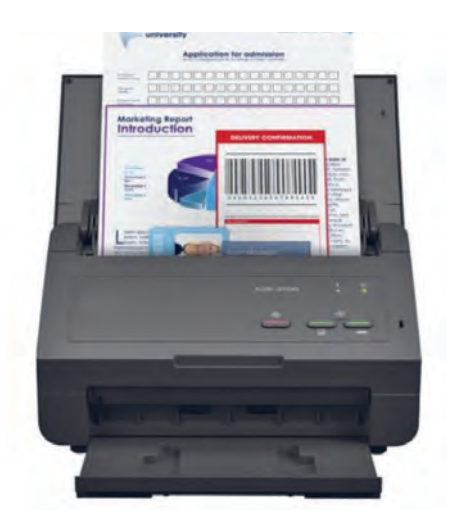

**شکل 1-7**

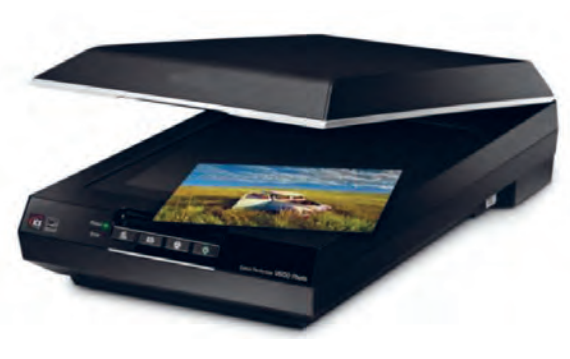

**شکل 1-6**

**2ـ1ـ انواع اسکنر**

شکل 1-6 شکل 1-7 صنعتی پایینتر است )شکل 8ـ1( . **اسکنر تخت:** این اســکنرها در اندازۀ 4A و برای مصارف خانگی یا دفاتر شــرکتی ساخته شــدهاند. قدرت و وضوح تصویر اینگونه از اســکنرها در مقایســه با انواع بزرگتر و

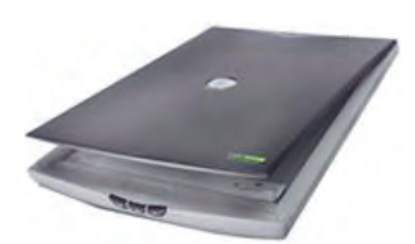

**شکل 1-8 اسکنر تخت**

**اسکنرشیت فد )fed Sheet):** اسکنر شیت فد از نظر اندازه کوچکتر از مدل رومیزی است زیرا بهجای اینکه فرستاده میشود. در واقع بهجای حرکت هد و حسگرها،

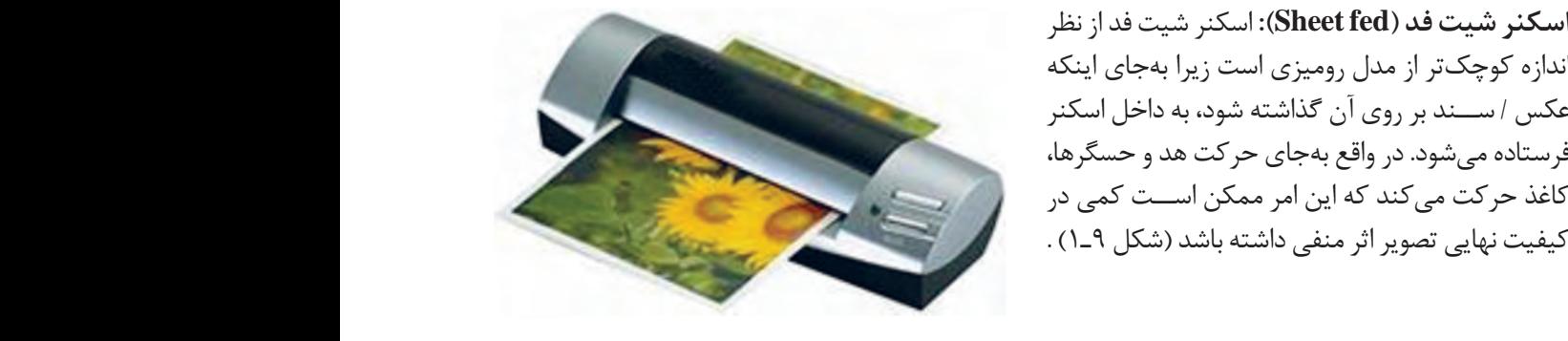

**شکل 1-9 اسکنر شیت فد** را روی آنها انجام میدهند . ضمناً در این دستگاه قسمتی وهود دارد که امکان بهرهوری به سبک اسکنرهای

**اسکنر اسناد:** این اسکنرها که برای مکانهای بزرگ ساخته شدهاند دارای سیستم (Auto Data Feeder) هستند یعنی کاغذها را توســط موتورها و غلتکهایی به داخل میکشــند و عملیات اسکن را روی آنها انجام میدهند. ضمناً امکان بهرهوری به ســـبک اسکنرهای تخت البته باکیفیتی بــه مراتب محدود تر را نیز دارند )شکل 10ـ1(. وخت را نیز مهیا میکند شکل )1-11 .(

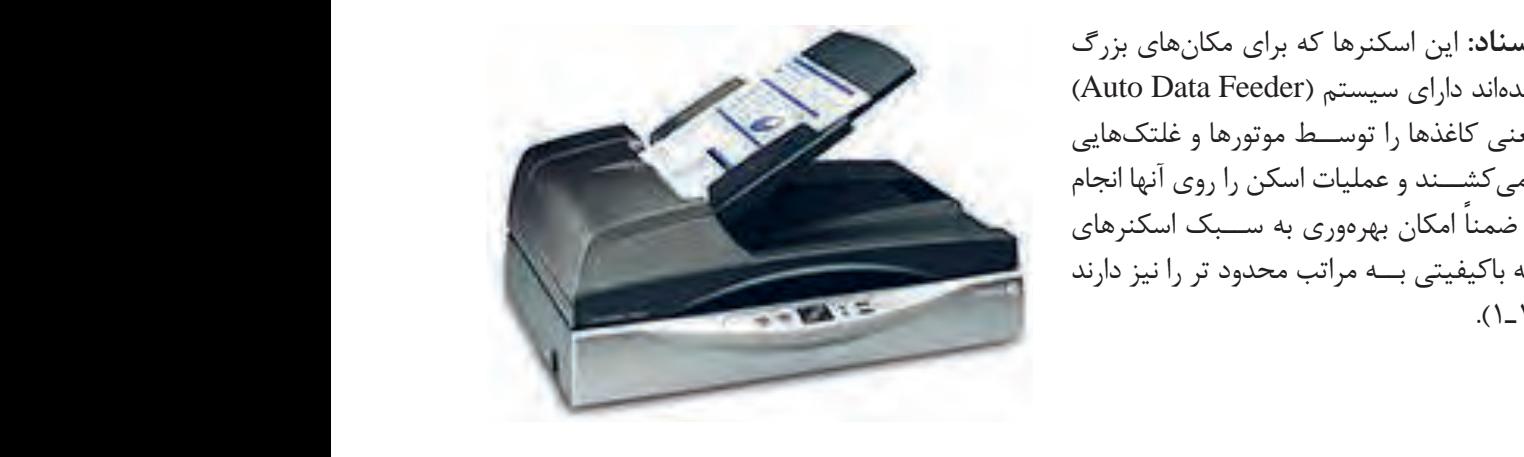

**شکل 1-10 اسکنر اسناد** از اندازه 3A به باال( و در طول نامحدود به کار گرفته میشوند. این اسکنرها، نقشهها را از یک سو گرفته و

> آنرا از بین هد خود عبور میدهد وا وصویر آنرا ثبت کند شکل ) 1-11 .( پیداست برای اسکن کردن نقشههای عریض )از اندازه 3A به باال( و در طول نامحدود بهکار گرفته میشوند. نقشهها را از یک سو گرفته بین سنسور دستگاه عبور میکند تا تصویر ثبت شود (شکل ۱۱ـ۱).

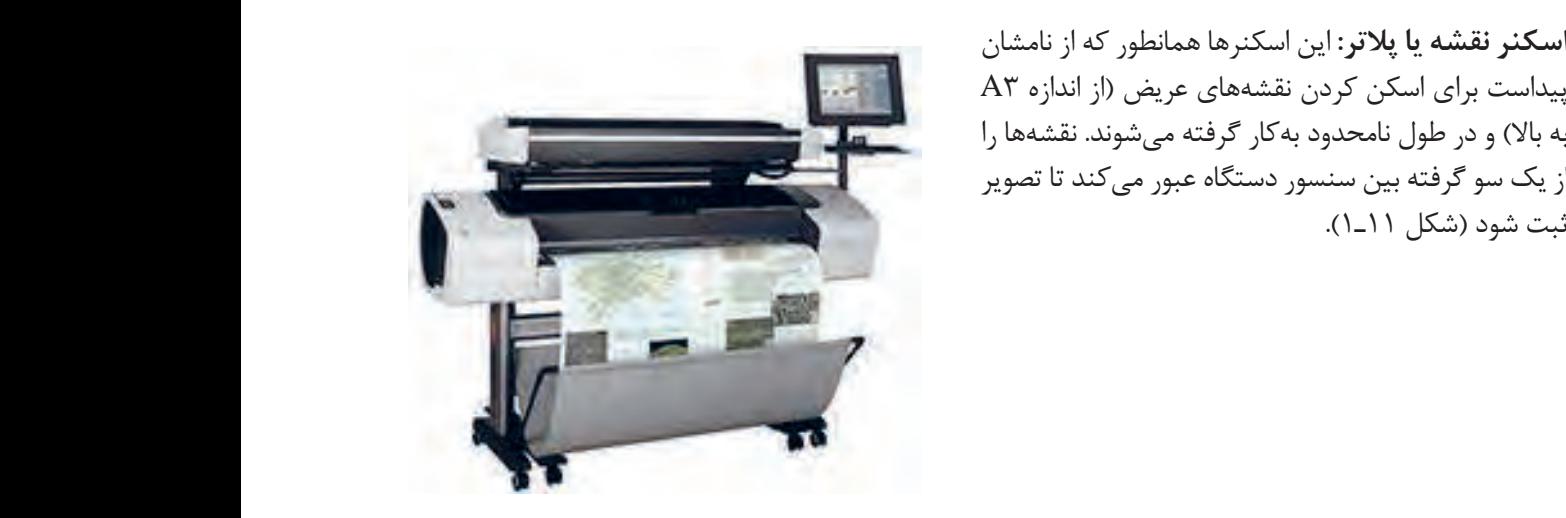

شکل )1-11(: اسکنر نقشه **شکل 1-11 اسکنر نقشه**

**اسکنر فیلم واسالید**: اسکنرهای فیلم و اسالید همانطور که از اسمشــان مشخص است مخصوص نگاتیوهای عکس، اســایدها، فیلمهای رادیولوژی اســت دارای قیمت باالیی **- اسکنر دستی قابل حمل:** این اسکنرها بسیار کوچک بوده و از کیفیت بسیار پائینی برخوردارند. از اینرو هستند و میتواند تصویر را از روی فیلمها و نگاتیوها بخواند برای اسکن عکس یا سندهایی که نیاز به کیفیت باال دارند مناسب نیستند. این اسکنرها در انواع گوناگون و )شکل 12ـ1(.

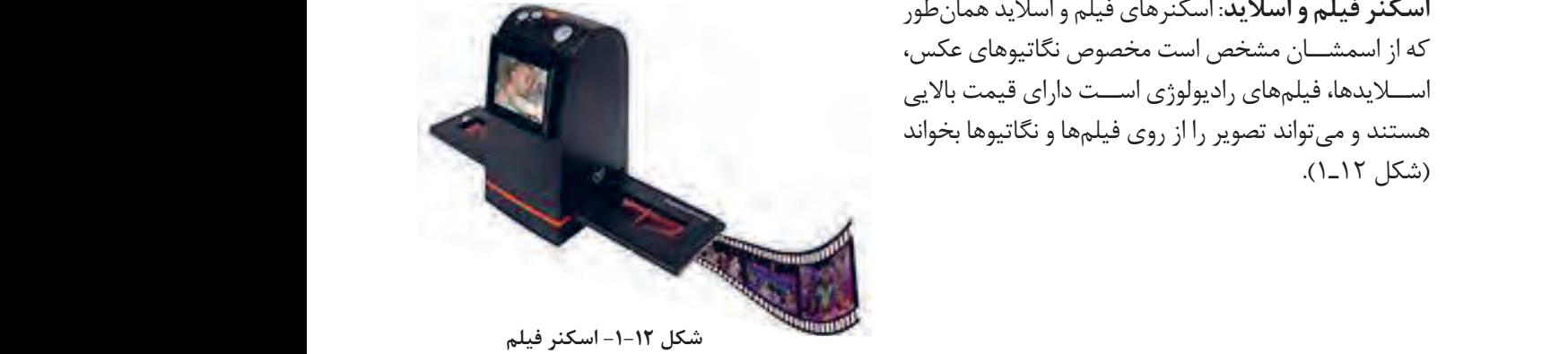

آنها را بر روی سند مورد نظر بکشید وا وصویر ثبت شود شکل ) 1-11 .(

**اســــکنر دستی قابل حمل:** این اسکنرها بسیار کوچک بوده و از کیفیت بسیار پایینی برخوردارند. از اینرو برای اسکن عکس یا سندهایی که نیاز به کیفیت بالا دارند مناسب نیستند. در انواع گوناگون و سایزهای مختلفی ساخته<br>اسکن عکس یا مدل می شــدهاند که کوچکترین آنها بهصورت »مدادی« بوده که بهراحتی در جیب جای میگیرد. این مدلها برای اسکن ر بست کردن خط به خط نوشتهها و کتابها درنظر گرفته شدهاند. اسکنرهای دستی در حد عرضه می برای حد عرضه کافی بزرگتری<br>کردن خط به خط نوشتهها و کتابها درنظر گرفته شدهاند. اسکنرهای دستی در اندازههای بزرگتتری هم (در حد عرض کاغذها) عرضه شدهاند. برای استفاده از آنها کافی است که آنها را برروی سند موردنظر بکشید تا تصویر ثبت شود (شکل ۱۳\_۱).

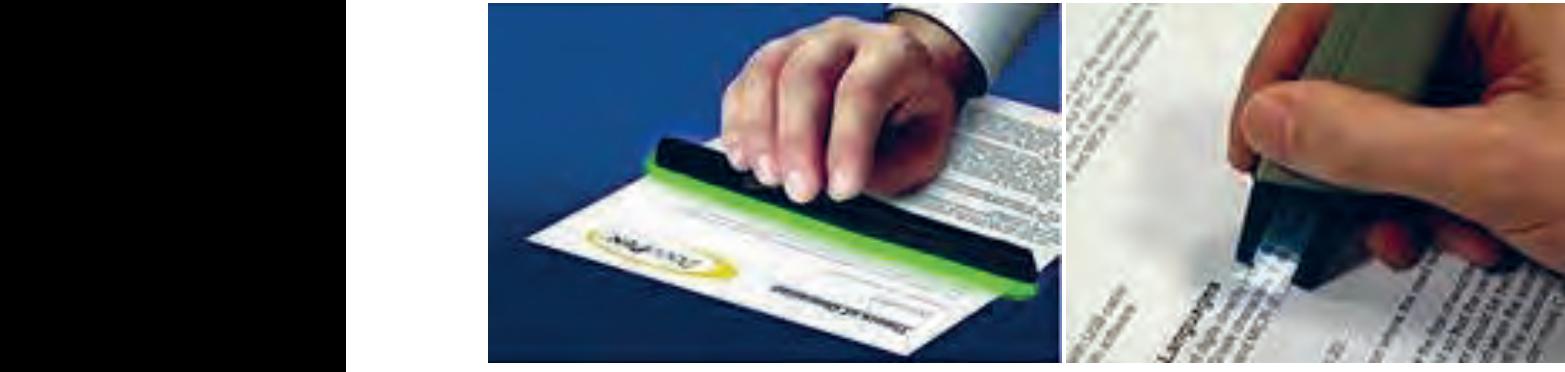

**شکل -1-13 اسکنر فیلم** شکل )1-11 (: اسکنر فیلم گیرد. شکل )1-11(.

سەبعدى، مهندسى معكوس، نمونەســـازى سريع، راپيدت پروتوتایپینگ، اسکن سه بعدی قطعات صنعتی، منبت چوب، مبلمان، ماشین، دندان Catia,Rapidform,Geomagic مورد استفاده قرار میگیرد )شکل 14ـ1(.

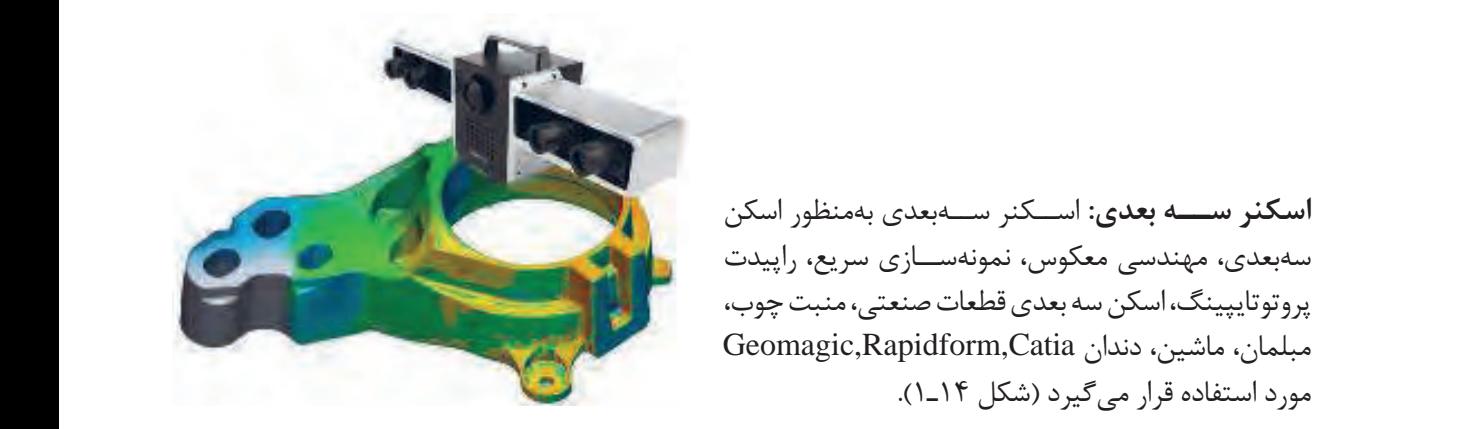

**شکل 1-14 اسکنر سه بعدی**

**- اسکنرهایحرفهای:** این اسکنرها دارای قابلیتهای منحصر به فردی هســتند و دارای تفاوت های بســیار زیادی نسبت به اسکنرهای معمولی هستند. این تفاوت از اندازه تصویر قابل اسکن که از ابعاد 35 سانتیمتر در 50 سانتیمتر به باال شروع میشوند. دارای نرمافزارهای حرفهای اسکن میباشــند که نیازهای حرفهای چاپ را پوشــش میدهد، با مدل رنگی CMYK (با نرم افزار تخصصی خود) اســکن میکنند، رزولوشن حقیقی آن بیش از 5000 پیکسل در 5000 پیکسل است و امکان بزرگنمایی اسکن را بیش از 3000 برابر ارژینال را دارد )شکل 1-15(. **شکل1-15 اسکنر حرفهای چاپ**

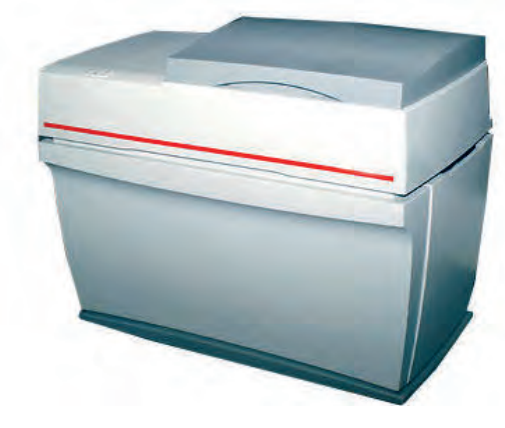

**کار عملی**

 $\circledcirc$ 

با توجه به شناخت اسکنرها چند سند را به دلخواه انتخاب کنید و با توجه به نوع آن جدول زیر را ا<mark>تکمیل کنید.</mark>

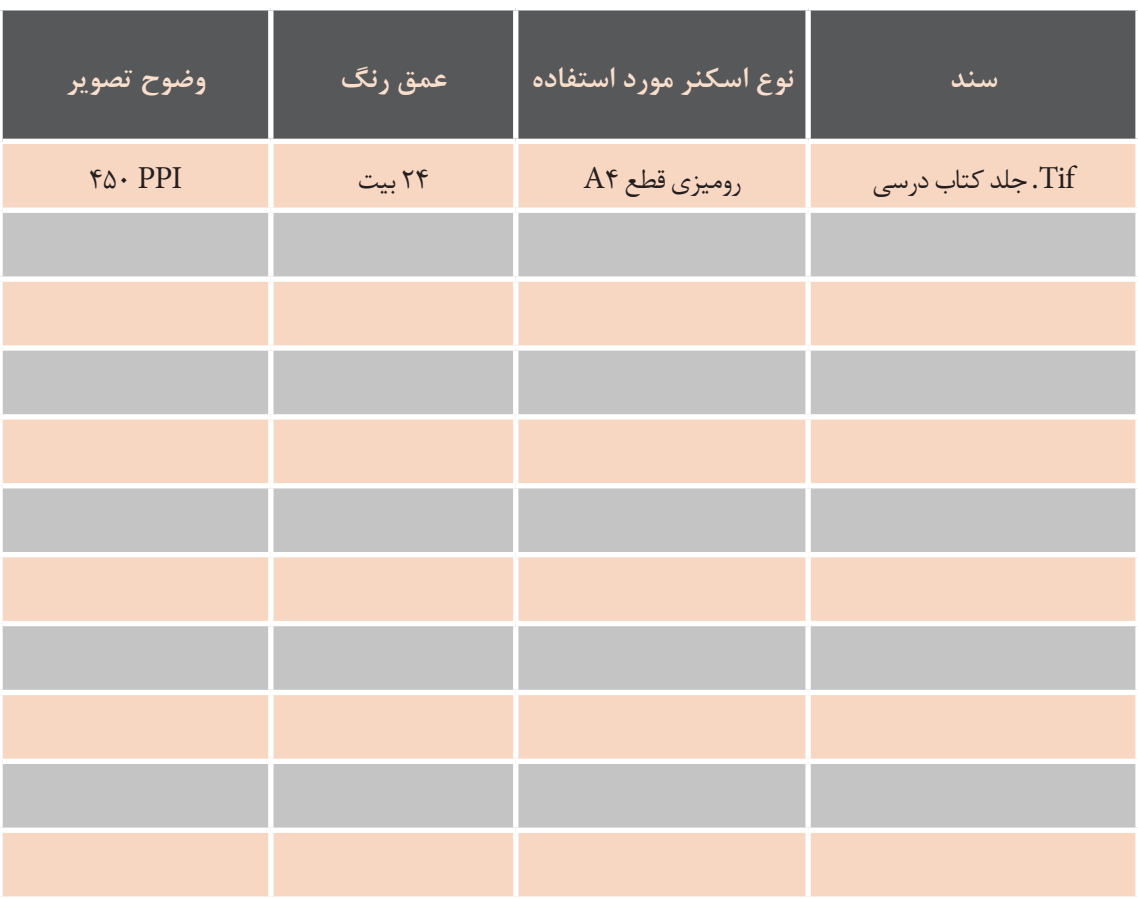

#### **3ـ1ـ ویژگیهای اسکنر**

**چه پارامترهایی را در زمان انتخاب یک اسکنر باید درنظر گرفت؟**

**- دقــت ووضوح تصویر:** وضوح یا دقــت تصویر بر حسب PPI است. مفهوم PPI در واقع مخفف اصطالح Pixel Per Inch است. که به معنی تعداد پیکسل های نسخهبرداری شده در یک اینج خطی است. این مقادیر را ریزنگاری یا رزولوشن تصویر مینامند.

PPI یک مفهوم برای مشخص نمودن کیفیت فایل برای مصارف مختلف است. این مقدار برای مصارف مختلف با مقادیر مختلفی تعیین میگردد. بطور مثال برای مصرف در مانیتــور )صفحات وب و ... ( از مقدار 72 تا 96 PPI در نظر گرفته میشــود. این مقادیر برای چاپ افست )با توجــه به تکنولوژی تولید، مواد مصرفی) از ۱۵۰PPI تا PPI450 متغیر اســت. متخصصان برای دقت و وضوح تصویر در خصوص حداقل رزولوشــن اسکنرها 600 در 1200 نقطه در اینچ و پیشــنهاد آنها 1200 در 2400 نقطه در اینــچ و2400 در 4800 نقطه در اینچ و برای حداکثر رزولوشن 1200 در 2400 تا 2400 در 4800 توصیه میکنند. باال رفتن رزولوشن اسکنرها این امکان را فراهم مــیآورد که یک تصویــر 4A را تا دهها برابر اندازه واقعی خود برای مصارف مختلف اســکن نماییم. دقت، نشان دهنده جزئیات محتوی دیجیتال میباشد. میزان دقت هر اندازه که بیشتر باشد)متناسب با دستگاه خروجی)، تصویر از کیفیت و شفافیت بیشتری برخوردار خواهد بود.

 اهمیت دقت در یک تصویر، زمانی بیشتر هویدا میگردد که قصد بزرگ نمودن یک تصویر وجود داشــته باشــد. ابعاد عمومی دستگاه اســکنر 4A بوده است و در برخی اسکنرهای عمومی این دستگاه تاقطع 3A افزایش مییابد. اســکنرهای صنعتی مورد مصرف در صنعت چاپ بسیار بزرگتر از اســکنرهای اداری میباشد و تا قطع 70 X 50 سانتیمتر و بزرگتر وجود دارد. اکثر کاربران حرفهای ممکن است نیازمند اسکن تصاویر بزرگتر باشند. بدیهی است که وجود یک ناحیه بزرگتر

اســکن، امکان اسکن کتب بزرگتر، نقشهها، روزنامهها و سایر موارد مشابه را فراهم مینماید. - عمــق رنــگ )Depth Bit) : عمــق رنــگ در واقع تعداد رنگهایی اســت که یک دستگاه امکان خواندن، بازتولید آن را دارد. یکی از پارامترهای مهم بهرهگیری از اســکنرها میزان رنگی است که امکان خواندن، مدیریت و ذخیرهسازی را داشته باشد. رنگ اسکنر در خود جای داده اســت. میزان عمق رنگ بر مبنای 2 در نظر گرفته میشود. حداقل مقدار عمق رنگ دو بیت (۲<sup>۲</sup>) معادل دو رنگ )سفید و مشکی( است. چشــم انســان زیر 144 تــن رنگی را در یک ســطح خاکستری بهصورت پله پله زیر میبیند. بدین منظور برای رنگ خاکستری )سفید و مشکی و خاکستریهای میانه( حداقل مقدار هشت بیت معادل 256 تن خاکستری در

نظر گرفته میشود )شکل 1-16 و 1-17(.

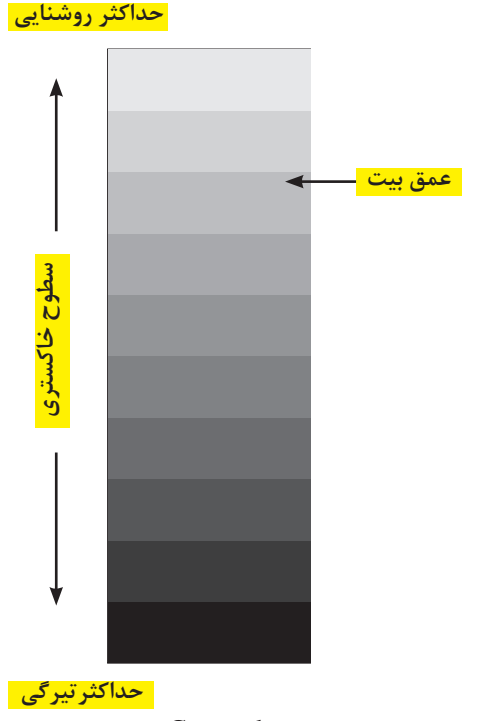

**شکل1-16 /8** Grayscal

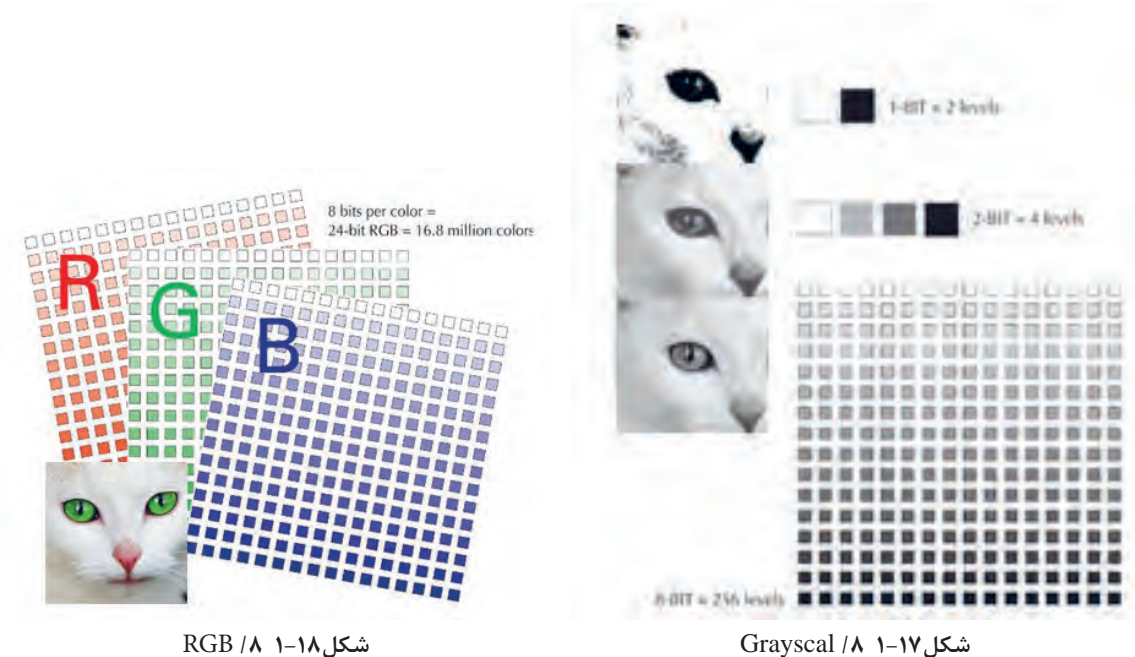

ماشینی برای هر کانال رنگی RGB هرکدام هشت بیت کننده اتوماتیک نیز میباشند. امکان خواندن 16.777.216 رنگ را در یک فایل خواهد داشت )شکل 1-18(.

> کانال ســـی و دو بیت) را مهیا می ســـازند. لذا در زمان انتخاب و کار با اســکنر باید به ایــن موضوع توجه ویژه داشت.

کوچکتر از اســکنرهای CCD بوده و اغلب دارای کابل جداگانه برق نبوده و از کابل USB برای ارتباط با رایانه اســتفاده میکنند. در صورتیکه اســکنرهای فوق را از طریق یــک کابل جداگانه و مختص ایــن کار به رایانه وصل کنیم، ســـرعت آنان بیشتر بوده و شفافیت تصویر ٪ بالا استفاده میشود(شکل ۱۹–۱ تا ۲۱–۱.

بدینمنظـــور بـــرای بهرهگیری کیفیـــت مطلوب چاپ نیز بهبود خواهد یافت. این نوع اســـکنرها دارای تغدیه

درنظر گرفته میشــود. برای رنگ (^۲) R، رنگ (^۲) G – **پورتهای اسکنر:** برای اتصال اسکنر به رایانه و انتقال و رنــگ (۲<sup>۸</sup>) B خواهد بود. در واقع عمق رنگ این مدل تصویر نیاز به یک پورت (درگاه ورودی) میباشند. اکثر اســکنرها امکان عمق رنگ 24 بیت )ســه کانال هشت USB بودند )این پورت سرعت مناسب برای کارهای با بیت) ، ۴۸ بیت (سه کانال شانزده بیت) و ۹۶ بیت (سه محجم کوچک را دارا میباشـــد). برخی دیگر از اسکنرها، **- فناوری لنز اسکن:** اسکنرهایی که از فناوری CCD یا SCASI بهره میگیرند. علت بهرهگیری از درگاههای اســتفاده میکند، متداولتــر بوده و کیفیــت تصاویر ســریعتر به این دلیل است که با توجه به سرعت باالی اسکنشــده توســط آنان نیز به مراتب بهتر میباشــد. تولیــد فایل با PPI و عمق باالی رنگ، این دســتگاهها اســـکنرهایی که از فنـــاوری CIS اســـتفاده می کنند، باید با ســـرعت به رایانه منتقل شوند، در غیر اینصورت اسکنرهای قدیمیتر با توجه به نوع فناوری مورد استفاده در آنها مجهز به پورتهای 1394IEEE ، Parallel و دو نــوع اینترفیس پــورت USB و مــوازی را حمایت مینمایند (به منظور امــکان کار با رایانه های قدیمی). اسکنرهای امروزی از درگاههای Firewire ، 2 USB و فایل دچار مشکل خواهد شد. معموال اسکنرهای اداری و خانگی از درگاه 2 USBو دستگاههای صنعتی از درگاه SCASI و Firewire بهــره میگیرند. البته این روش هزینه بیشــتری هم دارد و برای تصویر با کیفیت بسیار

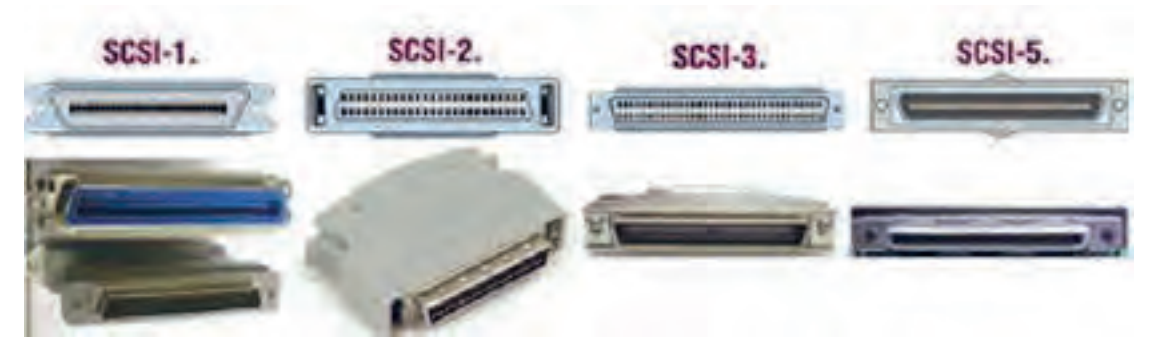

**شکل1-19 پورتهای خروجی**

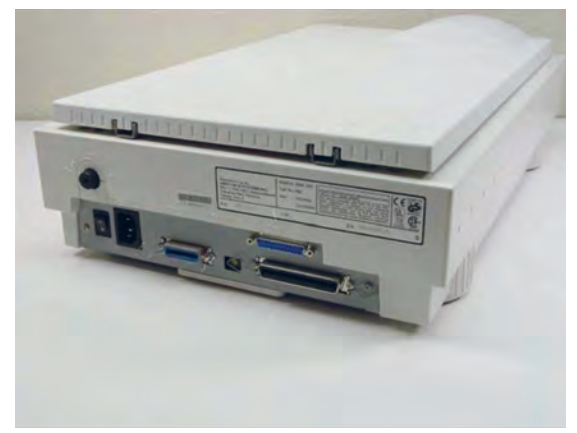

arallel

**شکل1-20 پورتهای خروجی شکل 1-21 پورتهای خروجی**

**- وضوح بیشتر:** برای وضوح بیشتر اسکن به نکات زیر توجه شود :

- مدت زمان تصویر برداری باید توسط اسکنر افزایش یابد. - حافظه مورد استفاده اسکنر باید به اندازه کافی بزرگ باشد تا تعداد Pixel تصویربرداری شده را بتواند ذخیره کند. این پارامتر به صورت عمودی در افقی ذکر میشود مثال اسکنر رنگی Photo 126 از شرکت Epson دارای

**-طول کاغذ :** طول کاغذ مورد قبول دراغلب اسکنرها

و سفید تصویربرداری میکنند که خیلی کاربرد ندارند. **-باالتریــن دقت قابل تشــخیص :** با اســتفاده از نرمافزارهای موجود میتوان دقت و وضوح را حداکثر تا باالترین دقت قابل تشخیص افزایش داد.

**-تعداد ســایههای قابل تشــخیص :** هرچه تعداد سایههای قابل تشخیص افزایش یابد تصویر اسکن شده از کیفیت باالتری برخوردار است .

نــکات مهم: قبل از انتخاب و خرید یک اســکنر باید به نکات زیر توجه شود :

حافظه RAM مقدارحافظه آزاد دیسک سخت و نحوه**-سازگاری:** در انتخــاب اسکنر سرعت پردازنده میزان اتصال اسکنر به رایانه بایستی مورد بررسی قرار میگیرد تا با اسکنر انتخابی سازگاری داشته باشد .

**- قابلیت رنگی بودن :** اســکنرها ممکن است قابلیت وضوح 2400 X 1200 میباشد. تصویربرداری ســیاه و ســفید و یا قابلیت تصویربرداری رنگی را دا شــته باشد. اسکنرهای دستی بهصورت سیاه بصورت 4A میباشد . بهتراست از اسکنرهای رنگی با کیفیت باال استفاده شود. چون تصاویر رنگی را با کیفیــت باالتری تصویربرداری میکنند و اگر تصاویر ســیاه و سفید باشند، اسکنرهای رنگی میتوانند در حالت سیاه و سفید قرار گیرند و از این تصاویر باکیفیت باالیی تصویربرداری کنند .

**-درونيابی )InterPolation):** فرآيندی اســت که يک سنسور CCD انجام خواهد داد. همجوار می ً باشند. مثال اگر اسکنری از بعد سختافزاری دارای دقت 300 X ۳۰۰ باشــد، دقت درونيابی معادل 300 X 600 خواهــد بود. در اين حالــت نرمافزار يک پيکسل را بين هر پيکســلی که اسکن میگردد توسط

**- قــراردادTWAIN :** ایــن کلمــه از عبــارت نرمافزارهای اســکن اســتفاده میکنند تا از طريق آن Technology Without An Interesting Name اگاهی و دانش خود را نســبت به دقت و وضوح تصوير گرفته شـــده اســـت. این قرارداد میان شرکتهای HP افزایش دهنـــد. بدین منظور از پیکســـلهای اضافهای (هیولت یاگارد) ، لاجیتک (Logitech ) کداک و… بسته استفاده میگردد. پیکسل های اضافه معدل پیکسل های شده اســت . دراین قرارداد میان برنامههای کاربردی و اسکنرها یک ارتباط ایجاد شده است تا نرمافزار سیستم بتواند نظارت بر سخت افزار دا شته باشد . اسکنر انتخابی بهتر است از این قرارداد تبعیت کند.

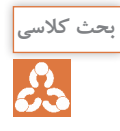

**مطالب زیر را بخوانید وبایکدیگر دربارۀآنهابحث وتبادلنظر کنید ونتیجه را به مدرسخود بگویید. 1ـ آیاکیفیت لنز اسکنر با خروجی فایل آن درارتباط است؟ 2ـ آیا فناوریهای روز دنیا در ساخت اسکنرهاونحوۀ عملکرد آنها در خروجی فایلها مؤثر است؟ 3ـ چه ارتباطیبین فناوریهای موجود ونحوۀاتصال اسکنرها به رایانه میتواند وجود داشتهباشد؟ 4ـ بهنظر شما فناوریهای روز دنیا در ساخت اسکنرهاونحوۀ عملکرد آنها در خروجی فایلها مؤثر است؟**

**4ـ1ـ قطعات اسکنر**

بخشهای کلی یک اسکنر معمولی که در )شکل 1-22( ارائه شدهاست، عبارتاند از: اسکنرها از چه قسمتهایی تشکیل شدهاند؟

- CCD
	- آینه
- هد اسکن
- صفحۀ شیشهای
	- المپ
	- عدسی
- کاور یا درپوش
	- موتور
- میلههای تثبیتکننده
	- کمربند
	- منبع تغذیه
		- پورت
	- مدار کنترلی

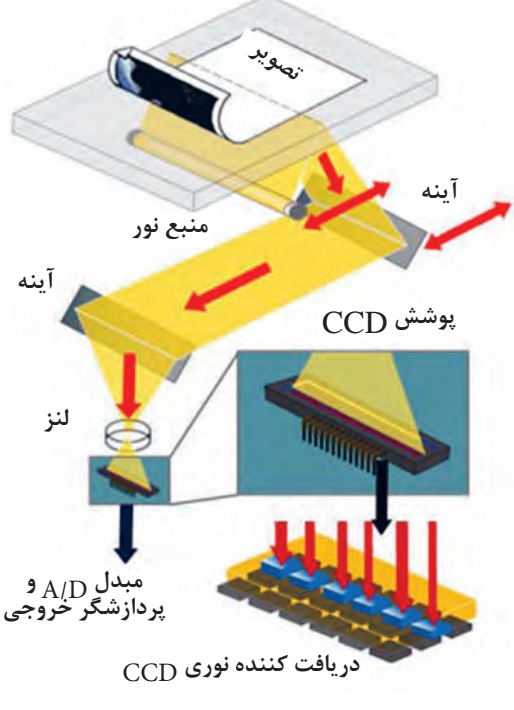

**شکل 1-22 بخشهای مختلف اسکنر**

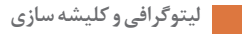

**18**

**نکته**

**5ـ1ـ نحوه نصب اسکنر**

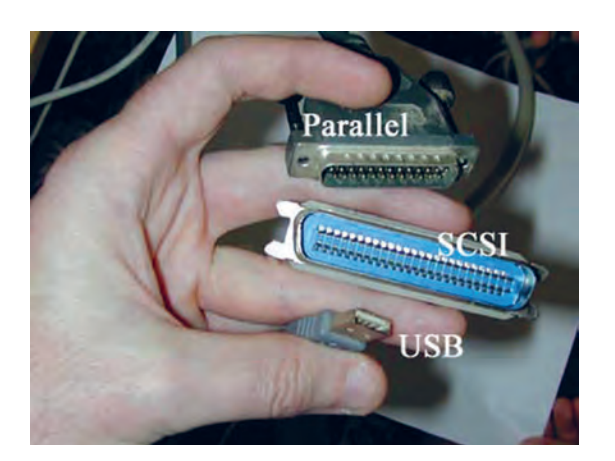

هرکاربریکه از ویندوز استفاده میکند، میتواند پس از طی مراحل زیر به اسکنر متصل شده و از آن استفاده کند: برای نصب یک اسکنر ابتدا آن را با استفاده از کابل به رایانه متصل کنید، نحوه اتصال اسکنرها بهنوع پورت آن بستگی دارد )شکل 23ـ1(.

**شکل 1-23**

در صورتیکه درایور مربوط به اسکنر در سیستم موجود باشد و کابل مربوطه را به رایانه وصل کرده باشید، بالفاصله شروع به نصب خواهد کرد )شکل 1-24(.

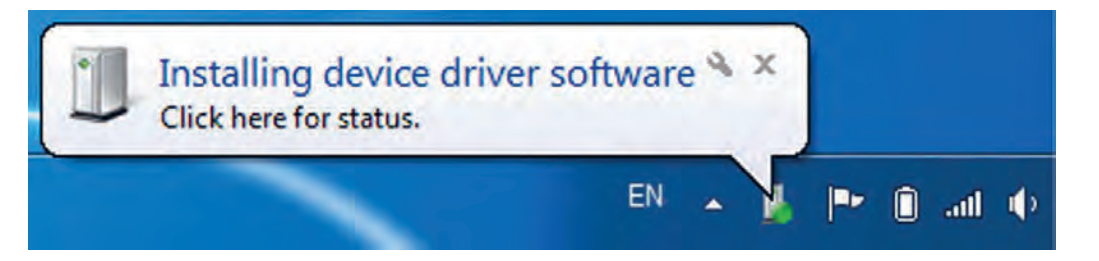

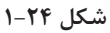

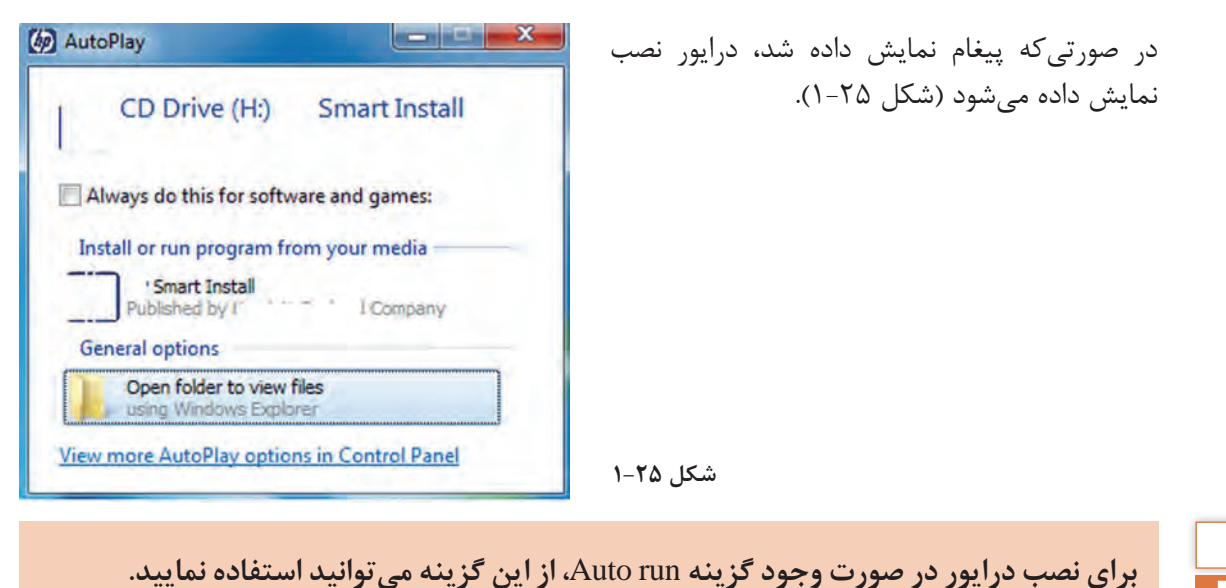

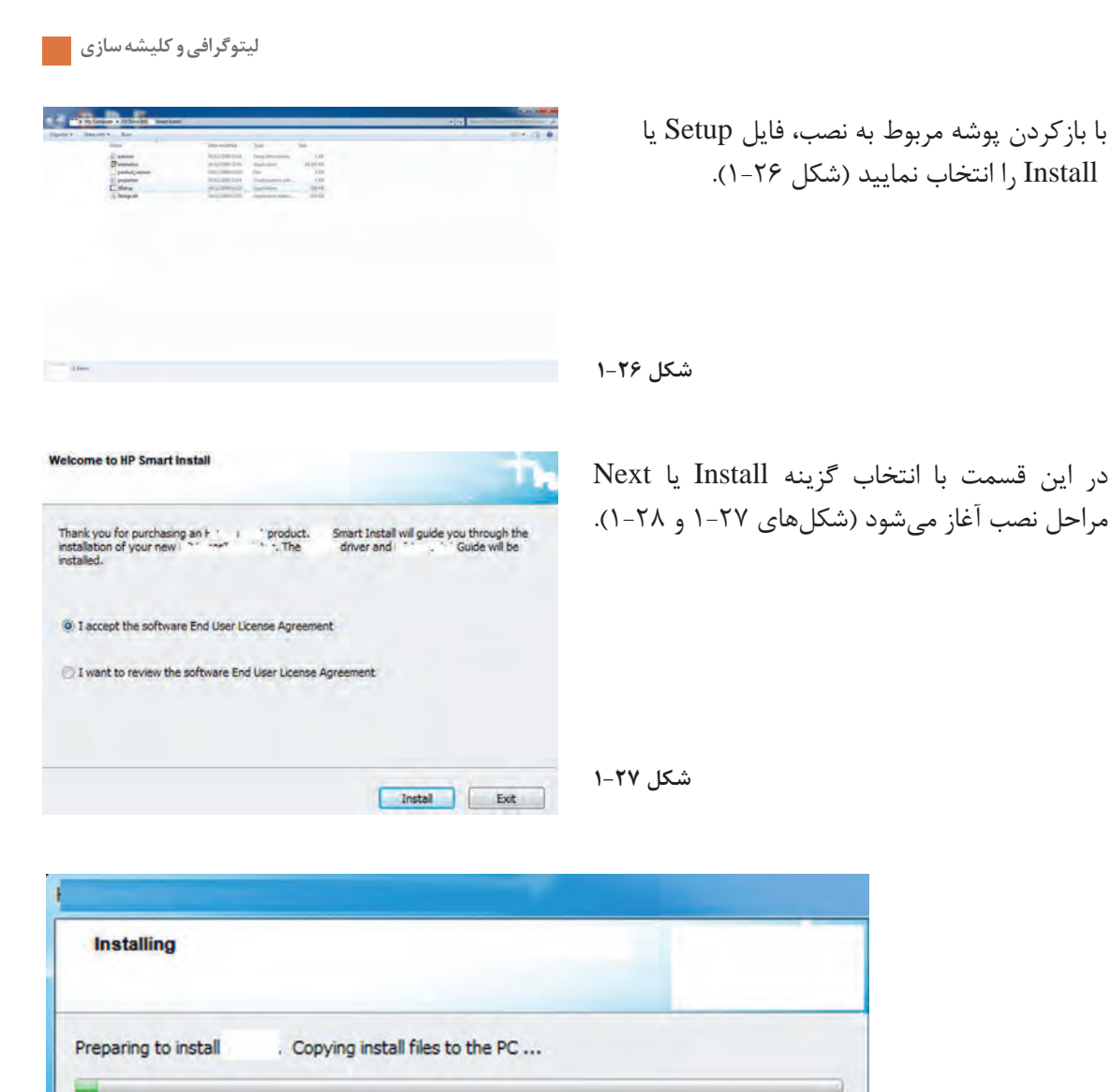

**شکل 1-28**

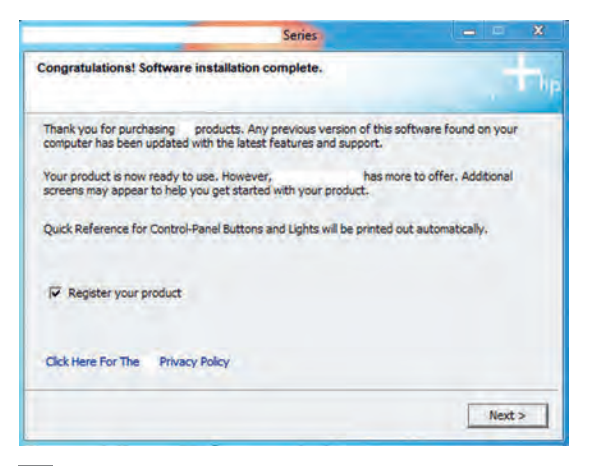

در صورتیکه درایور بهصورت صحیح نصب شــده باشد پیام روبهرو مشاهده میگردد )شکل 1-29(.

**شکل 1-29**

Add a prin  $\triangle$  Devices (3) Printers and Faxes (5)

برای اطمینان از نصب اسکنر، با مراجعه به منوی Start و انتخاب Panel Control گزینه Printers and Devices را انتخاب میکنید و نام اسکنر خود را در لیست Faxes and Printers مشاهده میکنید (شکل ۳۰-۱).

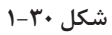

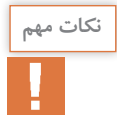

**1ـ شناخت اسکنر برای نصب بر روی رایانه )تعریف اسکنر در رایانه بهمنظور استفاده بهینه از آن( بسته به نوع ویندوزنصب شدهبر روی آن رایانه دارد. 2ـ درایور هر اسکنر با اسکنر دیگر متفاوت است. 3ـ در صورت بروز هرگونه مشکل در نصب با مراجعه به سایت شرکت سازنده میتوانید نسبت به دانلود درایورویارفع مشکل اقدام نمایید.**

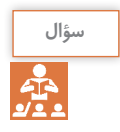

**به نظر شما اگر درایورهای موردنیاز اسکنر نصب نشود فرایند اسکن انجام میشود؟ آیا خروجی مطلوبیخواهیم داشت؟**

**6ـ1ـ فرایند اسکن تصاویر**

در گام اول شما سند (اورژینال) را روی یک صفحه شیشهای گذاشــته و درپوش آن را میبینید، اما پس از آنچه اتفاقی مے افتد؟ (شکل ۲۱-۱). ابتدا نور بهوســیله یک المپ گزنون یا یک المپ CCFL به سند تابانده، تا آن روشن شود. در اسکنرهای قدیمیتر از المپهای فلورسنت معمولی استفاده میشد که از شفافیت تصویر کم میکرد. پس از این مرحله، تصویر سند بهوسیله یک آینۀ زاویهدار به یک آینه دیگر منعکس میشــود. بعضی از اســکنرها دو

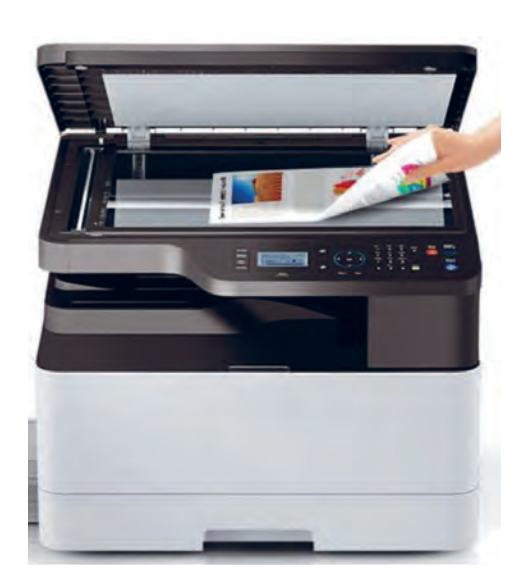

**شکل 1-31**

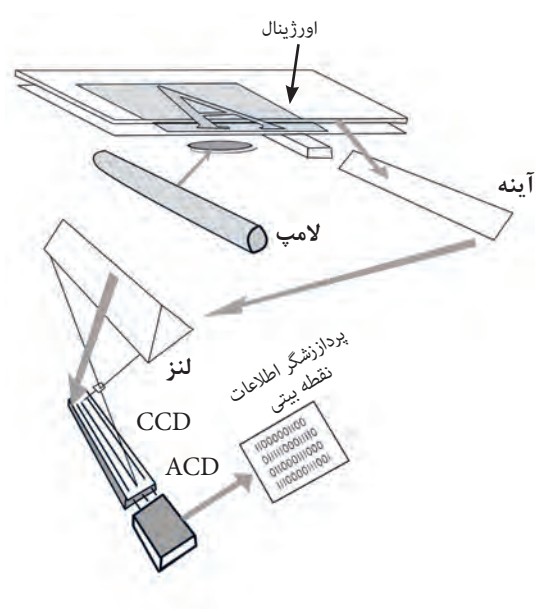

**شکل 1-32**

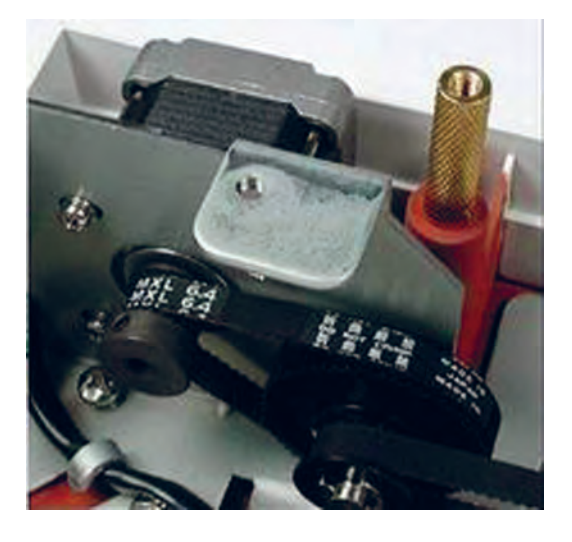

**شکل 1-33**

آینه و برخی دیگر ســه آینه دارند. هــر یک از این آینهها، تقعر کمی دارند که باعث میشــود تصویر منعکس شده در یک سطح کوچکتر متمرکز شود و در نتیجه وضوح تصویر بیشتر شود. آخرین آینه، تصویر را به یک لنز منعکس میکند. لنز، تصویر را از طریق یک ســری فیلتر که کارشان جدا کردن سه رنگ قرمز، آبی و سبز به کار رفته در تصویر است روی CCD متمر کز می کند. CCD تصویــر را به ســیگنال الکتریکی تبدیل میکند. CCD مهمترین قســمت یک اســکنر و رایجترین فناوری برای دریافت تصویر در اسکنرهاست. CCD یک آرایه از دیودهای نوری است که فوتونها »نور« را به الکترونها »بار الکتریکی« تبدیل میکند. این دیودها که site Photo نامیده میشــوند به نور حساس هستند. هرچه نوری که به یک دیود میتابد، روشنتر باشد، بار الکتریکی که در آن مکان جمع میشود نیز بیشتر خواهد بود. به این ترتیب، رنگهای مختلف تصویر، بسته به شدت روشنایی که دارند، از طریق دیودهای CCD به ولتاژ الکتریکی تبدیل میشوند. کل مکانیزم بیان شده شامل آینهها، لنز، فیلتر و CCD، هد

این هد که به آرامی روی ســند حرکت می کند، بهوســیله یک تســمه به یک موتور پلهای متصل اســت که هد را به جلو میبرد. هد اســکنکننده از یک طرف نیز به یک میله متصل اســت که از ایجاد انحراف یا لغزش در مســیر هد، هنگام خواندن سند جلوگیری می کند (شکل ۳۳-۱). تنظیمات دقیق اجزای مختلف هد، به مدل اسکنر بستگی دارد، اما اصول آن در تمام اســکنرها مشــابه است، البته به جز ایــن فنــاوری، فناوریهای دیگری نیز برای ســاخت اســکنر وجود دارد، اما فناوری غالب، همان اســت که بیان شد. اســکنرها از نظر شفافیت و وضوح تصویر با هم تفاوت دارند، این مســئله به تعداد سنســورها در هر ســطر آرایه CCD، دقت موتور پلهای، کیفیت لنز و نیز میزان روشنایی منبع نور بســتگی دارد، بدیهی است که یک المپ گزنون با روشــنایی زیاد بههمراه یک لنز با کیفیت باال، نسبت به یک المپ فلورســنت معمولی با یک لنز معمولی و ســاده

اسکنکنندۀ تصویر را میسازند )شکل 1-32(.

تصویری باکیفیت بسیار باالتر ایجاد خواهد کرد. در اکثر اسکنرهای جدید، سندهای موردنظر در یک فاز اسکن میگردند. لنز تصویر ســند موردنظر را به ســه بخش تقسیم مینماید. هر یک از بخشهای فوق از طریق یک فیلتر )قرمز، آبی، ســبز( اسکن و در یک ناحیه مجزا در CCD مســتقر میگردند. در ادامه اسکنر دادههای هر بخش را با یکدیگر ترکیــب و تصویر تمام رنگی نهایی ایجاد خواهد شد )شکل 1-34(.

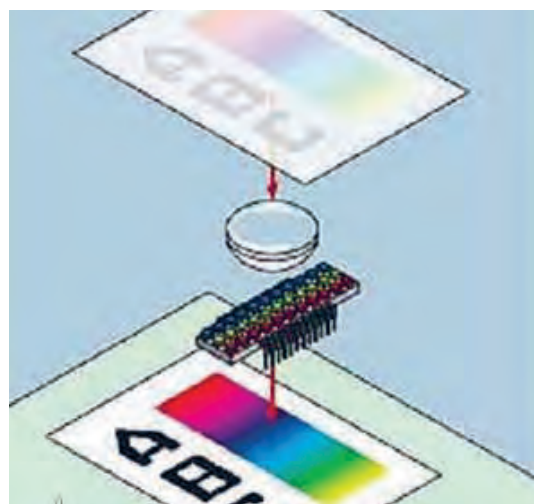

شکل 1-11

منظور کسب دانش نحوهی انتقال وصویر از دستگاه اساکنر باه رایاناه، بایاد نحاوهی دساتور اساکن ووساط

**شکل 1-34**

**7ـ1ـ ارسال تصویر**

پس از اسکن یک تصویرتوسط اسکنر (سختافزاری) میبایست تصویر اسکن شده به رایانه (نرمافزاری) منتقل گردد. ست رسمت کردنی است در دستر در دستگاه اسکنر به استان دادشت کرد.<br>بهمنظور کسب دانش نحوۀ انتقال تصویر از دستگاه اسکنر به رایانه، نحوۀ دستور اسکن توسط نرمافزار و انتقال سند (اورژینال) رایانه است.به یاد داشته باشیم که نرمافزارهای اسکنرها با یکدیگر تفاوت دارند ولی یک محتوا دارند. **ارسال تصویر**: پس از اسکن یک وصویر، میبایست وصویر اسکن شده به کامپیوور منتقل گردد. صویر از دستگاه اسکنر به رایانه، نحوهٔ دستور اسکن توسط نرمافزار و انتقال سند

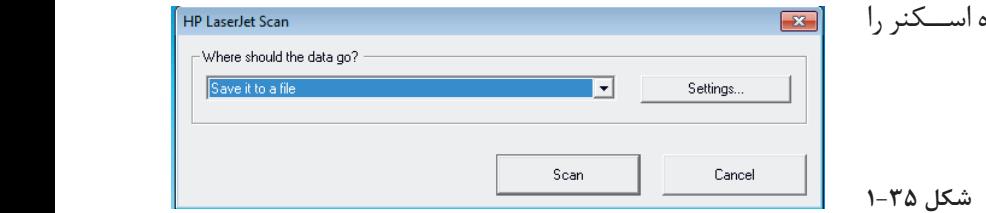

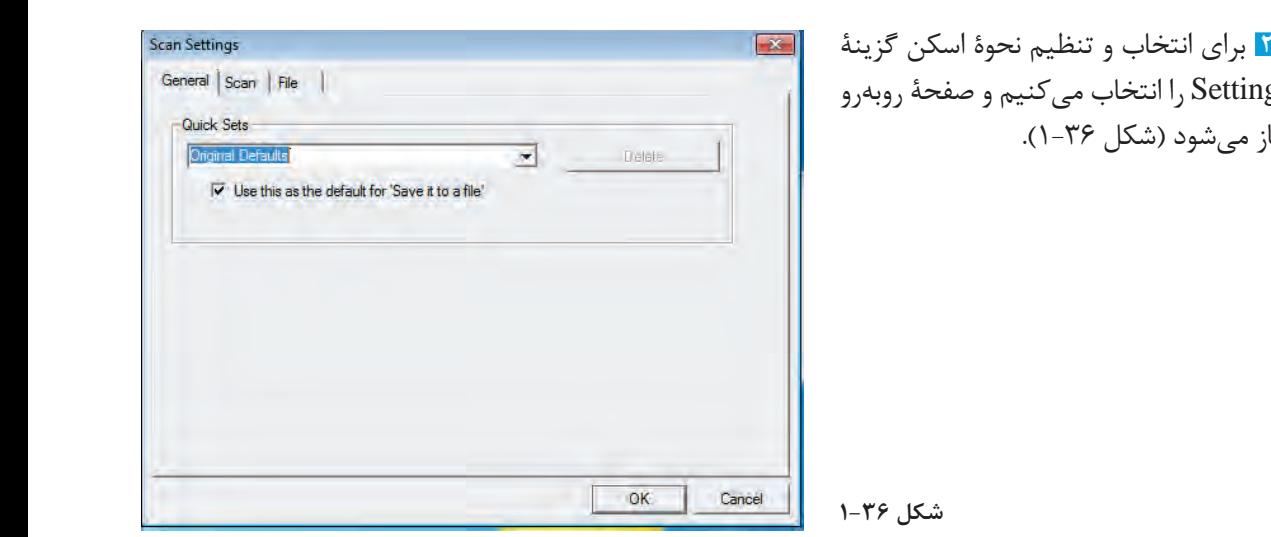

**۱** نرمافــزار مربوط به دســتگاه اســکنر را انتخاب می کنید (شکل ۲۵-۱).

)شکل 1-19(. **شکل 1-35**

)شکل 1-19(. Setting را انتخاب میکنیم و صفحۀ روبهرو باز مے شود (شکل ۲۶-۱).

**شکل 1-36**

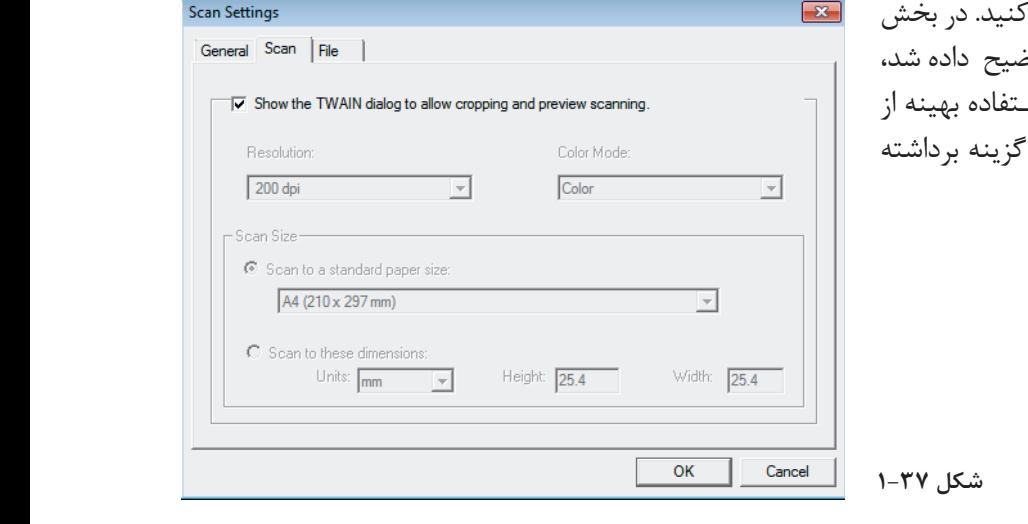

**3** گزینــه Scan را انتخاب کنید. در بخش قبلی در خصوص TWIN توضیح در این بخــش بهمنظور اســتفاده گزینههای موجود نمایهٔ این گزینه میشود )شکل 1-37(.

**شکل 1-37**

**4** در این قســمت باید رزولوشن مورد نیاز رزولوشنهای مختلفی برای انتخاب موجود برای انتخاب موهود است )شکل 1-11(. است )شکل 1-38(.

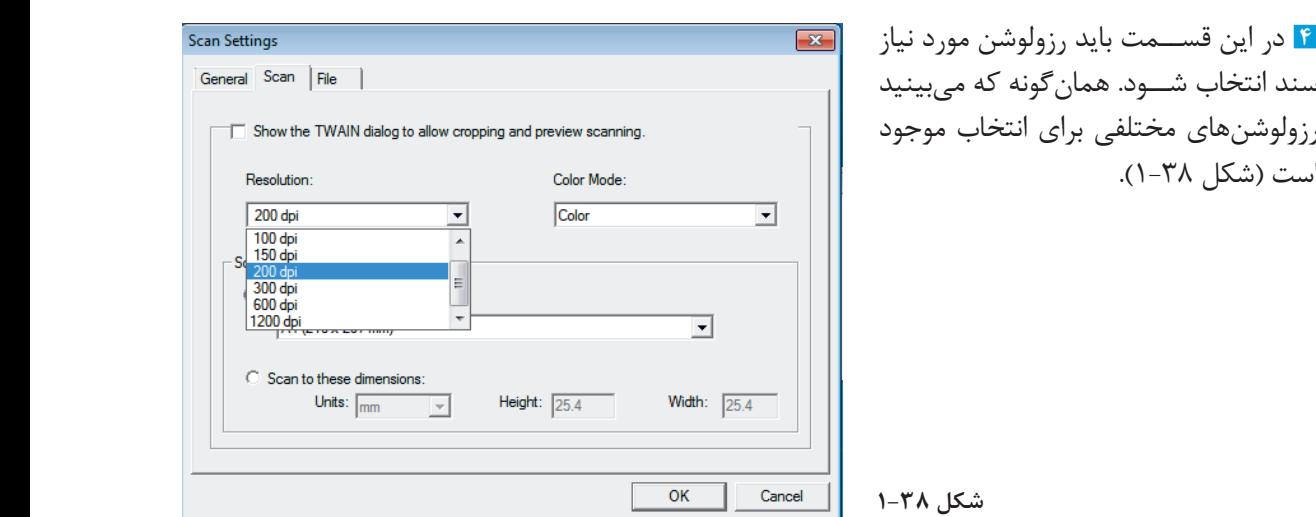

**شکل 1-38**

**شکل 1-39**

**5** گام بعــدی انتخــاب مــدل رنگــی بهصــورت رنگــی، ســیاه و ســفید یا خاکستری است )شکل 1-11(. خاکستری است (شکل ۳۹-۱).

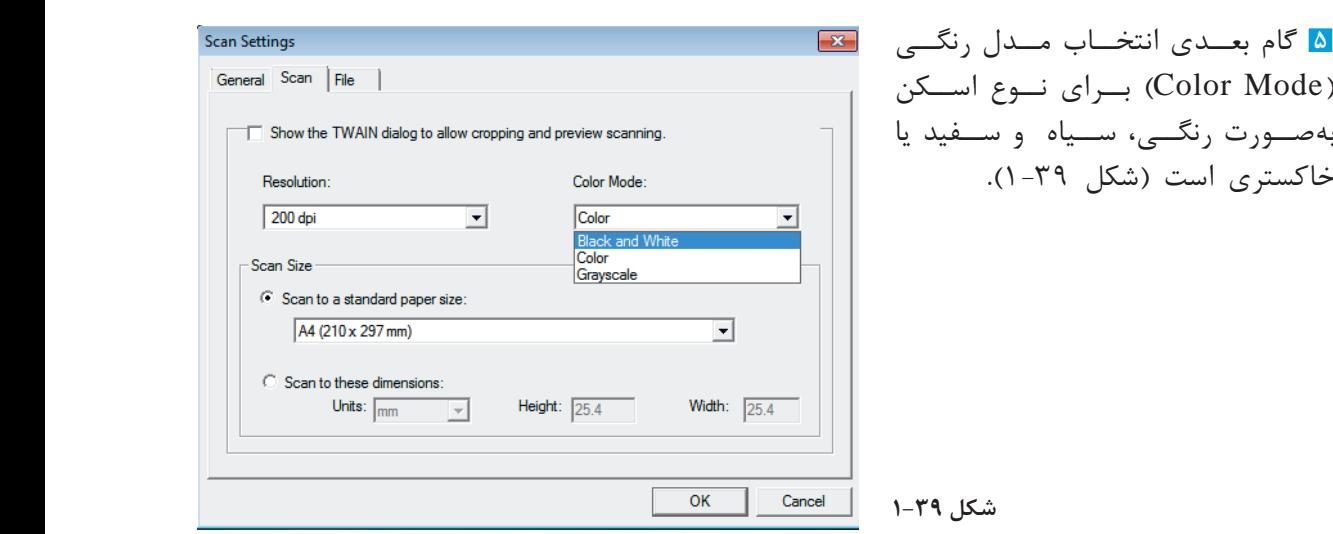

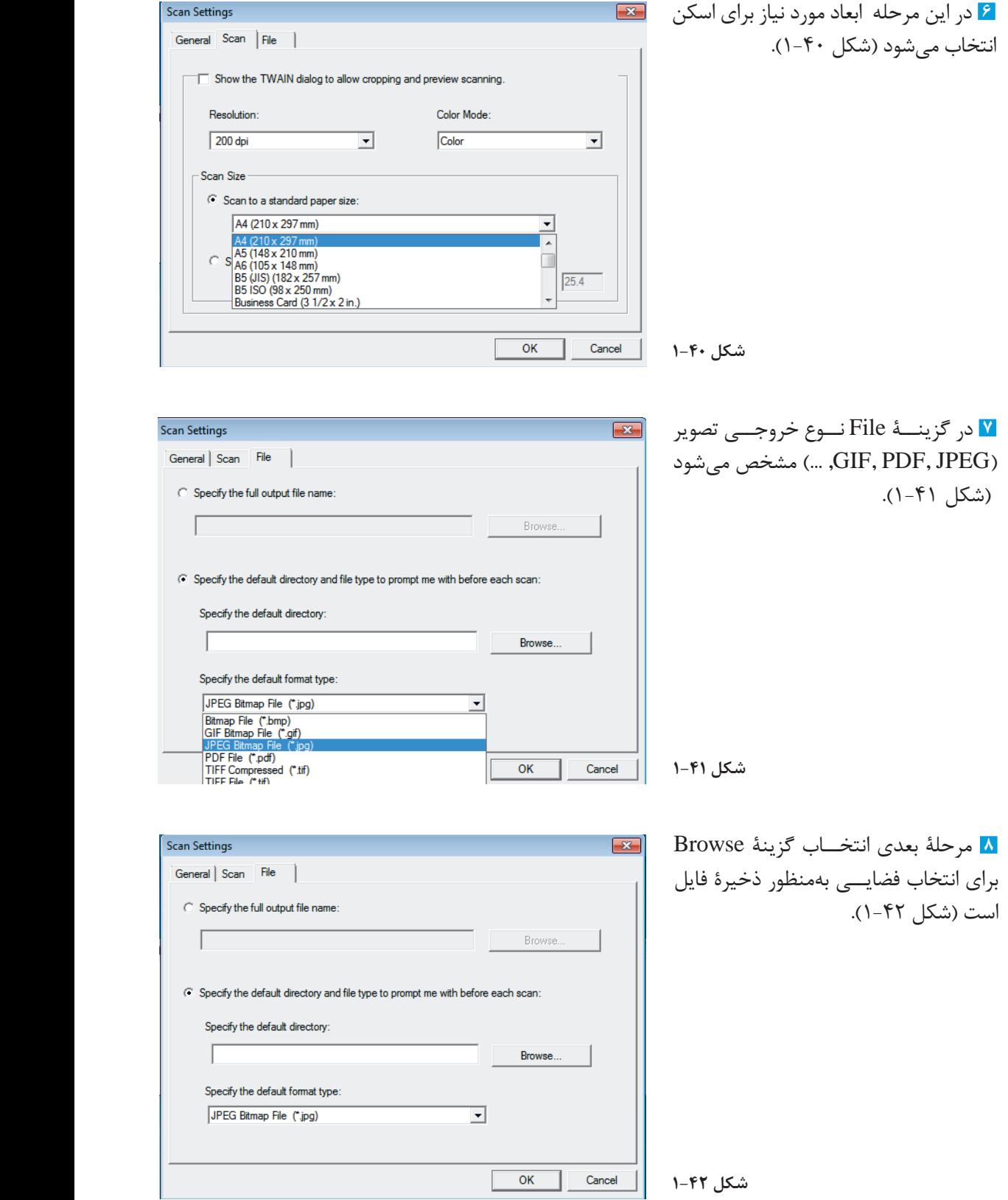

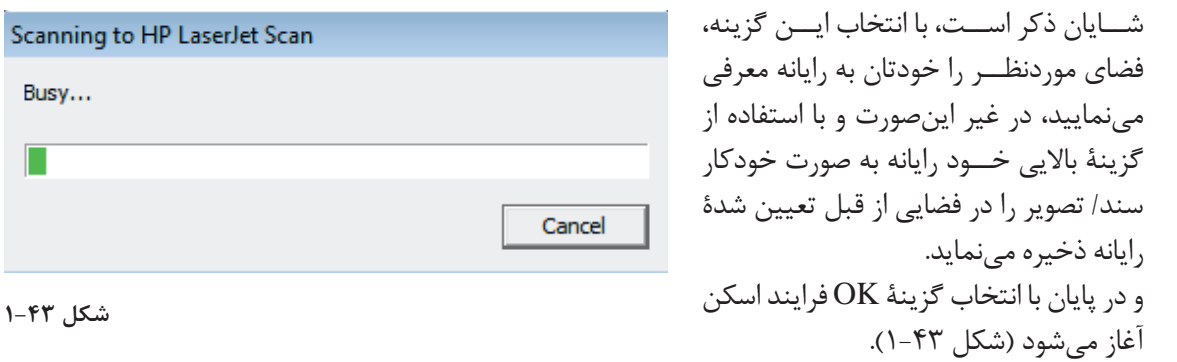

**وسایل مورد نیاز دراسکن یک سند )اورژینال(**

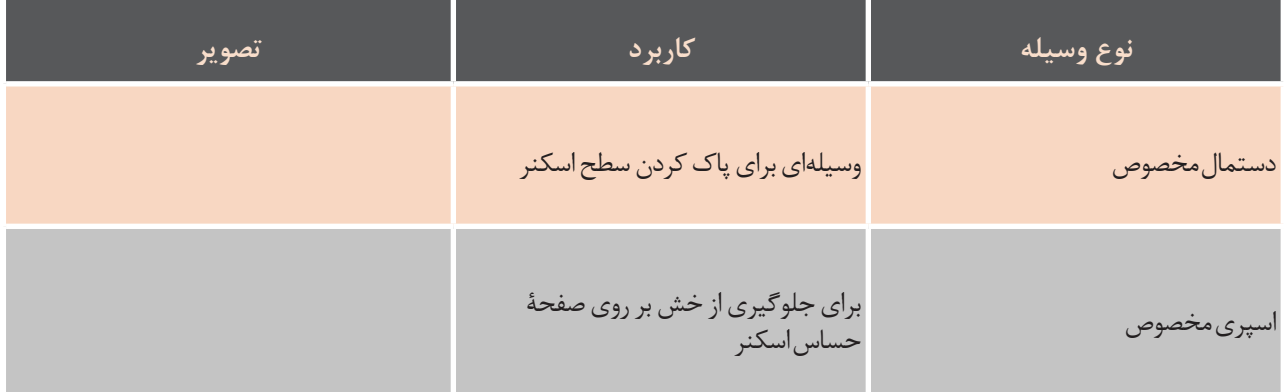

**فعالیت**

 $\bullet$ 

 **کارگاهی کار عملی: اسکنسند**

**شرح فعالیت: یک سند/ تصویر تا سایز 4**A **انتخاب کنید. پس از تمیز کردن صفحۀ اسکنر سند/ تصویر را اسکن کنید و جدول زیر را تکمیل نمایید.**

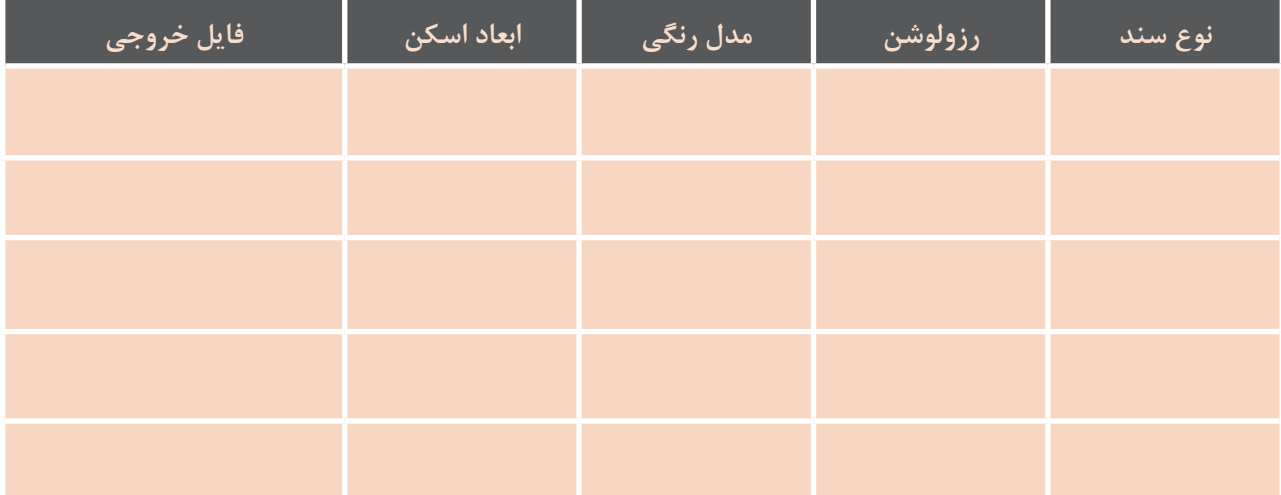

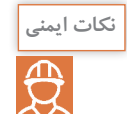

**ً پرهیز کنید، چرا که موجب صدمه زدن به** CDD **و زمان استفاده از اسکنر، از تکان دادن آن جدا خارج شدن آن از کالیبره استاندارد میشود. در صورتی که اسکنر به هر دلیلی صدمه ببیند و قابل تعمیر نباشد، قابلیت بازیافت را دارد.**

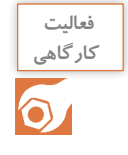

**کار عملی: اسکنسند**

**شرح فعالیت: یک سند/ تصویر تا سایز 4**A **انتخاب کنید. پس از تمیز کردن صفحۀ اسکنر سند/ تصویر را اسکن کنید و جدول زیر را تکمیل نمایید.**

#### **ارزشیابی تکوینی**

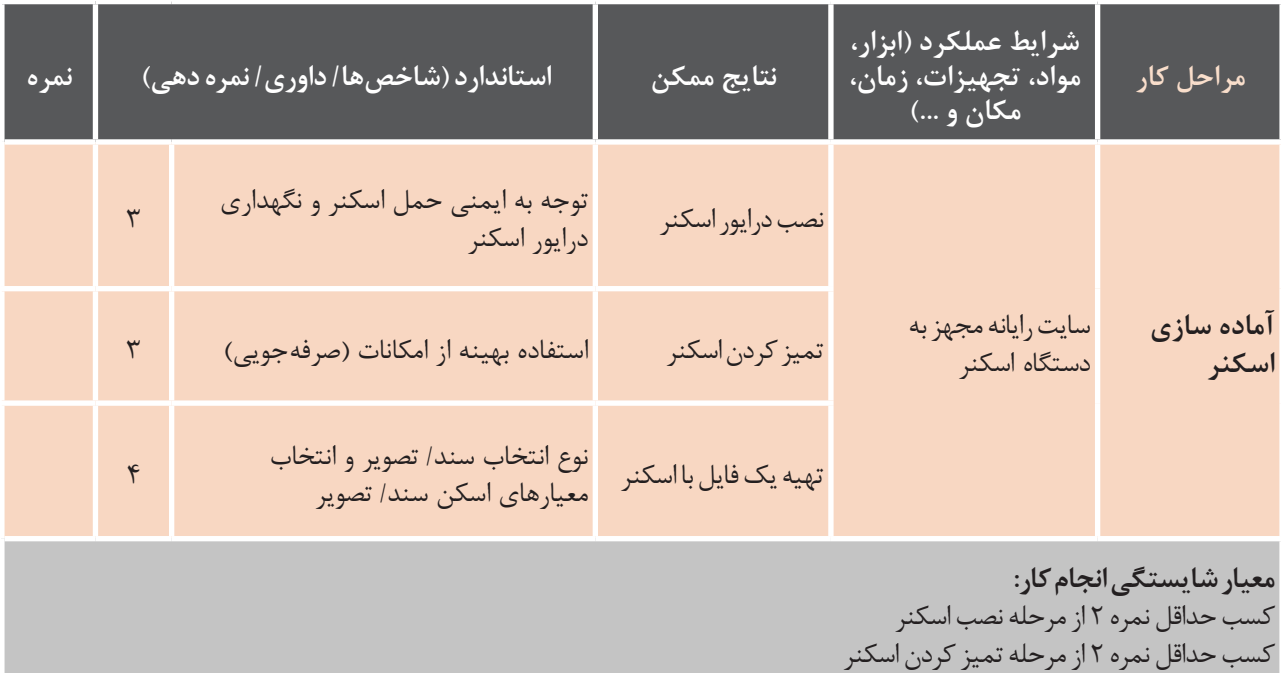

کسب حداقل نمره 34 از مرحله تهیه فایل

**8ـ1ـ کار با نرم افزار اسکنر**

شده با اسکنر به منظور اسکن تصاویر بهره بگیریم. این نرمافزار این امکان را فراهم می آورد که به بهترین شکل از توانایی دســتگاهی که در اختیار داریم بهره بگیریم.

همواره پیشــنهاد میگردد از نرم|فزار کاربردی معرفی بدینمنظور این امکان را فراهم می آورد که تمام جزئیات تعریف شــده در باال را برای اسکن یک تصویر تعریف و تنظیم نموده تا امکان بهرهگیری از تصویری مناســب با هدف مصرف ما در اختیار داشته باشیم )شکل 1-44(.

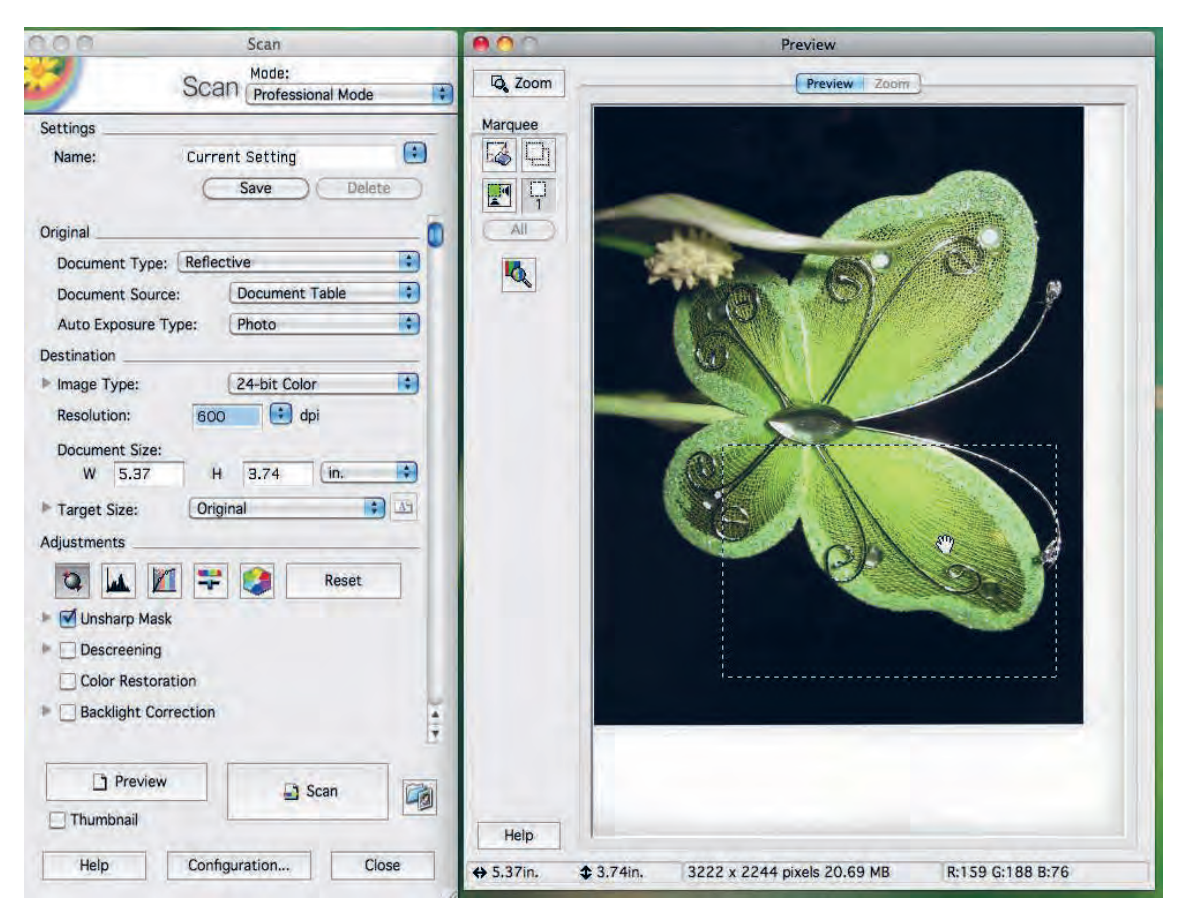

**شکل 1-44**

**9ـ1ـ آیا اسکنر همیشه رنگ ها را درست اسکن میکند؟**

نرمافزار کاربردی اســکنر قرار میگیرد تا اسکنر تا حد

پاسخ این سؤال خیر است. علت آن این است که با توجه نامطلوب است. به لنز، نرم|فزار و ســـاختار اسکنر به مرور زمان مانند هر می به منظور اصـــلاح این عملکرد نامطلوب توســـط یک وسیله دیگری از تنظیم (کالیبره بودن) خارج شده و نیاز منرمافزار و ســختافزار مقادیر اســـکن شده اصلاح و در به کالیبراسیون مجدد دارد. لامپ اســـکنر نیز به مرور زمان میـــزان درجه نوری آن امکان صحیحتر اسکن نماید. باید توجه داشت که اسکنر تغییر مینماید و بدین شــکل نتیجه رنگی منتقل شده هر چقدر حرفهایتر باشد امکان کنترل نمودن عملکرد به رایانه متفــاوت با اورژینال خواهد بود و این عملکری آن به طور صحیح ممکنتر خواهد بود.

**10ـ1ـ آشنایی با مدیریت رنگ**

در واقع مدیریت رنگ بهطور کلی دانشی است که نحوه ہبارها تصویری را اسکن یا عکاسی کردید و هنگام چاپ یا کار با رنگ&ا در تکنولوژیهای مختلف از لحاظ تولید تا ارائـــه آن و یا حتی هنگامی که تصویر را در نرمافزارهای استفاده در دستگاههای مختلف را کنترل میکند. شما خاص مانند فتوشاپ باز میکنید مشاهده نمودهاید که

رنگها دگرگون شــده و چیزی که اسکن شده با چیزی که چاپ شده اختالف فاحشی دارد و یا اینکه تصاویری کــه در نمایشــگر دوربین زیبا بهنظر میرســید بعد از بازشدن در کامپیوتر بسیار رنگ پریده است. اغلب اوقات این اشــکاالت ما را کالفه و یا از ادامه کار منصرف کرده است و همیشه این سؤال در ذهن ما بوده که چرا رنگها دستگاههای مختلف بهدست آورد. آنطوری که میبینیم ارائه نشده است. مدیریت رنگ برای پاســخ به همین ســؤال اساســی بهوجود آمده است. مدیریت رنگ با این هدف اصلی که »)Get You What is ,See You What )یعنــی آنچــه را میبینید همان را دریافــت میکنید« بهوجود آمده اســت با وجود اینکه این موضــوع تنها موضوع با اهمیت در مدیریت رنگ نیست و حتی این هدف خیلی آرمانی بهنظر میرسد و در معنای افراطی آن امری محال

است، اما مدیریت رنگ گامهای بزرگی برای شبیهسازی رنگ در دســتگاههای ورودی (دوربینها و اسکنرها) و خروجی (پلیتســترها، مانیتورهــا، چاپگرها) و کنترل فرایندها برداشــته است. پس در مییابیم که با مدیریت رنگ میتوان رنگهای همســان با دقــت باالیی را در

ذکر این نکته مهم اســت که مدیریت رنگ بخشــی از یک جریان کار )Workflow )اســت. کســانی که یک نرمافزار طراحی میکنند، فقط شیوه عملکرد بخشی از کار که مربوط به آن نرمافزار است را توضیح میدهند و به چگونگی عملکـــرد آن در ادامه جریان کار ابداً کاری ندارند. پس با درک ساختار کلی مدیریت رنگ، میتوان از آن بهعنوان یک شــاه کلید در بقیه بخشها استفاده کرد.

**PDF یا pdf :** این فرمت مربوط بــه برنامه آکروبات محصول شــرکت Adobe بــوده و از کلمات Adobe Format Description Page Acrobat گرفته شده

**PNG یا png:** ایــن فرمت یکی از بهترین فرمتهای موجود برای انتشار تصاویر در صفحات وب است. در این فرمت فشردهســازی بدون کاهش دادهها است. مشکل بزرگ این فرمت این اســت که بعضــی از مرورگرهای قدیمی قادر به خواندن این فرمت نیستند. این اصطالح از اول کلمــات Graphic Network Portable گرفته شده و تلفظ آن »پینگ« میباشد.

**فرمت TIFF یا tif :** یکی از رایجترین فرمتها برای ارســال تصاویر جهت چاپ میباشــد و اکثر برنامههای گرافیکــی قادر به بازکــردن و وارد کــردن این فرمت میباشند. در این فرمت فشردهسازی فایل بدون کاهش دادهها اســت (در نتیجه اندازه و حجم بالایی دارد). این اصطالح از اول کلمات Format File Image Tagged گرفته شده و تلفظ آن »تیف« میباشد. **11ـ1ـ فرمتهایی که تصاویر را میسازند**

این سؤال شــاید به ذهن شــما نیز خطور کرده باشد. انتخاب نوع فرمت و قالببندی باید براساس استفادهای ً که ما در آینده از تصویر خواهیم کرد، انجام گیرد. مثال میخواهیم از یک تصویر در صفحات وب استفاده کنیم و تلفظ آن «پی دی اف» میباشد. پس بهترین فرمت انتخاب برای این تصویر GIF و JPG میباشد. فرمتها نیز مانند مدها تأثیرات متفاوتی برروی اندازه و حجم فایلها دارند. در زیر به بررسی فرمتهای متداول میپردازیم:

**Bitmap یا bmp:** این فرمت، فرمت اســتاندارد برای ذخیرهسازی تصاویر در ویندوز است.

**GIF یــا gif** :یکــی از فرمتهــای اســتاندارد صفحــات جهانــی وب میباشــد کــه از اول کلمات Format Interchange Graphical گرفتــه شــده و تلفظ آن بهصورت »گیف« میباشد.

**JPEG یا jpg :** این فرمت نیز از فرمتهای استاندارد صفحات وب میباشد که هنگام ذخیرهسازی از کیفیت تصاویر میکاهد و از Experts Photographic Joint Group گرفته شــده اســت و تلفــظ آن »جی پگ« می باشد.

#### **12ـ1ـ قالببندی فایلهای ذخیره شده**

در جدول صفحه بعد یک فایل را در فرمتهای مختلف ذخیره نموده و پارامترهای مختلفی چون اندازه فایل، عمق بیت و وضعیت تراکمســازی اطالعات مقایسه شده است. واحد این اندازهها را طرف چپ نوشتیم تا اعداد انگلیسی باشند.

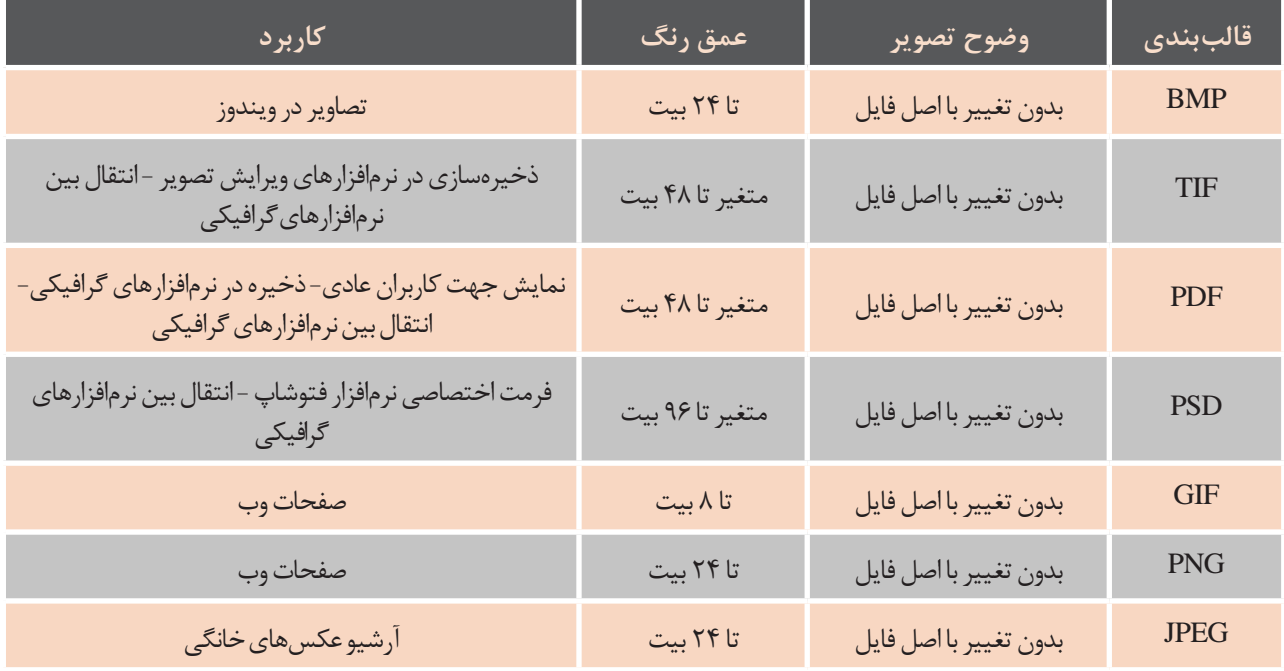

**13ـ1ـ راهنمای قالبهای گرافیکی**

فرمتهای گرافیکــی توانایی فایلهای گرافیکی را با خود حمل میکنند. هــر فرمت برای مصرف خاصی طراحی شدهاســت و امکانات خاصی را دارد. باید دانســت اشــتباه در ذخیره یک فایل با فرمت اشتباه، کل ماهیت فایل را تغییــر داده و تغییرات جبــران ناپذیری در کیفیت را به همراه دارد. پس از ابتدا فرمت صحیح را برای ذخیره و کار با فایل گرافیکی خود انتخاب کنید. (جدول ١-١) کاربردهای برخی فرمتهای گرافیکی معمول را در اختیار شـــما قرار مے دھد.

**)جدول 1-1(**

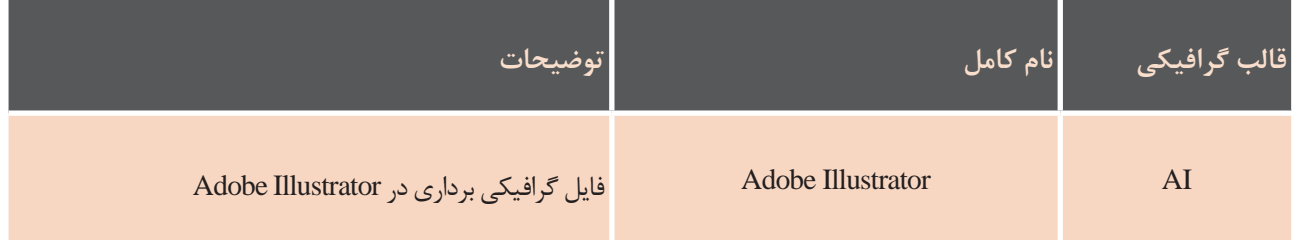

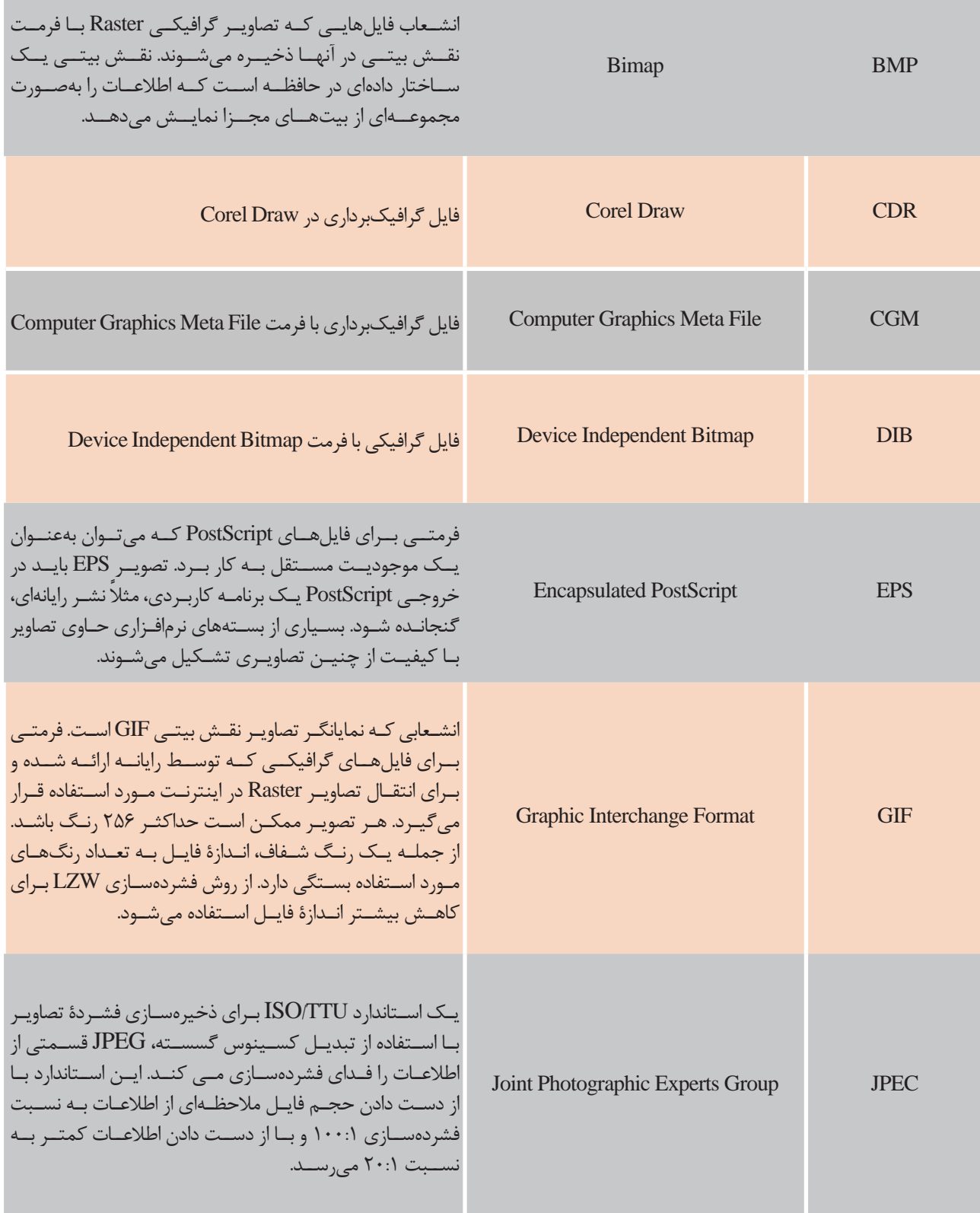

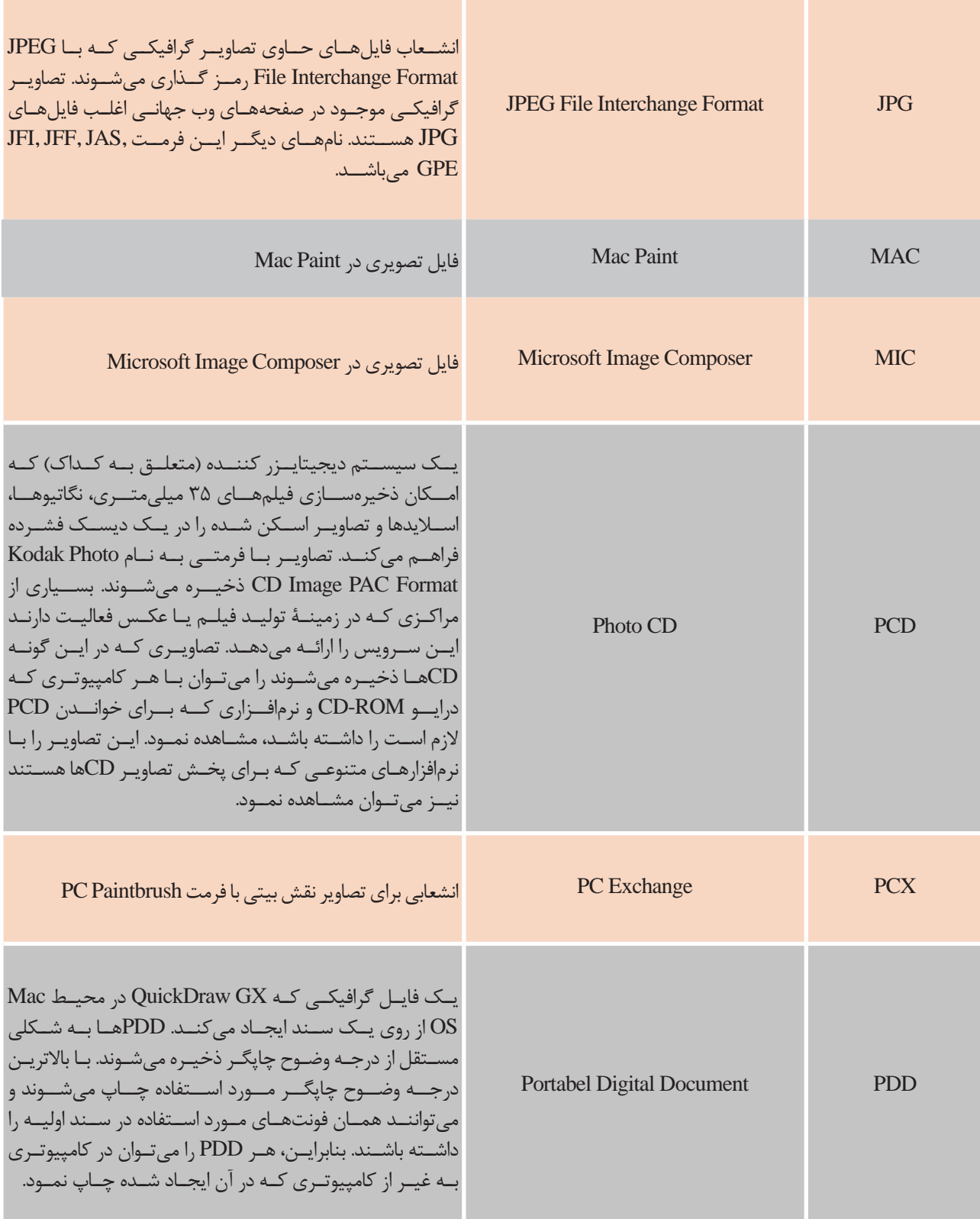

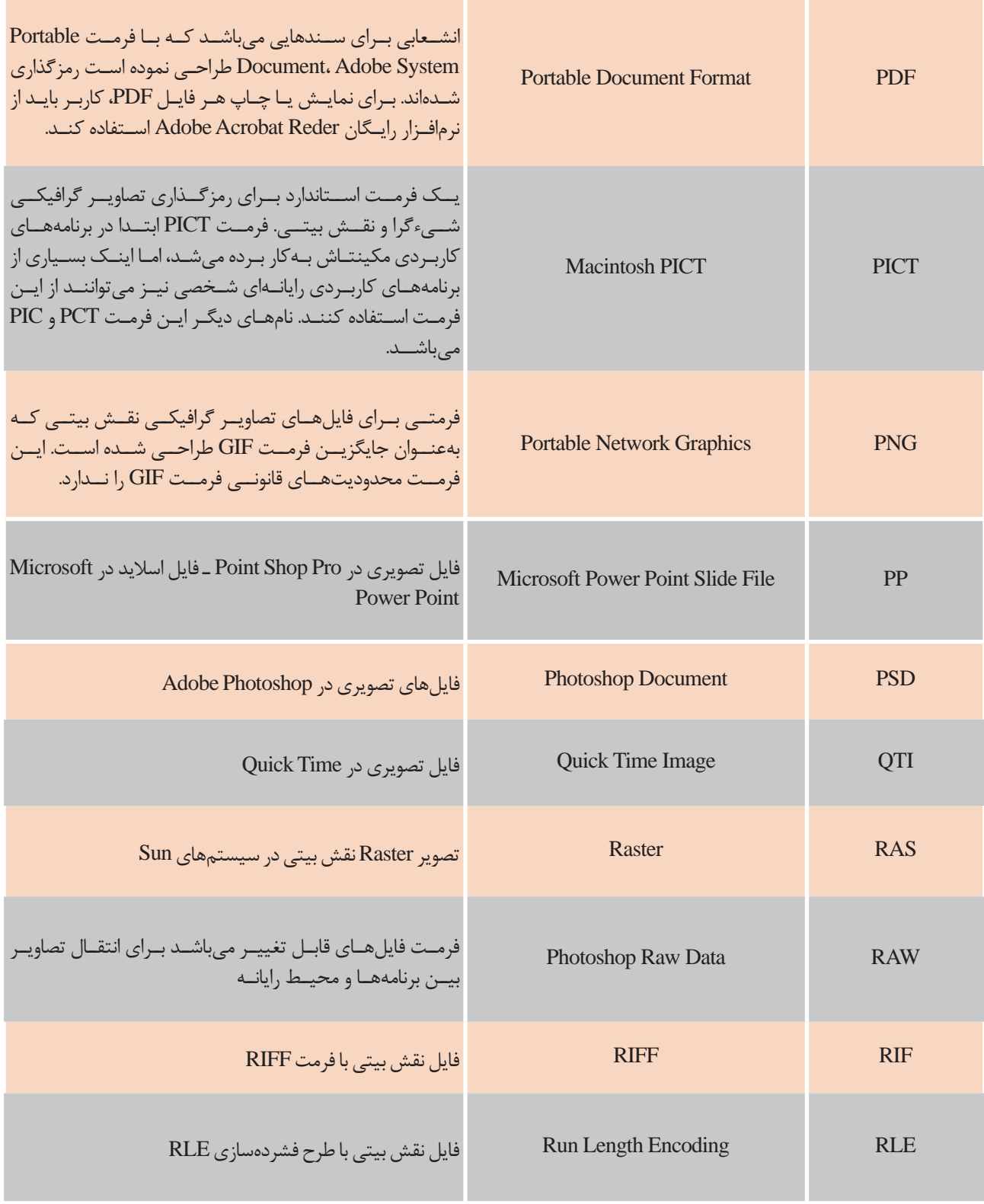

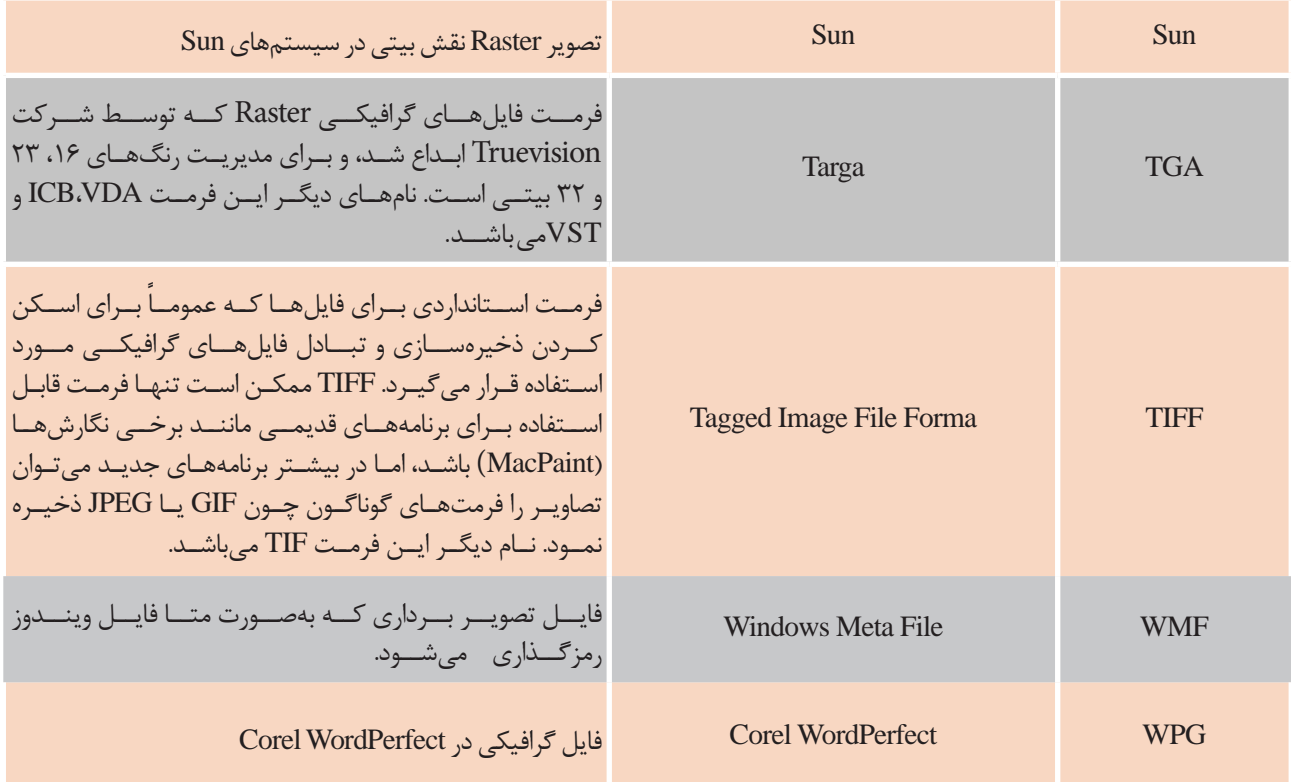

**ارزشیابی**

**هنرجویان گرامی سندی که توسط هنرآموزمحترم به شما تحویل دادهمیشود را با توجه به مراحل زیر اسکنکنید.**

> **مراحل انجام کار 1ـ ابتدا اسکنر را به محلی که رایانه قرار دارد انتقال دهید. 2ـ اسکنر را نصب وآمادهکارکنید. 3ـ سند را درمحل موردنظر قرار دادهوآنرا با دقت** DPI**300 اسکن نمایید. 4ـ کنترل کنید سند اسکن شدهبا دقت موردنظر، بدون لک و سیاهی اسکن شدهباشد.**

> > **شاخصهایارزیابی 1ـ نحوهنصب وراهاندازی اسکنر 2ـ تمیز کردن سطح شیشه اسکنر وقرار دادن سند بر روی آن 3ـ نحوۀاستفادهازنرمافزاراسکنر 4ـ کنترل سند اسکن شده**

#### **ارزشیابی شایستگی اسکن تصویر**

**شرح کار:**

**-1اورژینال یا اصل کار شامل 4 قطعه عکس و تصاویر برای اسکن -2 دستور انجام کار**

**استاندارد عملکرد:**

**اسکن تصاویر، جداول و اورژینالهای هنری با توجه به نوع چاپ، شبکه وب و یا نشر رومیزی**

**شاخصها:**

فایل اسکن تصاویر مطابق با اندازههای داده شده و ریزنگاری نوع چاپ

**شرایط انجام کار و ابزار و تجهیزات:**

**شرایط**-1**:**در محیط کارگاه پیش از چاپ -2 نور یکنواخت با شدت 500 لوکس -3 میز و صندلی رایانه برحسب استاندارد ارگونومی بدن انسان -4 تهویه استاندارد و دمای  $C \pm 1$ ۲۰

**ابزار و تجهیزات:**

رایانه- نرمافزارهای رایانهای- اسکنر سایز 4A - میز و صندلی مخصوص رایانه

**معیار شایستگی:**

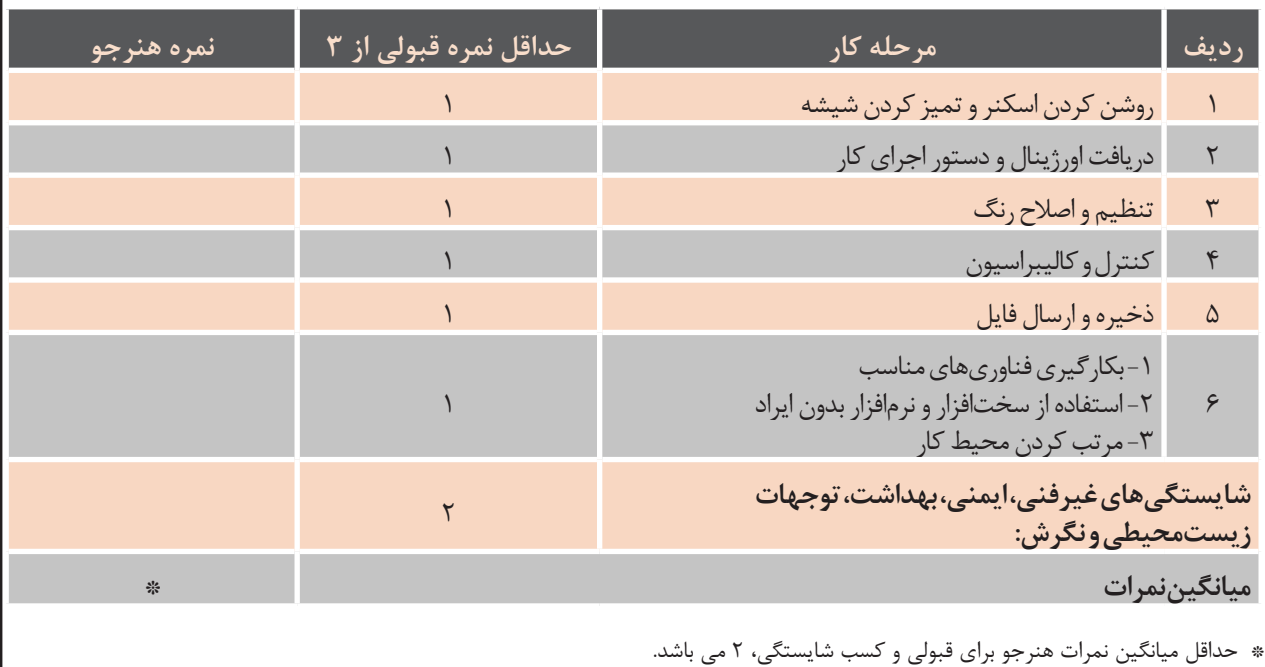

**فصل 2 لیتوگرافی CTF و سنتی**

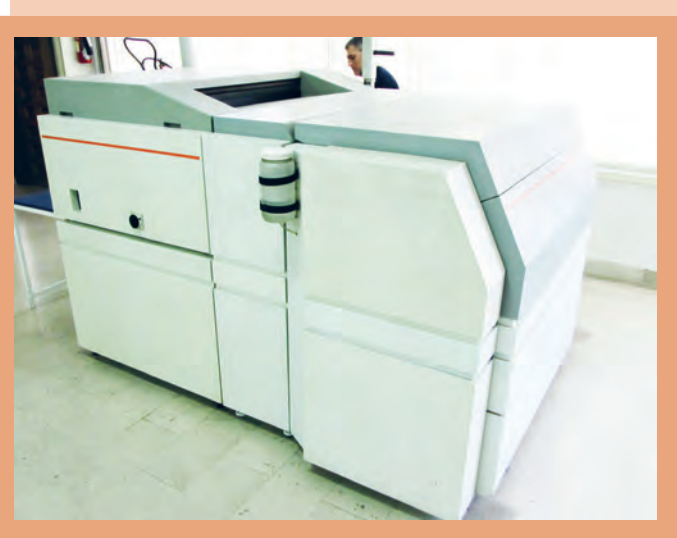

با پیشرفتهای صنعت چاپ و ورود رایانه در این صنعت نیاز به سرعت و کیفیت بیشتر هر روز افزایش مییابد. کار با دوربینهای لیتوگرافی برآورده کننده این نیاز در بخشهای مختلف صنعت چاپ نبود. به همین علت دستگاهی طراحی گردید که وظیفه تولید فیلم بهصورت مستقیم از رایانه را دارد که از نظر سرعت و دقت با روشهای سنتی قابل مقایسه نمیباشد. این دستگاه ایمیجستر (Image Setter) نام گذاری شد. در این فصل ضمن آشنایی با انواع فیلم و ویژگیهای آن نحوه کار با این دستگاه را بهمنظور تولید فیلم و تهیه پلیت به روش سنتی فرا میگیریم.

F

#### **واحد یادگیری1ـ2**

**شایستگی تولید فیلم با دستگاه ایمیجستر**

- **آیامیدانید که؟**
- فیلم در فرآیند چاپ چه نقشی دارد؟
- ترام چیست؟ در فرایند پیش از چاپ چه مشکالتی برای ترام ایجاد میشود؟
	- داروهای ظهور و ثبوت فیلم چه وظیفهای دارند؟

هدف از این واحد شایســتگی آشــنایی با فیلم، انواع و خصوصیات آن، انتخاب فیلم مناســب،کار کردن با دستگاه ایمیجستر، انواع ترامها و کاربرد هر یک، مشکالت بهوجود آمده برای ترامها و رفع آنها و رستر کردن تصاویر میباشد.

**اســتاندارد عملکرد:** پس از اتمام این واحد یادگیری و کســب شایســتگی تولید فیلم با دستگاه ایمیجستر هنرجویان قادر به تولید فیلم بهوسیله دستگاه ایمیجستر خواهند بود.
**1ـ2ـ فیلم**

پوشیده شده است.

**2** فیلمهای منفی )نگاتیو(.

مثل: فیلم مادون قرمز و ...

نشان میدهند.

بهطور کلی فیلمهای موجود عبارتاند از: **۱** فیلمهای مثبت )پوزیتیو( با ریورسال.

**3** فیلمهای مخصوص برای طول موجهای خاص.

شــکل 1ـ2 تعدادی از فیلمهای مربوط به عکاســی با دوربین لیتوگرافی و دوربینهای عکاســی قابل حمل را

فیلم لیتوگرافی که در گذشــته از شیشه و کلودیوم تر ساخته میشد، در حال حاضر یک ورق شفاف پالستیکی از جنس پلیاســتر یا نیتروسلولز یا سلولز استات است. این ورق با یکی از نمکهای نقره به نام نمک هالیدهای نقره (برومور نقره) و یک ماده ژلاتینی که برای چسباندن نمک موردنظر بر ســطح ورقه پالستیکی ساخته شده،

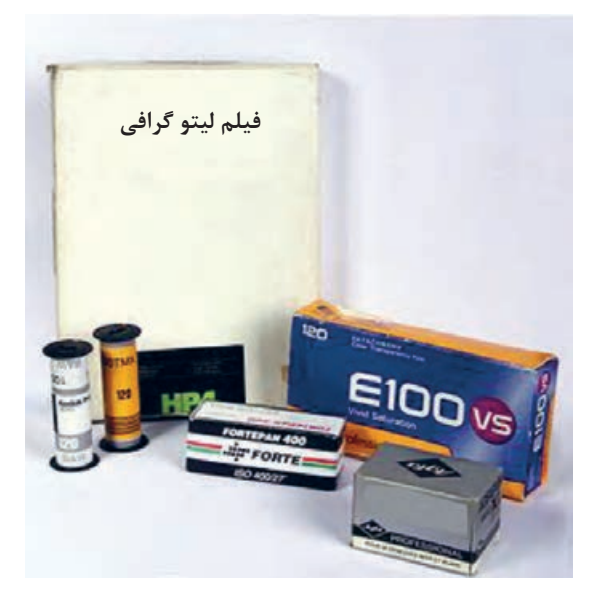

**شکل 1ـ2ـ تعدادی فیلم عکاسی**

فیلم شبیه به طلق شفاف دارای سه قسمت اصلی میباشد: **۱** ِ قسمت حامل قشر حساس )پایه( **2** قسمت رابط ً »ژله« نیز میگویند. **3** قسمت امولسیون )برومور نقره کلرور نقره یدور نقره( قسمت امولسیون را اصطالحا

تابش نور قرار دهیم یک ســمت آن براق که سمت پایه شناخت سرعت یا حساسیت برای تنظیم کارکرد دوربین فیلم و سمتی که مات است سمت ژلاتین فیلم میباشد. برحسب مقدار نوری که دریافت میکند بسیار ضروری برای تهیه فرم در چاپهــای مختلف ما نیاز به فیلم با اســت. اندازه کریستالهای نمک، مشخصکننده میزان اگر فیلم را از ســمت ژالتین نگاه کنیم نوشــتهها خوانا **عوامل فساد و ســوختن فیلم:** رطوبت و نور شدید حساسیت به نور و رزولوشن فیلم عکاسی میباشد.

**ژالتین خوانا و ناخوانا:** اگر دو روی فیلم را در مقابل **شرایط حساسیت فیلم وثبات آن** ژالتین خوانا و ناخوانا داریم این به این معنی اســت که باشند و یا برعکس یعنی ناخوانا که در سفارش کار نوع باعث فاسد شدن و سوختن فیلم میشود. فیلم درخواستی مشخص شده است.

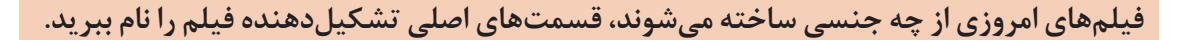

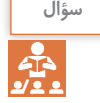

#### **2ـ2ـ دستگاه ایمیجستر**

ایمیجستر، دستگاهیســت که فرایند نگاشت اطالعات دریافتــی از رایانه را بر فیلم همچنیــن مراحل ظهور، ثبوت و خشک کردن فیلم را انجام میدهد. دستگاههای ایمیجستر از نظر عملکرد به دو دسته تقسیم می شوند: ایمیج سترهای نواری و ایمیجسترهای سیلندری **الف( دســتگاه ایمیجســتر نواری:** در این نوع از ایمیجستر فیلم بهصورت نوار از بین غلتکهای گیرنده فیلم عبور کرده و ســپس لیزر عــرض فیلم را نوردهی میکند و در محفظهای بهتدریــج دور مکانیزم میلهای شکل پیچیده و جمع میشود.

**ب) دســـتگاه ایمیج ستر ســـیلندری:** در این نوع ه فیلم مورد استفاده در ایمیجسترها بسته به نوع لیزر آنها ایمیجســترها فیلم ابتدا وارد دســتگاه شــده و به دور ســیلندری چسبیده و مکش میشــود. لیزر دستگاه با بایستی استفاده شود این مورد توسط کارخانه سازنده در حرکت دورانی در طول ســیلندر تمامی ســطح فیلم را دستورالعمل کاربری ذکر شده است. پویش کرده و نوردهی میکنــد. بدین ترتیب هر رنگ )شــکل ۲ـ۲ (یک نمونه دســتگاه ایمیجســتر را نشان جداگانه توســط لیــزر نوردهی میشــود. در اینگونه میدهد. ایمیجسترها انطباق فیلمهای هر رنگ از یک کار، بسیار مطلوب بوده و بهدلیل اینکه روی فیلم کششــی وجود ندارد در شــرایط محیطی مختلف، اندازه فیلم بهدست آمده یکسان است.

اشــعه لیزر در ایمیجسترها با قطر بسیار ناچیز و در حد چند ده میکرون است و ریزنگاری این دستگاهها باالست و همین باعث میشود که بتوانیم تصاویر بسیار واضح و با عمق رنگ الزم را در چاپ داشته باشیم.

انرژی لیــزر که بهصورت نور میباشــد در جایی که به فیلم برخورد مینماید یک لکه ســیاه پس از ظهور بهجا میگذارد. نور لیزرها بســته به نوع ساخت آنها متفاوت است.

لیزرهایی نیز وجود دارند که نور آنها قابل دیدن نیســت مانند لیزرهای مادون قرمز، هلیوم، نئون.

متفاوت اســت و برای هر لیزر فیلم حســاس به آن نور

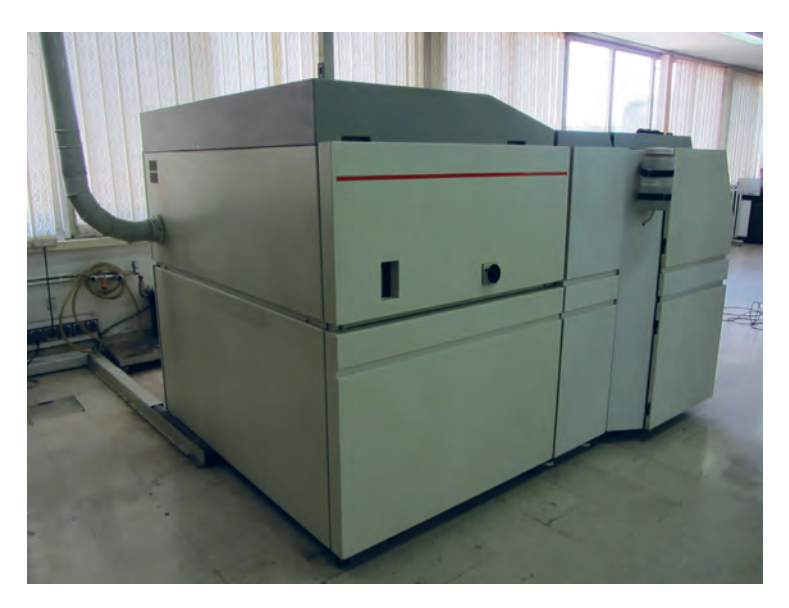

**شکل 2ـ2ـ دستگاه ایمیجستر**

ِ فعالیتِ<br>کارگاهی**۱ کارگاهی1 کار عملی:** انتخاب فیلم  $\delta$ شرح فعالیت: **1ـ اطالع ازنوع لیزر دستگاه 2ـ اطالع ازاندازهفیلم مورد استفاده در دستگاه 3ـ اطالع ازاستانداردهای مورد قبول شرکت سازنده دستگاه درزمینه فیلم**

# **ارزشیابی تکوینی**

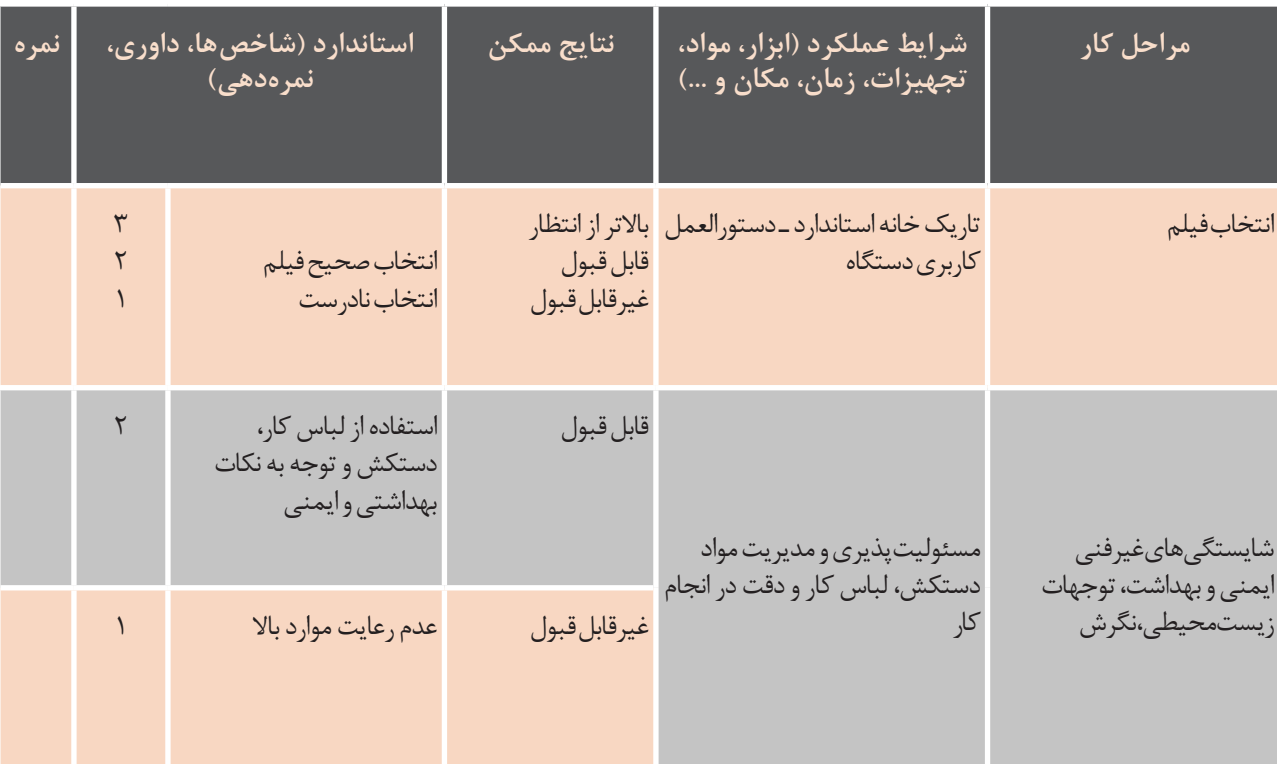

**معیارشایستگیانجامکار:** کسب حداقل نمره 2 از مرحله انتخاب فیلم کسب حداقل نمره 2 از بخش شایستگیهای غیرفنی، ایمنی و بهداشت، توجهات زیستمحیطی و نگرش کسب حداقل میانگین نمره 2 از مراحل کار

**39**

# **۳ـ2ـ رستر کردن اطالعات تصاویر**

 وکتوریتصاویر -ب یا :فرمت برداری در این فرمت تصاویر گرافیکی به صورت برداری تعریف میشوند به این معنی که نقطه با مختصات ) Y ,X )تعریف میشود، خط با استفاده از دو نقطه تعریف میشود و ،... همینطور  $\mathbf{U}$  ...  $\mathbf{U}$  ...  $\mathbf{U}$  ...  $\mathbf{U}$  ...  $\mathbf{U}$  $\mathbb{C}$  .  $\mathbb{C}$ نمیشوند چون با هر بزرگنمایی دوباره تصاویر با کمک اطالعات ریاضی باز سازی میشوند، و اگر محدودیت مانیتورها اجازه میداد این تصاویر تا بینهایت قابل بزرگنمایی بودند، چون اصال به پیکسلها وابسته نیستند. فایلها و تصاویر گرافیکی به دو دسته کلی تقسیمبندی میشود: فایلهای نقشه بیتی یا رستری (Raster) یا بیت مپ (Bitmap) فایلهای برداری یا وکتور )Vector) **الف( تصاویر رســتری:** به این فایلها پیکسلی هم گفته میشود و تصاویر از شبکهای از نقاط تاریک و روشن )پیکسلها( تشکیل شدهاند. با بزرگ کردن این تصاویر، عکسها وضوح خود را از دست داده و لبههای آنها به صورت دندانه دندانه یا پیکســلیت)Pixelate )و شکستگی در میآینــد. رایجترین فرمتهای رســتری، JPG ،BMP ،PNG ،GIF هستند. وقتی عکسی را اسکن میکنید فایل اسکن فرمت خطی دارد. (شکل ۳ـ۲) یک تصویر خطی را نشان می دهد.

> **ب( تصاویر وکتوری یا قالب برداری:** در این قالب تصاویر گرافیکی به روش برداری تعریف میشوند به این معنی که تمام عناصر گرافیکی با مختصات (X,Y) و در صورت ســه بعدی بودن با (X,Y,Z) تعریف میشــوند. برای مثال خط با اســتفاده از دو نقطه تعریف میشود و ،... همینطور اطالعات مربوط به رنگ و ضخامت و ... هم به این اطالعات ریاضی اضافه میشـ ود. خروجی نرمافزارهایی مثـ ل Corel و -Au toCAD و ... فایلهای برداری هســتند. شــما هرچه تصاویر را بزرگ کنید جزئیات تصاویر به شــکل پیکســل دیدهه نمیشوند چون با هر بزرگنمایی دوباره تصاویر با کمک اطالعات ریاضی بازسازی میشوند، و اگر محدودیت مانیتورها اجازه مــیداد این تصاویر تا بینهایت قابل بزرگ ً نمایی بودند، چون اصال به پیکسلها وابسته نیستند. رایجترین فرمتهای وکتــوریPS،EPS،DXF، DWG ،WMF و ... هستند. (شکل ۴ـ۲) یک تصویر برداری را نشان میدهد.

تفاوت تصاویر رستری و وکتوری در (شکل ۵ـ۲) بهخوبی نشان داده شده است.

**شکل ۵ـ2ـ تفاوت تصویر رستری و وکتوری**

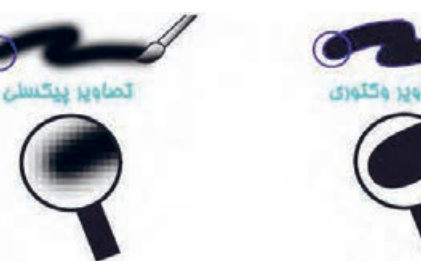

**شکل ۴ـ2ـ تصویر**شکل 2-4 **برداری )وکتوری(**

شکل 2-3

RASTER

 $\overline{5}$ 

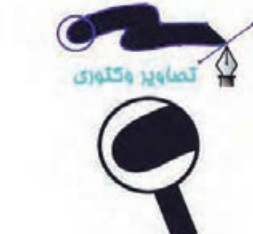

های رایج فرمت DWG، WMF .و ... هستند

شکل)2-4( یک تصویر برداری را نشان می دهد. **شکل ۳ـ2ـ تصویر خطی )رستری(**

 $\mathbf{r}$ .

**کارگاهی2 کار عملی: قراردادن فیلم در دستگاهایمیجستر پس ازانتخاب فیلم مناسب شرحفعالیت: 1ـ دستگاهرا دروضعیت تعویض رول فیلم قرارمیدهیم. 2ـ درب محفظه فیلم را بازمیکنیم. 3ـ مغزی رول مصرف شدهرا خارج میسازیم. 4ـ رول فیلم جدید را با توجه به جهت مشخص شدهآمادهمیکنیم. 5ـ رول جدید را جاگذاری مینماییم. 6ـ ابتدای فیلم را درمحل مشخص قرارمیدهیم. 7ـ درب محفظه فیلم رامیبندیم. 8ـ دستگاهرا دروضعیت آمادهبه کارقرارمیدهیم.**

**ابزارمورد نیاز**

فعالیت<br>*ک*ار *گ*اهی۲

 $\odot$ 

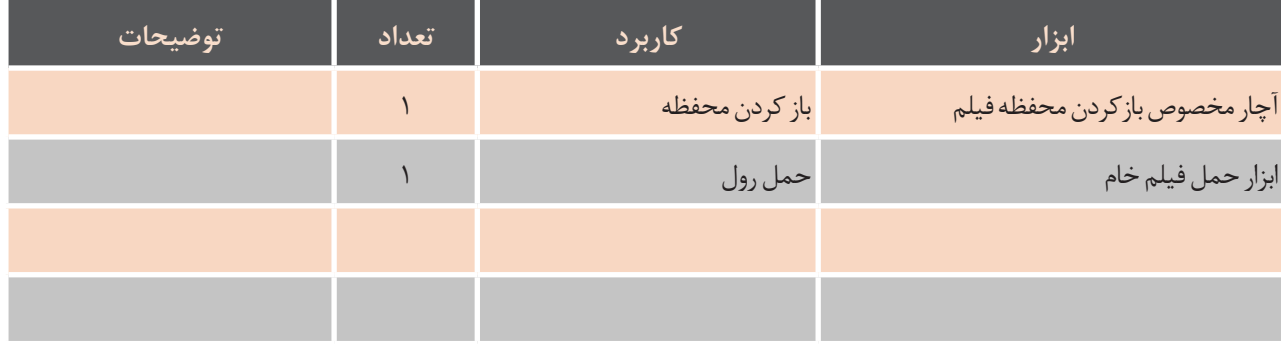

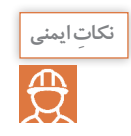

**حمل رول فیلم بهصورت استاندارد وبا ابزارهای مناسب جهت جلوگیری ازآسیبهای جسمانی**

#### **توجهات زیست محیطی**

خسارت زیســتمحیطی چیســت؟ مواردی که موجب آلودگی آب، زمین و محیط زیست میشوند. جزء خسارت زیستمحیطی محسوب میشوند. یکی از موارد بسیار مهم برای جلوگیری از آلودگی محیطزیست، مدیریت مواد دورریز است. بهعنوان مثال در هنگام تعویض رول مقداری از فیلم و مغزی آن بهعنوان دور ریز هدر میرود. برای کاهش دورریز و جلوگیری از خسارتهای ناشی از آن چه باید کرد؟ راهکارهایی که به ذهنتان میرسد را پیشنهاد دهید.

**ارزشیابی تکوینی**

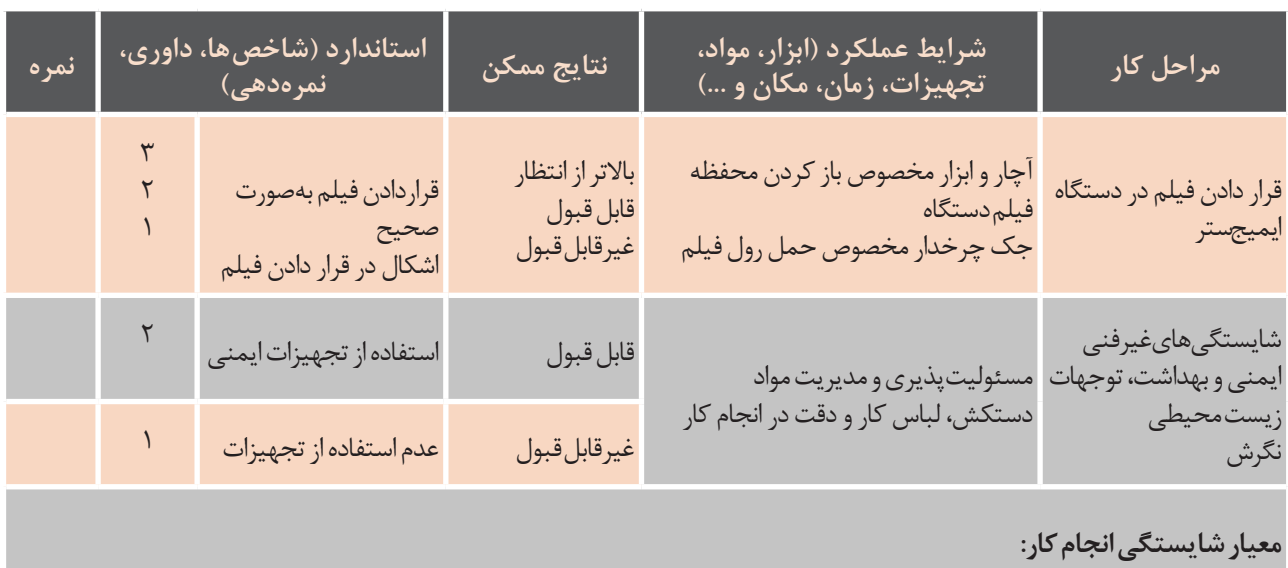

کسب حداقل نمره 2 از مرحله کسب حداقل نمره 2 از بخش شایستگی های غیرفنی، ایمنی و بهداشت، توجهات زیستمحیطی و نگرش کسب حداقل میانگین نمره 2 از مراحل کار

ما برای چاپ میفرســتیم حاوی هر دو دسته اطالعات رستری و وکتوری هســتند، بنابراین الزم است که کل محتوای داخل فایل گرافیکی قبل از ارســال به دستگاه خروجی، رســتری شــود. این کار وظیفه ریپ است که پس از تبدیل محتوای فایل به زبان پستاسکریپت انجام میشود.

**رستر کردن RIP:** برنامههای نوشته شده به زبان پست اسکریپت مانند سایر زبانهای برنامهنویسی برای اجرا به یک مترجم احتیاج دارند. این مترجم که اغلب ترکیبی از نرمافزار و ســختافزار اســت ریپ )RIP )یا پردازنده تصویر رستر )Processor Image Raster )نام داشته و بهطور معمول در داخل پرینتر یا دستگاه خروجی قرار میگیرد. از آنجایی که تمامی دســتگاههای خروجی از جمله ایمیجستر، پلیتستر، ماشینهای چاپ دیجیتال و پروفرها بهصورت رستری کار می کنند و فایل هایی که

**ِ فعالیت کارگاهی3 کار عملی: رستر کردن تصویر**  $\bullet$ **شرحفعالیت: 1ـ اجرای فایل تصویری موردنظر 2ـ حصول اطمینان از درست بودن فایل موردنظر 3ـ ارسال تصویر به نرمافزار دستگاه جهت تبدیل کلیه دادهها به فرمت رستری**

 $\mathbf{r}$ 

#### **ابزارمورد نیاز**

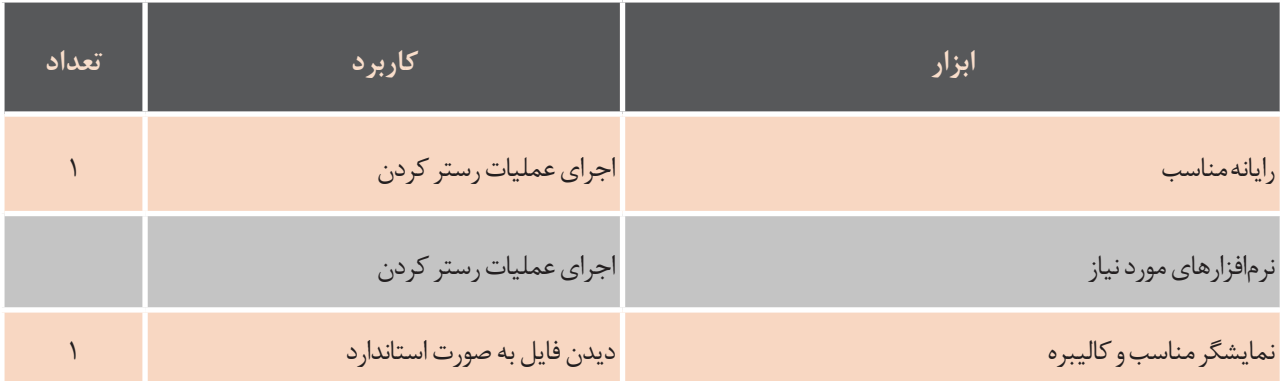

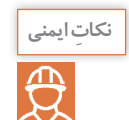

**در هنگام استفاده از رایانه به موارد ایمنی حفاظت از چشم، استفاده از صندلی مناسب و زمان استاندارد استفادهازرایانه توجه شود.**

# **ارزشیابی تکوینی**

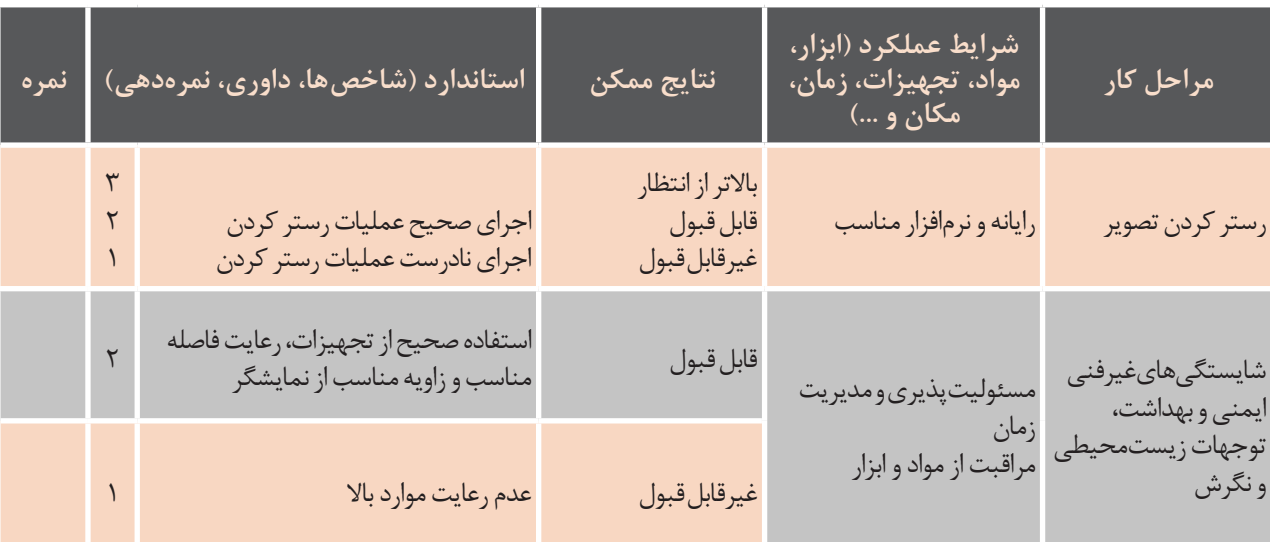

**معیارشایستگیانجامکار:** کسب حداقل نمره 2 از مرحله رستر کردن کسب حداقل نمره 2 از بخش شایستگیهای غیرفنی، ایمنی و بهداشت، توجهات زیست محیطی و نگرش کسب حداقل میانگین نمره 2 از مراحل کار

#### **4ـ2ـ ویژگیهای فیلم**

آگاهی از شکلهای مختلف ترام، زاویه ترام و اندازه آنها موجب رسیدن به یک کارچاپی مطلوب خواهند شد. در ادامه این ویژگیها را به اختصار توضیح میدهیم.

> **الف( ترام یا هافتن )**Halfton**):** کوچکترین جزء یک کار چاپی ترام اســت، بهگونهای که وجود آن باعث ایجاد یک تصویر رنگی لطیف در کار چاپ است. ب) **شکل ترام:** احتمالاً شکل ترام نکتهای است که کمتر به آن توجه میشــود. طراحان کار اسکن تصاویر خود را انجــام داده و عکس را در طرح خــود میگنجانند. کار نهایــی را آماده کرده و بــه لیتوگرافی تحویل میدهند. ممکن اســت فیلم و بــه دنبال آن زینــک موردنظر را نیز کنترل کنند اما تقریباً هیچگاه شـــکل ترام را برای لیتوگرافی مشخص نمی کنند. البته لیتوگرافهای حرفهای، میدانند که شــکل ترام را

براساس نوع چاپ و نوع کار چگونه انتخاب کنند. اما این نکتهای اســت که طراحان و ناظران چاپ نیز بایستی از

آن آگاهی داشته باشند.

شکل ً های مختلف ترام با تنوع بسیار، مثال دایره، بیضی، مربع، لوزی، النه زنبــوری و ... وجود دارد. اما همه آنها برای هر کار چاپی مناســب نیستند. در کار چاپ افست معمولاً از ترام مربع اســـتفاده میشود. چرا که بهدلایل بصری، این ترام واضحتر دیده میشــود و درچاپ افست لطافت و ظرافت خاصی بهتصویر میدهد. اما ترام بیضی لطافت و ظرافت خاصی به تصویر میدهد. بنابراین شاید مناسب باشد که برای چاپ تصاویر و چهره و نقاشیهای ً ظریف از ترام بیضی استفاده کرد. ترامهای دیگر معموال در چاپ هلیوگراور و ... کاربرد دارد. )شکل 6ـ2( تعدادی از شکلهای ترام را نشان میدهد.

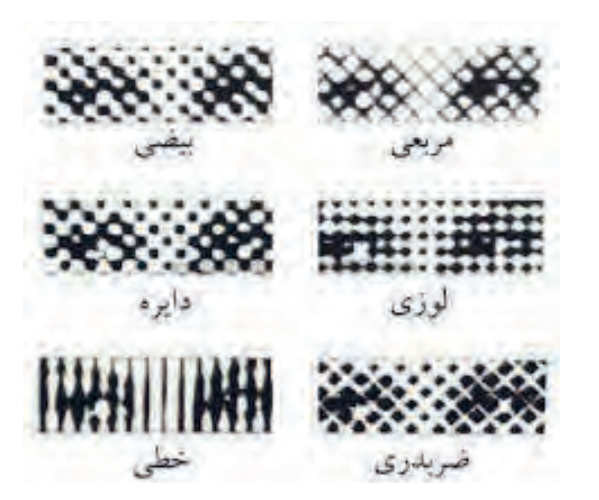

**شکل ۶ـ2ـ اشکال مختلف ترام**

چهار رنگ در چاپ ســـاخته شوند اما چنانچه زاویه ترام زیبایی از یک کار به بار بنشیند. نقشــی تیره و تار و نامشــخص خواهد بود و درست به همین دلیل است که زوایای مختلف ترام ایجاد گردیده تا همنشــینی رنگها بهدرســتی صورت گرفته و چاپ

پ) **زاویه ترام**: در چاپ برای اینکه رنگـها درست روی مهر چهار رنگ یکی باشـــد، آنچه که دیده خواهد شـــد، هم قرار گیرند و یک کار رنگی را درست نمایش دهند، بایســتی ترامگذاری صورت گیرد این ترامها بایستی در زوایای مختلفی نسبت به هم قرار گیرند تصاویر رنگی با

قبل از آنکه به زوایای اســتاندارد رنگها بپردازیم، چند نکته قابل ذکر اســت. نکته اول اینکـــه از نظر بصری و به آن «پیچازی» می5ویند. در این وضعیت لطافت کار براســاس اعصاب بینایی زاویه 45 درجه کمترین دید و 90 یا صفر درجه بیشــترین زاویه دید را به ما میدهند. چاپ دیده میشود. مثــلاً لوزی بهدلیل اینکه قطرهــای آن زاویه ۹۰ درجه پ (شــکل ۲ــ۲) زاویه ترام در رنگـهای مختلف را نشــان باهم میسازند نسبت به مربع که قطرهای آن زاویه 45 درجه میسازند بهتر و زودتر دیده میشود. ز طـــرف دیگر چنانچه زاویه دو تـــرام مختلف کمتر از میدهد. 30درجه باشــد، حالت خاص در چاپ پدید میآید که چاپ رنگی از بیــن رفته و پیچشهای متعددی در کار مے ٖدھد. )شــکل 8ـ2( جایگیــری رنگها در کنار هم را نشــان

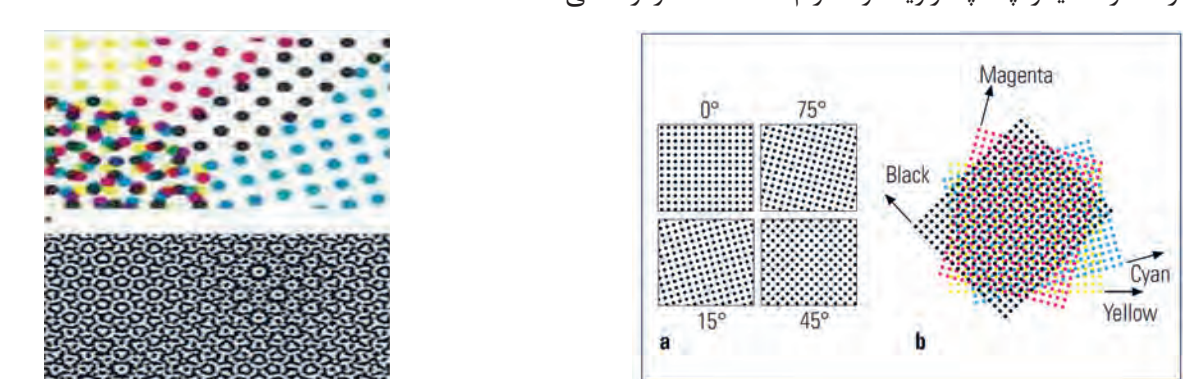

شکل **۷ــ۲ــ** زاویه ترام در رنگ@ای مختلف مسلم است.<br>شکل ۷ــ۲ــ زاویه ترام در رنگ@ای مختلف شکل ۷ـ۲ـزاویه ترام در رنگ های مختلف

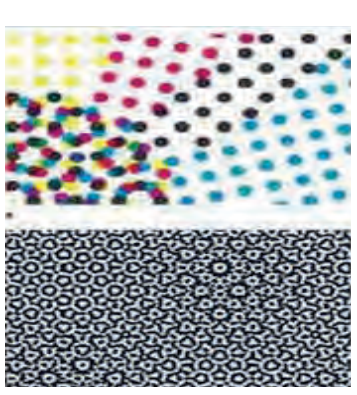

براساس دانســـتههای فوق، زوایای ترام استاندارد برای حمیآید، قرار داده شده است.

درنظر گرفته شده است. دقت در زاویه دادن ترامها حائز دزاویه دو ترام که ۳۰ درجه اســـت رعایت شود. تنها رنگ چاپ افســت و بسیاري از انواع ديگر چاپ بهصورت ۱۵ گليــن نوع زاويه ترام باعث ميگــردد كه حداقل اختلاف اهمیت اســـت. رنگ مشکی بهدلیل اینکه بیشتر از همه دزرد است که با دورنگ اختلاف ۱۵ درجهای یعنی کمتر رنگ ها قابل دیدن است در زاویه ۴۵ درجه که کمتر به ماز ۳۰ درجه دارد که البته به دلیل کم اثر بودن رنگ زرد<br>مساله پیش نمی است در این مساله پیش از این مساله پیش از ساله پیش از ساله مساله به آن می این مساله به این مساله چشم میآید، قرار داده شده و رنگ زرد که ضعیفترین مسسـئله پیچازی پیش نمیآید. شکل ۹ـ۲ نمونههایی از رنگ است در زاویه صفر یا ۹۰ درجه که بیشتر به چشم گ پیچازی را نمایش داده است.

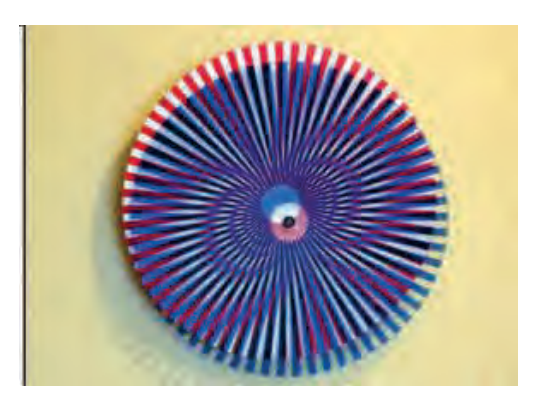

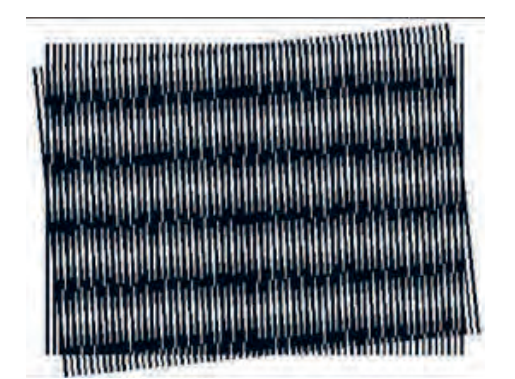

 **شکل 2-9 شکل ۹ـ2ـ نمونههای پیچازی شکل 2-9**

ترام را براســاس نوع چاپ و کاغذ مورد اســتفاده نشان

ت) **انــــدازه ترام:** اندازه ترام همان ریز و درشـــتی ترام ترام به موارد متعدد بســـتگی دارد. از جمله نوع ماشین 'ســت که برحسب نقطه یا خط در ســـانتیمتر یا اینچ چاپ، کاغذ مورد اســـتفاده، مرکب چاپ، پلیت، جنس بیان میگردد و معمولاً بر حســب LPI یا خط بر اینچ لاستیک، سیســتم رطوبتدهی و … بنابراین بالا رفتن بیان میشــود. خط بر سانتیمتر را نیز LPC میگویند. LPI با وجود آنکه دقت کار را بیشتر میکند، اما گاهی هرچه LPI بیشتر باشد ترام ریزتر است یعنی تعداد خط به دلیل ناتوانی ماشــین چاپ یا نــوع کاغذ، دقت الزم بیشــتری در یک اینچ جا میگیرد و هرچه LPI کمتر انتقال نمییابد. بنابراین انتخاب مناسب اندازه ترام، بهکار باشــد ترام درشتتر میباشــد. کنترل و کار با ترامهای چاپی لطافت الزم را خواهد داد. جدول 1ـ2 حدود اندازه درشتتر، سادهتر است. اما جزئیات در چاپ با ترامهای درشتتر دیده نمیشــود. برای چاپهای مختلف اندازه میدهد. ترام متفاوت اســـت. در چاپ افســـت معمولاً اندازه ترام (شـــكل ١٠\_٢) دو تصوير با ال پي آي مختلف را نشان از LPI150 تا LPI200 اســت. اما میزان انتخاب اندازه میدهد.

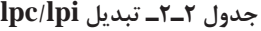

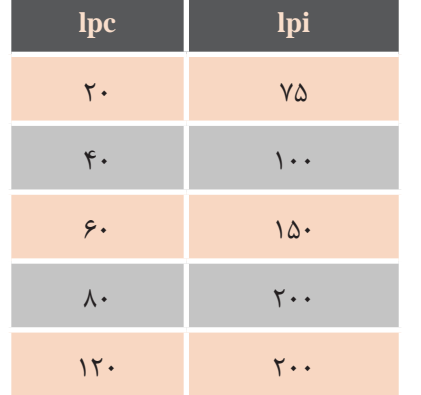

**جدول 1ـ2ـ حدود اندازه ترام براساس روش چاپی و نوع کاغذ**

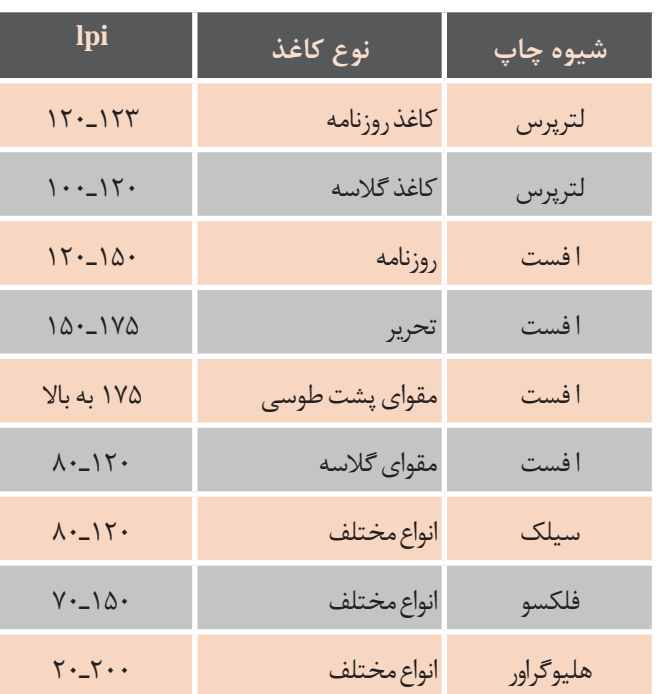

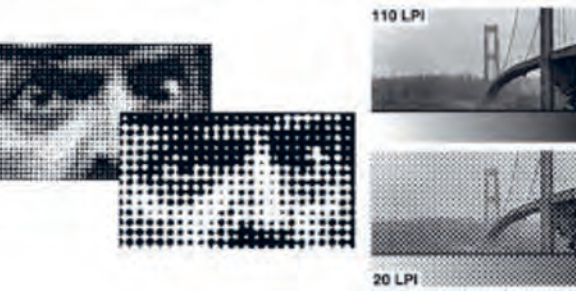

**شکل ۱0ـ2**

### **5ـ2ـ ظهور فیلم در دستگاه ایمیجستر**

پس از آنکه فیلم توسط دستگاه ایمیجستر آماده شد با ورود به دستگاه پروسسور، فیلم وارد شده پس از مدت زمانی که توسط دستگاه قابل تنظیم است ظاهر و ثابت میگردد.

هــر کدام از وانهای ظهور و ثبوت دارای دمای خاصی هســتند و فیلم از مســیری عبور مینماید که در آن غلتکهایی وجود دارد و غلتکها فیلم را در مسیر عبور خود درون دستگاه هدایت مینمایند.

دما و زمان دو عامل بســیار مهم در ظهور و ثبوت فیلم هستند. غلظت داروهای ظهور و ثبوت فیلم بسیار مهم است و در اینگونه دستگاهها مکانیزمی وجود دارد که همیشــه غلظت و کیفیــت دارو را در حد مطلوب نگه میدارد. داروها پس از مدتی در مجاورت هوا اکســید شــده و خاصیت اصلی خود را از دست میدهند برای حفــظ کیفیت دارو مکانیزمی تعبیه شــده اســت که دارویی را که در مجاورت هوا اســت از وان خارج کرده و به فاضالب دستگاه هدایت میکند و داروی تازه را از مخزن وارد وان مربوطه میکند.

دمای مایع درون وان نیز در تمام نقاط وان ثابت است و بهوســیله مکانیزم گردش مایع توسط پمپی در وان تأمین میشــود. مکانیزم حرارتی درون وان دمای مایع را همواره ثابت نگه میدارد. کلیه مراحل ظهور و ثبوت، در شرایط معین و از پیش تعریف شدهای انجام میشود. در داروی ظهــور و ترکیبــات آن در اثر برخورد نور به بلورهای برمور نقره، یونهای نقره آزاد میشوند، وقتی که فیلــم در داروی ظهور قرار میگیرد یونهای برمور در داخل دارو حل شــده و از ژالتین جدا میشــوند و ذرات نقره به هر مقدار که نور دیدهاند به سیاهی تبدیل مے شوند.

**داروی ظهور و ترکیبات آن:** در داروی ظهور چند جز وجود دارد که هر کدام وظیفه خاصی را برعهده دارند. ایــن اجــزا عبارتاند از: حــال، عامل ظهــور، عامل تســریعکننده، عامل نگهدارنــده، عامل ضدغبار که به

شرح مختصر آنها میپردازیم. **الف( حالل:** عناصر تشکیلدهنده داروی ظهور بایستی در آب حل شوند. به همین دلیل آب را حاللی مینامیم که عالوه بر حالل کردن و آمیختن عناصر شــیمیایی

به کریســتالهای برمور نقره موجود در امولسیون الیه حساس نفوذ مینماید. **ب( عامل ظهور:** عامل ظهور ماده یا مواد شــیمیایی اســت که تصویر پنهانی موجود در الیه حســاس را به ذرات فلزی ســیاه رنگی تبدیل مینماید. معروفترین این عوامل عبارتاند از: متل، هیدروکینون، گلیسیرین، آمیدول، ترنس کاتشــین. برم آزاد شده از الیه حساس در داروی ظهــور ترکیبی به نام بــرم کاتی را بهوجود میآورد و اضافه شدن این ترکیب به دارو باعث تضعیف

دارو میشــود و باید پس از ظهور مقدار معینی فیلم، دارو را عوض کرد.

**پ( تسریعکنندهها:** برای اینکه عوامل ظهور بتوانند به بهترین نحو فعال شــوند و روی ماده حساس تأثیر بگذارند از مواد قلیایی اســتفاده میشود که میتوانند عمــل ظهور را تســریع کــرده و اختــاف در تیرگی و روشــنی بهوجــود آورند. ایــن مــواد عبارتاند از: هیدروکســید سدیم یا سود ســوزآور، کربنات سدیم، براکس و سولفیت سدیم.

**ت( نگهدارنده**: داروی ظهور در مجاورت با اکســیژن هوا اکسید میشود و به رنگ قهوهای تیره در میآید و دیگر روی کریســتالهای برمور نقره نمیتواند اثر کند. بــرای جلوگیری از اکسیداســیون داروی ظهور از یک ماده دیگر استفاده میشــود که عمر دارو را طوالنیتر مینماید. این ماده غالباً سولفیت سدیم است.

**ث( عامل ضدغبار:** عوامل ظهور روی کریســتالهای برمور نقره نور دیده یکسان عمل مینمایند. ولی بایستی دارو فقــط روی نقره نور دیده اثر کند و به همین دلیل از داروی ضدغبار استفاده میشود. این ماده شیمیایی معمولاً برمور پتاسیم است.

عمل ظهور به چند عامل بستگی دارد که عبارتاند از: **۱** نوع امولسیون یا قشر حساس به نور **2** مدت زمان ظهور **3** دمای داروی ظهور **4** نحوه شناور کردن فیلم در داروی ظهور **5** مرغوبیت مواد شــیمیایی موجود در داروی ظهور و داروی ثبوت

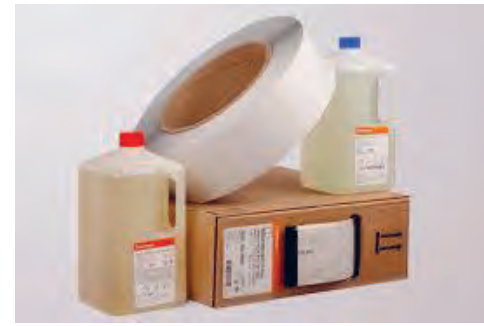

**شکل ۱۱ـ2 ـ داروی ظهور و ثبوت فیلم**

شکل 2-11

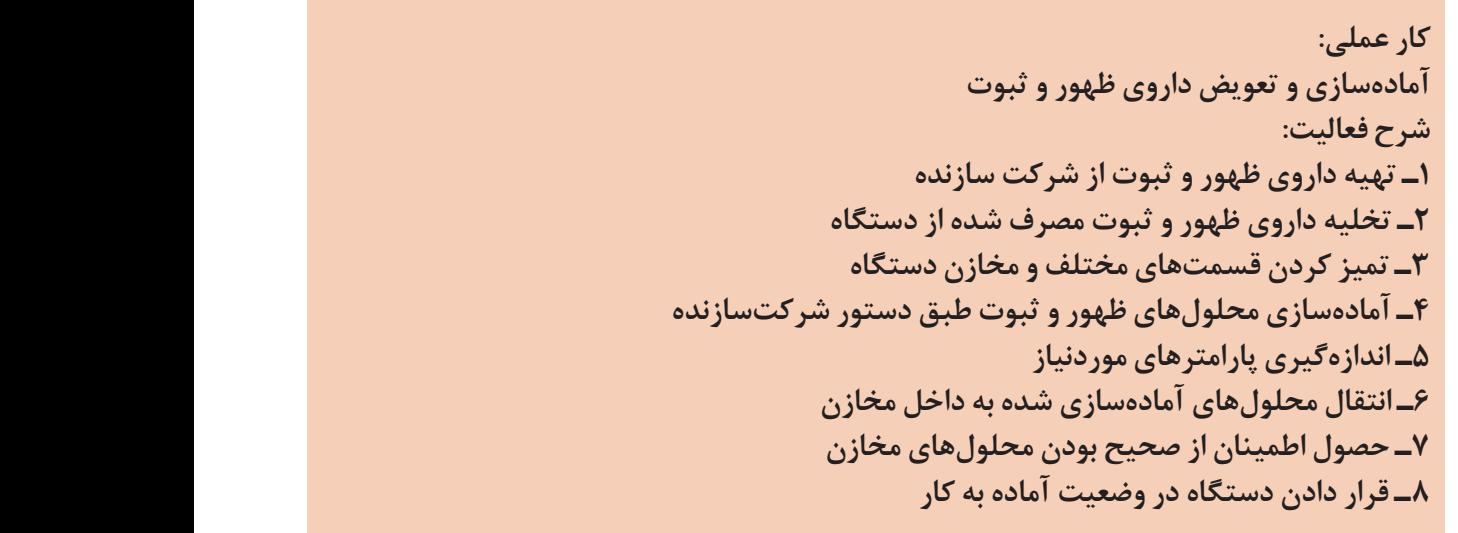

**ابزارمورد نیاز**

**ِ فعالیت کارگاهی4 کار عملی:**

 $\overline{\odot}$ 

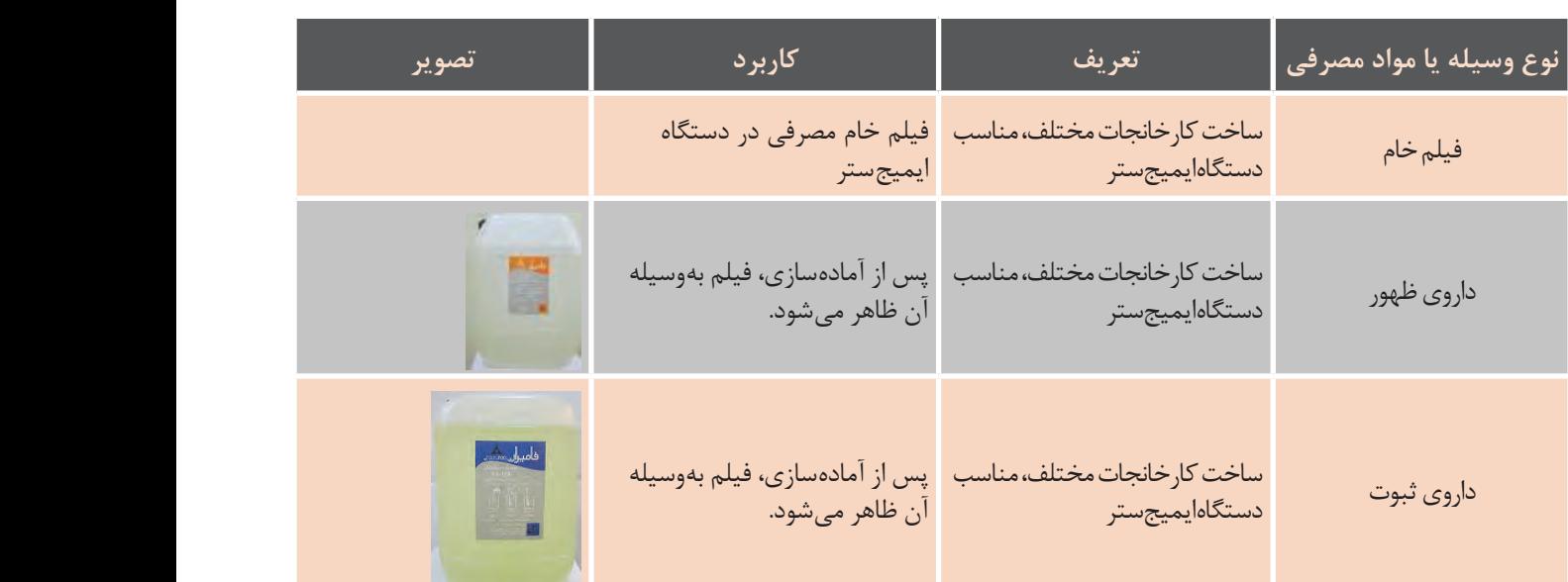

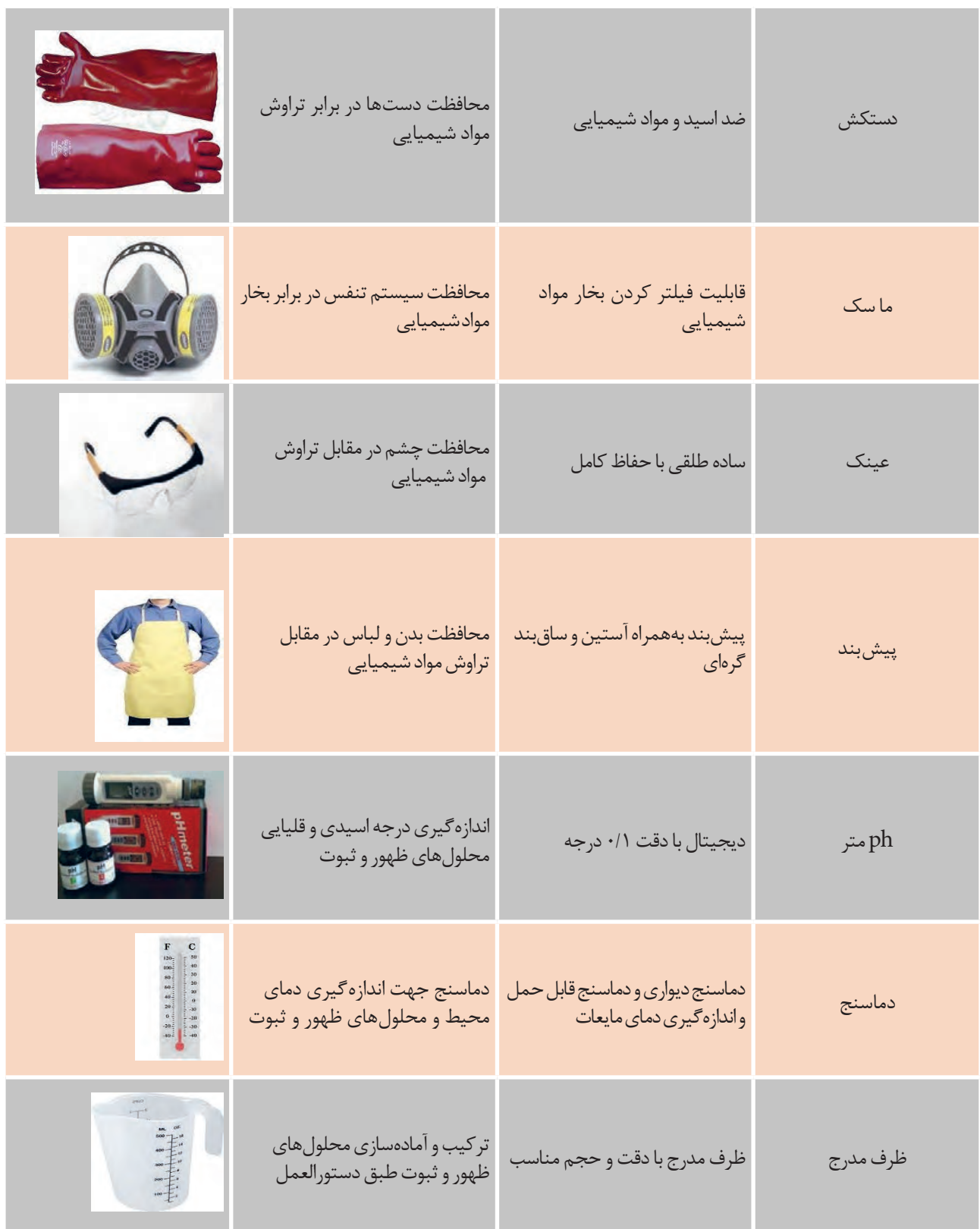

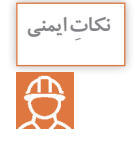

**در حین انجام فعالیت از کلیه تجهیزات ایمنی استفاده میکنیم و از تماس پوست با داروها جدا خودداریمیکنیم و در صورت تماس با چشم باآب سرد فراوان شسته وبه پزشک مراجعه میکنیم.**

#### **توجهات زیست محیطی**

نسبت به دفع صحیح و اصولی ضایعات طبق استانداردهای موجود نهایت توجه و دقت را بهکار میگیریم و از ورود داروی مصرف شده به سیستم فاضلاب و یا ریختن بر روی زمین جداً خودداری میكنیم.

> **داروی ثبــوت و ترکیبات آن:** وظیفــه داروی ثبوت، ثابت کردن بقیه ذرات نقره است و همچنین قسمتهایی از الیه حســاس را که نور ندیدهاند در خود حل مینماید. این دارو باعث میشوند که فیلم دیگر در برابر نور واکنش نشان نداده و سیاه نشود. داروی ثبوت نیز مانند داروی ظهور از مواد متفاوتی تشکیل شده است که عبارتاند از: عامل ثابتکننده، عامل اسیدی، عامل حفظ کننده، عامل سختکننده و عامل میانگیر. **الف( عامل ثابتکننده:** این عامل بیشتر بلورهای امالح نقرهای باقیمانده را در خود حل میکند. این ماده معمولاً هیپوســـولفیت ســـدیم است که به آن 'صطلاحاً هيپو گفته مىشود. ب) **عامل اسیدی:** این عامل معمولاً اسید استیک اســت و عمل ظهور را خنثی مینماید که این عامل بهخودی خود باعث فساد محلول ثبوت میشود. پس به عاملی برای مهار آن نیاز داریم. **پ( عامل حفظکننده:** ســولفید سدیم از تجزیه محلول ثبوت بهوســیله عامل اســیدی جلوگیری مے نماید. **ت( عامل سختکننده**: این عامل مانع از متورم شدن یا نرمشدن فیلم در مرحله شستوشو میشود ً از زاج سفید استفاده میشود. و معموال

ً اســید بوریک اســت **ث( عامل میانگیر:** معموال و حالت اســیدی محلول را حفــظ مینماید. چون اگــر درجه اســیدی محلول ثبوت کم شــود، ماده سختکننده درست عمل نخواهد کرد.

ً داروی ثبوت و ظهور بهصورت پودر یا مایع معمــوال در دسترس است و کافی است آنرا به نسبت مناسب مطابق دســتورالعمل کارخانه ســازنده در آب حل نماییم آنگاه تمامی ترکیبات فوق در محلول بهدست آمده وجود خواهد داشــت. همچنین ممکن اســت برخــی از داروها روی فیلمها اثــر موردنظر را مانند کنتراســت نداشته باشــد که الزم است برای حفظ کیفیت عمل ظهور و ثبوت از داروهایی استفاده کرد که سازگاری بیشتری با فیلم و ساختمان آن داشته یا توسط کارخانه سازنده فیلم پیشنهاد شده است.

**تذکر:** هیچگاه نباید داروی ثبوت وارد داروی ظهور شود زیرا باعث فساد داروی ظهور میشود.

# **ارزشیابی تکوینی**

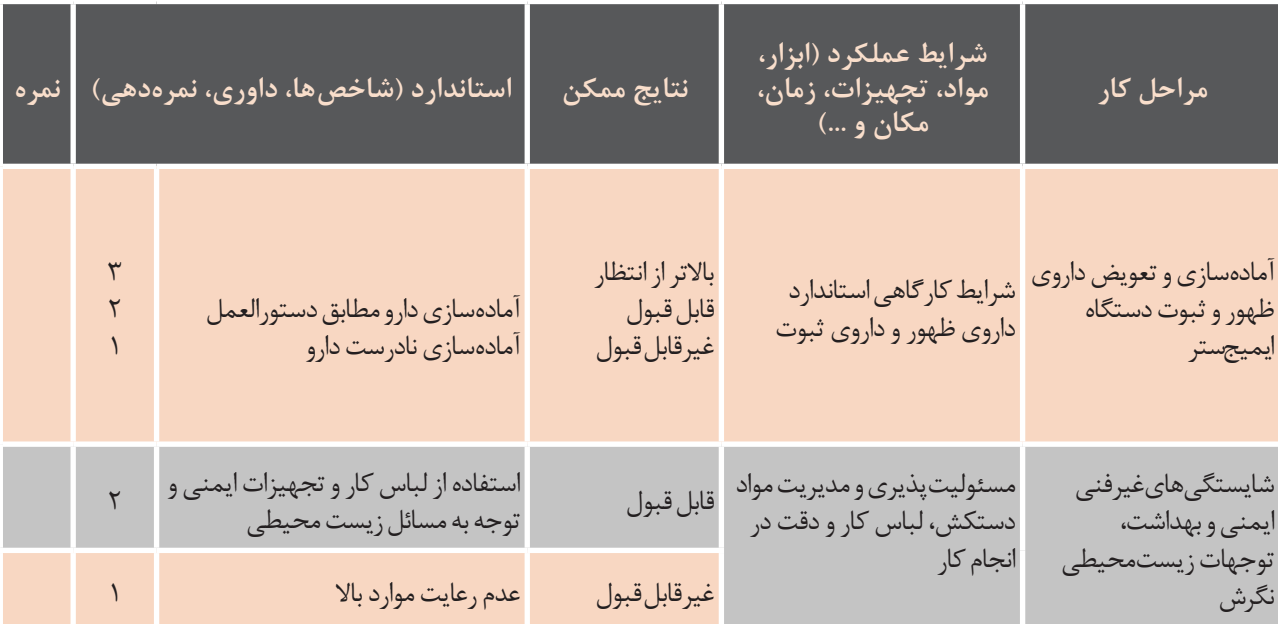

**معیارشایستگیانجامکار:** کسب حداقل نمره 2 از مرحله آمادهسازی و تعویض داروی ظهور و ثبوت دستگاه ایمیجستر کسب حداقل نمره 2 از بخش شایستگیهای غیرفنی، ایمنی و بهداشت، توجهات زیست محیطی و نگرش کسب حداقل میانگین نمره 2 از مراحل کار

# **ارزشیابی شایستگی تولید فیلم**

**شرحکار:** 1ـ آماده سازی دستگاه ایمیجستر)Imagesetter )2ـ تنظیمات ریپ)RIP )و ترام گذاری 3ـ ظهور و ثبوت 4ـ کنترل فیلم

> **استانداردعملکرد:** روشهای تولید فیلم به طور مستقیم از رایانه و کنترل آن

شاخص ها: بررسی میزان چگالی فیلم بررسی LPI و زاویۀ ترام، بررسی قرارگیری فیلمهای رنگهای مختلف بر روی هم

شرایط انجام کار و ابزار و تجهیزات:

**شرایط:** 1ـ در محیط لیتوگرافی 2ـ نور یکنواخت )6000 درجه کلوین( 3ـ تهویۀ استاندارد

**ابزاروتجهیزات:** رایانه ـ ایمیجستر)Imagesetter)ـ دات مترـ چگالی سنج

معیار شایستگی:

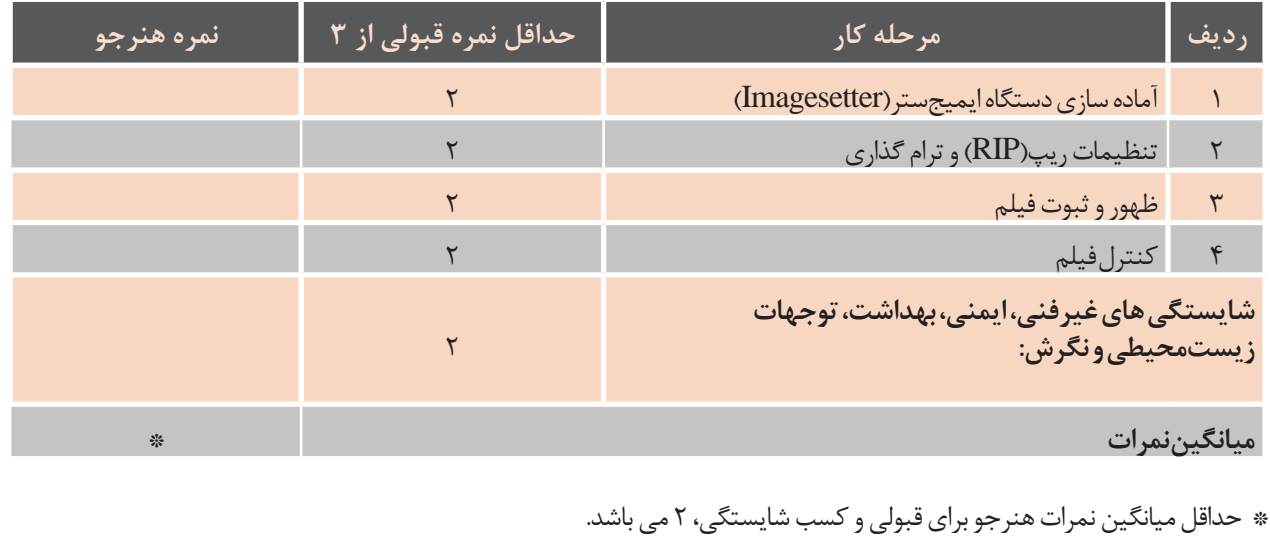

# **واحد یادگیری2ـ2**

m.

**شایستگی تولید پلیت چاپ افست به روش سنتی**

**آیامیدانید که؟** پلیتهای مختلف چاپ افست چه کاربردی دارند؟ ابزارهای تولید پلیت کداماند؟ کنترل ترام و عالیم مونتاژ به چه منظوری صورت میگیرد؟

هدف این واحد شایستگی، فراگیری کنترل ترامها و عالئم مونتاژ بر روی فیلم، انتخاب پلیت مناسب، انجام فرایند نوردهی توســط دســتگاه قیدکپی، اجرای مرحله ظهور بهوسیله دستگاه پروسسور، تنظیم محلول داروی ظهور در دستگاه پروسسور و آمادهسازی و کنترل نهایی پلیت جهت ارسال به قسمت چاپ است.

**اســتاندارد عملکرد:** پس از اتمام این واحد شایســتگی و یادگیری تولید پلیت چاپ افست به روش سنتی، هنرجویان قادر خواهند بود فیلم را بررسی، پلیت را نوردهی و ظاهر نمایند.

**6ـ2ـ مونتاژ فرم چاپی**

مونتاژ در چاپ یکی از مراحل پیش از چاپ و آمادهســازی فرم چاپی اســت که ورودی آن متن صفحهآرایی شده و خروجی آن پلیت است که به دستگاه چاپ تحویل داده میشود. مونتاژ به عملی اطالق میشــود که طی آن تصاویر و صفحات بهگونهای کنار هم قرار میگیرند که صفحات کتاب پس از تا شدن کنار هم باشند. زمانی که هر صفحه کامل و تأیید شد از تمامی صفحات فیلم تهیه میکنند، سپس فیلمها به ترتیب خاصی در کنار یکدیگر قرار گرفته و مونتاژ میشوند تا در نهایت برای تهیه پلیت از آنها استفاده شود. ترتیب مونتاژ صفحات کتاب ً اصال مشــابه ترتیب صفحات در یک مجله نیســت، دلیل این امر واضح و روشن است. میتوان با نگاه کردن به نوع اتصال فرمهای آن دو به تفاوت آنها پی برد. (شکل ۱۲ـ۲) نمونه مونتاژ یک فرم از کتاب را نشان می دهد.

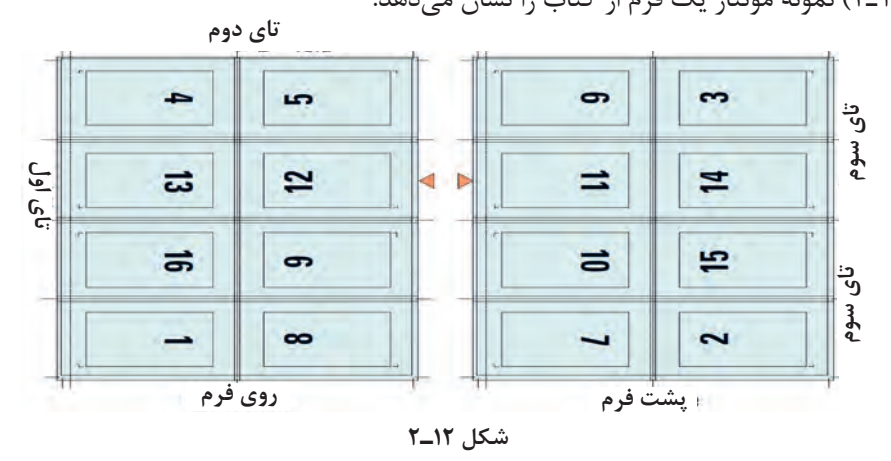

## **7ـ2ـ کنترل ترام ها و عالئم مونتاژ**

یکی از اهداف کنترل کیفیت در تولید پلیتهای چاپی، نوسان در حساسیت سطح پلیت و شدت نوردهی، عمر اطمینان از یکنواختی اندازه ترامها بر روی پلیت اســت. مواد شیمیایی پلیت و سایر عناصر کنترل که بهصورت به این شـــکل کاربر قادر خواهد بود در مراحل متفاوت نوار کنترل رنگ در لبه پلیت قرار می5یرند، میزان این فرایند چـــاپ، رنگــها را ارزیابـــی و تعیین کند. عوامل گاثرگذاری را قابل شناسایی و اندازهگیری میکنند (شکل حیاتـــی و تأثیرگذار در ارتباط با این بخش عبارتاند از: ۱۳-۲).

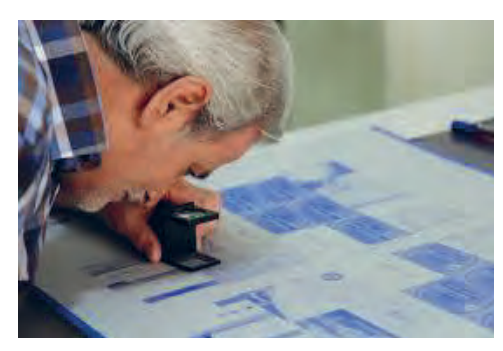

شکل 4-2 **شکل ۱۳ـ2**

برای تخصصی شدن کنترل تصاویر در این صنعت است. چاقی ترام، کنتراست چاپ، تعادل خاکستری و روی هم حساس هستند و برای مشاهده دوتا شدگی یا کشیدگی ترامها استفاده میشوند. )شکل 14ـ2( نمونههایی از نوار و عالئم کنترل را نشان میدهد.

برای کنتــرل فرایندها و مراحل مختلف چاپ، ابزارهای دو تکرار شــود. نوار رنگ، نیازهای ویژهای از صنعت چاپ مختلفــی وجود دارد که در هر مرحله از این فرایند، کار م را موردنظر قرار داده اســت که نشـــاندهنده رشد نیاز خاصی را انجام میدهند و حصول نتیجه مناسب را آسان میکنند. یکی از ابزارهای ســاده و در عین حال بسیار طراحی نوار کنترل رنــگ نتیجه تجزیه و تحلیل دقیق مهم و کاربردی در فرایند چاپ، نوار رنگ یا کنترل رنگ گنیازهای کنترل یک چاپ افســت ورقی اســت. این نوار ّســـت. این نوار در عین ســـادگی دارای مطالب یا بهتر مشـــامل عناصری برای اندازهگیری دانســـتههای مرکب، بگوییم اسراری است که با دانستن آنها میتوانیم بسیار راحتتر و صحیحتر کار تنظیم رنگ را انجام داده و منشأ نشستن مر کبهاست به علاوۀ علائمی که به جابهجایی بروز برخی ایرادات و اختالالت را پیدا کنیم.

نوار رنگ، نواری براســاس چهار رنگ اصلی است که در تنظیم و کنترل چاپ در حین کار به ما کمک می کند؛ ین نوار میتواند برای هر اندازه و هر ترامگذاری تعریف

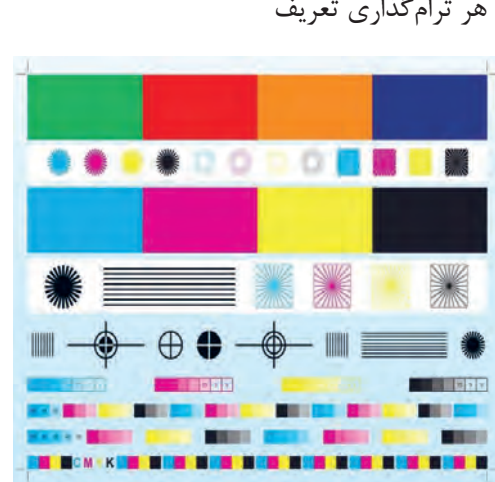

شکل 4-3 **شکل ۱۴ـ2ـ نمونه نوارها و عالئم کنترل**

# **8ـ2ـ انواع پلیت**

لف) پلیت هالید نقره معمولی که با لایه حساس به نور، دیا آلومینیوم **پلیتهای دیازو ب**لیتهای فتوپلیمر ین دو نوع پلیت با لایهای از ترکیبات مواد آلی پوشش ھ ج) پلیت هالید نقره با پایه فلزی که فقط برای سیستمهای داده میشـــوند و عموماً برای تیراژهای چاپی بالا بهکار گرفته میشوند. **پلیتهایهالید نقره** که بنا به دو نوع پوشــش و مورد مصرف به ســه دسته عبارتاند از: تقسیم میشوند: مشابه فیلمهای عکاسی پوشش داده میشود. ب) پلیت هالید نقره با پایه فیلم (پلیت پلیاستری) که عموماً در چاپ تک رنگ کاربرد دارد. خروجی مستقیم پلیت (CTP) کاربرد دارد. **پلیتهای دو فلزی:** که دارای یک الیه پلیمری از قبل حساس شده هســتند. دو نوع شناخته شدهتر آن الف( پلیتهایی با روکش مســی بر روی فوالد ضد زنگ ب( پلیت با روکش کرم روی مس

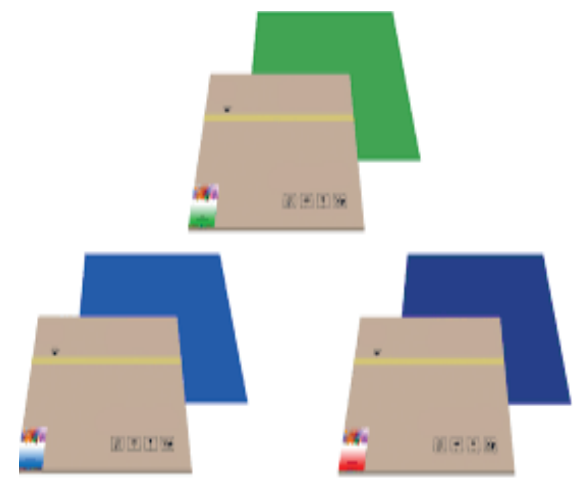

**شکل ۱۵ـ2ـ نمونههایی از پلیت افست**

**پلیتهایالکترواستاتیکی** پلیتهای الکترواستاتیکی نیز بر دو نوع هستند: الف( پلیت با ترکیبات معدنی و غیر آلی نور رسانا ب( پلیتهای با ترکیبات مواد آلی نور رسانا **پلیتهای افست خشک )بدون آب(** که فقط در ماشــین چاپ افست خشــک )بدون آب( اســتفاده میشوند. اســتفاده از این نوع پلیتها نیاز به مرکب ویژه دارد. **پلیتهای زدودنی** به صــورت دیجیتالی حســاس می شــوند) نیازی به طی مراحل شــیمیایی ندارد) و در دو نوع پایه فلزی و پلیاستری عرضه میشود. **پلیتهای حساس به حرارت** مراحل حساس نمودن و ظاهر کردن این پلیتها کاملا شــبیه به تهیه فیلم لیتوگرافی با دســتگاه ایمیجستر مے باشد. شکل 15ـ2 نمونههایی از پلیت افست را نشان میدهد.

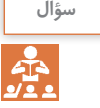

**انواع پلیت و خصوصیات آنهارا ذکر کنید.**

هنگام تصویرنگاری پلیت، اندازه ترام منتقل شده از فیلم این امر این است که ترامها تحت تأثیر نور شدید هنگام به پلیت، میتواند تحت تأثیر زمان نوردهی قرار گیرد. نامناســب بودن زمــان نوردهــی در پلیتهای مثبت )پوزیتیو(، اگرچه ظریفترین خطوط میکرونی را ایجاد میکند، باعث میشود نواحی با ترام و ارزش رنگی باال در چاپ تمایل به پرکردن داشــته باشند. همچنین تصاویر ناخواســتهای در نواحی غیرتصویری ایجاد میشود که بهطور کامل قابل حذف نیســتند. در پایان نیز یک الیه مهآلود مرکبی سرتاســر محصول چاپی را میپوشاند. به اصطالح، زمینه میآورد. در پلیت پوزیتیو زمانی که نوردهی بیش از اندازه انجام شــود، از اندازه ترامها کاسته شــده و به همین واسطه طیف ترام قابل چاپ بهطور کامل منتقل نمیشود. دلیل

نوردهی طوالنی از بین میروند. در پلیتهــای نگاتیو، مدت زمانــی نوردهی کم، باعث ظهور ناقص الیه چاپپذیر پلیت میشود و بالعکس زمان

نوردهی باال، به شدت باعث چاقی ترام میشود. قرار دادن فیلم بــر روی پلیت بهصورت ژالتین بر روی ژالتین میباشــد. این به این دلیل است که قسمت پایه فیلم که شفاف بوده اســت و دارای ضخامت اگر برروی پلیــت قرار گیــرد در زمان عبور نور بــا توجه به قانون شکســت نور باعث میشود اندازۀ تصویر و ترامها نسبت بــه اندازه واقعی تغییر کــرده و تصویری مغایر با تصویر اصلی را داشته باشــیم ولی اگر ژالتین با همان قسمت تیره برروی ژالتین پلیت قرار گیرد از عمل شکست نور جلوگیری میشـــود و تصویر واقعی بر روی سطح پلیت ۔ نوردهی پلیت مورد استفاده خواهد بود. از انواع قید کپی میتوان به دستگاههایی با منبع نور از باال و نور از پایین و دستگاههای دو محفظهای اشاره نمود. قیدهای دو محفظهای برای کپی کارهایی با تعداد زیاد مناسب اســت. بدین ترتیب، هنگام نوردهی پلیت اول، پلیــت بعدی در محفظه دیگر قرار گرفته شــده و برای نوردهی آماده میشــود. در دستگاههای قید کپی نیز از پمپ مکنده با وکیوم استفاده میشود تا صفحه مونتاژ و پلیت در تماس مطلوب با هم قرار بگیرند. شــکل 16ـ2 دستگاه قید کپی با نوردهی از باال را نشان

مے ندھد.

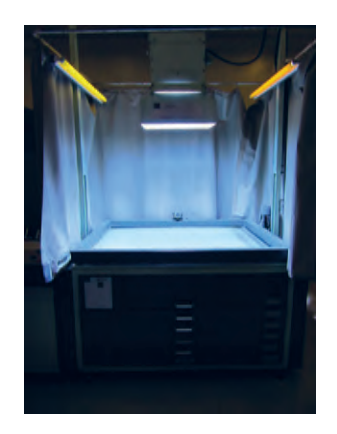

شــکل 17ـ2 دســتگاه قید کپی با نوردهی از پایین را نشان مے دھد. **شکل ۱6ـ2ـ دستگاه قید کپی با نوردهی از باال**

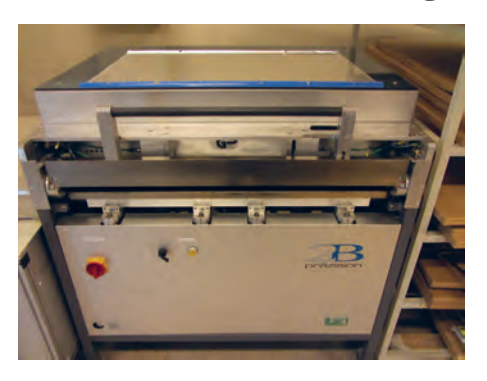

**شکل ۱7ـ2ـ دستگاه قید کپی با نوردهی از پایین**

منتقل میشود. **قرار دادن فیلم بر روی پلیت الف( لب کار:** بخشی از پلیت که به علت وجود شکاف )Gap )سیلندر پلیت و الســتیک قابلیت چاپ ندارد. اندازه لب کار در دستگاههای مختلف به علت تفاوت در اندازۀ شکاف ســیلندر متفاوت میباشد. البته این اندازه در مــوارد خاص و در صورت لزوم تا اندازهای قابل تغییر مے باشد. باید از صاف بودن لب کار مطمئن شویم زیرا صاف نبودن لب کار هنگام چاپ، اپراتــور را به زحمت انداخته و در بعضی موارد باعث غیرقابل استفاده شدن پلیت میگردد. **ب(وسط بودنفیلم:** پس از تنظیم لب کار وسط بودن

فیلم از کنارهها باید کنترل شود. وجــود گرد و خاک و یا کثیفی بین فیلم و الیه کپی، به هنگام نوردهی باعث میشود فیلم بهطور کامل بر روی پلیت قرار نگرفتــه، از اینرو حفرههای کوچکی بهوجود میآید. در حین نوردهی این حفرهها باعث پراکنده شدن نور و

انتقال آن به زیر ترام فیلم میشــود. به همین علت ترام به روی پلیت منتقل نمیشــود. و ترام در حین نوردهی از بین میرود.

**قرار دادن پلیت و فیلم چسبانده شده بر روی آن در قید کپی و بستن در شیشهای قید کپی**: پلیت تحت فشار ِ در شیشــهای قرار گرفته و فیلم بر روی آن ثابت و بدون حرکت خواهد بود. اما فشــار در شیشهای کافی نیست و با استفاده از یک پمپ مکش هوا، هوای زیر در شیشهای بهطور کامل تخلیه میشود تا کوچکترین فاصلهای بین فیلم و پلیت باقی نماند.

**نوردهی:** با روشن شدن المپ مخصوص و تابیده شدن نــور در مدت زمان معین به پلیت، تصویر فیلم به پلیت منتقل میشود. زمان تاباندن نور بستگی به نوع پلیت و شدت نور و توان المپ دارد. پس از پایان عمل نور دادن، با خاموش کردن المپ و پمپ مکش هوا، پلیت را از قید کپی خارج کرده و فیلم از روی آن برداشته میشود. **قید کپیپلیت:** قید کپی دســتگاهی اســت که برای

ِ فعالیت<sub>ِ</sub><br>کارگاهیَ۵ **کارگاهی5 کار عملی: کپیپلیت بهوسیله دستگاهقید کپی**  $\delta$ **شرحفعالیت: 1ـ انتخاب فیلم مناسب مطابق سفارش کاروکنترل آن 2ـ انتخاب پلیت مناسب ازنظر نوع واندازهمطابق سفارش کار 3ـ قرار دادن فیلم بر روی پلیت وتنظیم لب کارمطابق سفارش کار 4ـ قرار دادن پلیت به همراهفیلم در دستگاهقید کپی 5ـ فعال کردن قسمت وکیوم دستگاه 6ـ تنظیم مدت زمان نوردهی با توجه به نوع پلیت 7ـ خارج کردن دستگاهاز حالت وکیوم و خارج نمودن پلیت از دستگاه**

**ابزارمورد نیاز**

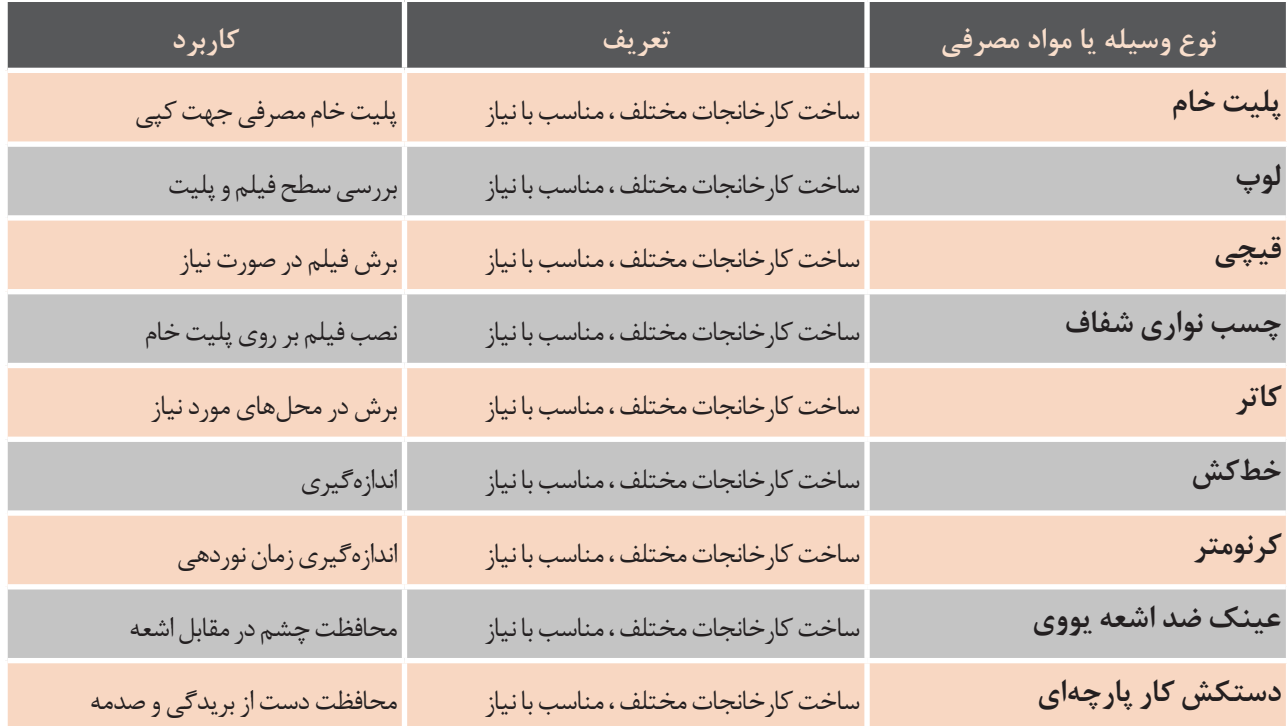

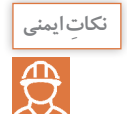

**استفاده از دستکش جهت جلوگیری از آسیب دیدن دست در تماس با پلیت، استفاده از عینک مناسب هنگام استفادهازاشعه یووی، ضروری است.**

**توجهات زیستمحیطی**

دفع ضایعات احتمالی پلیت و فیلم طبق اصول و استانداردهای زیستمحیطی

### **ارزشیابی تکوینی**

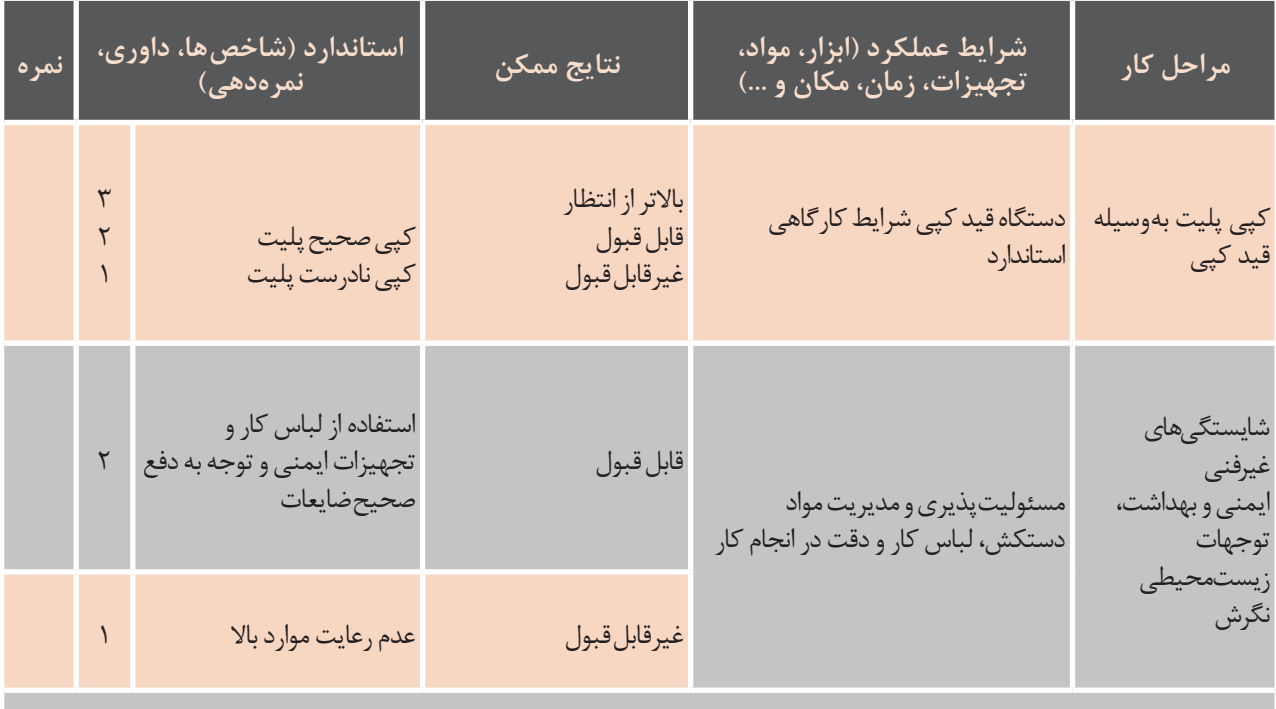

**معیارشایستگیانجامکار:** کسب حداقل نمره 2 از مرحله کپی پلیت بهوسیله قید کپی کسب حداقل نمره 2 از بخش شایستگیهای غیرفنی، ایمنی و بهداشت، توجهات زیست محیطی و نگرش کسب حداقل میانگین نمره 2 از مراحل کار

**9ـ2ـ ظهور پلیت**

میماند. در پلیت نگاتیو این فرایند برعکس میباشــد. تصویری از سوژه اصلی بر روی پلیت منتقل شده است. روش دیگر ظهور پلیت اســتفاده از دســتگاه پروسسور اســت که مراحل ظهور پلیت بهوسیله محلول بهصورت اتوماتیک و داخل دستگاه انجام میگیرد. پس از انجام مرحله ظهور، ســطح پلیت برای جلوگیری از تماس با هوا با مادهای به نام صمغ پوشانده میشود.

پلیت نیز مانند فیلم نیاز به ظهور، با اســتفاده از داروی ظهور پلیت دارد. برای این کار معمولاً به روش دستی و لپس از شستوشـــوی پلیت با آب و خشـــک شدن آن، در داخل یک سینک داروی ظهور بر روی پلیت ریخته شده و با اســفنج بر روی آن کشیده میشود. در پلیت پوزیتیو پوشش شیمیایی قســمتهایی که در معرض نور المپ قرار گرفتهاند در داروی ظهور حل شــده و از روی آن پاک میشــوند. پوشش شیمیایی قسمتهای دیگر پلیت که در زیر مناطق ســیاه فیلم قرار داشتهاند و در معرض تابش نور قرار نگرفتهاند بر روی پلیت باقی

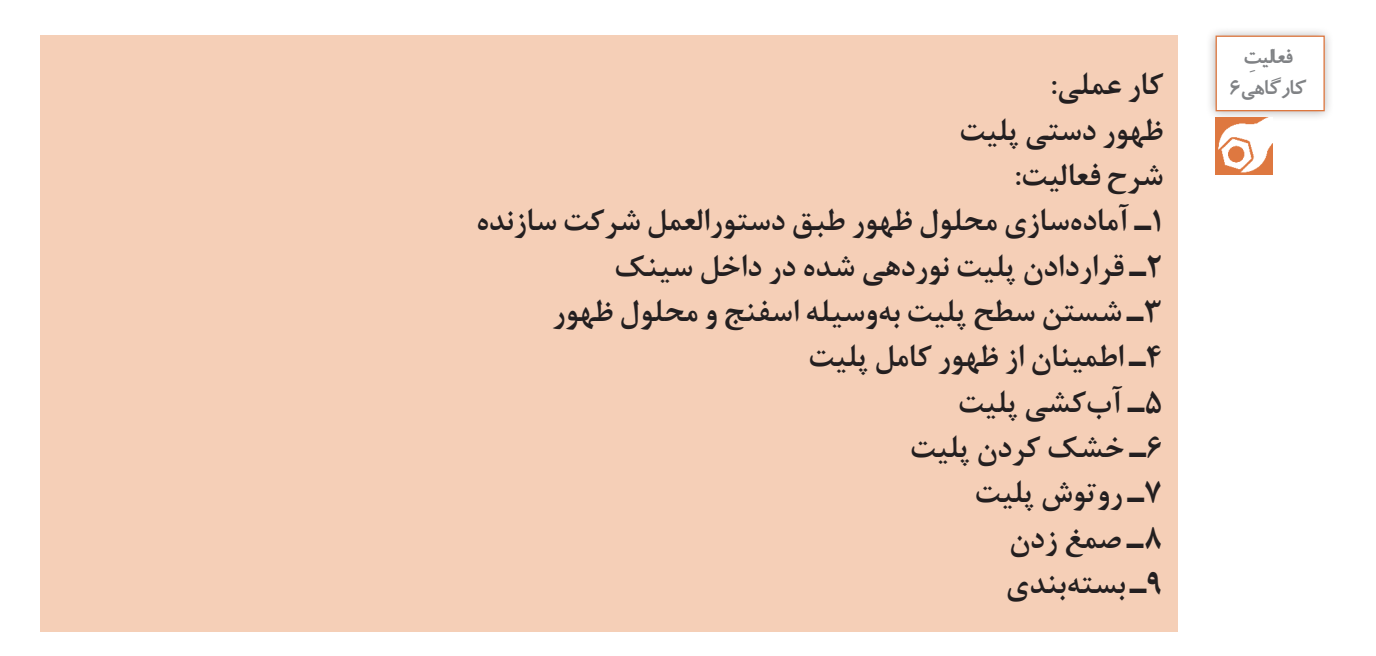

**ابزارمورد نیاز**

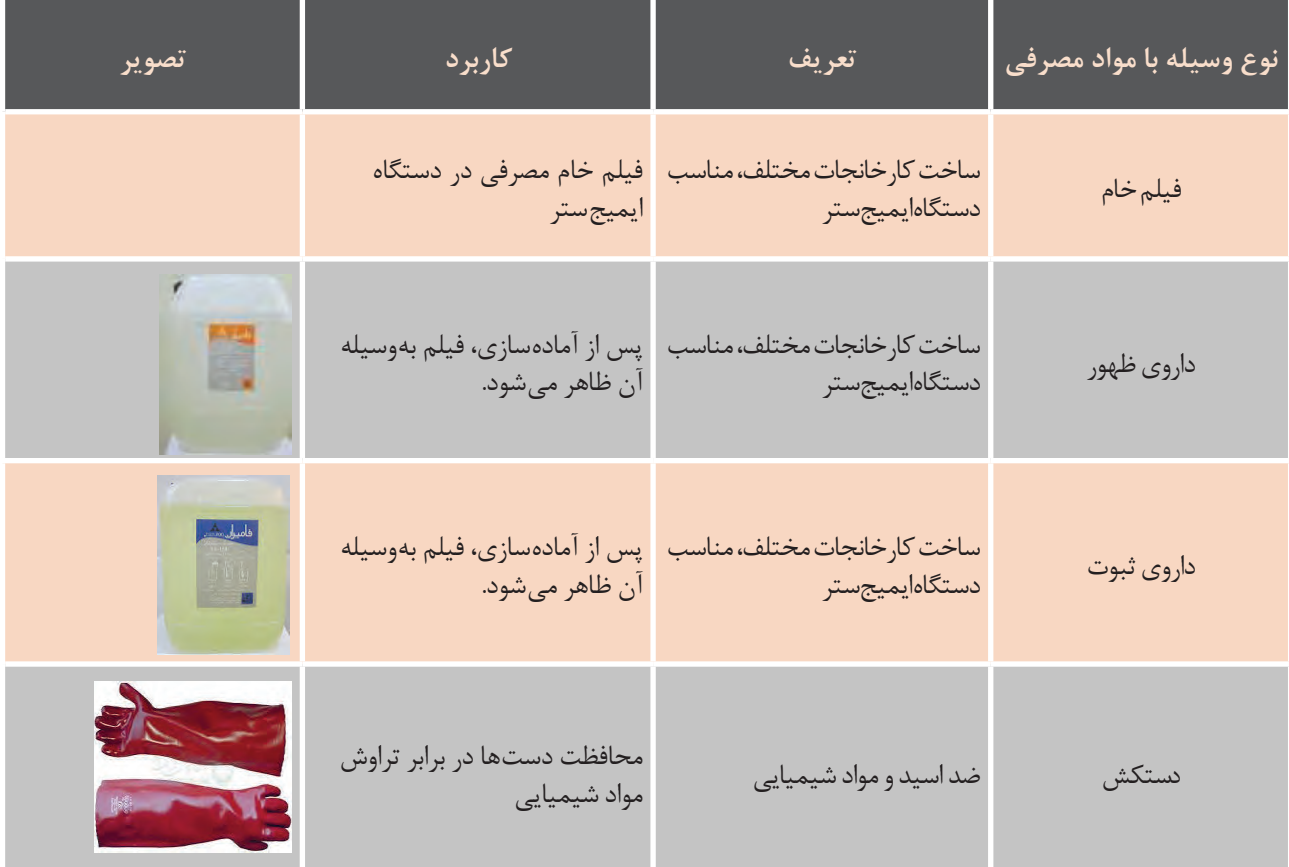

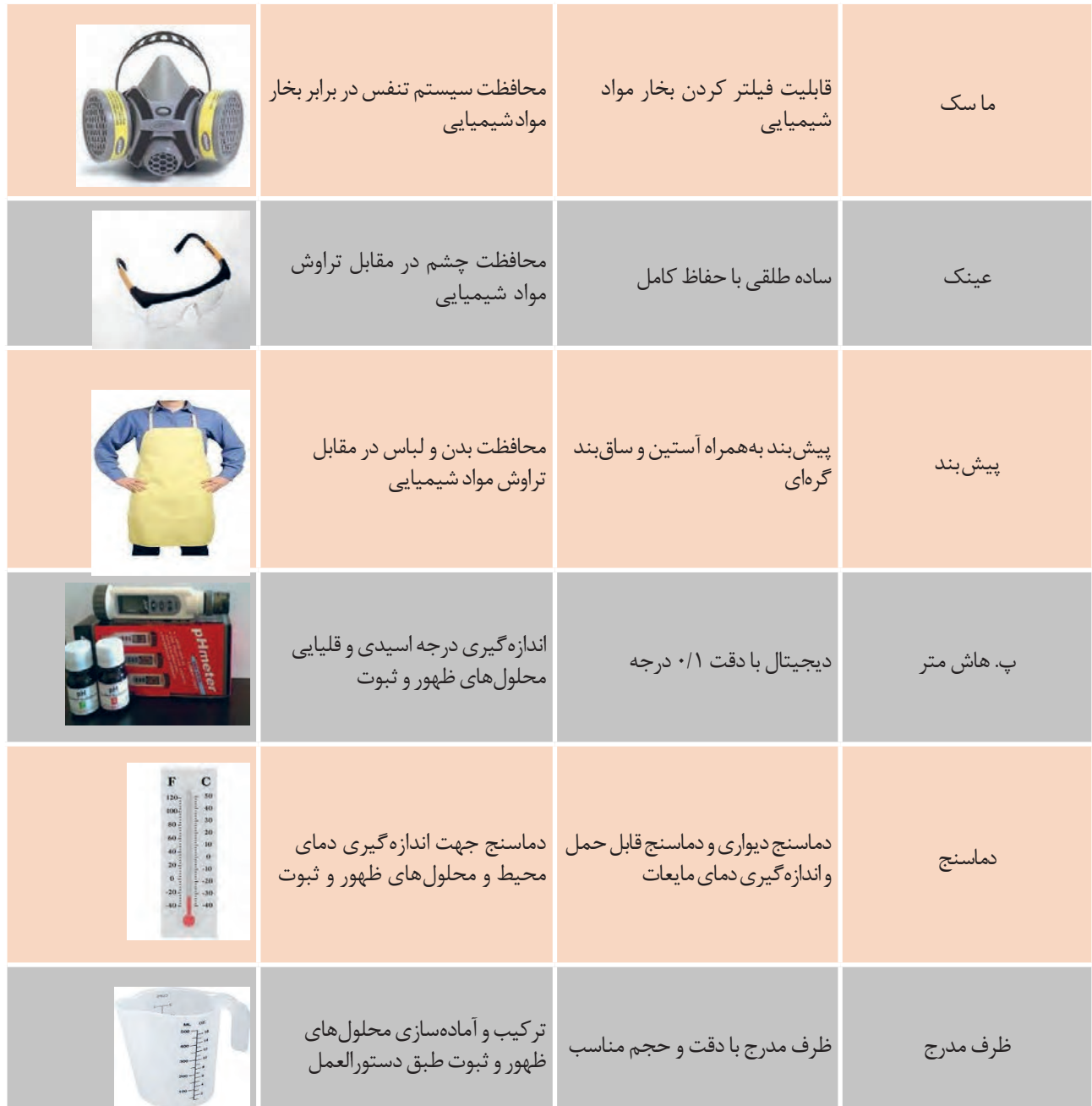

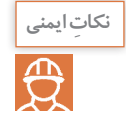

**مراقبت از چشمهاوپوست ازتماس بامحلول ظهورو در صورت تماس شستوشو باآب سرد فراوان** فراموش نشود.

# **توجهات زیست محیطی**

دفع ضایعات با توجه به اصول و استانداردهای زیستمحیطی

## **ارزشیابی تکوینی**

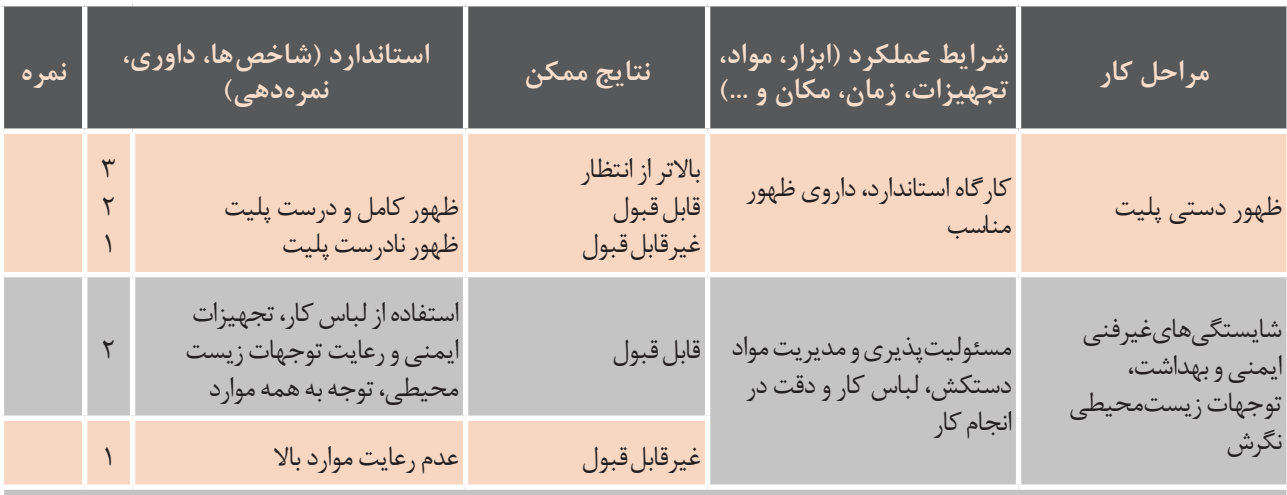

**معیارشایستگیانجامکار:** کسب حداقل نمره 2 از مرحله ظهور دستی پلیت کسب حداقل نمره 2 از بخش شایستگیهای غیرفنی، ایمنی و بهداشت، توجهات زیست محیطی و نگرش کسب حداقل میانگین نمره 2 از مراحل کار

**پروسسورفیلم:**در روش غیردستی، ظهور پلیت توسط دستگاهی بهنام پروسسور انجام میشود. در داخل پروسسور، پلیــت از میان غلتکهایی که داخل داروی ظهور در حال چرخش هســتند عبور کرده و عمل ظهور پلیت همانند مدل دستی انجام میشود. پس از شستوشو پلیت به بخش تونل هوای گرم دستگاه هدایت میشود. در این قسمت، رطوبت سطح پلیت خشک شده و از دستگاه خارج میشود. الزم به ذکر است برخالف مرحله ظهور در فیلم که پس از آن مرحله ثبوت انجام میگرفت در فرایند ظهور پلیت مرحله ثبوت وجود ندارد. )شکل 18ـ2( یک دستگاه پروسسور پلیت را نشان میدهد.

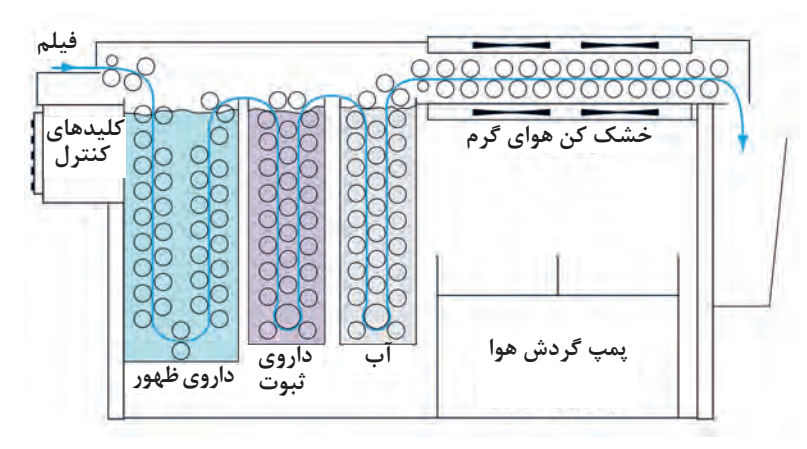

**شکل ۱8ـ2ـ دستگاه پروسسور پلیت**

برای بالا بردن میزان چاپ پلیت (تیراژ) پلیت را حرارت داده و اصطلاحاً ژلاتین آن را میســوزانند این عمل باعث استقامت بیشتر ژالتین میشود اما؛ باید توجه داشت این عمل باید توسط دستگاه پلیتسوز انجام شود. زیرا حرارت باعث نرم شدن فلز پایه پلیت و تغییر شکل آن میشود. الزم به ذکر است به دلیل اینکه ممکن است در اثر حرارت ترامهای ضعیف آسیب ببینند در کارهای نفیس و حساس پلیت سوزانده نمیشود. ً **آمادهســـازی داروی ظهور:** داروی ظهور توسط شرکتهای سازنده با دستورالعمل مصرف ارائه میشود و معمولاً بهصورت ترکیب با آب با نسبت دقیق میباشد.

**ِ فعالیت کارگاهی7 کار عملی: ظهورپلیت به وسیله پروسسور**  $\bullet$ **شرحفعالیت: 1ـ بررسیمحلول ظهور دستگاه 2ـ تنظیم سرعت دستگاهبا توجه به نوع پلیت 3ـ خارج کردن پلیت از دستگاه 4ـ صمغ زدن 5ـ بستهبندی**

**ابزارمورد نیاز**

| تصوير       | كاربرد                                          | تعريف                                                                    | نوع وسیله با مواد مصرفی |
|-------------|-------------------------------------------------|--------------------------------------------------------------------------|-------------------------|
|             | ايميجستر                                        | ساخت کارخانجات مختلف، مناسب   فیلم خام مصرفی در دستگاه<br>دستگاهایمیجستر | فيلم خام                |
|             | پس از آمادهسازی، فیلم بهوسیله<br>آن ظاهر میشود. | ساخت كارخانجات مختلف، مناسب<br>دستگاهایمیجستر                            | داروي ظهور              |
| فاميران عاش | پس از آمادهسازی، فیلم بهوسیله<br>آن ظاهر میشود. | ساخت كارخانجات مختلف، مناسب<br>دستگاهايميجستر                            | داروي ثبوت              |

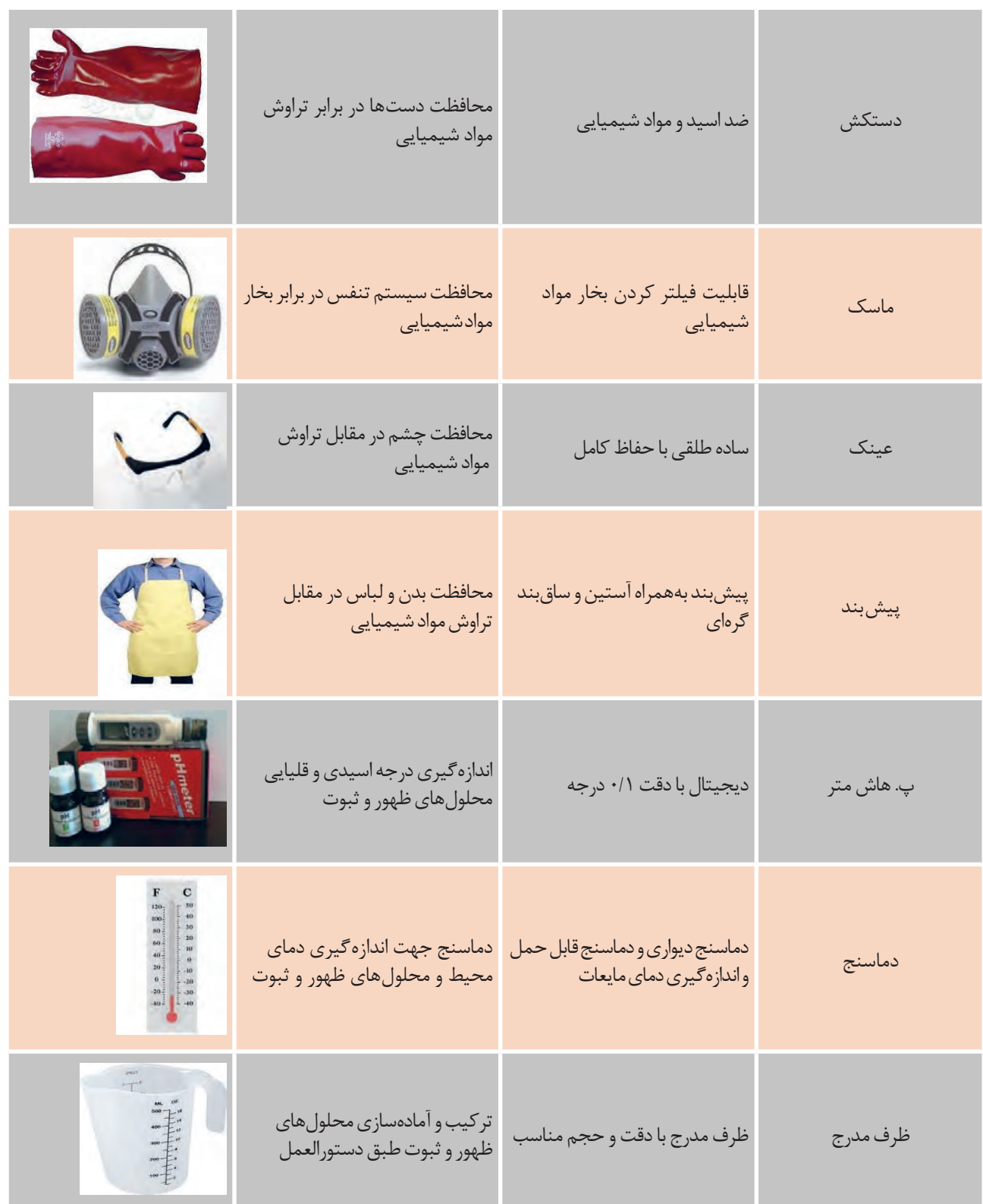

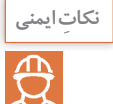

## **مراقبت از چشمهاوپوست ازتماس بامحلول ظهور، در صورت تماس، شستوشو با آب سرد فراوان** فراموش نشود.

**توجهات زیست محیطی**

دفع ضایعات با توجه به اصول و استانداردهای زیستمحیطی

**ارزشیابی تکوینی**

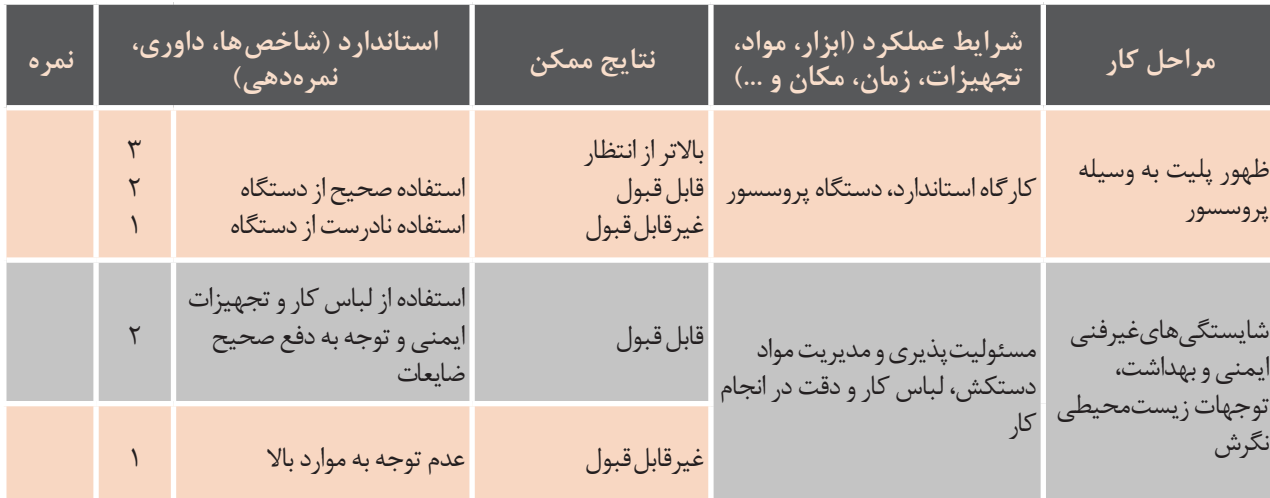

**معیارشایستگیانجامکار:** کسب حداقل نمره 2 از مرحله ظهور پلیت به و سیله پروسسور کسب حداقل نمره 2 از بخش شایستگیهای غیرفنی، ایمنی و بهداشت، توجهات زیستمحیطی و نگرش کسب حداقل میانگین نمره 2 از مراحل کار

> **ِ فعالیت**  $\ddot{\circ}$

**کار عملی:** آماده سازی و تعویض داروی ظهور **شرح فعالیت:** 1ـ تهیه داروی مناسب از شرکت سازنده 2ـ مطالعه دستورالعمل مصرف ارائه شده 3ـ تخلیه داروی قدیمی از داخل دستگاه 4ـ شستوشوی کامل مخزن و قسمتهای مختلف دستگاه 5ـ ترکیب و آمادهسازی محلول خارج از دستگاه 6ـ انتقال محلول آماده شده به داخل دستگاه 7ـ قرار دادن دستگاه در وضعیت آماده به کار

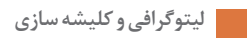

# **ابزارمورد نیاز**

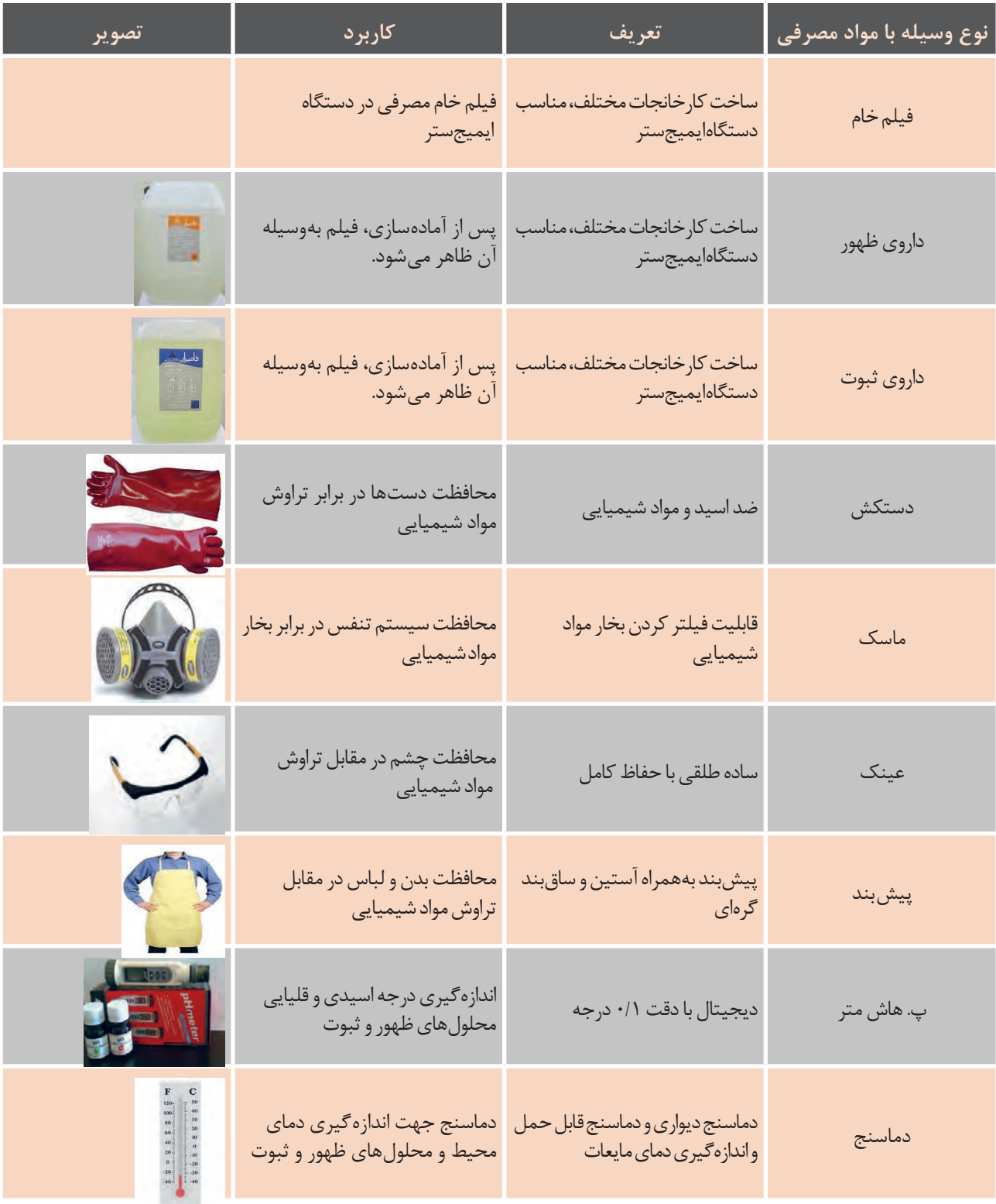

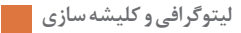

ترکیب و آمادهسازی محلولهای ظرف مدرج ظرف مدرج با دقت و حجم مناسب ظهور و ثبوت طبق دستورالعمل

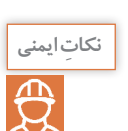

در حین انجام فعالیت، از کلیه تجهیزات ایمنی استفاده می *ک*نیم و از تماس پوست با داروها جدا خودداری **میکنیم. درصورتتماسداروبا چشم باآبسرد فراوانشسته وبه پزشکمراجعه میکنیم.**

### **توجهات زیست محیطی**

نسبت به دفع صحیح و اصولی ضایعات طبق استانداردهای موجود نهایت توجه و دقت را بهکار میگیریم و از ورود داروی مصرف شده به سیستم فاضلاب شهری و یا ریختن بر روی زمین جداً خودداری می کنیم.

# **ارزشیابی تکوینی**

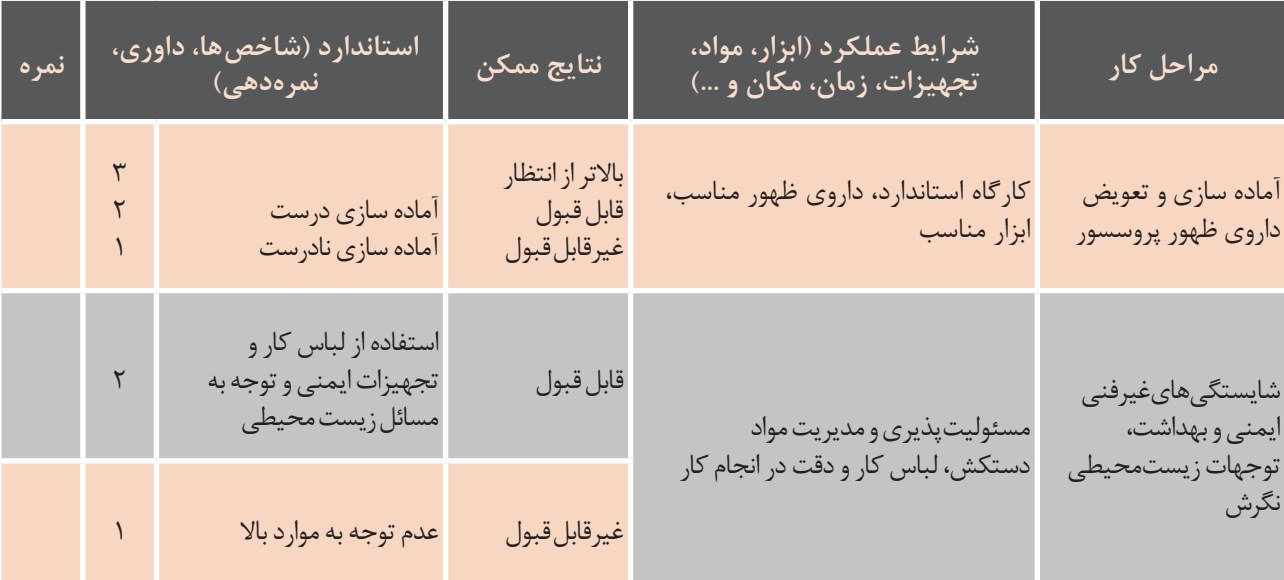

**معیارشایستگیانجامکار:** کسب حداقل نمره 2 از مرحله آماده سازی و تعویض داروی ظهور پروسسور کسب حداقل نمره 2 از بخش شایستگیهای غیرفنی، ایمنی و بهداشت، توجهات زیست محیطی و نگرش کسب حداقل میانگین نمره 2 از مراحل کار

# **ارزشیابی شایستگی تولید پلیت سنتی چاپ افست**

شرح کار: 1ـ کنترل ابعاد 2ـ کپی پلیت بهوسیله قید کپی 3ـ ظهور دستی پلیت 4ـ ظهورپلیت بهوسیله پروسسور

استاندارد عملکرد: تولید پلیت سنتی با استفاده از فیلم و نوردهی

شاخصها: 1ـ بررسی پلیت تولید شده به لحاظ میزان نوردهی و شرایط ظهور و ثبوت 2ـ بررسی چاقی و الغری ترام

شرایط انجام کار و ابزار و تجهیزات:

**شرایط**1**:**ـ درمحیط لیتوگرافی 2ـ نور یکنواخت )6000 درجه کلوین( 3ـ تهویۀ استاندارد 4ـ قید کپی و پروسسورآماده بهکار

**ابزاروتجهیزات:**

قیدکپی – پروسسور پلیت ـ دات مترـ چگالی سنج پلیت

معیار شایستگی:

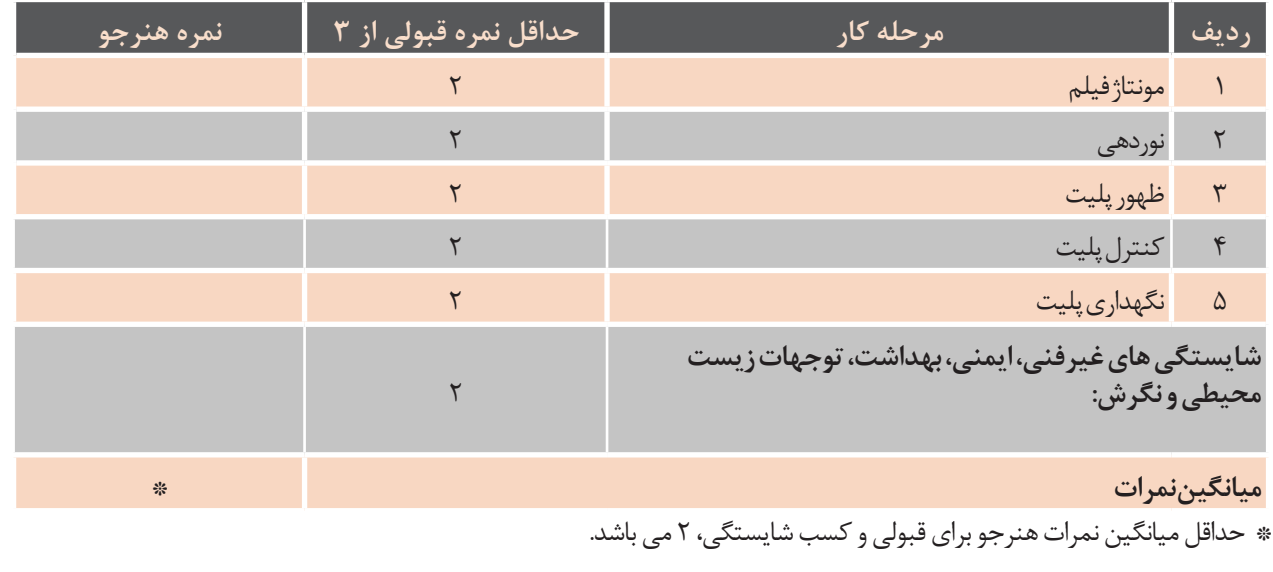

**فصل 3 تولید پلیت رایانهای )CTP)**

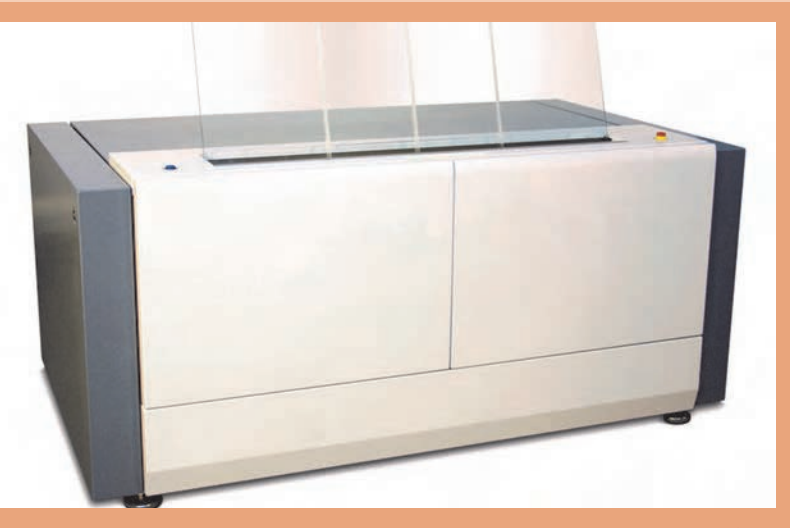

کلمات و تصاویر و طرحهای گرافیکی چگونه از رایانه بهصورت بروشــور، روزنامه، کتاب درســی بهدســت خواننده میرسند؟ این مطالب و تصاویر از رایانه به روی پلیت منتقل میشوند. پلیتها به ماشینهای چاپ بسته شده و سپس محصول نهایی چاپ شده به دست مصرف *ک*ننده می رسند. در این فصل، تهیه پلیت دیجیتالی مستقیم از رایانه را فرا میگیریم.

# **واحد یادگیری 3**

**شایستگی تولید پلیت رایانهای )CTP)**

#### **آیامیدانید که:** پلیت چیست؟ چگونه متون و تصاویر و عالئم گرافیکی به پلیت منتقل میشوند؟ **آیا تابحال پی برده اید:** از چه تجهیزاتی برای تولید پلیت استفاده میشود؟ • چگونه متون و تصاویر و عالئم گرافیکی به پلیت منتقل می شوند؟ روند تولید پلیت در دنیای دیجیتال چگونه است؟ • از چه تجهیزاتی برای تولید پلیت استفاده می شود؟ پلیت چه شرایطی باید داشته باشد تا کیفیت چاپ را بالا ببرد؟ ایا میتوان یک فایل را در یک نقطه از کرۀ زمین طراحی سپس به سریعترین روش ممکن در محل دیگری (کشور یا حتی قارۀ دیگر) ارسال و چاپ کرد؟ **شایستگی تولید پلیت رایانه ای** ) CTP)  $\overline{v}$  , we define the state in the state in  $\overline{v}$

تأثیرات زیستمحیطی تولید پلیت چیست؟ یصی نویید پنیت چیست:

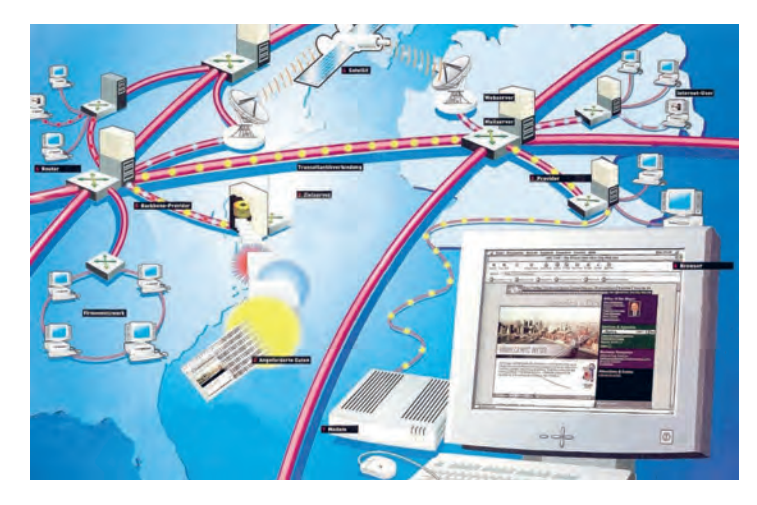

هدف از این واحد شایســتگی، فراگیری نحوه تولید پلیت دیجیتالی یا مســتقیم از رایانه به پلیت )CTP )است. در هدف از این واحد شایستگی، فراگیری نحوه تولید پلیت دیجیتالی یا مستقیم از رایانه به پلیت )CTP )است. در این این روند با انواع پلیتها، دســتگاه پلیتستر، دستگاه ظهور پلیت، برنامه ریپ، انواع ترام و نحوه نگهداری بلندمدت روند با انواع پلیت ها، دستگاه پلیت ستر ، دستگاه ظهور پلیت، برنامه ریپ، انواع ترام و نحوه نگهداری بلندمدت پلیت پلیتهای ظاهر شده آشنا خواهید شد. های ظاهر شده آشنا خواهید شد. **استاندارد عملکرد:** پس از اتمام این واحد یادگیری و کسب شایستگی تولید پلیت دیجیتالی، هنرجویان قادر به تولید

به تولید پلیت مستقیماً از رایانه با انجام تنظیمات ریپ، ظهور و صمغ کاری آن خواهند بود. .<br>ا**ستاندارد عملکرد**: پس از اتمام این واحد یادگیری و کسب شایستگی تولید پلیت دیجیتالی، هنرجویان قادر

**1ـ3ـ چرخه تولید پلیت 3-1 پلیت** 

نگاهی به چرخه زیر بیندازیم تا روند تولید پلیت را بهتر درک کنیم. چرخه تولید پلیت معمولاً از فایل اولیه آغاز شده و به پروسسور ختم میشود (شکل ۱ـ۳).

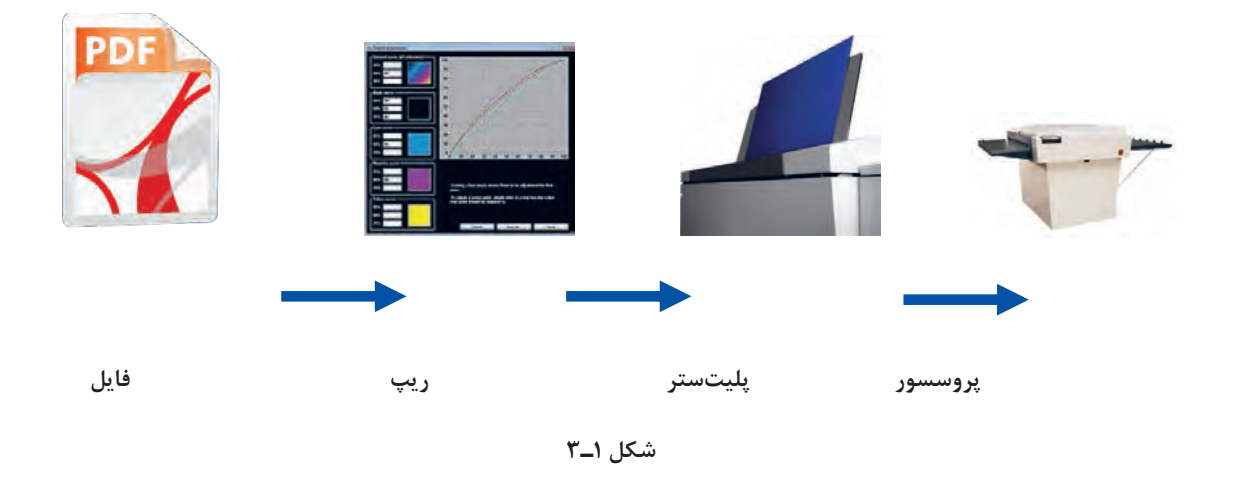

**سؤال** ÷

**نکات:**

میشوند.

فایلهای رایانهای شامل شکلها و متون، چگونه تبدیل به نقاطی بر روی پلیت میشوند؟

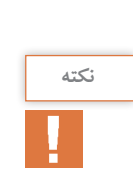

فایلهایی که توسط گرافیستها آماده شدهاند به لیتوگرافی ارسال میشوند عموماً از طریق **اینترنت وبه فرمت** PDF **هستند.** • در نهایت پلیت آماده شده در دستگاه ظهور پلیت ظاهر شده و آماده بسته شدن بر روی ماشین چاپ میگردد. **در واحد پیش از چاپ، فایلها در رایانههای با پردازنده قوی به کمک برنامه ریپ به صفر و یکها** تبدل می شوند. صفر و یکها به دستگاه پلیت ستر دستور نحوه تاباندن نور لیزر بر روی پلیت را میدهند. در نهایت پلیت آماده شده در دستگاه ظهور پلیت ظاهر شده و آماده بسته شدن بر روی ماشین چاپ میگردد. همانطور که مالحظه میشود در این چرخه مراحل تهیه فیلم و ظهور آن از بین رفته است. در نتیجه در هزینه **سوال:** آیا تا به حال به این موضوع فکر کرده اید که اندازه پلیت هایی که در لیتوگرافی به کار میروند چقدر است؟

**همانطورکه مالحظه میشود دراینچرخه مراحلتهیه فیلم و ظهورآن ازبینرفته است. درنتیجه در هزینههای ناشی از تهیه فیلم، دستگاه ظهور فیلم و داروهای آن صرفهجویی میشود. بهعالوه میزان نیروی انسانی و نیز مصرف برق نیز پایین میآید. همچنین بهخاطر کم شدن مصرف داروهای شیمیایی، به محیط زیست نیز آسیب کمتریمیرسد**62**.**

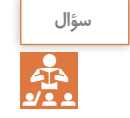

**آیا تا به حال به این موضوع فکر کردهاید که اندازهپلیتهایی که درلیتوگرافی به کارمیروند چقدر است؟**

> چاپی که در آن به کار میروند تفاوت دارد. به تناسب ماشین چاپی که در آن بهکار میروند تفاوت **جنسوانــدازهپلیت:** از پلیت که ماده اصلی چرخه باال )شکل 1ـ3( است، شــروع میکنیم همان طور که میدانید این پلیتها به ماشینهای چاپ بسته میشوند و با آنها کار چاپ انجام میشود؛ بنابراین اندازههای آنها دارد.

-<br>م<sub>ح</sub>دانید این پلیتها به ماشینهای چاپ بسته میشوند چهارونیم ورقـــی (۲۰۲۰×۷۹۰ میلیمتر) و اندازههای و با آنها کار چاپ انجام میشود؛ بنابراین اندازههای آنها بزرگتر مانند شش ورقی و هشت ورقی که اندازه دقیق  $\mathcal{L}$ پرکاربردترین اندازههای پلیــت عبارتاند از: یک ورقی )510×400 میلیمتر(، دوورقی)500×745 میلیمتر(، آنها برحســب ماشــین چاپهای کارخانجات مختلف تفاوت دارد.

**پلیت از چه جنسیساخته میشود؟پوشش پلیت چه مشخصاتیباید داشته باشد؟**  $\mathcal{C}$ 7x 0777 میلیمتر( و اندازه های بزرگتر مانند شش ورقی که اندازه های بزرگتر مانند شش ورقی که اندازه دقیق آنها دقیق آنها برحسب ماشین چاپ های کارخانجات مختلف تفاوت دارد.

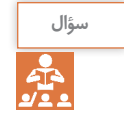

پلیتها یک پایه آلومینیومی دارند که روی آنها را با مادهای مخصوص پوشش دادهاند. نوع و میزان حساسیت این ماده پوشش دهنده (امولسیون) اغلب از سوی کارخانجات سازنده پلیت مشخص می شود (شکل ۲ـ۳).

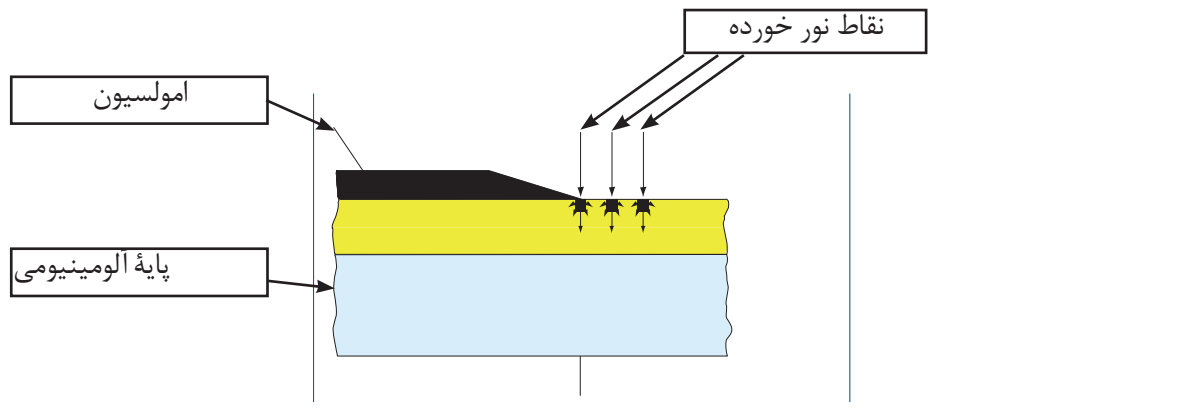

**شکل 2ـ3** شکل 3-3

در گذشــته انواع متنوعی از پلیتها ساخته میشد که پایــه بعضی از آنها به جای آلومینیــوم، فتوپلیمر بود و حساس به نورهای متفاوت بودند. کار کردن با این پلیتها مع که نیازی به ظهور ندارد و مســـتقیماً از پلیت ســـتر بر بهخاطر ســختی کار با آنها در نــور روز و نیاز حتمی به روی ماشـــین چاپ بسته میشود. با مصرف این پلیتها کار در تاریکخانه ســخت بود. به همین دلیل از حدود است شود.فاده می ســـالهای ۲۰۰۵ به بعد عمدتاً از لیزرهای با طول موج 830 نانومتر استفاده میشود. پایـــه بعضی از آنها به جای آلومینیـــوم، فتوپلیمر بود و نســـل جدیدی از پلیتهای دیجیتال معرفی شـــدهاند میگیرد، به محیط زیست هم کمتر آسیب میرسد. هرچند که هنوز هم بعضی از کارخانه های سازنده، دستگاه های پلیت ستر با منبع نور ماوراء بنفش تولید می کنند.

هرچند که هنوز هــم بعضی از کارخانههای ســازنده، دستگاههای پلیت ســتر با منبع نور ماوراء بنفش تولید چاپ بسته میشود. با مصرف این پلیتها و مرحله حذف ظهور پلیت و داروهای شیمیایی عالوه بر اینکه صرفه جویی در

مے کنند. که نیازی به ظهور ندارد و مســـتقیماً از پلیت ســـتر بر روی ماشــین چاپ بسته میشود. با مصرف این پلیتها و حذف مرحله ظهور پلیت و داروهای شــیمیایی عالوه بر آنکــه صرفهجویی در هزینهها و نیــروی کار صورت هرچند که هنوز هـــم بعضی از کارخانههای ســـازنده، نوع پلیت یکی از عواملی اســـت که در تیراژ چاپ تأثیر<br>محمد بر روی ماشین دارد. اگر نوع پوشــش یا امولسیون پلیت خوب باشد و
نحوه ظهور آن نیز صحیح باشد، تیراژ بیشتری بهدست سبسته شدن بر روی دســـتگاه چاپ میسوزانند. این کار مے دھد. البتــه برای بهدســت آمدن تیراژهای بــاالی 60 تا70 میشود.هزار نســخه معمولاً پليت را بعد از ظاهر شدن و قبل از در دســتگاههایی که به اجاق یا فر معروف اســت انجام

**3-2 پلیت ستر** 

نحوه این اثرگذاری متفاوت است(. شکل 3-0

**2ـ3ـ پلیت ستر**

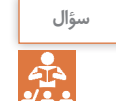

**پلیتسترچیست؟**

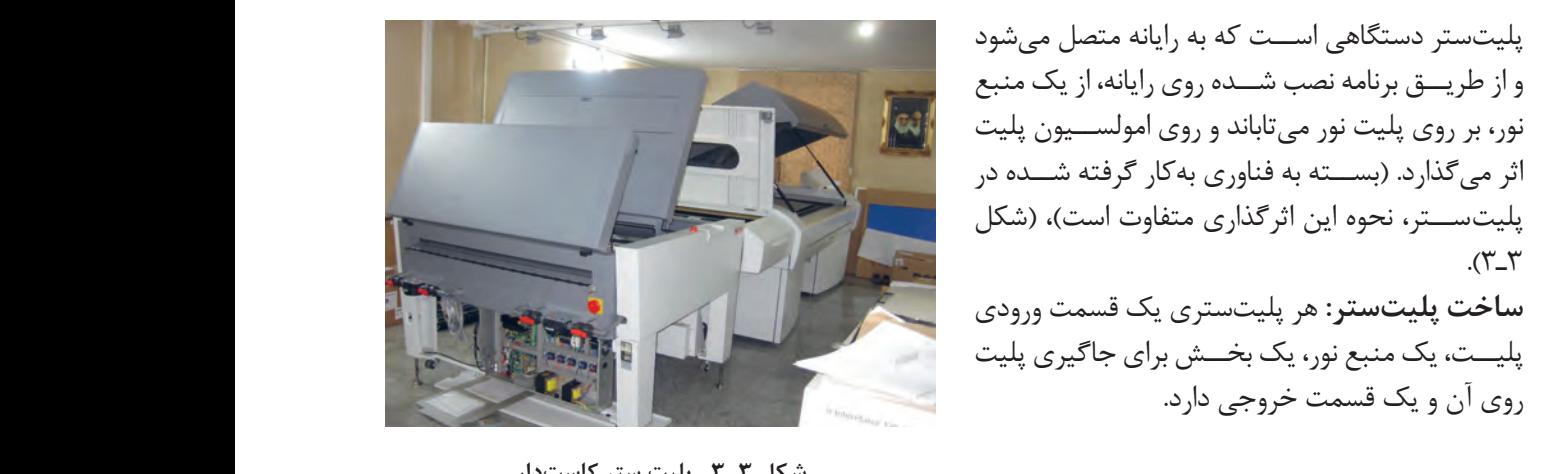

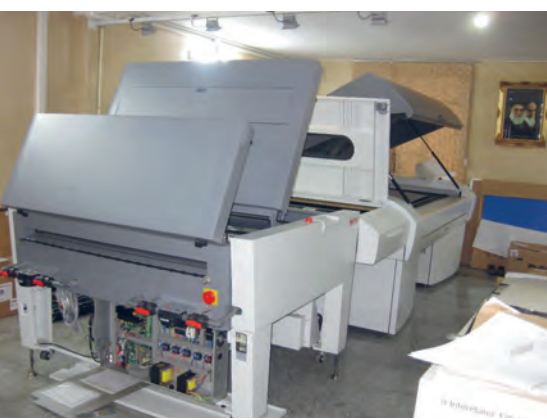

روی دستگاه چاپ میسوزانند. این کار در دستگاههایی که به اجاق یا فر معروف است انجام می شود.

 پلیت ستر دستگاهی است که به کامپیوتر متصل میشود و از طریق برنامه نصب شده روی کامپیوتر، از یک منبع نور، بر روی پلیت نور می تاباند و روی امولسیون پلیت اثر می گذارد. )بسته به فناوری به کار گرفته شده در پلیت ستر،

**-ساختار پلیت ستر:** هر پلیت ستری یک قسمت ورودی پلیت، یک منبع نور، یک بخش برای جاگیری پلیت روی **شکل 3ـ3ـ پلیت ستر کاستدار**

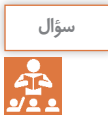

آیا اپراتور پلیت را با دست در پلیتستر قرار میدهد؟ «مستر از است است از است که است است است است از است از است از ا

**ورودیپلیت:** برخی از پلیت سترها دارای کاست ورودی هستند. پلیتها در این کاست قرار میگیرند و با دستوری مستعد، پتیحت در س عست تزار می تیرندو به مستوری<br>که از رایانه صادر میشود به داخل پلیتستر هدایت ۔ (آنلایر میشوند. به این سیستم هدایت اتوماتیک پلیتها به داخل پلیتستر، «اتولودر» (Auto Loader) گفته می شود. در مراکزی که تعداد پلیت تولید شده در ساعت بسیار باالست و سرعت باالی تولید پلیت پارامتر مهمی است، از دو یا سه کاست ورودی استفاده میکنند. با استفاده از پلیتسترهای دارای کاست، در زمان صرفهجویی میشود. مزیت این نوع از پلیتسترها سرعت باالی تولید پلیت و عیب آن، گرانی دستگاه نسبت به پلیتسترهای

به دستگاه ظهور پلیت (پروسسور پلیت) وصل باشند داخل پلیت ستر،"اتولودر" ) AutoLoader )گفته میشود. در مراکزی که تعداد پلیت تولید شده در ساعت بسیار : برخی از پلیت سترها دارای کاست ورودی میدون کاست است. این پلیت سترها حتماً باید مستقیم )آنالین( )شکل ۴ـ3(.

**الف ورودی پلیت: -** برخی از پلیت ستر ها دارای کاست ورودی هستند. پلیت ها در این کاست قرار میگیرند و با دستوری که از کامپیوتر صادر میشود به داخل پلیت ستر هدایت میشوند. به این سیستم هدایت اتوماتیک پلیت ها به

سترهای دارای کاست، در زمان صرفه جویی میشود. مزیت این نوع از پلیت سترها سرعت باالی تولید پلیت و عیب آن

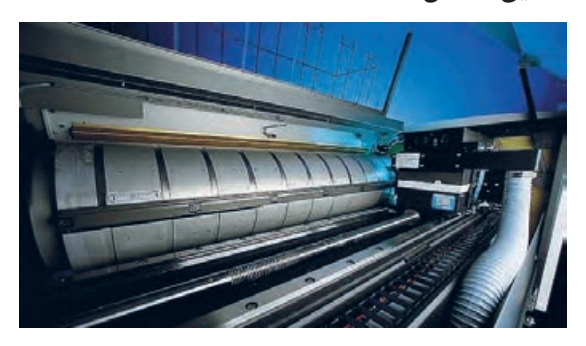

**شکل ۴ـ۳ـ درام در پلیتسترها** شکل 3-0

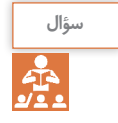

#### **چگونه به پلیت نورتاباندهمیشود؟**

یا ســطح تخت) قرار میگیرد و از منبع نور روی آن نور تابانده میشود. در این سیستم، اولاً پلیت همان *گ*ونه که قرار است روی د **منبع نور پلیتستر چیست؟** سیلندر ماشین چاپ بسته شود، به روی درام پلیتستر قرار میگیرد. لذا انقباض و فشــردگی ناشی از انحنا در جهــت مخالف، دیگر باعث تغییر شــکل احتمالی ترام نمیگـــردد و ثانیاً هد لیزر حرارتی که بســـیار پرقدرت است، حرکت چرخشی نداشته و از دقت عمل و عمر آن )بهدلیل عدم چرخش بســیار سریع به دور محور خود(، کاسته نمیشود. در ســالهای گذشــته هم فناوری درام خارجی و هم

پلیت در داخل پلیتســـتر روی سطح مخصوص (درام فناوری درام داخلی وجود داشـــت کـــه بهخاطر مزایای سیســتم درام خارجی، امروز بیشــتر از این سیســتم استفاده میشود.

در پلیت ســترها منبع نور لیزر تعبیه شده است. طول موج این منبع بسته به تکنولوژی بهکار گرفته شده در آن متفاوت است. امروزه اکثر پلیتسترهای موجود از طول موج 830 نانومتر اســتفاده میکنند. با این طول موج، امولسیون روی پلیت به جای فعل و انفعاالت شیمیایی، سوزانده میشود. در نتیجه تأثیر شرایط محیطی بر این نقاط بسیار کم و در حد صفر است (شکل ۵ـ۳).

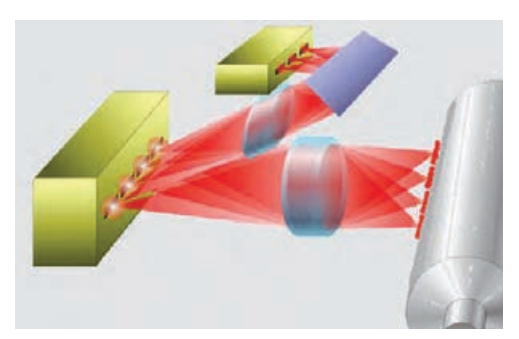

**شکل ۵ـ3ـ منبع نور**

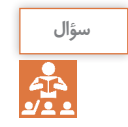

**پلیت بعد ازنور دیدن چگونه ازپلیتستر خارج میشود؟** شکل 3-6

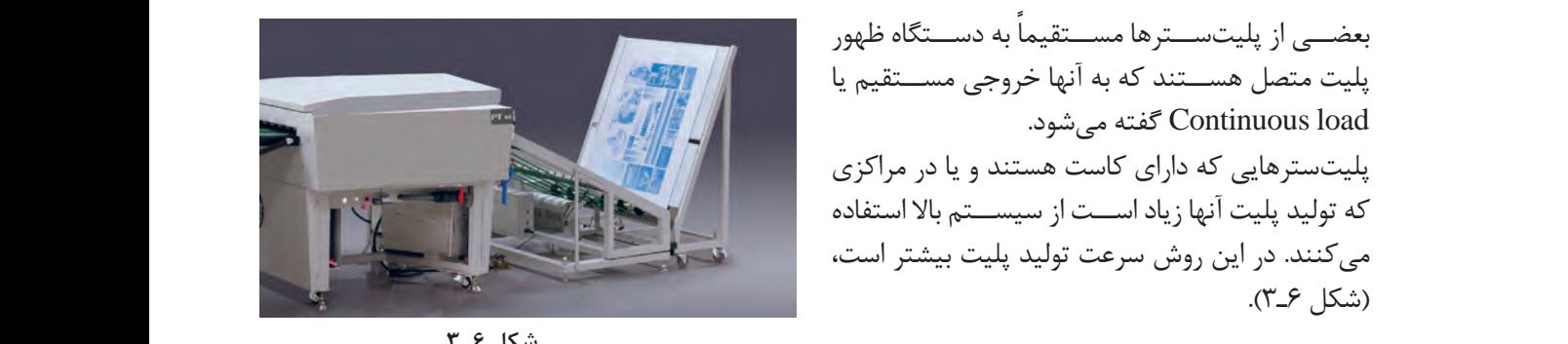

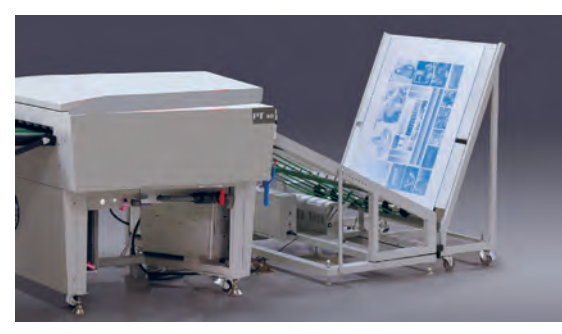

**شکل ۶ـ۳**

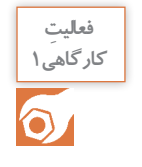

**کارگاهی1 پلیتستر را روشن کنید. طرز روشن کردن پلیتستر و چگونگی گذاشتن پلیت درون آن در پلیتسترهای مختلف کمی متفاوت است. متخصصین نصب وراهاندازی، هنگام نصب دستگاه، نحوه کارآن را توضیح میدهند. تا پلیتستر آمادهکار شود، پلیت مناسب با فایل ورودی و سفارش مشتری را انتخاب کنید. )به اندازهپلیت دقت کنید که مناسب با ماشین چاپی باشد که قراراست درآن بسته شود.( پلیت را داخل پلیتستر بگذارید. اگر پلیتستر کاست دارد پلیتهای مناسب را درون کاست قرار دهید.**

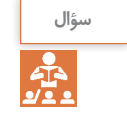

**آیا تا به حال به این مسئله فکر کردهاید که تصاویر و متون و عناصرگرافیکی چگونه به پلیتستر منتقل میشوند؟ چگونه به واحد لیزر دستگاهپلیتستر فرمان تاباندن نور دادهمیشود؟**

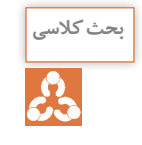

**دربارۀتکنولوژیهای معمول پلیتستر تحقیق کردهو دربارۀآن بحث شود.**

**ابزارموردنیاز**

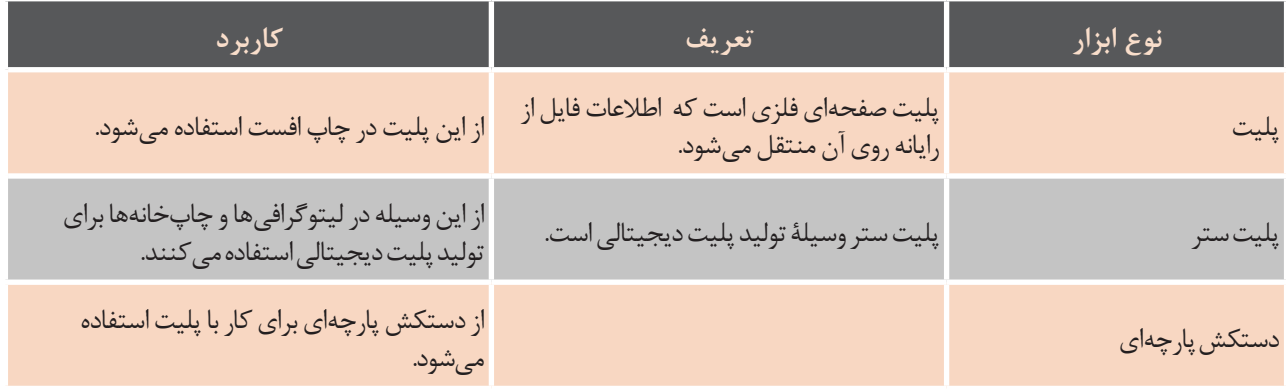

**ِ نکات ایمنی**  $\overline{\bigoplus}$ 

**پلیتها لبۀ تیزی دارند. بنابراین برای کاربا آنها از دستکش پارچهای استفادهکنید.**

**توجهات زیست محیطی**

خسارت زیست محیطی چیست؟ بسیاری از موارد جدی که موجب آلودگی زمین و خسارت زیستی میشوند، جزء خسارت زیستمحیطی محسوب میشوند. یکی از موارد بســیار مهم، مدیریت مواد دورریختنی اســت، در مصرف پلیت هم باید دقت کرد که پلیت تا نخورد و خراب نشود تا جزء ضایعات نشود.

**ارزشیابی تکوینی**

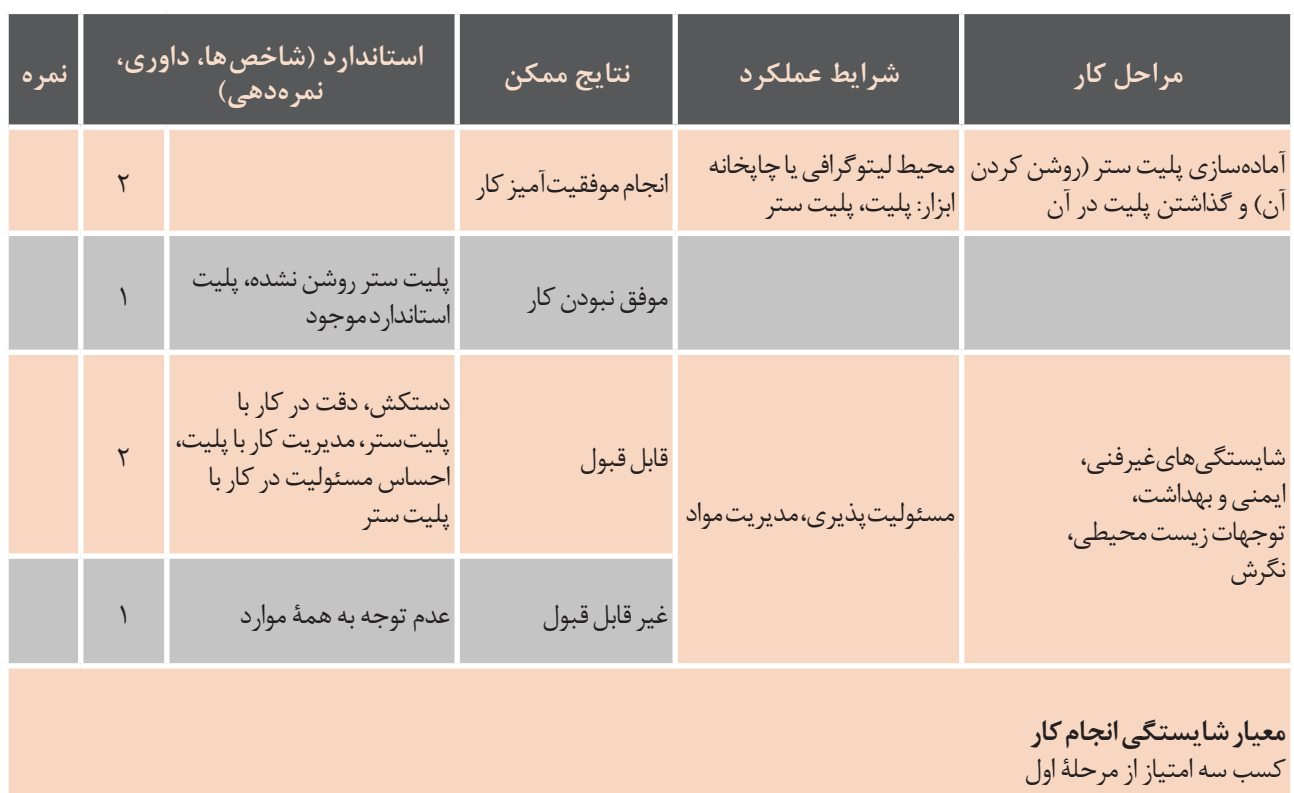

کسب حداقل 2 نمره از بخشهای دیگر

**3ـ۳ـ ریپ**

برنامــهای بــه نــام ریــپ )RIP )کــه مخفــف کلمــات Processing Image Raster، است همراه با دستگاه پلیتستر عرضه میشود. ریپ مانند یک مفسر نه تنها هیــچ یک از جزئیات را از قلم نمیاندازد، بلکه بهصورت مفهومی، مفهوم را بهدرستی منتقل میکند و تغییرات الزم را در فایــل اعمــال مینماید تــا نتیجه خروجی، کیفیتی مطلوب و ایدهآل داشــته باشد. ریپ فقط یک رابط نرمافزاری ـ سخت ً افزاری ساده نیست و عمال یک نوع هوش مصنوعی پیشرفته بهشمار میرود. ریپ باید با ســرعت بسیار زیاد بتواند فایل ورودی را به زبان قابل فهم پلیتستر تفسیر کرده و با ارسال فایلهای بیت مپ بهصــورت میلیونها 0 و 1 برای پلیتســتر، فایل را به درستی باز تعریف کند. **شکل ۷ـ۳**

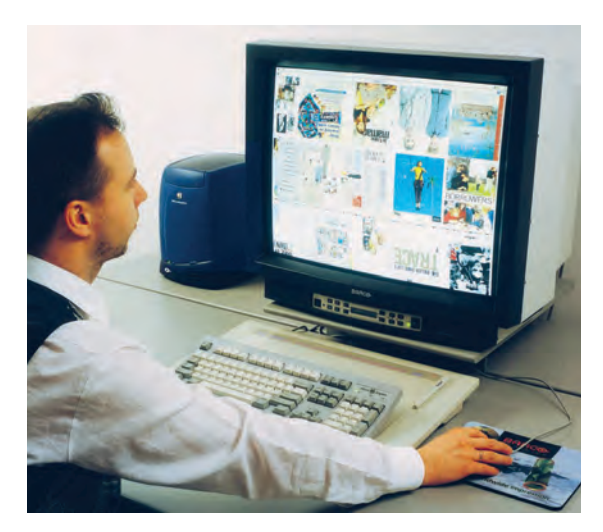

بــه نقاط ریز کوچکی که روی پلیــت و کنار هم چیده هر چه اندازه ترام کوچکتر باشــد چاپ ظریفتر انجام برای چاپ کارهایی مانند روزنامه، ترام بزرگتر انتخاب میشود. اندازه ترام را معمولاً برحسب تراکم آن در یک اینچ و باالتر برای کارهــای نفیس و 120 خط در اینچ برای کارهایی مانند روزنامه، (شکل Aـ۳).

میشوند ترام گفته میشـــود. پارامترهای مهمی که در میشود. پس برای چاپ کارهای نفیس، ترام کوچک־تر و ریپ تعریف میشــوند عبارتاند از: 1ـ شکل، 2ـ اندازه، 3ـ نحوه چیدمان ترامها روی پلیت. تعیین این پارامترها بسیار مهم است؛ زیرا در چاپ افست ماینسچ (خط در اینچ) عنوان میکنند. مثلاً ۱۷۵ خط در کیفیت چاپ و نیز کاربردهای مختلف آن بستگی به این پارامترها دارد. **شکل ترام )Shape Screen):** در برنامه ریپ شکل نرام معمولاً دایرهای (نزدیک به بیضی) است. شکلهای ترام معمولا دایرهای (نزدیک به بیضی) است. شکلهای<br>دیگر نیز در این برنامه قابل تعریف اســت. در برخی از موارد برای بعضی از چاپهای خاص، شکلهای خاصی از ترام مانند ستارهای تعریف میشود. پارامترها دارد.<br>شکل ترام (Screen Shane): در برنامه ربیب شکا موارد برای بعضی از چاپھای خاص، ستل های خاصی<br>از ترام مانند ستارهای تعریف میشود.

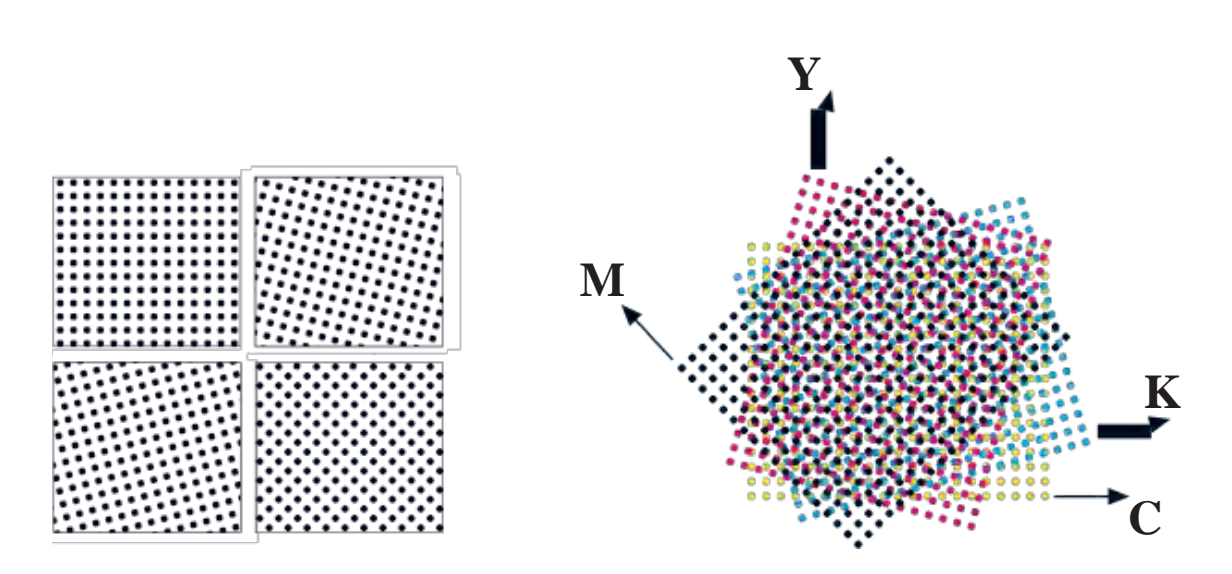

**شکل 8ـ3ـ زوایای ترام**

69 تا همنشینی رنگهای CMYK بهدرستی صورت بگیرد. **تأثیر زاویۀ ترام در پلیت:** آیا ترامها در چاپ نهایی دقیقاً روی هم چاپ میشوند؟ همان طور که میدانید یک کار رنگی با چهار رنگ CMYK در چاپ ساخته میشود اما چنانچه زاویه ترام هر چهار رنگ CMYK یکی باشد، آنچه که دیده میشود، از زیبایی کاملی برخوردار نیست. به همین دلیل است که ترامها با زوایای مختلف چیده میشوند قبل از آن که به زوایای استاندارد رنگهای CMYK بپردازیم، چند نکته قابل ذکر است. نکته اول اینکه از نظر بصری

در زاویه 45 درجه که کمتر به چشــم میآید، قرار داده شــده و رنگ زرد که کمرنگترین رنگ CMYK است در زاویه صفر یا 90 درجه که بیشــتر به چشم میآید، قرار داده شده اســت. این نوع زاویه ترام باعث میگردد که مسئله حداقل اختالف زاویه دو ترام CMYK که 30 درجه است رعایت شده باشد. تنها رنگ زرد است که با دو رنگ C و M اختالف 15 درجهای دارد و باعث ایجاد مشــکل پیچازی می شود، اما به دلیل ضعیف (کم رنگ) بودن رنگ زرد، پیچازی ایجاد شــده به چشم نمیآید. گاهی بــرای انواع دیگر چاپ زاویه ترامها را کمی تغییر میدهند تا حالت مناســبتری برای آن نوع چاپ ایجاد ً گردد. مثال در چاپ افست رول، گاهی به شکل45 =M، 0 × =N، 15  $C = 75$ تغییر می کند.  $Y = \cdot$ 

و براساس اعصاب بینایی زاویه 45 درجه کمترین دید و 90 یا صفر درجه بیشترین زاویه دید را به ما میدهند؛ از طرف دیگر چنانچه اختالف زاویه دو ترام مختلف کمتر از 30 درجه باشــد، حالتی خاص در چاپ پدید میآید که به آن پیچازی میگویند. در این وضعیت لطافت کار رنگــی از بین رفته و پیچشهای متعددی در کار چاپی دیده میشــود. بنابراین در بحث زاویه ترام بایستی این دو نکته را مدنظر داشــت و براســاس این اطالعات باید زاویه ترام مناســب را به هر کدام از رنگهای CMYK ختصاص داد. معمولاً زوایای ترام اســـتاندارد برای چاپ افســت و بســیاری از انواع دیگر چاپ بهصورت 15=C، درنظر گرفته شده است. دقت در K=۴۵ در در  $\rm K$  - ۴۵ در زاویه دادن به ترامها حائز اهمیت اســت. رنگ مشکی یا K بهدلیل اینکه بیشتر از همه رنگها قابل دیدن است

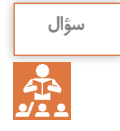

**توزیع ترام یا چینش آنهاروی پلیت بر چه اساسی صورت میگیرد؟**

چاپخانهها انتخاب ترام برحســب کاغذ مطابق قسمت زیر است: کارهای معمولی مانند روزنامه =LPI 70ـ50  $\Delta \cdot - \mathsf{P} \cdot \text{LPI} = 20$ کارهای عادی کارهای سفارشی =LPI 175ـ166 کارهای ظریف =۴۰۰ ـ ۱۷۵ ترام **FM:** تفاوت عمده دو ترام در این است که فاصله ترامها در نوع AM یکی است، در حالیکه ترامهای نوع FM بسیار ریز بوده و فاصله آنها از هم متغیر است. این ترام بســیار دقیقتر از ترام AM است و جزئیات تصاویر را بهخوبــی نمایان میکند )شــکل 9ـ3(. در ترام FM بر خـــلاف ترام AM، اندازه ترامهـــا تغییر نمی کند بلکه فاصله آنها در بخشهای مختلف تصویر تغییر میکند.

روش چیدن، زاویه، شکل و تمام مشخصات ترام توسط ریپ تعیین میشود. ترام به دو صورت AM یا FM روی پلیت قرار میگیرد. **ترام AM:** در این نوع چینش ترام که بهطور سنتی در لیتوگرافیها مورد استفاده قرار میگیرد ترامها براساس اندازه تغییر میکنند. بدین معنی که برای کارهای نفیس )175 Lpi یا خــط در اینچ( ترامها ریز و برای کارهای معمولی (مثلاً ۱۲۰ خط در اینچ) ترامها درشت هستند. هرچه خطوط ترام به یکدیگر نزدیکتر و فشردهتر باشند نقاط تشکیل دهنده تصویر ریزتر خواهند شد و برعکس هرچــه خطوط از هم دورتر شــوند نقــاط روی تصویر درشتتر به نظر میرسند. هنگام اســتفاده از ترامهای ظریف باید در انتخاب نوع کاغذ چاپ دقت بیشــتری نمود و کاغذ لطیفتری که ً در دارای جنس مناســبتری باشــد به کار برد. معموال

**لیتوگرافی و کلیشه سازی** کند. )شکل 3-01 در ترام ( FM برخالف ترام AM ، اندازه ترام ها تغییر نمیکند بلکه تراکم آنها در نقاط مختلف تصویر تغییر میکند.

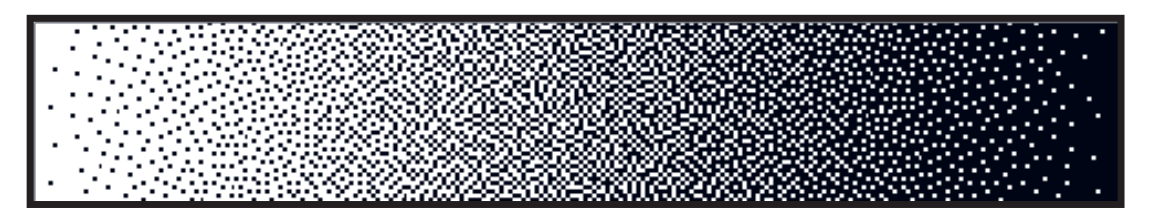

**شکل 9ـ3ـ ترام FM ، فاصلۀ ترامها از هم متغییر است.**

**فعالیت**<br>کار گاهی ۲

 $\odot$ 

**کارگاهی2 تشخیص ترام و خصوصیات آن** کنون که با ترام و خصوصیات آن آشنا شدید کافی است یک ذرمبین چاپ (لوپ) در اختیار گرفته و از دنیای ترام لذت ببرید. مانند شکل ۱۰ـ۳ لوپ خود را روی یک کار چهار رنگ بگذارید. آنچه مشاهده میکنید یا یک سطح کامل پر از رنگ است که تن پلات میگویند یا اینکه از نقاط رنگی فراوانی تشکیل شده که با زوایای مختلف در کنار یکدیگر قرار گرفتهاند و بین آنها سفید است در چنین وضعیتی نقاط رنگی سایان، مژنتا، زرد و مشکی )CMYK )را خواهید دید و همین وضعیت باعث ایجاد جلوه زیبای تصاویر میشود. ا گرفته ند و بین آنها سفید است در چین وضعیتی نقاط رنگی سایان،مژنتا،زرد و مشکی )CMYK ) را خواهید دید و کنون روشی را برای تشخیص درصد ترام با هم مرور میکنیم. به حاشیه کناری یک سند چاپ شده دقت کنید، همانجایی که ترام رنگهای مختلف را قرار دادهاید، وقتی که لوپ خود را روی این ترامها حرکت میدهید به ترامی میرسید که شطرنجی کامل است. دقت کنید که این وضعیت ترام ۵۰% را نشان میدهد. بنابراین چنانچه ترام رنگ بهخصوصی را مشاهده کردید که از وضعیت شطرنجی پرتر بود، درصد آن را با نوجه به ۵۰٪(حالت شطرنجی) و اندازه ترام روی کار میتوانید تشخیص دهید. هرچه بیشتر تمرین کنید دقت تشخیص شما بالا خواهد رفت بنابراین، با قرار دادن لوپ روی هر قسمت کار با تفکیک چشمی رنگ&ای CMYK و بررسی جداگانه آنها، بهراحتی اما با تمرین زیاد میتوانید درصد رنگهایی که در قسمتهای ترام روی کار می توانید تشخیص دهید. هر چه بیشتر تمرین کنید دقت تشخیص شما باال خواهد رفت. بنابراین، با قرار ۔<br>مختلف یک کار چهار رنگ چاپ شده است تشخیص دهید. اکنون که با ترام و خصوصیات آن آشنا شدید کافی است یک ذره بین چاپ )لوپ( در اختیار گرفته و از دنیای ترام می توانید درصد رنگهایی که مختلف قسمتهای در یک کار چهار رنگ چاپ شده است دهید. تشخیص

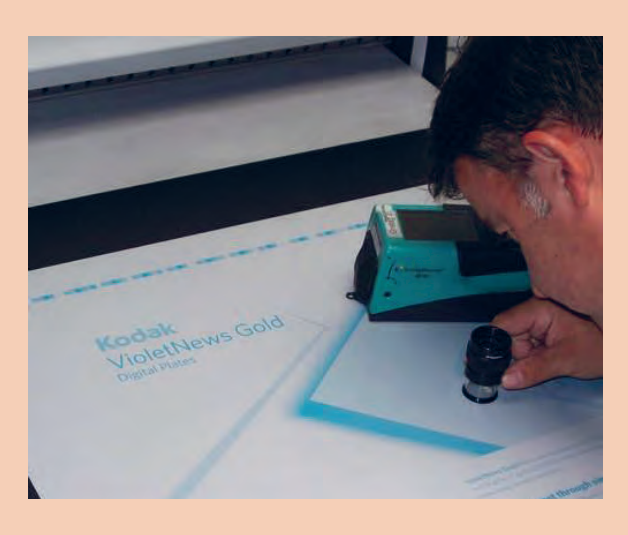

**شکل 10ـ3** شکل 3-11

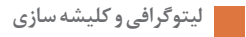

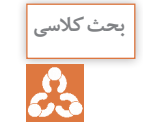

**دربارۀانواع ترامهاو شکل واندازۀآن تحقیق کرده دربارۀآن بحث شود.**

#### **ابزارموردنیاز**

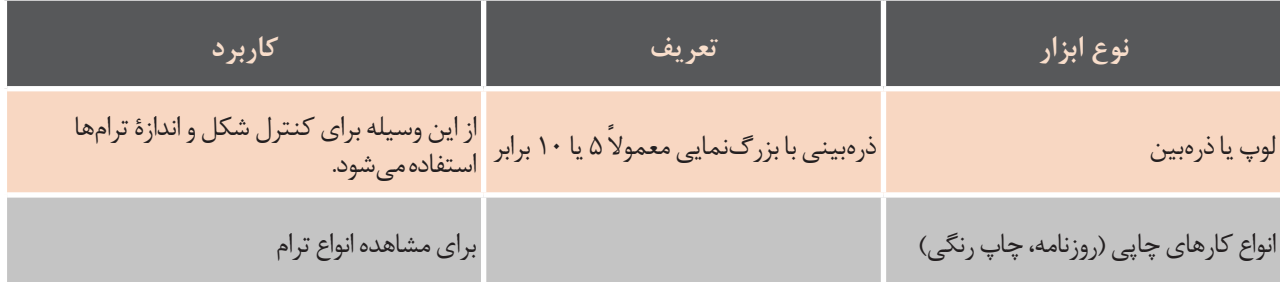

#### **توجهات زیست محیطی**

همان طور که در فعالیت کارگاهی 1 عنوان شد، در هنگام کار با انواع مواد چاپ شده، دقت نمایید که خراب نشوند و جزء ضایعات نگردند.

### **ارزشیابی تکوینی**

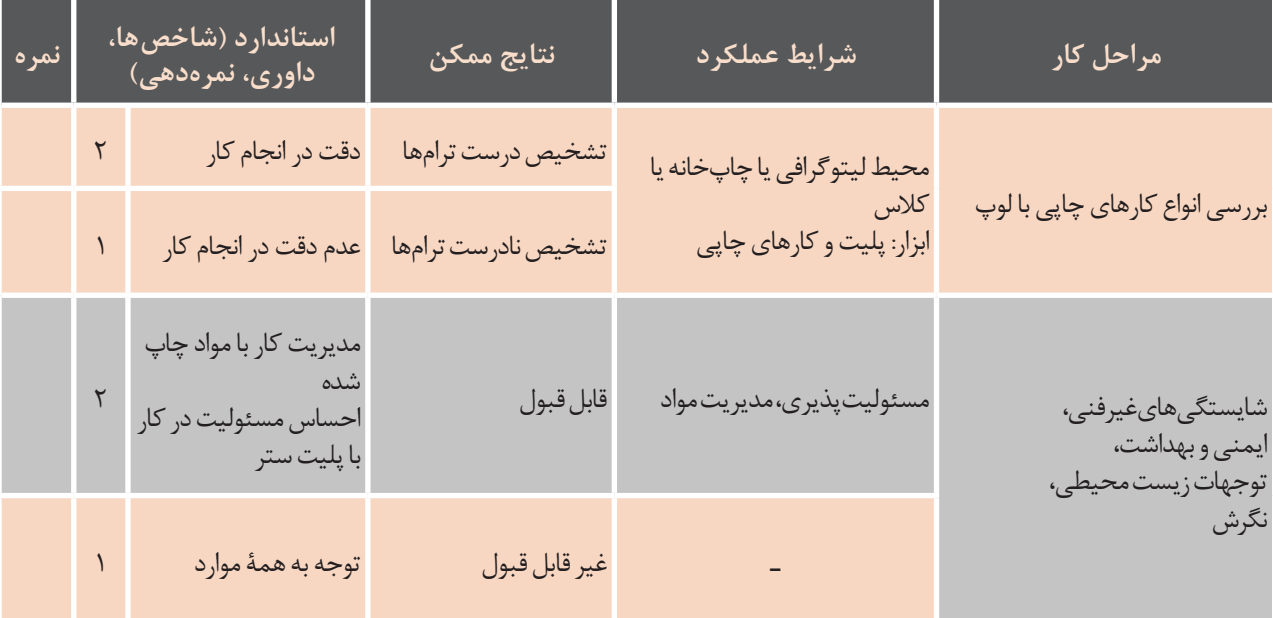

**معیارشایستگیانجامکار** کسب سه امتیاز از مرحلۀ اول کسب حداقل 2 نمره از بخشهای دیگر

**عناصر کیفیدر چاپ پلیت:** چه عاملی باعث میشود **LPI( خط در اینچ(:** تعداد خطوط ترام در یک اینچ را میگویند. هرچه اندازه ترامها کم باشــد و ترامها ریز باشند تعداد خطوط در ترام بیشتر میشود. **dpi:** در نرمافــزار ریپ قابل تعریف اســت و کاربر بنابر کاری که باید چاپ شود یا کاغذی که قرار است روی آن **IntelliCurve** 3 چاپ شود آن را تعیین میکند.

که یک اثر بســیار نفیس چاپ شود؟ برای چاپ یک اثر نفیس پارامترهای زیادی وجود دارد که بعضی از آنها به تنظیمات ماشین چاپ و یا کاغذ و مرکب بستگی دارد. بعضــی از این پارامترها هم به پلیت و نحوه چینش ترام بر آن بستگی دارد. عناصر کیفی چاپ در پلیت کدامها هستند؟

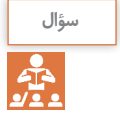

**چه مشکالتی ممکن است در هنگام چاپ درترامها پیش بیاید؟**

#### **چاقی ترام )gain Dot):**

در فرآیند انتقال مرکب به سطح چاپ شونده (کاغذ، مقوا و…) اندازه نقاط ترام، معمولاً از آنچه در فایل یا حتی روی پلیت بوده، بزرگ تر می شود؛ به این وضعیت چاقی (رشد) ترام گفته می شود(شکل ۲۱ـ۳).

digital the ,design the in differences the see will you ,image following the at look a take you If

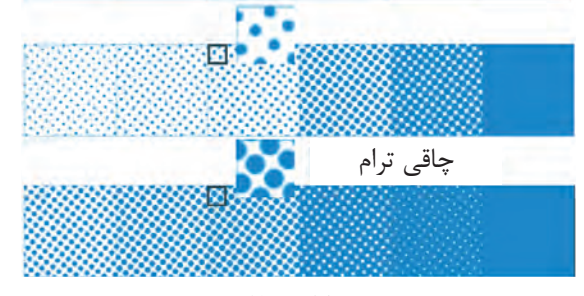

**شکل 11ـ3**

قدری (بسته به دستگاه، نوع پلیت و نوع کار چاپی) باشد. ترامهای یک فیلم در هنگام تهیه پلیت، بسته کوچک تر از اندازه موردنظر تعیین میکنند. فرض کنید به میزان نوردهی و دقت متصدی لیتوگرافی، ممکن قصد دارید پوستر طراحی کنید و میخواهید در طرح <sup>1</sup>است دچار لاغری یا چاقی شوند. میزان تغییر در چاقی أن از عکس استفاده نمایید. یک عکس را انتخاب کرده، ترام حدود ۳٪ میباشد. اما در مرحله چاپ، چاقی ترام سکن میکنید. همه مراحل طراحی، لیتوگرافی و چاپ میسیار شدیدتر است و این میزان بسته به نوع کاغذ و را کنترل کردهاید اما کار شما که روی مقوای پشت - مرکب مورد استفاده و همچنین میزان فشار لاستیک <u>.</u><br>. طوسی چاپ شده است، تیرهتر از عکس اصلی دیده چاپ متفاوت است، حدود چاقی ترام در این مرحله **16** میشود. دلیل آن چیست؟ هنگامی که یک عکس را اسکن کرده و از آن فیلم تهیه میکنید، عکس موردنظر را تبدیل به ترام کردهاید. از قرارگیری ترامهای مختلف رنگها در نهایت تصویر رنگی شما پدید میآید اما این تصویر رنگی ممکن باشد چاقی ترام بیشتر خود را نشان میدهد. همچنین

برای جبران چاقی ترام، در برنامه ریپ، اندازه ترام را است دچار چاقی ترام شده باشد یا اصطلاحاً «پرکرده» %12 است.

خطای چاقی ترام معمولاً در تنهای میانی بیشتر است و در تن %50 به حداکثر خطای چاقی ترام در هر یک از مراحل فیلم، پلیت و چاپ میرسد. هرچه ترام ریزتر هنگام تهیه فیلم، دانستن نوع کاغذ چاپی بسیار مهم است. اهمیت این مسئله در انتخاب اندازه ترام خروجی است. در 120 می باشد. واضح است که در الغری ترام حالتی برعکس چاقی آن پیش میاید. چاقی ترام برای ترامهای lpi 175 بیشتر از lpi120 در هنگام چاپ، هرچه کاغذ مورد استفاده قدرت جذب اندازه ترام خروجی است. در مورد اغلب کارهای چاپی

بیشتر داشته باشد، میزان چاقی بیشتر خواهد بود به مکه روی کاغذهای گلاسه یا ... چاپ میشود، ترام کار عنوان متال داعد روزنامه، قدرت جدب بالای مر دب - را ۱۷۱ ۱۷۵ می دیرند. در حالی نه برای چاپ روزنامه<br>داشته و چاقی ترام در روی این نوع کاغذ چیزی بین - ترام معمولاً ۱۲۰۱pi درنظر گرفته میشود. میزان  **گل ترام -** عنوان مثال کاغذ روزنامه، قدرت جذب باالی مرکب را lpi 175 میگیرند. در حالیکه برای چاپ روزنامه %20 تا %30 است. به همین خاطر در هنگام تهیه فیلم، دانستن نوع کاغذ \_ میباشد. واضح است که در لاغری ترام حالتی برعکس چاپی بسیار مهم است. اهمیت این مسئله در انتخاب چاقی آن پیش میآید.

در یک کار چهار رنگ ترام ها به گونه ای در کنار یکدیگر می نشینند که تشکیل یک گل را می دهند. در بهترین بهترین حالت و صحیحترین وضعیت قرارگیری ترامها، این گل منظم و کامل است اما اگر در هر یک از رنگها دهد زیبایی و نظم گل از بین م<sub>عا</sub>رود (شکل ۱۲\_۳).<br>. بهبرین حالت و صحیح رین وصعیت قرار نیری ترامهه، این تل منه<br>جابهجایی رخ دهد زیبایی و نظم گل از بین میرود (شکل ۱۲ـ۳). **گل ترام:** در یک کار چهار رنگ، ترامها بهگونهای در کنار یکدیگر مینشینند که تشکیل یک گل را میدهند. در

> **پیچازی موضوعی:** اگر موضوع چاپ شده خود طرح راه راه یا چهارخانه داشته باشد، زاویه گردش ترامها روی این شکلها اثر میگذارد (شکل ۱۳\_۳).<br> **-پیچازی موضوعی**

**اثر پیچازی ترام:** اگر زاویه گردش ترامها بهدرســـتی تعیین نشـــده باشد مشـــکل پیچازی بهوجود میآید (شکل<br>۱۴ س  $(5)$ بنابراین چنانچه کاری را بعد از برش مالحظه می کنید از شکل گل ترام می توان در کیفیت مورد چاپ نظر داد.

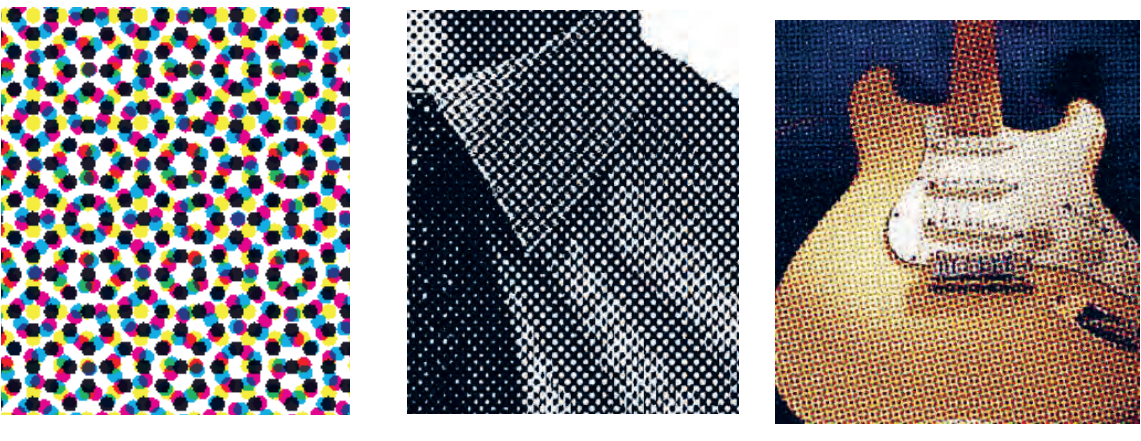

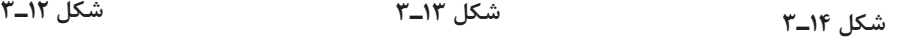

شکل ١٣\_٣

شکل 3-13  **- اثر پیچازی ترام** اگر زاویه گردش ترام ها به درستی تعیین نشده باشد مشکل پیجازی به وجود می آید. شکل 3-11 شکل 3-11 **ِ فعالیت کارگاهی3 ریپ کردن یک فایل** چک کنید که فایل آماده برای تهیه پلیت به فرمت pdf باشد. آن را طبق دستورالعمل شرکت تولیدکننده ریپ به برنامه ریپ بفرستید. زاویه ترام و شکل و اندازه آن را چک کنید. بررسی کنید که تمام تصاویر و متون درست و مطابق با فایل اولیه باشند. آن را روی پلیتستر بفرستید.

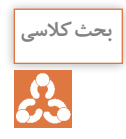

**دربارۀ انواع مشکالت مربوط به پیش از چاپ که در هنگام چاپ پیش میآیند تحقیق کنید و در کالس بحث کنید.**

#### **ابزارموردنیاز**

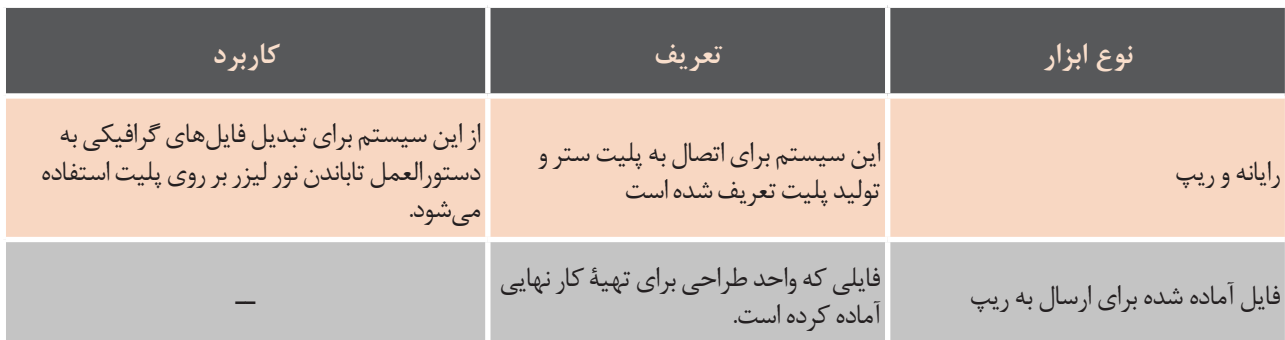

#### **توجهات زیست محیطی**

هنگام کار با انواع مواد چاپ شده، دقت کنید که خراب نشوند و جزء ضایعات نگردند.

# **ارزشیابی تکوینی**

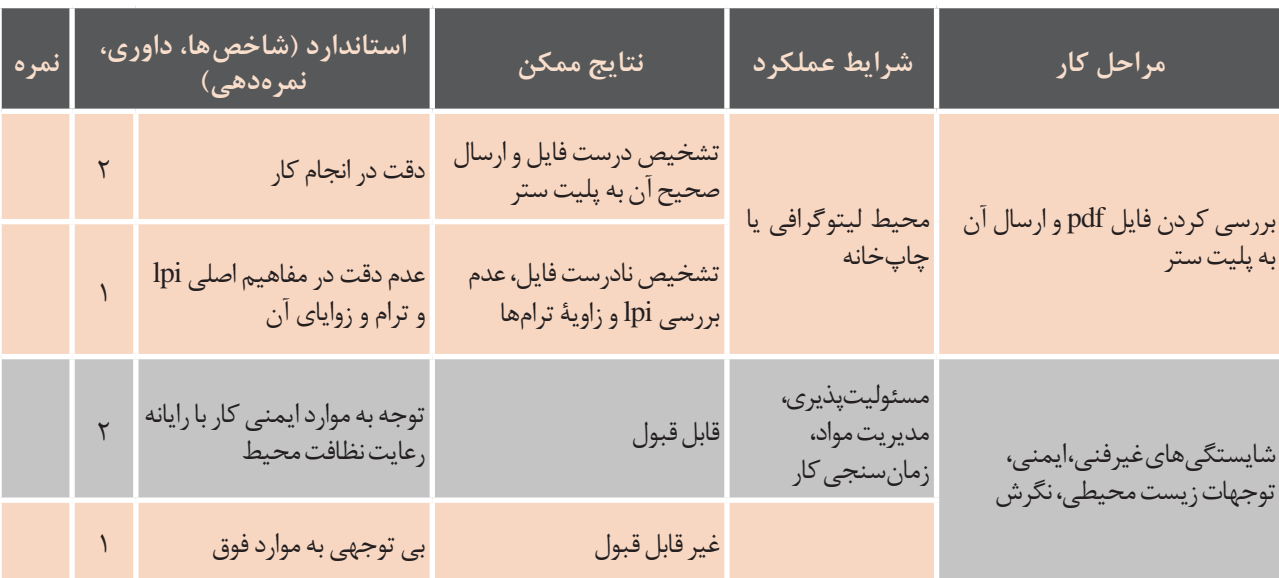

معیار شایستگی انجام کار کسب سه امتیاز از مرحلۀ اول کسب حداقل 2 امتیاز از مراحل دیگر

#### **4ـ3ـ پروسسور پلیت**

ـ امکانات جانبی مانند خشــککن برای مصرف انرژی کمتر و جلوگیری از تغییر حالت واعوجاج یا تغییرشکل شدن پلیت.

 کارگاهیفعالیت پروسسورها به دو صورت آفالین و آنالین کار میکنند. ۰. نیســت و دور از آن (حتی در اتاقی دیگر د ورد ... (افلاین). این حالــت مزایا و معایبی دارد. از مزایای آن میتوان اشغال فضای کمتر در محیط لیتوگرافی و البته بررسی کنید که تمام تصاویر و متون درست و مطابق با فایل اولیه باشد. تجهیزات ارزانتر را شمرد. در عوض سرعت ظهور پلیت آن را روی پلیت ستر بفرستید. پایین اســت چون اپراتور بایــد یکی یکی پلیتها را در در مواردی، پروسســور متصل به دســتگاه پلیتســتر دستگاه قرار دهد.

**3-5 پروسسور پلیت** است. در نتیجه سرعت ظهور پلیت باالتر است. اما فضای وشـــو دیپشتری را اشغال میکند و سرمایه بیشتری را میطلبد. در حالت آنالین دستگاه ظهور پلیت به پلیتستر متصل

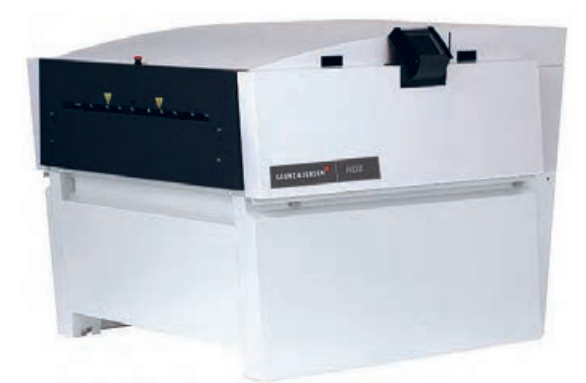

**شکل 15ـ3**

پروسسور پلیت از قسمتهای ورودی، مخزنهایی برای ددر م داده میشـــود و سپس در انتهای دســـتگاه پروسسور برای ظهور پلیت، از دستگاهی به اسم پرسسور یا دستگاه ظهور پلیت استفاده میشود. شکل 3-0 بعد از تنظیمات ریپ و تاباندن نور بهوســیله دســتگاه پلیتستر بر روی پلیت، چگونه این نقاط یا ترامها روی آن ظاهر میشوند؟ برای ظهور پلیت، از دســتگاهی به اســم پروسسور یا دستگاه ظهور پلیت استفاده میشود )شکل15ـ3(. شستن امولسیون پلیت و خروجی تشکیل شده است. اندازه دهنه یا ورودی پروسســور بســته به پلیت مورد استفاده ساخته میشود. در ورودی آن نوردهایی تعبیه شــدهاند که پلیت را به مخزن داروی ظهور هدایت میکنند. مدت زمانی که پلیت باید در داروی ظهور بماند و سرعت حركت پليت قابل تنظيم است و معمولاً برحسب توصيه شرکت سازنده پلیت تنظیم میشود. پلیت پس از عبور از قســمت ظهور، با آب شستوشــو خشــک میگردد و بعد از آن قابل اســتفاده در ماشین چاپ است. چه عواملی در کارکرد صحیح پروسسور تأثیر دارند؟ **عوامل مؤثر درکار صحیح پروسسور:** ـ گردش مطمئن دارو در داخل دستگاه و جلوگیری از تهنشین شــدن مواد و از دست رفتن زودرس خاصیت دارو ـ استفاده از داروی سالم و تاریخ مصرف نگذشته ـ تنظیم دستگاه با پلیت، دارو و شرایط محیطی جدید بهصورت اتوماتیک و صرفهجویی در وقت و هزینه

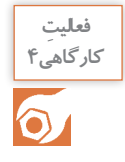

**کارگاهی4 دستگاه ظهورپلیت راروشن کنید. بررسیکنید که داروی آن طبق دستورالعمل کارخانه سازندهباشد. پلیت آماده شده درمرحله قبل را ازپلیتستر برداشته و در دستگاه ظهورقرار دهید. زمانی که پلیت باید در داروبماند ونیز سرعت عبورآن از درون غلتکهارا بررسی کنید.**

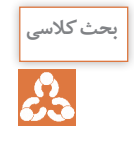

#### **دربارۀانواع پروسسورها تحقیق و درکالس دربارۀآن بحث شود.**

#### **ابزارموردنیاز**

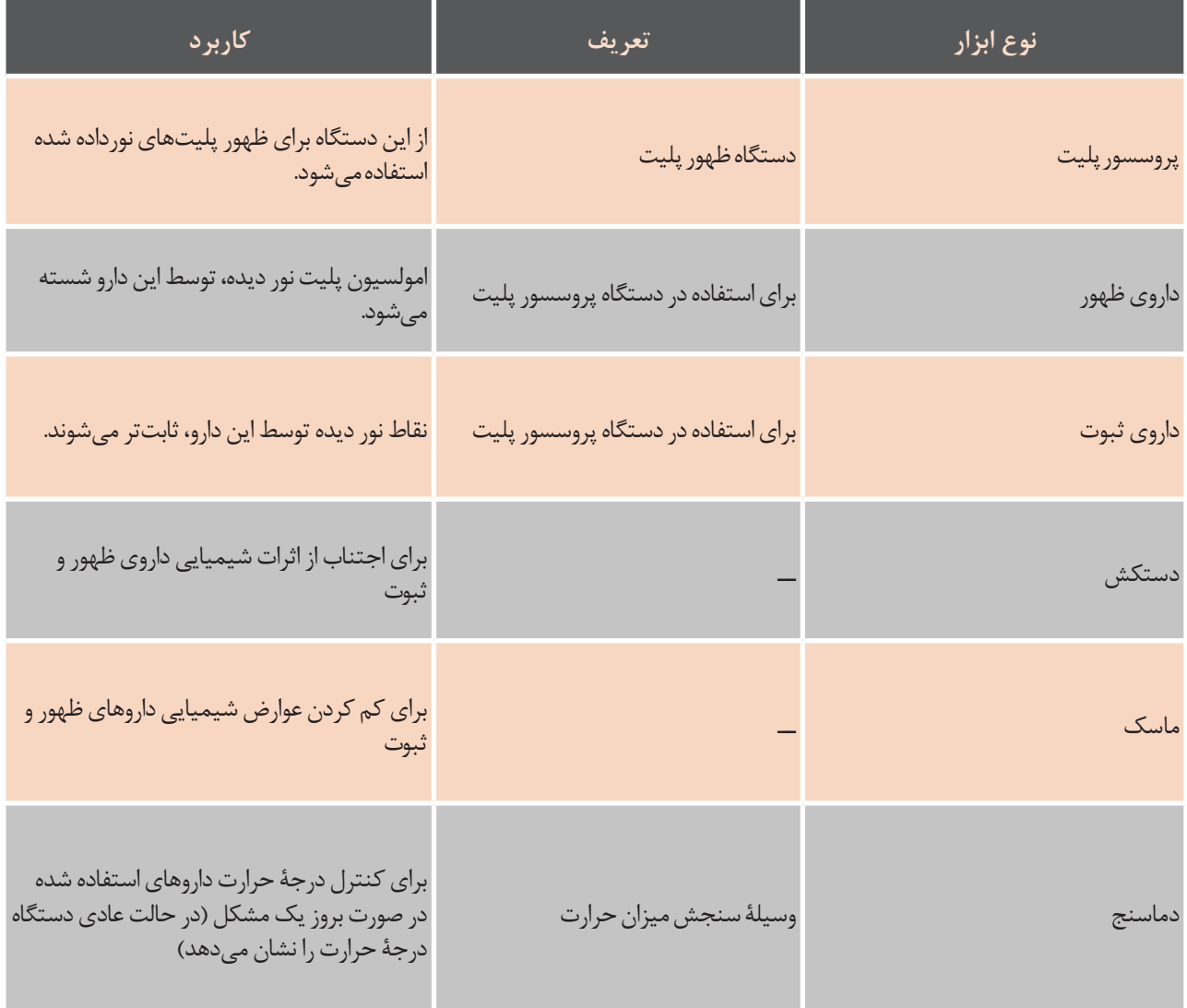

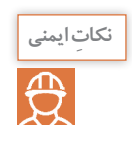

هنگام کار با داروهای ظهور و ثبوت دقت شود. از ریختن آنها بر روی زمین و یا مخلوط شدن آنها با **مواد دیگر خودداری گردد.**

#### **توجهات زیست محیطی**

بســیاری از موارد جدی که موجب آلودگی زمین و محیط زیست میشوند، جزء خسارت زیست محیطی محسوب میشــوند. در هنگام انجام این فعالیت، از ریختن داروهای شیمیایی به فاضالب خودداری گردد. مراقبت گردد که این داروها روی زمین ریخته نشوند. از مخلوط کردن داروها با هم اجتناب گردد. دقت فراوان شود که این داروها با پوست دست یا چشم برخورد نکند.

#### **ارزشیابی تکوینی**

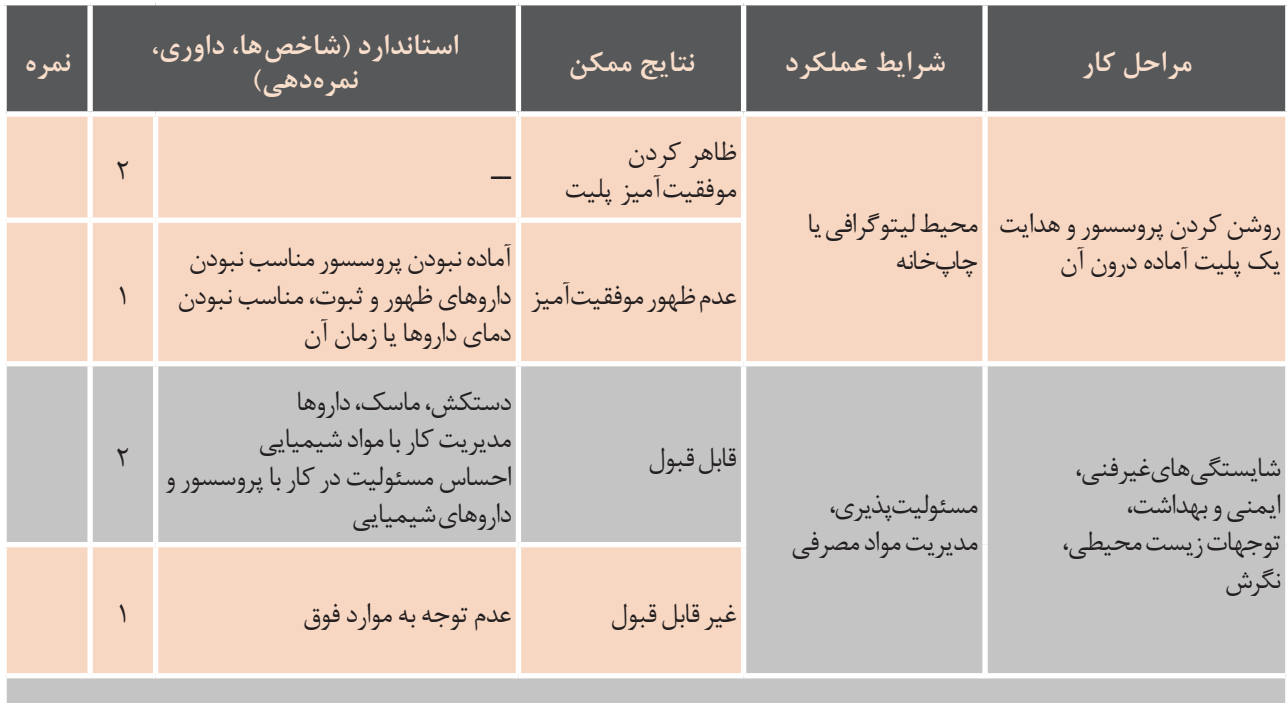

معیار شایستگی انجام کار کسب سه امتیاز از مرحلۀ اول کسب حداقل 4 نمره از بخشهای دیگر

#### **5ـ3ـ حفاظت از پلیت**

گر پلیتی بعد از چند ماه دوباره مصرف شود آن را چگونه متگهداری می کنند تا در چاپ مجدد، کیفیت اولیهاش را نگهداری می کنند؟ در مواقعــی که پلیت را برای چــاپ مجدد الزم دارند و دوبــاره چاپ شــود، پلیت را با مــواد خاصی که به آن صمغ گفته میشود، پوشش میدهند و در شرایط خاصی

ً حفظ کرده باشد. اندازه و نوع مواد پوشش دهنده معموال از طرف کارخانه سازنده پلیت توصیه میشود.

# **ارزشیابی شایستگی تولید پلیت رایانهای چاپ افست**

**شرحکار:** آماده سازی دستگاه پلیتستر )**Platesetter**)ـ تنظیمات ریپ )**RIP** )و ترام گذاری ـ ظهور پلیت ـ کنترل پلیت ـ نگهداری پلیت

> **استانداردعملکرد:** روشهای تولید پلیت به طور مستقیم از کامپیوتر و کنترل آن

#### **شاخصها:**

1ـ بررسی میزان چگالی ژلۀ پلیت، 2ـ بررسی LPI و زاویۀ ترام، 3ـ بررسی لبۀ کار و قرارگیری رنگها بر روی یکدیگر، 4ـ بررسی ترامها (درصد ترامها مطابق فایل)، ۵ـ بررسی سطوح آب دوست

**شرایطانجام کار، ابزاروتجهیزات:**

**شرایط:** 1ـ در محیط لیتوگرافی، 2ـ نور یکنواخت )6000 درجه کلوین(، 3ـ تهویۀ استاندارد، 4ـ پلیتستر)Platesetter()CTP)

**ابزاروتجهیزات:**

رایانه ـ پلیت ستر (Platesetter)ـ دات متر ـ چگالی سنج ـ پروسسور پلیت $\setminus$ 

**معیارشایستگی:**

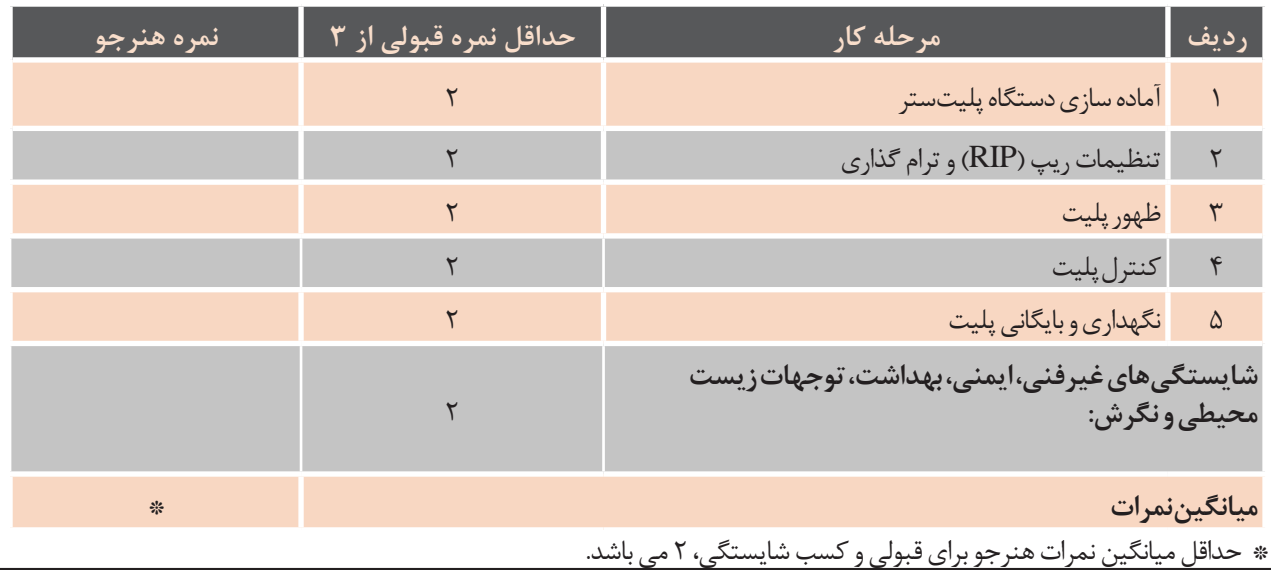

**فصل 4** 

# **تولید کلیشه چاپ بالشتکی و برجسته**

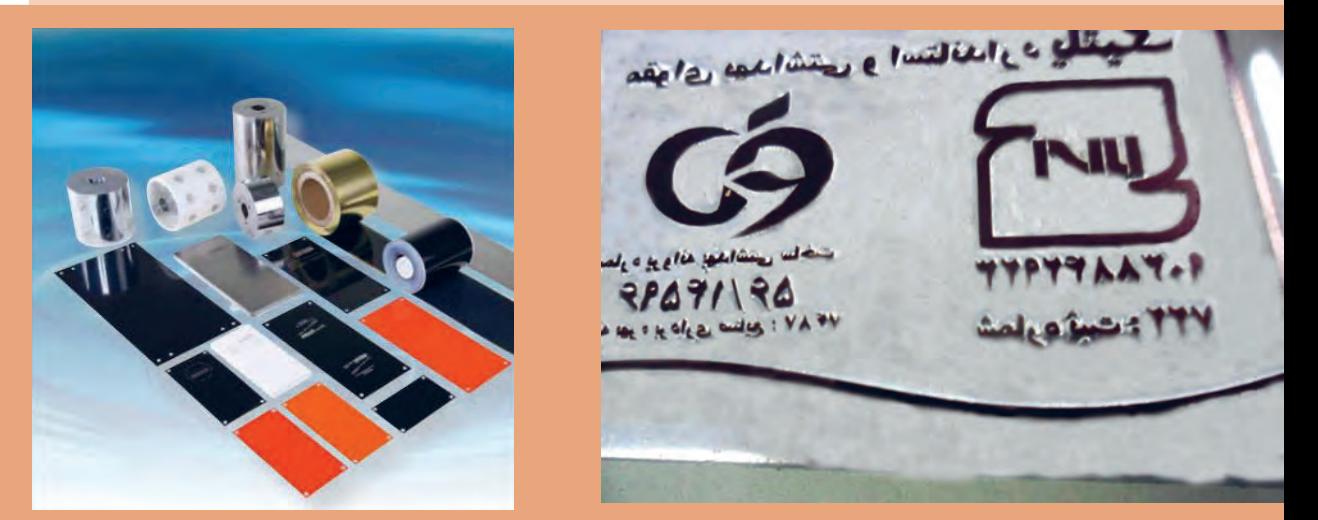

برای چاپ طرح و نوشــتهها در روش چاپ بالشتکی و چاپ برجسته نیاز به لوح یا فرم چاپ داریم که مرکب مورد نیاز را بر روی سطح چاپی منتقل کند، که به آن کلیشه گفته میشود. اگر مناطق چاپی (طرح یا نوشتهها) بر روی کلیشه بهصورت برجسته باشند، از آن در چاپ برجسته استفاده میشود و اگر مناطق چاپی گود باشند از آن کلیشه در چاپ پد پرینتر یا بالشتکی استفاده میکنند. مورد نیاز را بر روی سطح چاپی منتقل کنند، که به آن کلیشه گفته می شود. اگر مناطق چاپی )طرح یا

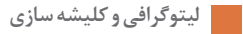

# **واحد یادگیری 1ـ4**

واحد یادگیری 6

**شایستگی ساخت کلیشه چاپ بالشتکی**

آیا می**دانید که**: با کدام روش چاپی دکمههای کیبرد را چاپ میکنند؟ o با یروش چاپ کدام دکمه های کیبرد کامپیوتر را چاپ می کنند؟ تاکنون به چاپ داشبرد و دستۀ راهنمای خودروها و روش چاپ آنها فکر کردهاید؟ o تاکنون به چاپ داشبرد و دسته ی راهنمای خودروها و روش چاپ آنها فکر کرده اید؟ برای چاپ سطوح ناهموار و غیر همسطح )شکلهای 1ـ4 و 2ـ4( چه باید کرد؟ o برای چاپ سطوح ناهموار و غیر هم سطح )شکل های 6-1 و 1-6( چه باید کرد؟

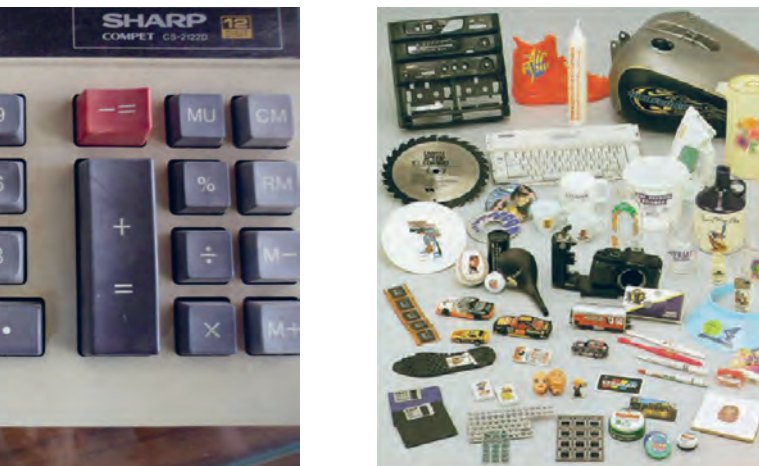

شکل 1-6

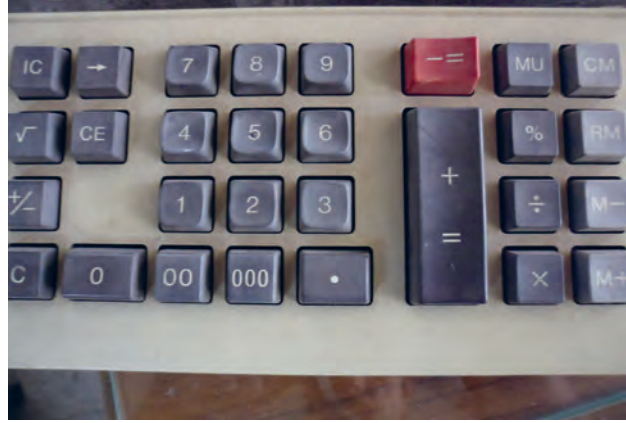

**شکل 1ـ4 شکل 2ـ4**

آیا تاکنون کلمۀ کلیشه را شنیدهاید؟ میتوانید در مورد آن توضیح دهید؟ آیا تاکنون کلمهی کلیشه را اید؟ میشنیده توانید در مورد آن توضیح دهید. هدف از این شایستگی شناخت انواع کلیشه های چاپ بالشتکی، مزایا و معایب هریک از آن ها و فراگیری

هدف از این شایستگی شناخت انواع کلیشههای چاپ بالشتکی، مزایا و معایب هر یک از آنها و فراگیری نحوه ساخت نحوه ساخت کلیشه برای چاپ طرح های گوناگون بر روی انواع سطوح مورد نظر چاپی است. کلیشه برای چاپ طرحهای گوناگون بر روی انواع سطوح موردنظر چاپی است. استاندارد عملکرد:

قادر به تشخیص کلیشه مناسب با نوع کار چاپ و ساخت آن خواهند بود. **استاندارد عملکرد:** پس از اتمام این واحد یادگیری و کسب شایستگی ساخت کلیشه چاپ بالشتکی، هنرجویان

**مقدمه**

**تعریف کلیشــه )cliche):**کلیشه کلمهای فرانسوی و در اصطالح چاپ، به آن فرم یا لوح چاپ گفته میشود که نظر شکل استوانه ای تصویر یا نوشتهای بر روی آن حکاکی شده است. شکل )3ـ4 و 4ـ4( انواع کلیشههای چاپ بالشتکی را از نظر شکل نشان مے دھد. تعریف کلیشه (cliché(: کلیشه کلمهای فرانسوی و در اصطالح چاپ، به آن فرم یا لوح چاپ گفته میشود که تصویر یا نوشته ای بر روی آن حکاکی شده است .

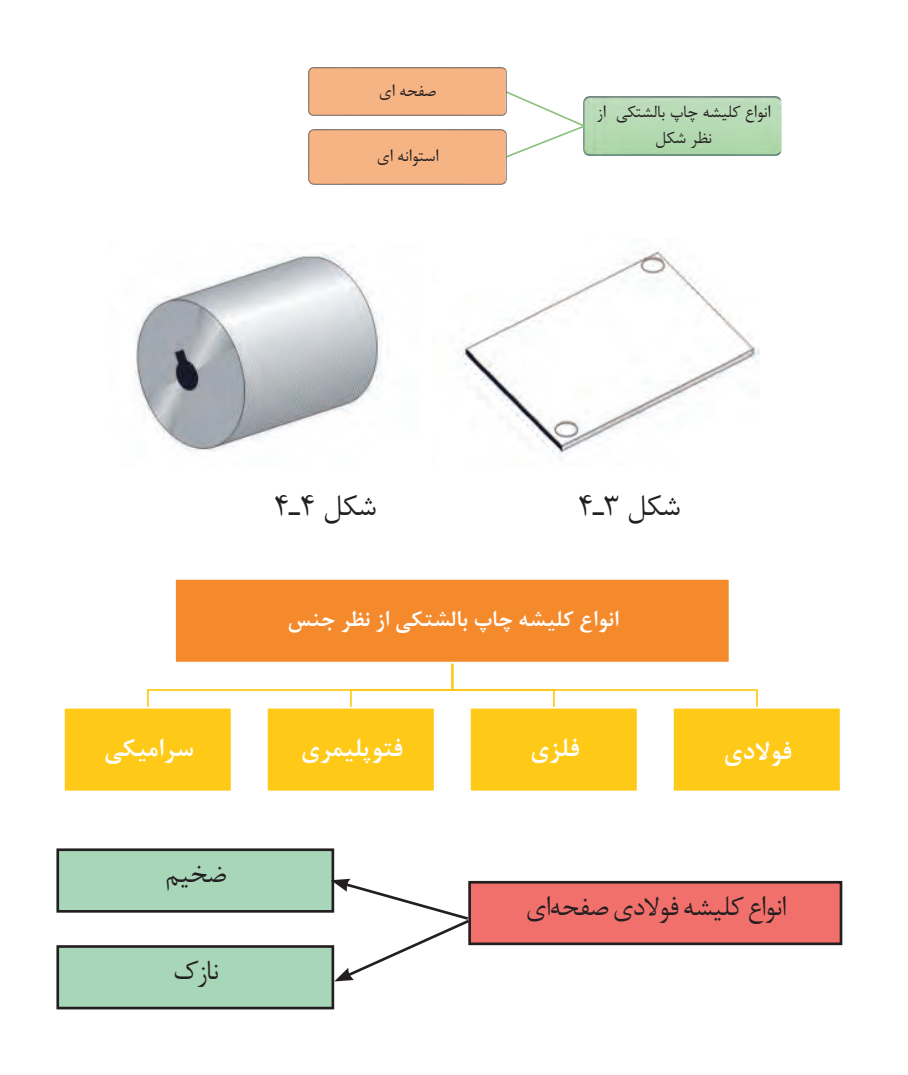

**1ـ4ـ انواع کلیشه چاپ بالشتکی**

**الف( کلیشههای فوالدی صفحهای ضخیم )Plates Steel Thick):** جنس این کلیشهها از نوع فوالد آلیاژی ً با کیفیت باالو سطح کامال صیقلی و لبههای صاف است. این کلیشهها از دوام بیشتر و تیراژ چاپ زیادتری برخوردار هســتند. در صورت استفاده درست و بایگانی مناســب آنها میتوان به تیراژ چاپ یک میلیون هم دست پیدا کرد. ضخامت کلیشههای ضخیم بیش از 10 میلیمتر است )شکل 5ـ4(. عمق حکاکی این کلیشهها ۰/۰۱۸ تا ۰/۰۲۵ میلیمتر (۱۸ تا ۲۵ میکرون) است. برای لایۀ ضخیمتر مرکب، عمق حکاکی بیشــتر (تا ۴۰ میکرون) هم میشــود اما عمق بیشتر بیفایده است و برای کارهای معمولی عمق بیشتر از 0/030 میلیمتر توصیه نمیشود. زیرا بیش از 12 میکرون مرکب برنمیدارد. بنابراین هرچه عمق بیشتر شود مرکب در انتهای مناطق حکاکی شده باقیمانده و خشک میشود.

#### **مزایا**

ـ فرمپذیری دقیق ـ پایهدار بودن خطوط اسیدکاری شده stepped etching ـ امکان استفاده برای کارهای ترامه ـ مقاومت مکانیکی باال ـ طول عمر باال ـ امکان چاپ طرحهای ترکیبی (کارهای ترامه و خطی) **معایب:** ـ تولید آنها آسان نیست ـ گرانقیمت هستند.

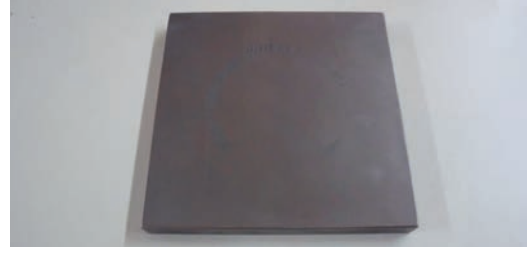

**شکل 5ـ4ـ صفحه خام یا اسید کاری نشده کلیشه**

**ب(کلیشــههای فوالدی صفحهای نازک )Plates Steel Thin):** این کلیشهها ورقههای فوالدی با ضخامت 0/5 تا 1 میلیمتر و انعطافپذیر هستند. به این کلیشهها، کلیشههای رکود و یا میان مدت )نرمه( نیز میگویند. از نظر حکاکی مانند کلیشــهای ضخیم بوده ولی دوام آنها نســبت به کلیشههای ضخیم کمتر و از نظر قیمت ارزانتر هستند و معمولاً تیراژ چاپ کلیشههای نازک بین ۲۰۰۰۰ تا ۵۰۰۰۰ است. به علت ضخامت کم در هنگام استفاده باید آنها را بر روی پایههای آهنربایی کلیشه نصب کرد. این پایهها شامل آهنربا، گیرههای استقرار و یا ترکیب این دو می شوند (شکل ۶ـ۴).

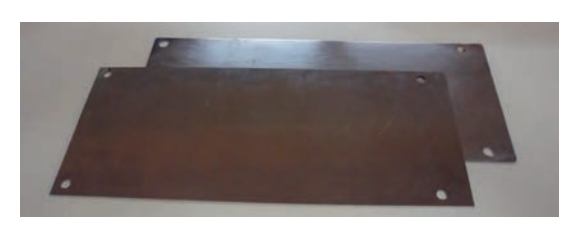

**شکل 6ـ4**

همچنین میتوان بهجای این پایهها از چسب دوطرف و یا چسب اسپری بر روی یک ورق فوالدی یا آلومینیومی هم استفاده کرد. عمق حکاکی این کلیشهها 0/018 تا 0/040 میلیمتر )18 تا 40 میکرون( اســت. سطح این کلیشهها باید کاملاً صیقلے شده باشند. **مزایا:** ـ قیمت پایین ـ وزن کم ـ تولید آسان ـ امکان چاپ طرحهای ترکیبی )کارهای ترامه و خطی( **معایب:** ـ تیراژ چاپ کم

**پ(کلیشــههایفتوپلیمر:** این کلیشهها از چهار الیه تشکیل شــدهاند که به ترتیب از باال به پایین شامل، الیه محافظ، الیه حساس به نور ماوراء بنفش، الیه چسب و الیۀ فلزی میباشد )شکل 7ـ4 و 8ـ4(.

**الیه محافظ:** وظیفۀ الیه محافظ، محافظت از الیه حساس به نور، در برابر صدمه و خراشیدگی است. **الیه حســاس به نور:** وظیفۀ الیه حساس واکنش در برابر نور در هنگام نوردهی کلیشه برای ایجاد طرحی چاپی بر روی کلیشه است. **الیه چسب:** وظیفۀ الیه چسب، اتصال الیه حساس به نور به سطح الیه فلزی کلیشه است. **الیۀ فلزی:** وظیفه الیۀ فلزی، استحکام بخشیدن و امکان نصب کلیشه برروی نگهدارندههای آهنربایی در دستگاه چاپ است. عمق حکاکی این کلیشهها باید ثابت باشد و بین ۰/۰۲۵ تا ۰/۰۲۷ میلیمتر (۲۵ تا ۲۷ میکرون) مناسب است.

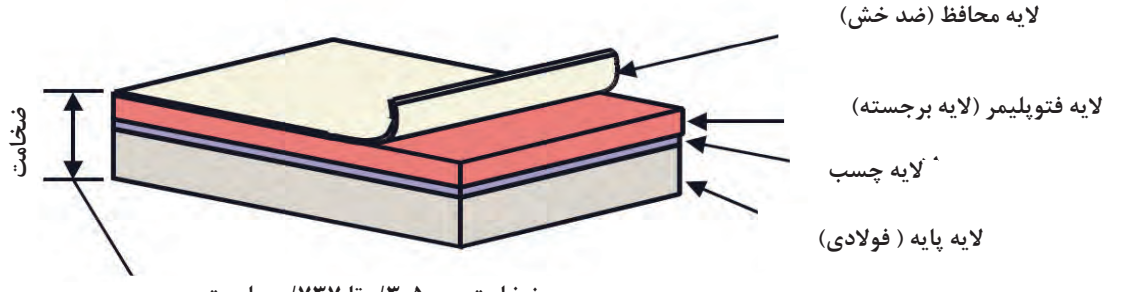

**ضخامت بین 0.305 تا 0.737 میلیمتر ضخامت بین 0/305 تا 0/737 میلیمتر**

**کلیشه :های فتوپلیمر شکل 7ـ4ـ الیههای کلیشه فتوپلیمر**

**مزایا:** ـ قیمت پایین ـ وزن کم ـ تولید آسان ـ مناسب چاپ طرحهای خطی ظریف ـ ساخت آسان و سریع ـ قیمت پایین ـ امکان چاپ و کار در کارگاههای خانگی **معایب:** ـ تیراژ کم چاپ ـ عدم امکان چاپ کارهای ترامه

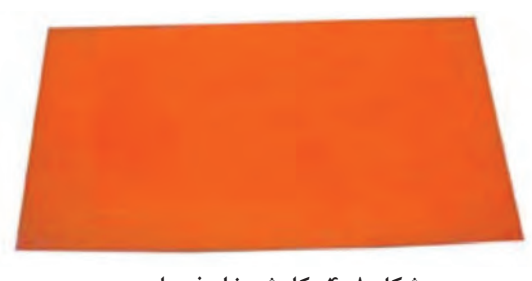

**شکل 8ـ4ـ کلیشه خام فتوپلیمر**

**الیه محافظ )ضد خش( کلیشههای فتوپلیمری ازنظر ظهوربه دو دسته کلیتقسیمبندی میشوند:** الفـ آب شوی (ظهور با آب) بـ الکل شوی (ظهور با الکل)

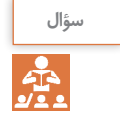

#### این کلیشه ها به صورت سیلندر و یا ورقه ای که به دور سیلندر دستگاه چاپ بسته می شوند، وجود دارند و به نظر شما کدام یک از کلیشههای فوق دوستدار محیط زیست هستند؟ می توانید توضیح دهید؟

**استوانههای کلیشه ای:**

**ت(کلیشــههای استوانهای:** این کلیشــهها بهصورت سیلندر و یا ورقهای که به دور ســیلندر دستگاه چاپ بسته میشوند، وجود دارند و مخصوص ماشــینهای چاپ بالشتکی چرخشــی )روتاری( هستند. نوع ســیلندری آنها فلزی و یا سرامیکی هستند ولی نوع ورقهای فلزی هستند. مراحل تهیۀ آن مانند کلیشههای فلزی بوده ولی بهدلیل چاپ 360 درجهای، تولیدشان دشوارتر و برای اسیدکاری نیاز به دستگاههای مخصــوص این کار دارند. برای کارهــای صنعتی خاص مانند کدزنی، تاریخ ساخت محصولات و ... استفاده می شوند (شکل ۹ـ۴). **سرامیکی: های کلیشه**

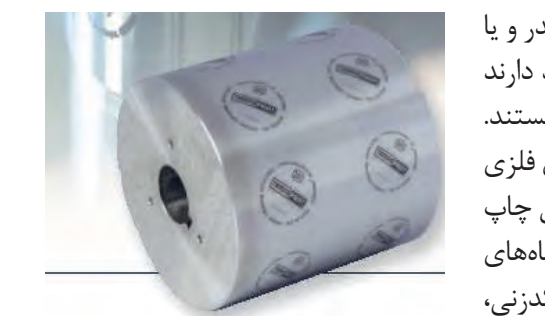

هستند ولی نوع ورقه ای فلزی هستند که مراحل تهیه ی آن مانند کلیشه های فلزی بوده ولی به دلیل چاپ 361 درجه ای، تولیدشان دشوارتر و برای اسیدکاری نیاز به دستگاههای مخصوص این کار هستند. برای

361 درجه ای، تولیدشان دشوارتر و برای اسیدکاری نیاز به دستگاههای مخصوص این کار هستند. برای

**شکل 9ـ4** شکل 6-9

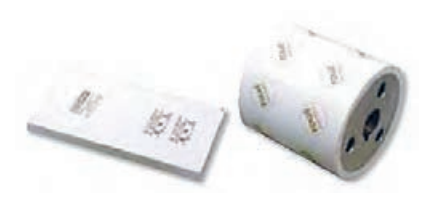

**شکل 10ـ4**

**ث(کلیشههایسرامیکی:** با پیشرفت فناوری، کلیشههای سرامیکی ابداع شدند که برای تیراژهای باالتر از یک میلیون تا دو میلیون چاپ **سرامیکی: های کلیشه** مناســب هستند این کلیشـــهها دارای طول عمر بالاتر و در مقایسه با<br>ما دستان منا کلیشههای فلزی ضخیم آسیبپذیرتر هســتند بنابراین هنگام کار با با چیشر ً آنها باید کامال با احتیاط رفتار کرد. کلیشههای سرامیکی در دو شکل شکل 6-11 صفحهای و استوانهای ساخته میشوند (شکل ۱۰\_۴).

فرم چاپ بالشتکی (کلیشه) چگونه ساخته میشود؟ برای ساخت کلیشه به چه تجهیزاتی نیاز داریم؟ از (شکل ۱۱ـ۴) چه برداشتی می کنید؟ **آیا میدانید که**

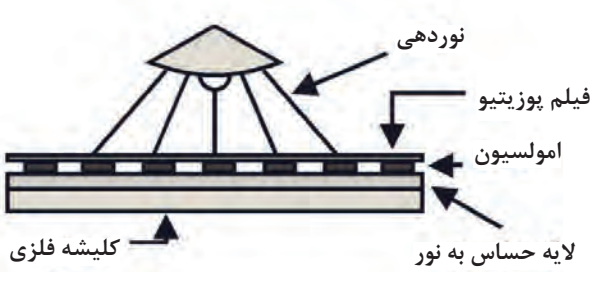

**شکل 11ـ4**

شکل 6-11

شکل 6-11

-1 انتخاب ورق کلیشه: با توجه به تیراژ و نوع کار کلیشه مناسب انتخاب می شود. شکل 6-12

**درمورد شکل باال بحث وگفتوگو کنید. کلیشۀ ساخت فرآیند فلزی چاپ :بالشتکی**

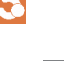

**بحث کالسی**

**2ـ4ـ فرایند ساخت کلیشۀ فلزی چاپ بالشتکی**

**۱ انتخاب ورق کلیشــه:** با توجه به تیراژ و نوع کار کلیشه مناسب انتخاب میشود )شکل 12ـ4(.

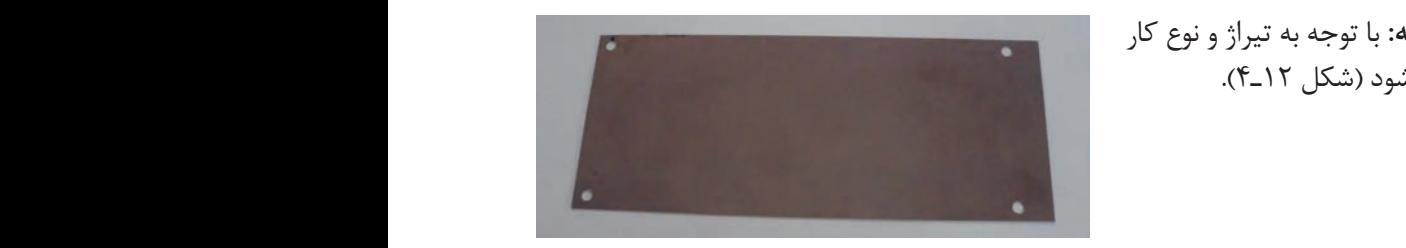

**شکل 12ـ4ـ کلیشه خام )نور نخورده(**

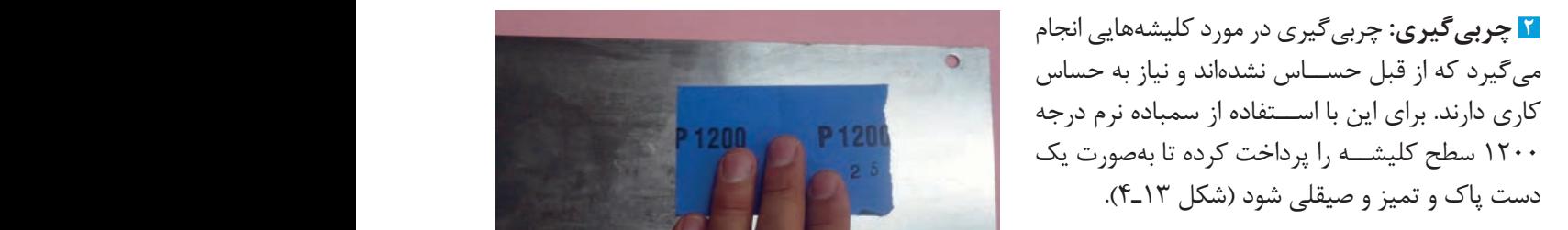

دستی مایع حساس را از یک طرف روی کلیشه می ریزند و سپس کلیشه را به سمت مقابل به بهتر است این کار با استفاده از تورنت انجام شود. شکل )6-14( یک نوع تورنت را نشان می دهد.

**شکل 13ـ4ـ چربیگیری کلیشه**

**۳ حســاسکردن:** ایجاد الیه حساس و یکنواخت بر سطح کلیشه باید در محیط تاریکخانه و در زیر نور قرمز انجام شود. حساس کردن میتواند بهصورت دستی و یا با دســتگاه تورنــت انجام گیرد. در روش دســتی مایع حســاس را از یک طرف روی کلیشه میریزند و سپس کلیشه را به سمت مقابل بهصورت شیبدار قرار میدهند تا سطح کلیشه یکدســت و یکنواخت به مایع حساس آغشته شود. این روش برای طرحهای کوچک مثل چاپ یک خط بر روی خودکارها مناسب است ولی بهطور کلی بهتر است این کار با استفاده از تورنت انجام شود. (شکل مستقل الیه استفاده بوده بوده و فقط الیه بوده و فقط الیه ب<br>توجه خود  $(5)$ 

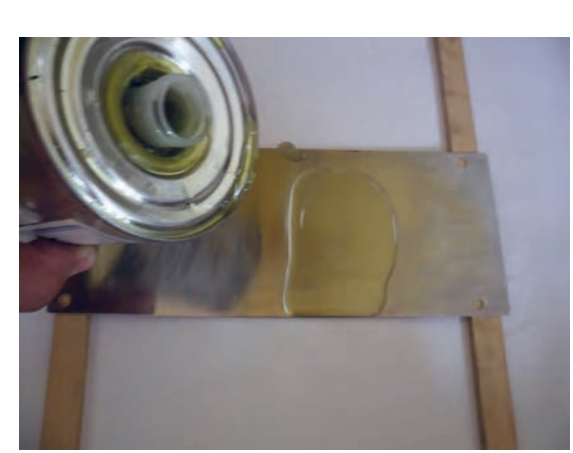

**شکل 14ـ4ـ حساس کردن کلیشه خام**

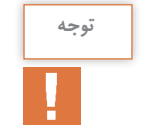

**اگر کلیشه بهصورت حساس شده خریداری شده بود، نیازی به مراحل 2 و 3 نبوده و فقط الیه روی )روکش محافظ( آن را مطابق )شکل 15ـ4( جدا میکنیم.**

)روکش محافظ( آن را مطابق شکل 6-15 جدا می کنیم.

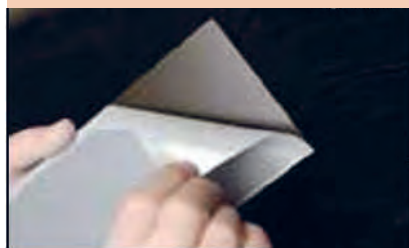

**شکل 15ـ4ـ جدا کردن روکش محافظ**

**4 عکاســیونوردهیکلیشه:** پس از خشک شدن سطح حساس شدۀ کلیشه )در صورت انجام مرحلۀ 3( طرح یا فیلم موردنظر بهصورت خوانا و ژله پایین بر روی کلیشــه چســبانده و مطابق شکل 16ـ4 در دستگاه قید کپی قرار میدهیم. در این مرحله باید از عدم وجود هرگونه گرد و غبار و ذرات بر روی سطح کلیشه و همچنین سطح فیلم یا طرح مطمئن شویم و در صورت وجود ذرات باید آنها برطرف کرد.

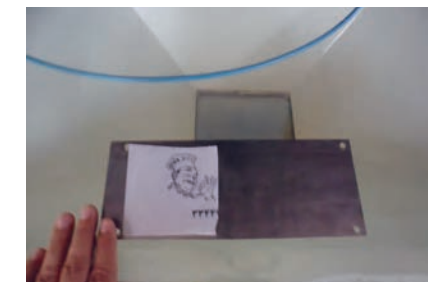

**شکل 16ـ4ـ مرحله نوردهی**

سپس زمان نوردهی را از 60 تا 90 ثانیه تنظیم و پس از وکیوم کامل، عمل نوردهی انجام میشود )شکل 17ـ4 و  $(5)$ 

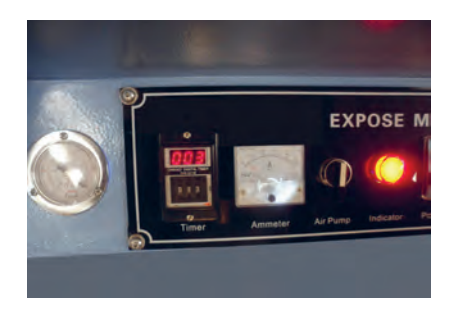

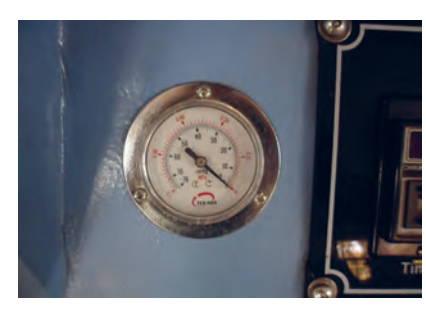

**شکل 17ـ4ـ تنظیم تایمر شکل 18ـ4ـ روشن کردن پمپ وکیوم**

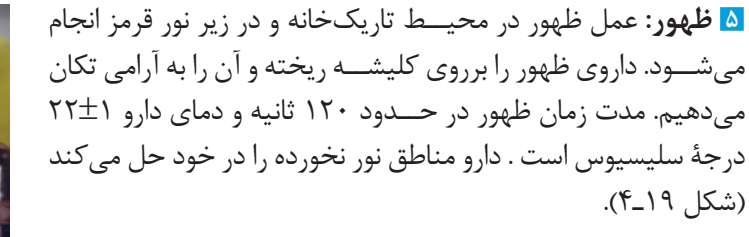

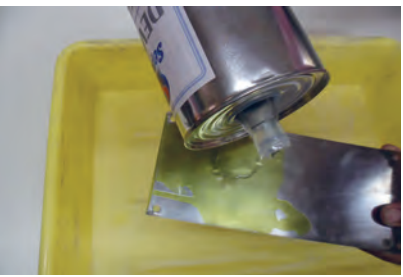

**شکل 19ـ4ـ عمل ظهور**

**6** سپس با استفاده از هوای فشرده )کمپرسور هوا( محلول ظهور را از روی کلیشــه خارج میکنیم تا طرح با وضوح کامل بر ســطح کلیشه پدیدار شود )شکل 20ـ4(.

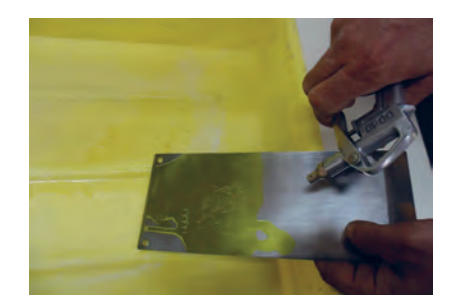

**شکل 20ـ4ـ خارج کردن داروی ظهور از گودیها**

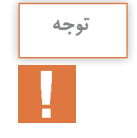

**بعد ازاین مرحله چنانچه جاهایی ازکلیشه )بهجز مناطق طرح( بهطورناخواسته نورنخوردهباشند، توجه توجه:** بعد از این مرحله چنانچه جاهایی از کلیشه )بجزء مناطق طرح( به طور نا خواسته نور نخورده باشند، ا با باید اصلاح یعنی رتوش شوند که در مرحلهٔ اسیدکاری گود نشوند و این کار با لاک رتوش یا قلم **است.**<br>- توفید (شکل این شدن است شده است. **رتوش )شکل 21ـ4(انجام میشود.**

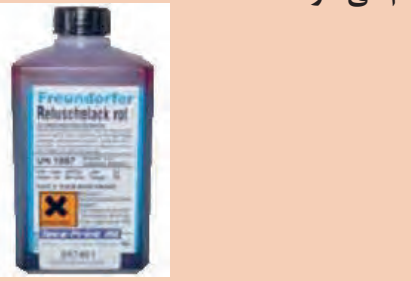

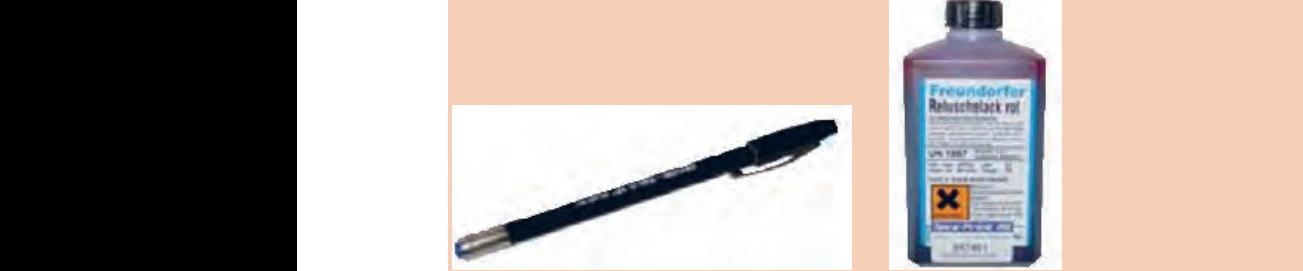

**شکل 21ـ4ـ قلم و الک رتوش** شکل 6-21 -7 حرارت دادن: به منظور سخت و مقاوم شدن ماده حساس باقیمانده یا همان مناطق نور خورده

<mark>۷ حرارت دادن</mark>: بهمنظور سخت و مقاوم شدن ماده حساس باقیمانده میشه باشد.<br>این موارد با این موارد با این موارد با این موارد با این موارد با این موارد با این موارد با این موارد با این مو یا همان مناطق نور خورده کلیشه، در برابر اسید، کلیشه را در خشککن بــا درجه حرارت 60 تا 90 درجه سلســیوس به مــدت 5 دقیقه قرار کلیشه را اسید، در برابرکلیشه، در خشک کن با درجه حرارت 62 تا 02 درجه سلسیوس به مدت میدهیم و یا با سشــوار صنعتی به مدت 5 دقیقــه حرارت میدهیم 5 دقیقه می دهیم قرار و یا با سهشوار صنعتی به مدت 5 دقیقه حرارت می دهیم . شکل 6-22 (شکل ۲۲ـ۴).

**8 کادربندی**: چنانچه سطح طرح موردنظر کوچک باشد، برای مصرف

شکل 6-22

کادربندی میکنیم (شکل ۲۳ـ۴).

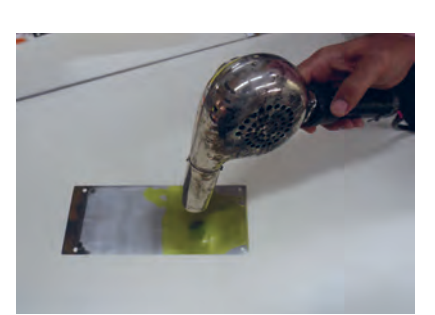

**شکل 22ـ4ـ حرارت دادن کلیشه**

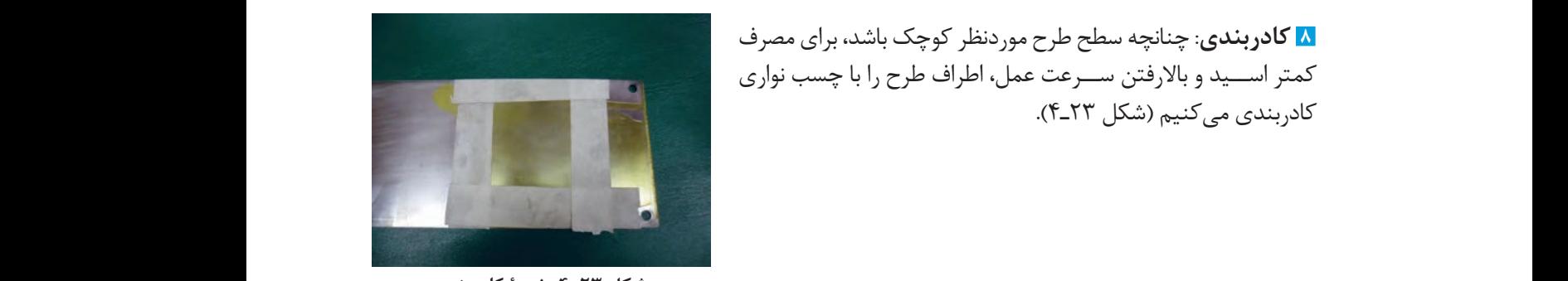

**شکل 23ـ4ـ نحوۀ کادربندی**

**9 اسیدکاری:** بــرای گودشدن سطح کلیشــه، اسیدکاری به یکی از روشهای حمام اســید، موضعی و یا ماشینی انجام میشود. در روش موضعی اسیدنیتریک با دمای 38±1 درجۀ سلسیوس را برروی کلیشه ریخته و با استفاده از قلمموی نرم حبابهای هوای ناشی از گود شدن کلیشه را از روی مناطق گود شده کنار میزنیم تا خوردگی یک دست انجام شود. مدت زمان انجام کار در حدود 60 تا 120 ثانیه است )شکل 24ـ4(. **شکل 24ـ4ـ اسیدکاری کلیشه**

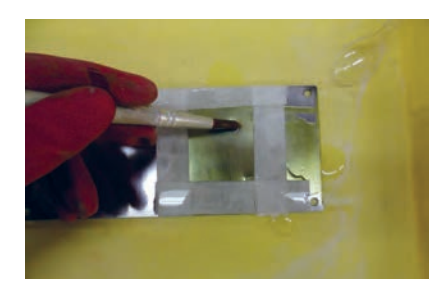

**10 شستوشو:** پــس از گودشدن کلیشه، سطح آن را بالفاصله با آب نرم (بدون ســختی) می شوییم تا از گود شدن ناخواسته و بیش از حد جلوگیری شــود. سپس با استفاده از هوای فشــرده کلیشه را خشک می کنیم (شکل ۲۵ـ۴).

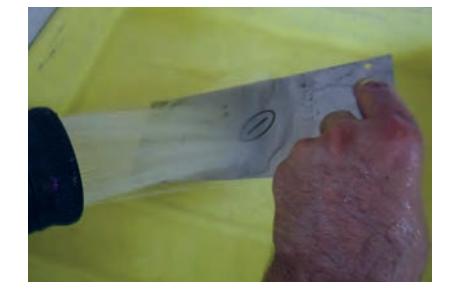

**شکل 25ـ4ـ شستوشوی کلیشه**

**11 کنترل کیفیت:**در این مرحله باید میزان عمق ایجاد شــده بر روی کلیشه را در چند نقطه از طرح ایجاد شده (۳ یا ۷ منطقه) با اســتفاده از وســایل اندازهگیری مکانیکی یا نوری (اپتیکال) سنجیده شود. چنانچه میزان عمق کلیشــه کمتر باشد از مرحله اسیدکاری به بعد را تکرار کرده تا به عمق موردنظر (١٨ تا ٢۵ میکرون) دست یابیم، )شکلهای 26ـ4 و 27ـ4(.

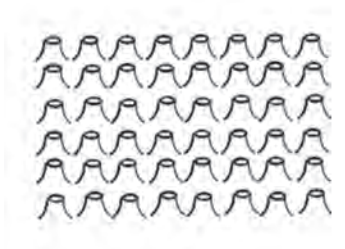

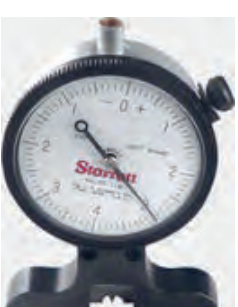

**شکل 27ـ4 شکل 26ـ4**

**12 بستهبندی کلیشه:**در مرحلۀ آخر برای جلوگیری از اکسید شدن کلیشــه، سطح آن را به روغن آغشــته کرده و در کاغذهای پوششدار بسته بندی می کنیم (شکل ۲۸ـ۴).

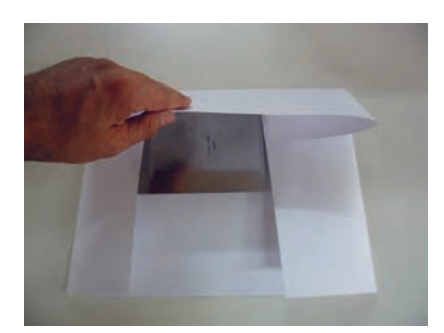

**شکل 28ـ4ـ بستهبندی کلیشه**

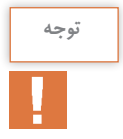

**به دلیل تنوع مواد تولیدی توسط شرکتهای مختلف سازندۀ آنها و شرایط محیطی، زمانهای داده شدهممکناست تغییر کند.**

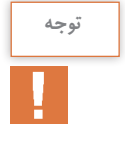

**عدم وکیوم درست موجب عمق حکاکی غیریکنواخت، وضوح کم تصویر، دفرمه شدن طرح، از بین رفتن بعضیازمناطق طرح میشود.** **لیتوگرافی و کلیشه سازی توجه:** عدم وکیوم درست موجب عمق حکاکی غیر یکنواخت، وضوح کم تصویر، دفرمه شدن طرح، از بین

**قید کپی (نوردهی):** در دو نوع نوردهی یک طرفه و دوطرفه وجود دارند. ) قید کپی نوردهی( :

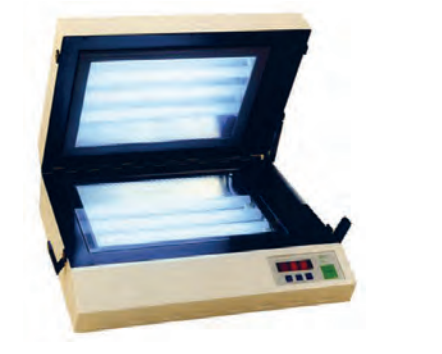

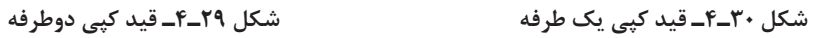

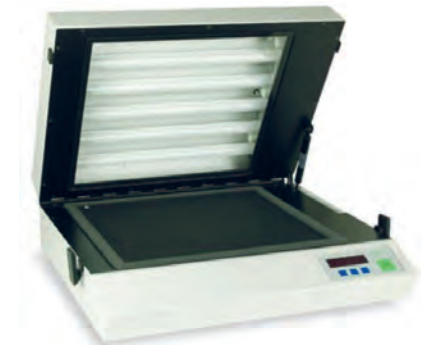

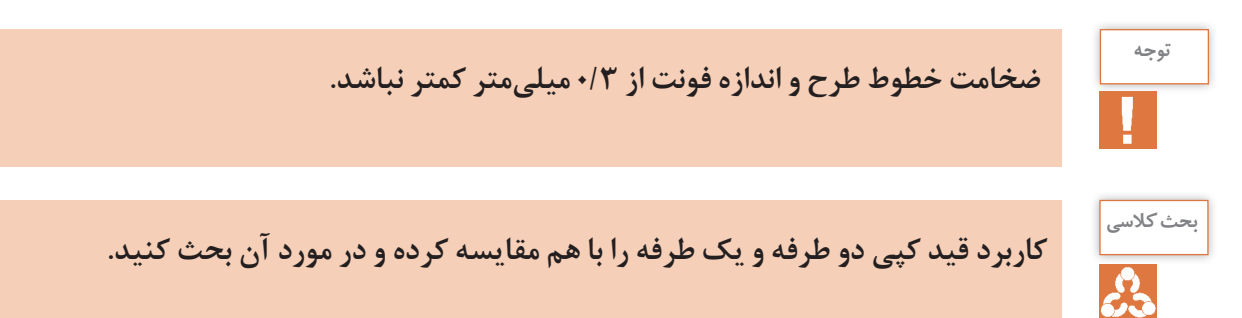

#### **وسایل ومواد موردنیاز**

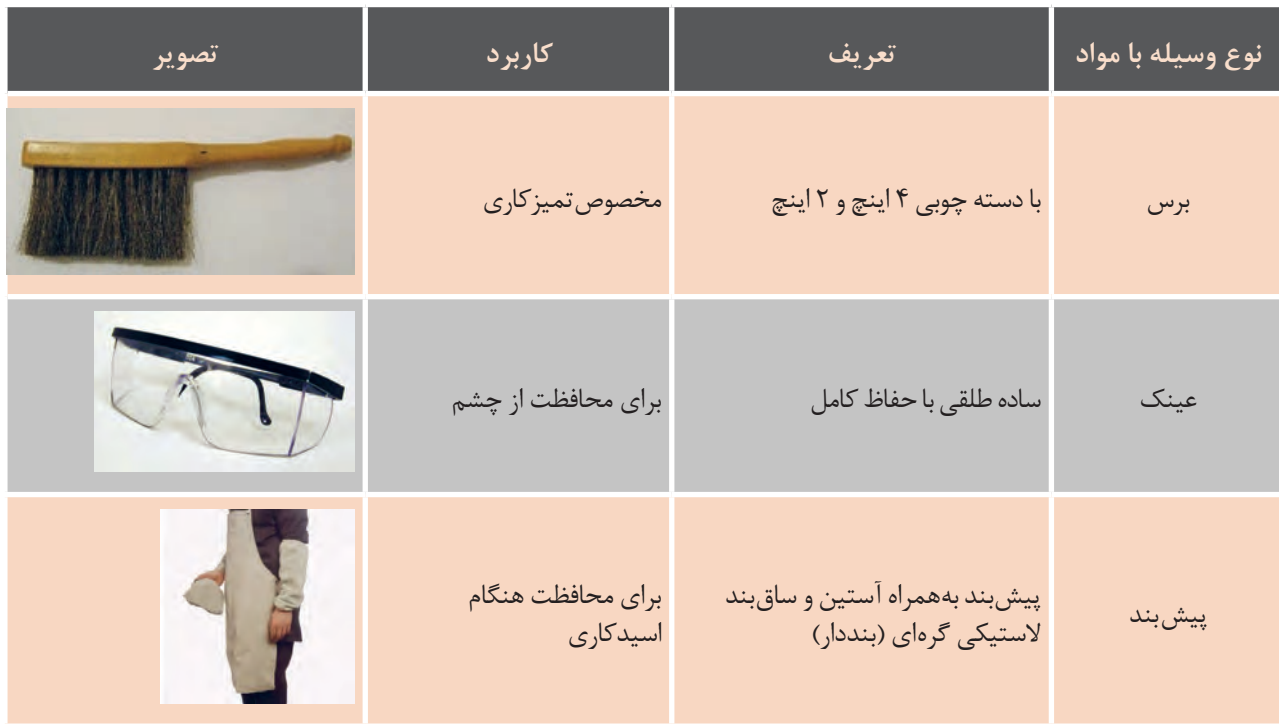

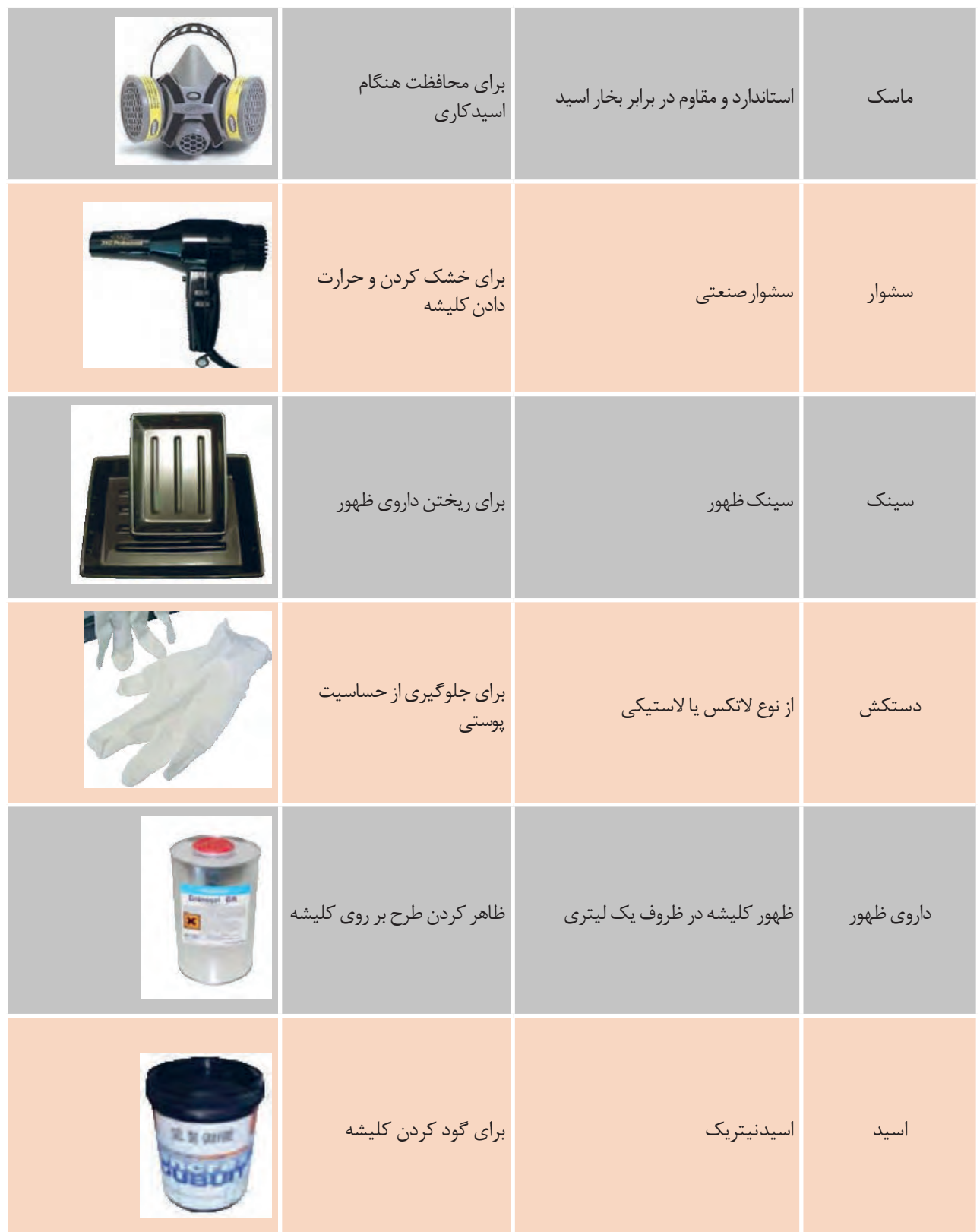

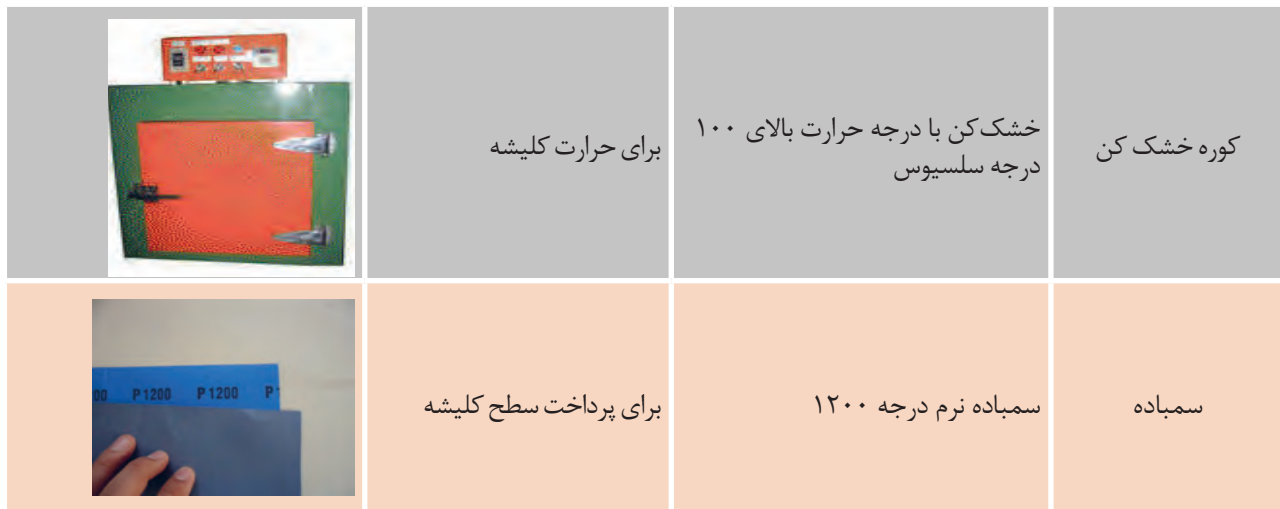

**فعالیت**<br>کار *گ*اهی ۱ **کارگاهی1 نوردهیو ساخت کلیشه فلزیچاپ بالشتکی شرح فعالیت: کلیشه فوالدی 250×100 میلیمتر انتخاب کنید سپس طرح شماره 1ـ4 را بر روی آن** فعالیت کارگاهی  $\circ$ پیاده کنید. طرح را بر روی کاغذ کالک بهصورت ناخوانا (آینهای) با پرینتر لیزری پرینت کنید. فعالیت کارگاهی ر اینهای) با پریشر نیزر شرح فعالیت: کلیشه فوالدی 252\*122 میلی متر انتخاب کنید سپس طرح شماره 6-1 را بر روی آن پیاده **فونت خط اول 14 نوع قلم حروف به انتخاب خود شما** رح را بر روی ط کنید. کاغذ کالک به صورت ناخوانا )آینه ای( با پرینتر لیزی پرینت کنید. **فونت خط دوم 24 نوع قلم حروف به انتخاب خود شما فونت خط سوم 12 نوع قلم حروف به انتخاب خود شما فونت خط چهارم 14 نوع قلم حروف به انتخاب خود شما هنرجویان هنرستان............ رشتۀ چاپ نمونه کارکلیشه طالکوب هنرجویان هنرستان ............** 224±0.01 **شماره۱ سال تحصیلی۹۶ـ۹۵** رشته چاپ **نمونه کار چاپ بالشنکی هنرجویان هنرستان ............ شماره 1 سال تحصیلی** 06-05 **شماره ۱ سال تحصیلی ۹۶ـ۹۵رشته ی فناوری چاپ نمونه کار چاپ بالشنکی طرح شماره 1ـ4** خط اول فونت 14 نوع قلم حروف به انتخاب خود شما

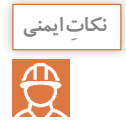

**ـ استفاده از دستگاههای تهویه در تاریکخانه ومحیط اسیدکاری بهمنظور جلوگیری از مسمومیت** خط اول فونت 14 نوع قلم حروف به انتخاب خود شما **حاصل از داروها** ـ **استفاده از دستگاه حرارتی مطمئن جهت تأمین دمای مطلوب مصطلحات میشود شمار خود شمار خود شمار خود شمار خود شمار خو ـ استفادهازماسک و دستکش** 159

**101**

**شماره 1 سال تحصیلی** 06-05

159

#### **توجهات زیست محیطی**

استفاده از مواد شیمیایی سازگار با محیط زیست، رعایت کامل قواعد زیست محیطی در دفع مواد زائد.

**ارزشیابی تکوینی**

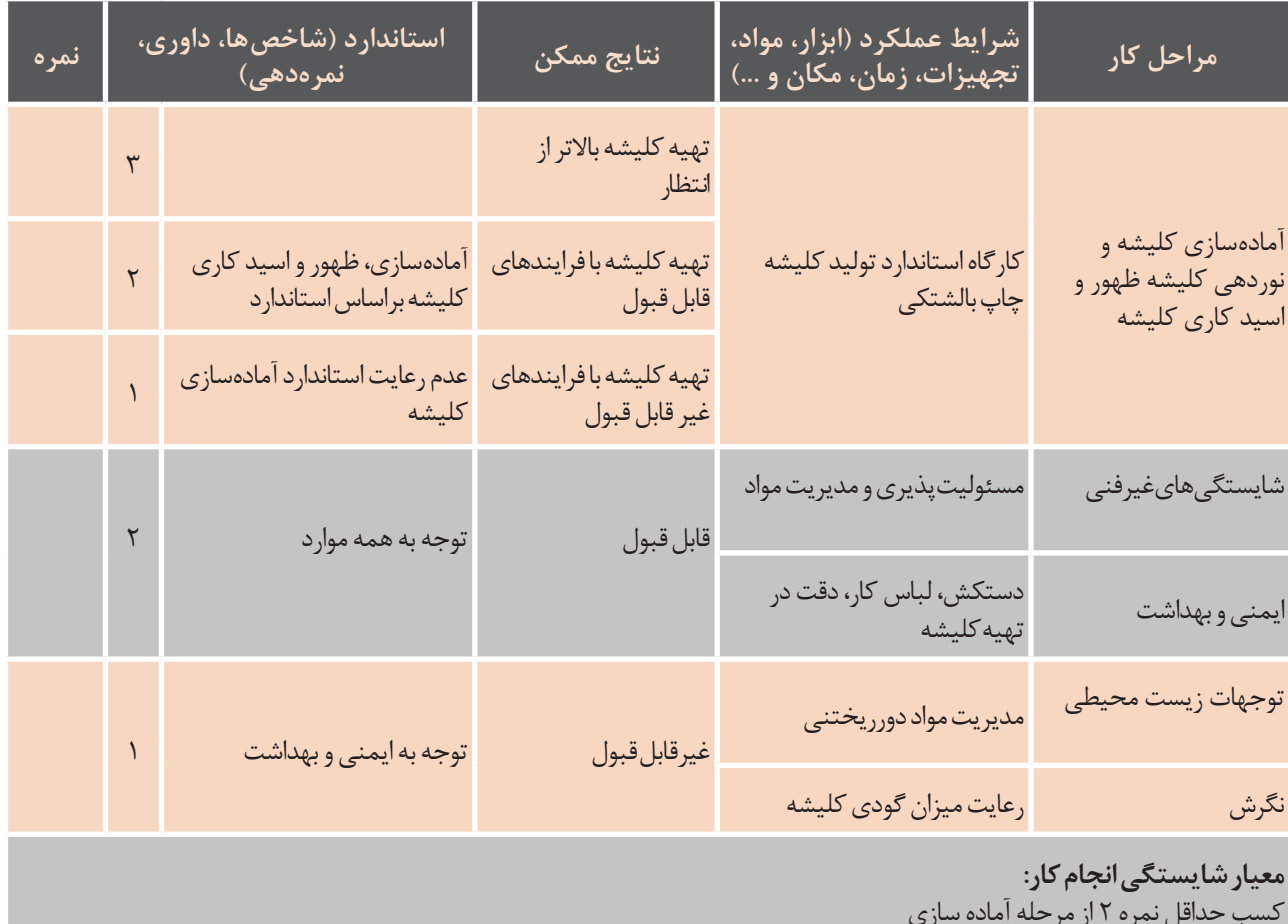

کسب حداقل نمره 2 از مرحله آماده سازی کسب حداقل نمره 2 از بخش شایستگیهای غیرفنی، ایمنی و بهداشت، توجهات زیست محیطی و نگرش کسب حداقل میانگین نمره 2 از مراحل کار برای ساخت کلیشه به چه تجهیزاتی نیاز داریم؟

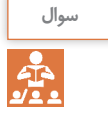

**آیا تا به حال پی بردهاید؟ ساخت کلیشه فتوپلیمر چه تفاوتهاییباکلیشه فلزی دارد؟ برای ساخت کلیشه به چه تجهیزاتینیاز داریم؟ از شکل 31ـ4 چه برداشتیمیکنید؟**

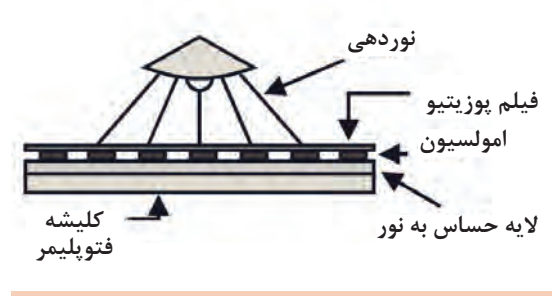

**شکل 31ـ4** شکل 6-11

**3ـ4ـ فرایند ساخت کلیشۀ فتوپلیمری چاپ بالشتکی**

**1 جــداکردن الیه محافظ:** روکش محافظ روی کلیشــه )الیه محافظ ضد خش( را مطابق شــکل 32ـ4 جدا مے کنیم.

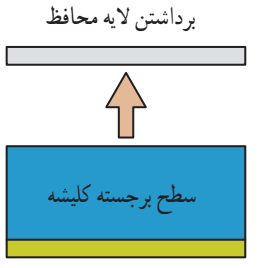

**شکل 32ـ4ـ برداشتن الیه محافظ**

**2 عکاسیونوردهیکلیشه:** طرح یا فیلم پوزیتیو موردنظر به صورت خوانا و ژله پایین بر روی کلیشه چسبانده و در دستگاه قید کپی قرار میدهیم. در این مرحله باید از عدم وجود هرگونه گرد و غبار و ذرات بر روی سطح کلیشه و همچنین سطح فیلم یا طرح مطمئن شویم و در صورت وجود ذرات باید آنها را برطرف کرد. .<br>سپس زمان نوردهی را از (۸۰ تا ۱۲۰ ثانیه) تنظیم و پس از وکیوم کامل، عمل نوردهی انجام میشود. (شکلهای

۳۳ـ4 و 3۴ـ4(. عمق گود کلیشه به میزان نوردهی در این مرحله بستگی دارد، هرچه نوردهی کمتر باشد، عمق یا گودی کلیشه بیشتر و هرچه بیشتر باشد، عمق آن کمتر میشود.

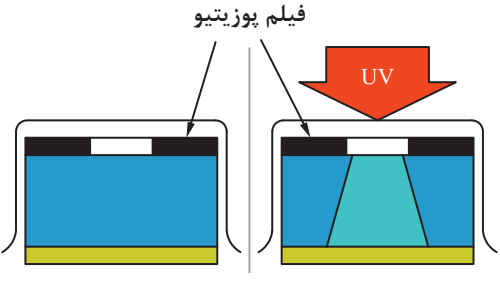

**شکل۳4ـ4ـ وکیوم**

**شکل۳۳ـ4ـ نوردهی**

**۳ ظهور:** پس از اتمام زمان نوردهی و قطع وکیوم، فیلم را از کلیشه جدا کرده و آن را در محیط تاریکخانه و در زیر نور قرمز درون حمام داروی ظهور قرار داده و با استفاده از یک قلممو یا برس بسیار نرم، سطح کلیشه را بهآرامی حرکت میدهیم، مدت زمان ظهور در حدود ۶۰ تا ۱۲۰ ثانیه و دمای دارو ۱±۲۲ درجۀ سلســیوس اســت. داروی<br>منبر مناطق نور نخورده را در خود حل می کند (شکل ۳۵ـ۴).

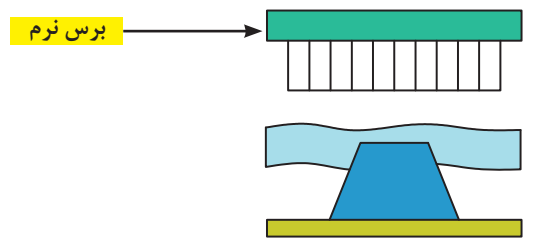

**شکل ۳۵ـ4ـ عمل ظهور کلیشه**

**۴ شستوشو:** برای برداشتن مواد حل شــدۀ از داخل گودیهای کلیشه، را با آب نرم )بدون سختی( 30 درجه فيلم پزتيو سلسیوس به مدت ۶۰ ثانیه میشوییم (شکل ۳۶ـ۴).<br>.

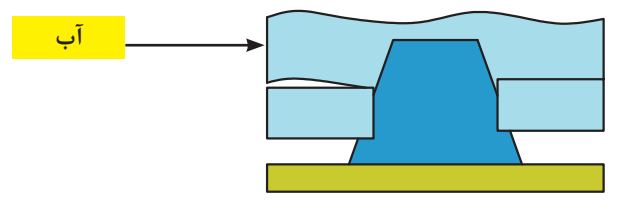

**شکل 36ـ4ـ شستوشوی کلیشه**

**۵ خشک کردن:** با استفاده از هوا فشرده )کمپرسور هوا( قطرات آب را از توی گودیهای کلیشه خارج میکنیم تا طرح با وضوح کامل بر سطح کلیشه پدیدار شود. سپس با استفاده از سشوار (هوای گرم ۶۰ تا ۷۰ درجه سلسیوس) به مدت حدوداً ۵ دقیقه حرارت میدهیم (شکل ۳۷ـ۴).

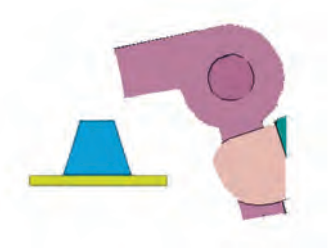

**شکل 37ـ.4**

**۶ نورپشت کلیشه )نورپایه(:** بهمنظور سخت و مقاوم شدن )پلیمریزاسیون( مناطق نور نخورده کلیشه، در برابر اسید، آن را به مدت 5 دقیقه نور میدهیم )شکل ۳۸ـ4(.

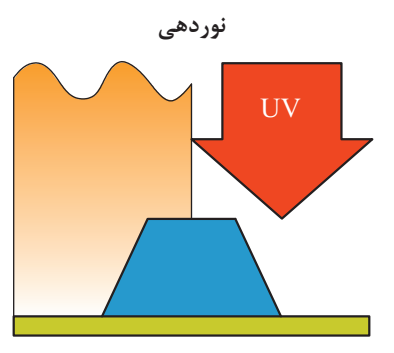

**شکل 38ـ4ـ نوردهی پشت کلیشه**

**7 کنترل کیفیت:**در این مرحله باید میزان عمق ایجاد شده بر روی کلیشه را در چند نقطه از طرح ایجاد شده )3 یا ۷ منطقه) با استفاده از وسایل اندازهگیری مکانیکی یا نوری (اپتیکال) سنجیده شود. چنانچه میزان عمق کلیشه کمتر باشــد از مرحله اســیدکاری به بعد را تکرار کرده تا به عمق موردنظر (۱۸ تا ۲۵ میکرون) دست یابیم (شکل  $\Gamma^*$ 

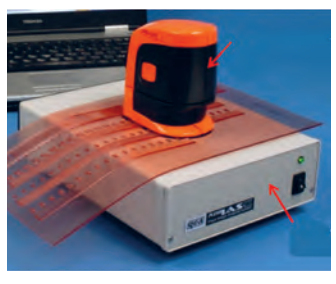

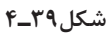

**نکته بهدلیل تنوع مواد تولیدی توسط شرکتهای مختلف سازندۀآنهاو شرایط محیطی،زمانهای داده شدهممکناست تغییر کند. عدم وکیوم درست موجب عمق حکاکیغیریکنواخت،وضوح کم تصویر، دفرمه شدن طرح، ازبین رفتن بعضیازمناطق طرح میشود.**

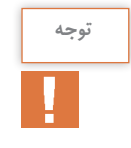

**ضخامت خطوط واندازهفوت از 0/3 میلیمتر کمتر نباشد.**

**وسایل ومواد موردنیاز**

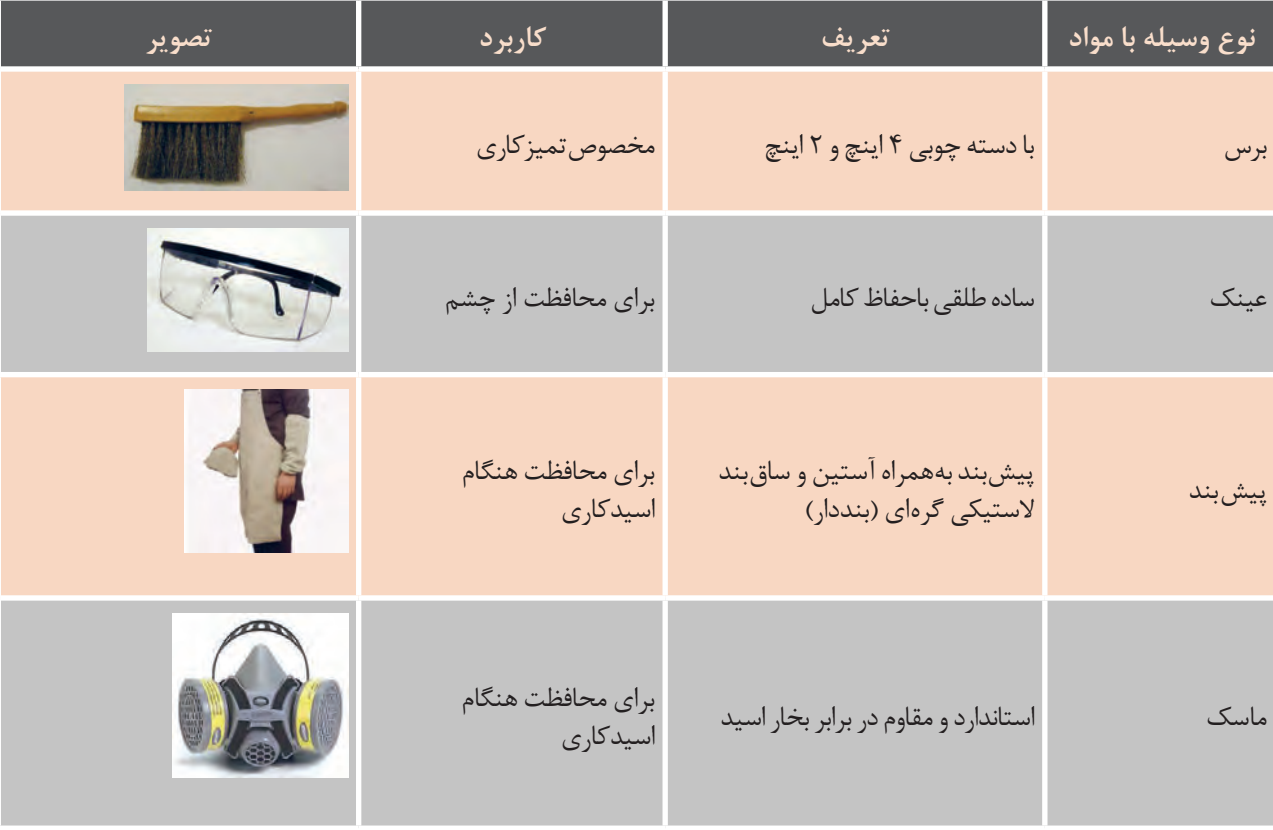

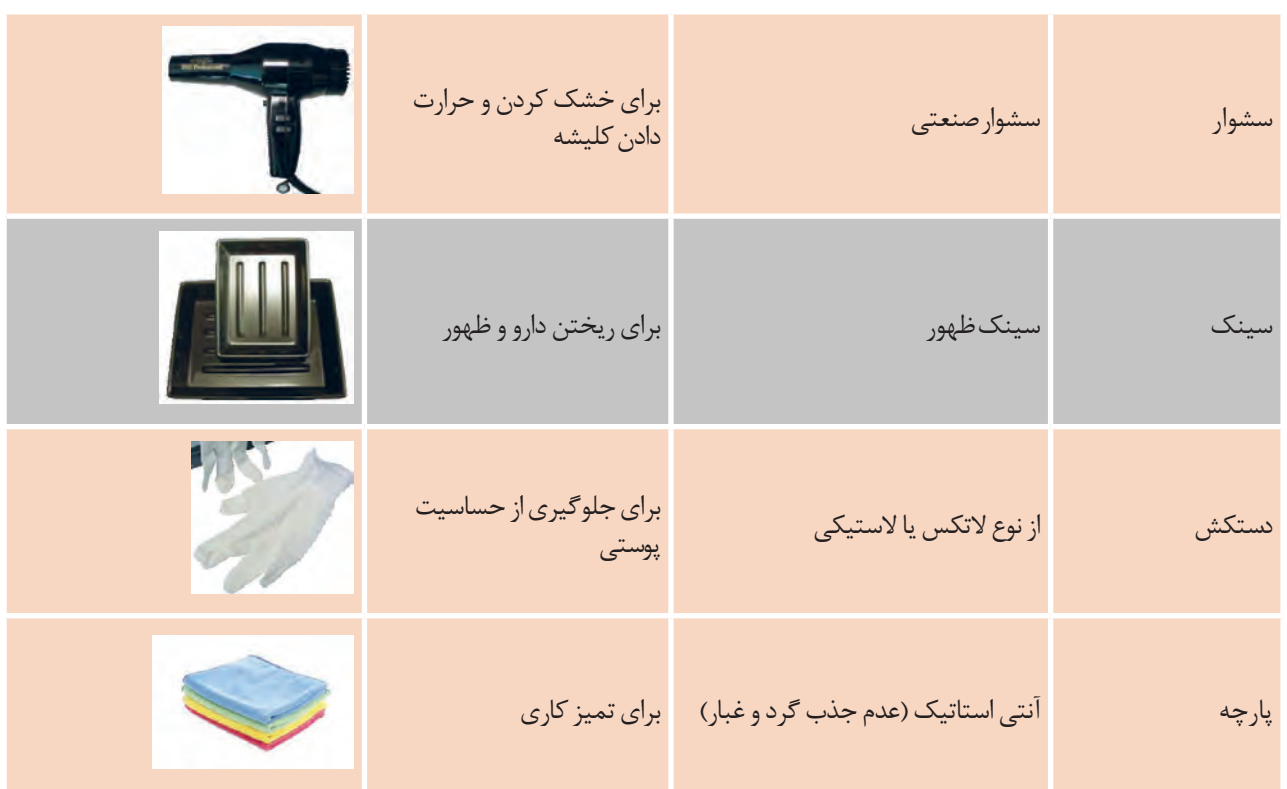

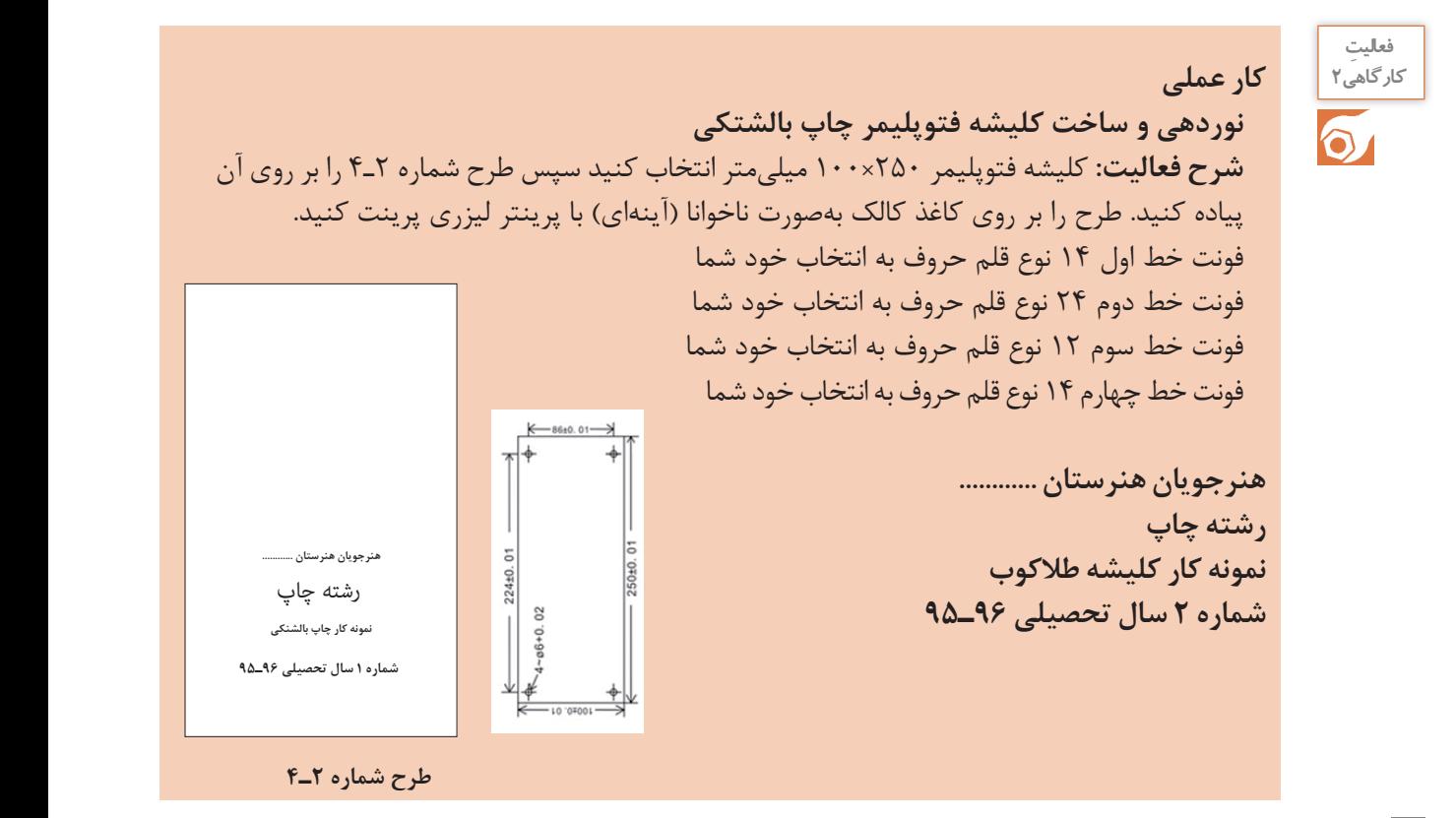

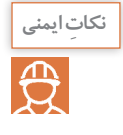

ـ استفاده از دستگاههای تهویه در تاریکخانه و محیط اسید کاری بهمنظور جلوگیری از مسمومیت حاصل از داروها ـ استفاده از دستگاه حرارتی مطمئن جهت تأمین دمای مطلوب ـ استفاده از ماسک و دستکش

#### **توجهات زیست محیطی**

استفاده از مواد شیمیایی سازگار با محیط زیست ـ رعایت کامل قواعد زیست محیطی در دفع مواد زائد. **ارزشیابی تکوینی**

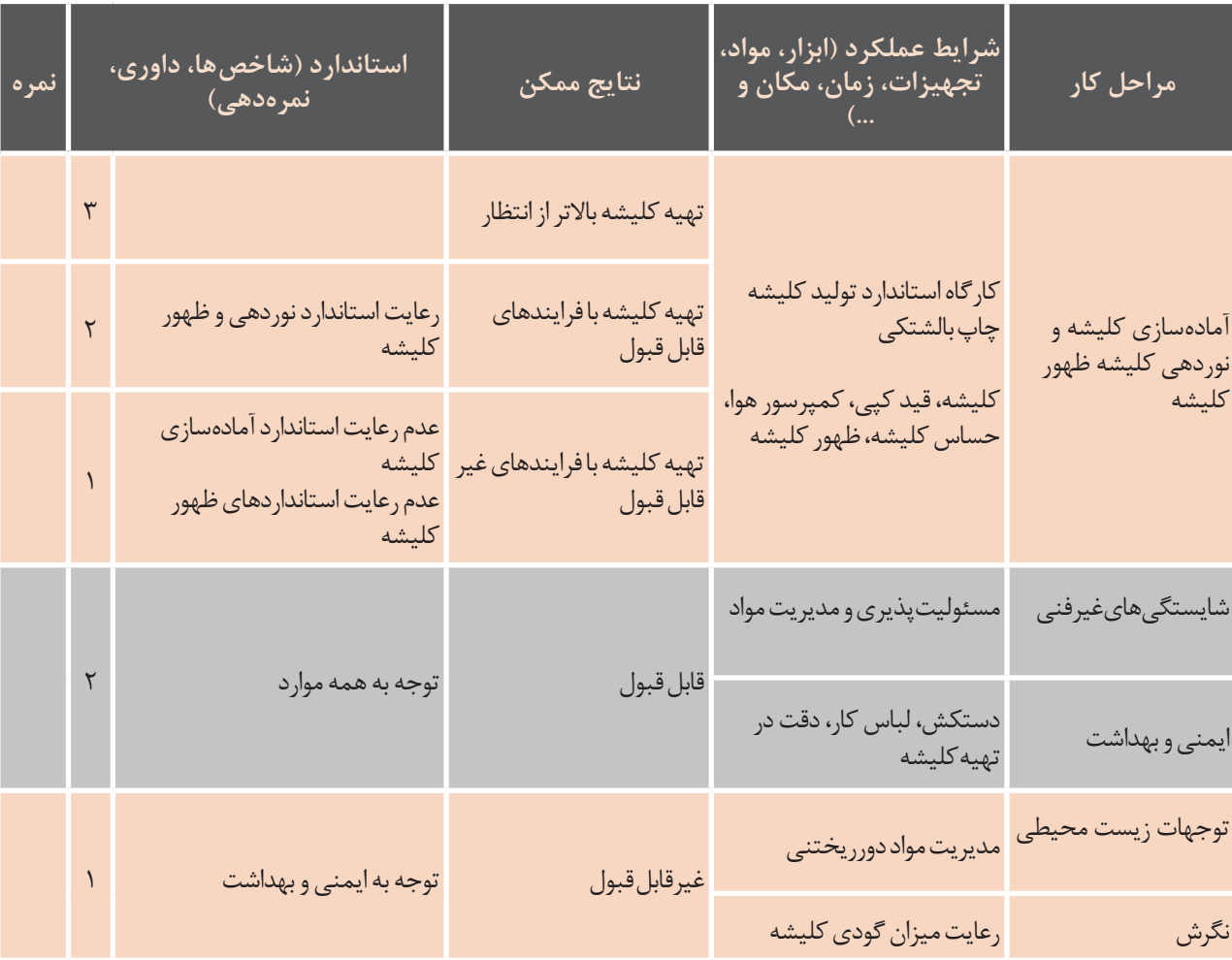

**معیارشایستگیانجامکار:** کسب حداقل نمره 2 از مرحله آماده سازی کسب حداقل نمره 2 از بخش شایستگیهای غیرفنی، ایمنی و بهداشت، توجهات زیست محیطی و نگرش کسب حداقل میانگین نمره 2 از مراحل کار

# **واحد یادگیری 2ـ4**

**شایستگی ساخت کلیشه چاپ برجسته**

**آیامیدانید که؟** طلاکوبی (فویل کوبی) چیست؟ فرم چاپ برجسته و طلاکوبی (کلیشه) چگونه ساخته میشود؟<br>با میرانید کارونید و تعمیر استفاد است برای ساخت کلیشه به چه تجهیزاتی نیاز داریم؟ علت معکوس بودن کلمه enaludmA روی خودروهای امدادی بیمارستانها (آمبولانس) چیست؟ ین کلمه Ambulance آینهای کلمه عAmbulance است؟<br>. از شکل شماره 4۰ـ4 چه برداشتی میکنید؟ برای ساخت کلیشه به چه تجهیزاتی نیاز داریم؟

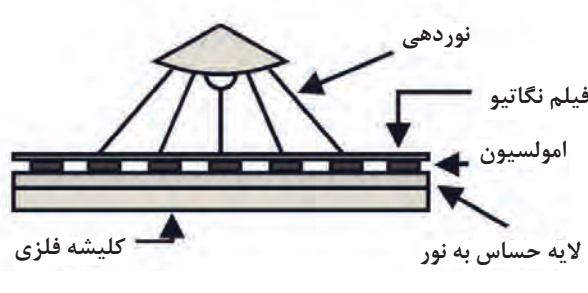

**شکل 40ـ4**

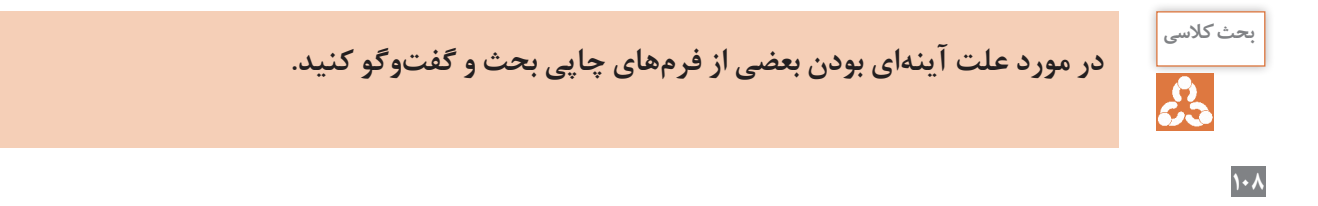
**4ـ4ـ فرایند ساخت کلیشۀ فلزی چاپ برجسته**

**1 چربیگیری:** چربیگیری در مورد کلیشههایی انجام میگیرد که از قبل حساس نشدهاند و نیاز به حساس کاری دارند. برای این با استفاده از پودر مل سطح کلیشه را پرداخت کرده و اسیدنیتریک ضعیف شده (با آب رقیق شده) و سمباده نرم همزمان با آب میشوییم تا بهصورت یکدست و تمیز و عاری از هرگونه چربی شود )شکل 4۱ـ4(.

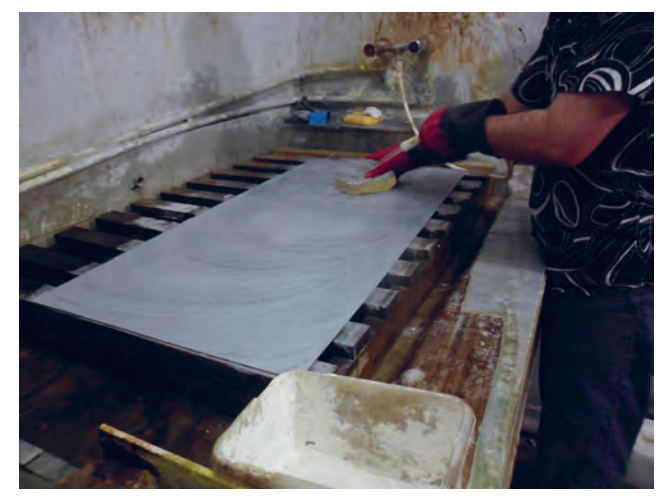

**شکل 4۱ـ4ـ چربیگیری**

**2 حساسکردن:** ایجاد الیه حساس و یکنواخت بر سطح کلیشه با دستگاه تورنت انجام میشود. در این روش ابتدا کلیشــه را روی صفحه تا دســتگاه با گیرهها بهصورت ثابت شده میبندیم و دستگاه را روشن کرده تا صفحه حامل کلیشــه شروع به چرخش کند، در این حالت مایع حســاس )تشکیل شده از فیش لم و بیکربنات( را روی کلیشه میریزیم تا ســطح کلیشــه یکدست و یکنواخت به مایع حساس آغشته شود، در تورنت را میبندیم تا نور به الک حساس نرسد و تا زمانی که الک حساس بر روی کلیشه خشک شود که ممکن است 5 تا10 دقیقه بهطول بینجامد. )شکل 4۲ـ4( یک نوع تورنت را نشان میدهد.

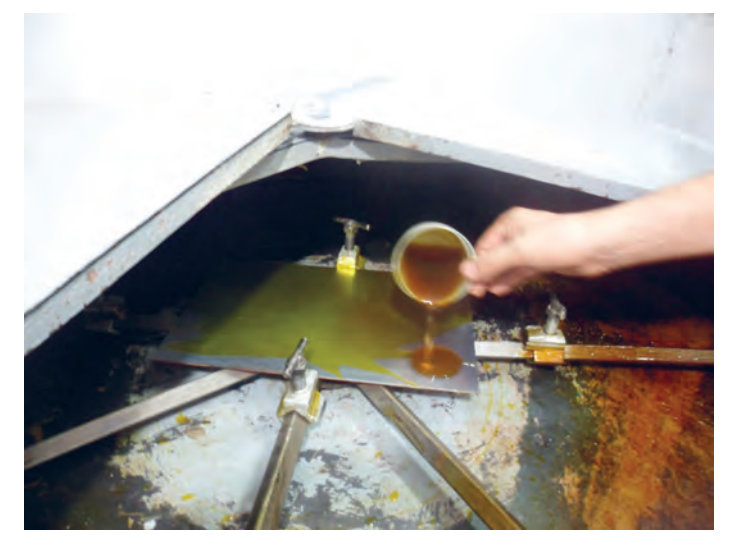

**شکل ۴۲ـ4ـ حساس کردن**

**3 عکاســی ونوردهی کلیشه:** پس از خشک شدن سطح حساس شدۀ کلیشــه طرح یا فیلم نگاتیو موردنظر بهصورت ناخوانا (آینهای) و ژله پایین بر روی کلیشــه چســبانده و مطابق (شــکل۱۴۳ـ۴) در دستگاه قید کپی قرار میدهیم. در این مرحله باید از عدم وجود هرگونه گرد و غبار و ذرات بر روی سطح کلیشه و همچنین سطح فیلم یا طرح مطمئن شویم و در صورت وجود ذرات باید آنها را برطرف کرد. سپس زمان نوردهی را از 4 تا 6 دقیقه تنظیم و پس از وکیوم کامل، عمل نوردهی انجام میشود )شکل 4۴ـ4(.

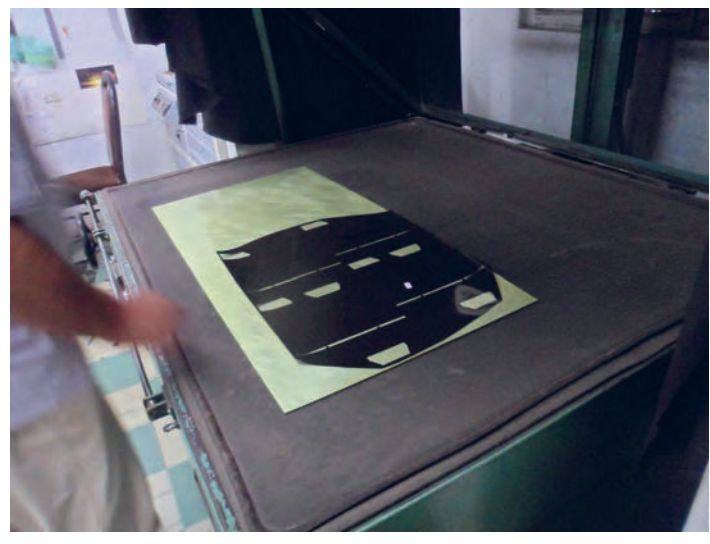

**شکل4۳ـ4ـ قراردادن فیلم بر روی کلیشه**

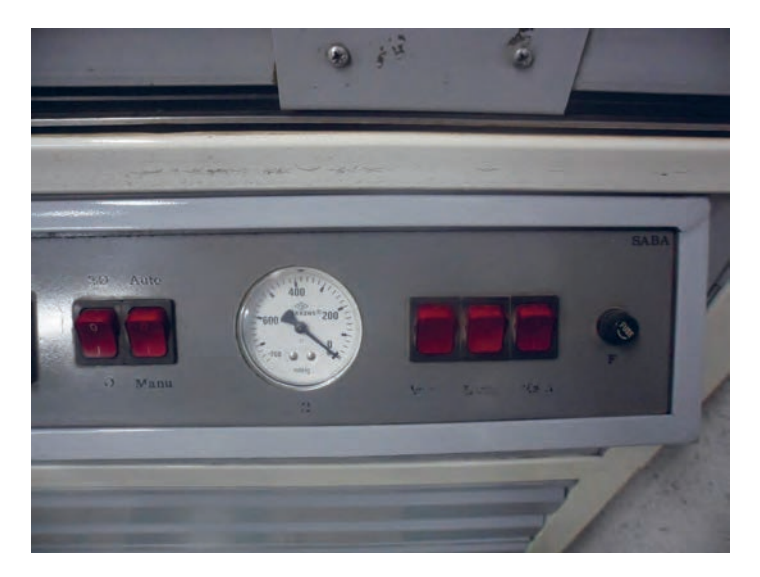

**شکل ۴۴ـ4ـ روشن کردن وکیوم**

**4 ظهور:** برای عمل ظهور آب را روی کلیشــه ریخته و به آرامی با یک برس مویی نرم با اسفنج نرم یا پد مخملی روی کلیشه را حرکت میدهیم تا الک )فیش لم( مناطق نور نخورده حل شود. دمای 27±1 درجۀ سلسیوس برای این کار مناسب است )شکل4۵ـ4(.

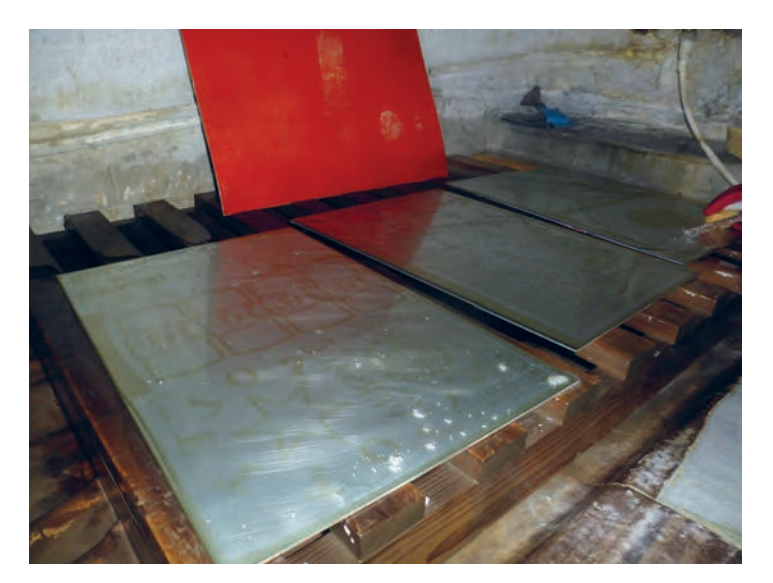

**شکل ۴۵ـ4ـ عمل ظهور**

**5** ســپس کلیشــه را خشــک کرده و آن را در محلول تقویتکننده قرار داده تا مناطق نور خورده قویتر شــود (شکل ۴۶ـ۴).

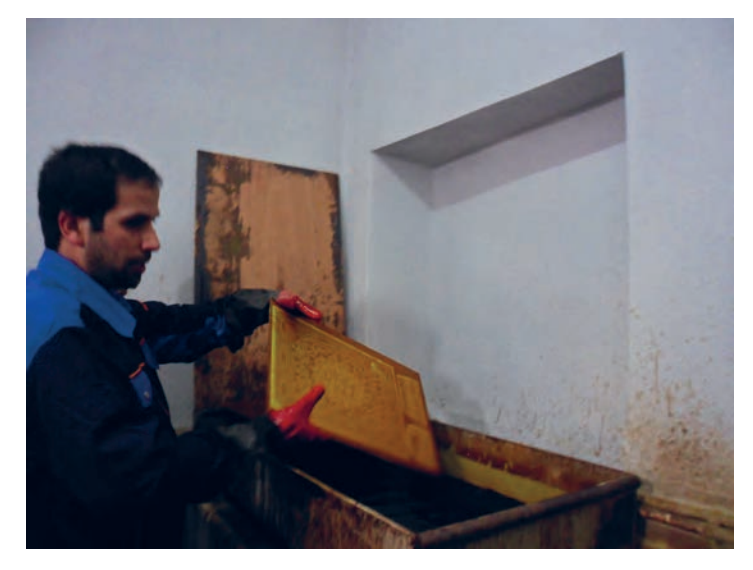

**شکل 4۶ـ4ـ حرارت دادن کلیشه**

**6 حرارت دادن:** بهمنظور سخت و مقاوم شدن ماده حساس باقیمانده یا همان مناطق نور خورده کلیشه، در برابر اسید، کلیشه را در روی اجاق حرارتی و یا با دستگاه مخصوص که دارای المنتهای برقی با درجه حرارت 120 تا 140 درجه سلسیوس به مدت 60 ثانیه حرارت میدهیم و یا با استفاده از شعلۀ مستقیم این کار را انجام میدهیم )شکلهای ۴-۴۷ و ۴۸ـ4(.

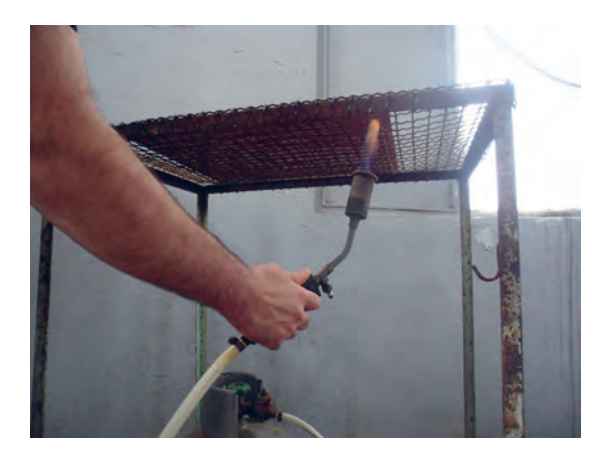

شکل4۷ ـ4ـ حرارت دادن کلیشه

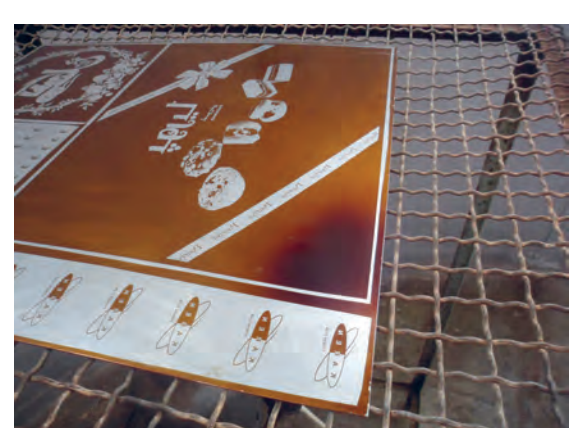

**شکل۴۸ ـ4ـ حرارت دادن کلیشه**

**7** سپس کلیشه را با آب شستوشو داده و خشک میکنیم.

**8 اسیدکاری:** برای گودشدن سطح کلیشه )جاهایی که نور نخورده و الک آنها پاک شده است(، عمل اسیدکاری در دستگاه اسیدزنی انجام میشود. مدت زمان انجام کار در حدود 15 دقیقه است )شکل۴۹ـ4(.

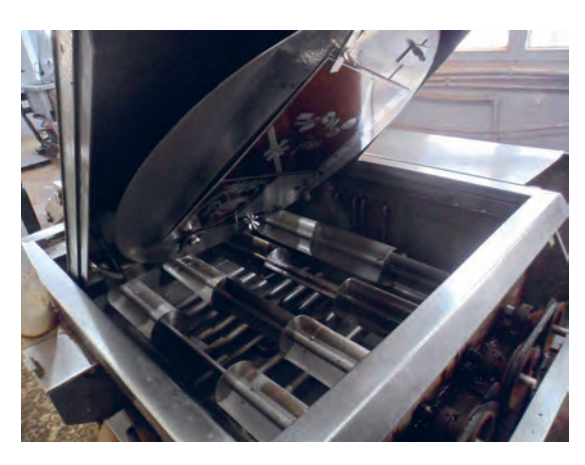

**شکل ۴۹ـ4ـ اسیدکاری**

**9 شستوشو:** پس از گودشدن کلیشه، سطح آن را بالفاصله با آب نرم )بدون سختی( میشوییم تا از گود شدن ناخواسته و بیش از حد جلوگیری شود. سپس با استفاده از هوای فشرده کلیشه را خشک میکنیم.

**10 کنترل کیفیت:** در این مرحله باید میزان عمق ایجاد شده بر روی کلیشه )در مورد کلیشههای طالکوب 0/8 میلی متر) را در چند نقطه از طرح ایجاد شده با استفاده از وسایل اندازهگیری مکانیکی یا نوری (اپتیکال) سنجیده شــود، چنانچه مناطقی بهصورت ناخواسته بر روی کلیشــه ایجاد شده باشد و برجسته باشند با کمک دستگاه فرز کلیشهسازی، می تراشیم (شکل ۵۰ـ۴).

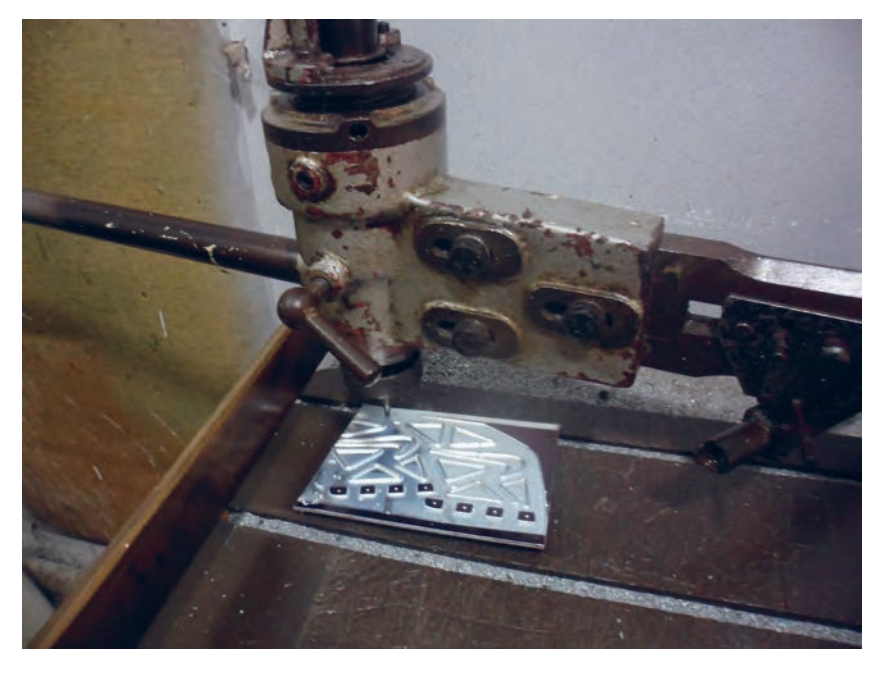

**شکل5۰ـ4ـ فرزکاری کلیشه**

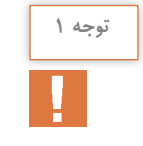

**بهدلیل تنوع مواد تولیدی توسط شرکتهای مختلف سازندۀ آنها و شرایط محیطی، زمانهای داده شدهممکناست تغییر کند.**

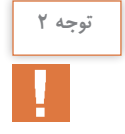

**عدم وکیوم درست موجب عمق حکاکی غیریکنواخت، وضوح کم تصویر، تغییر شکل طرح، از بین رفتن بعضیازمناطق طرح میشود.**

#### **وسایل ومواد موردنیاز**

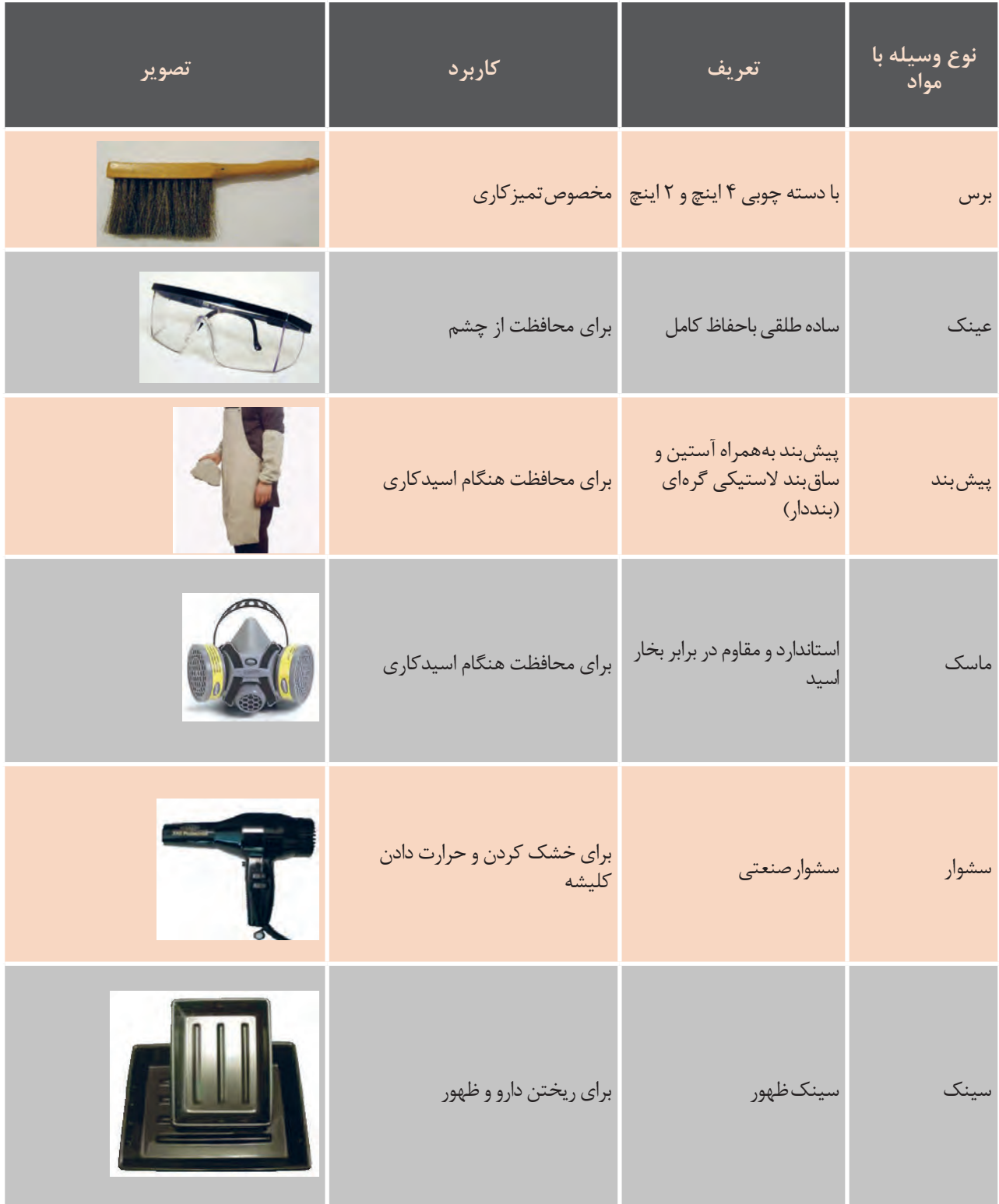

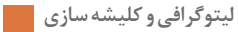

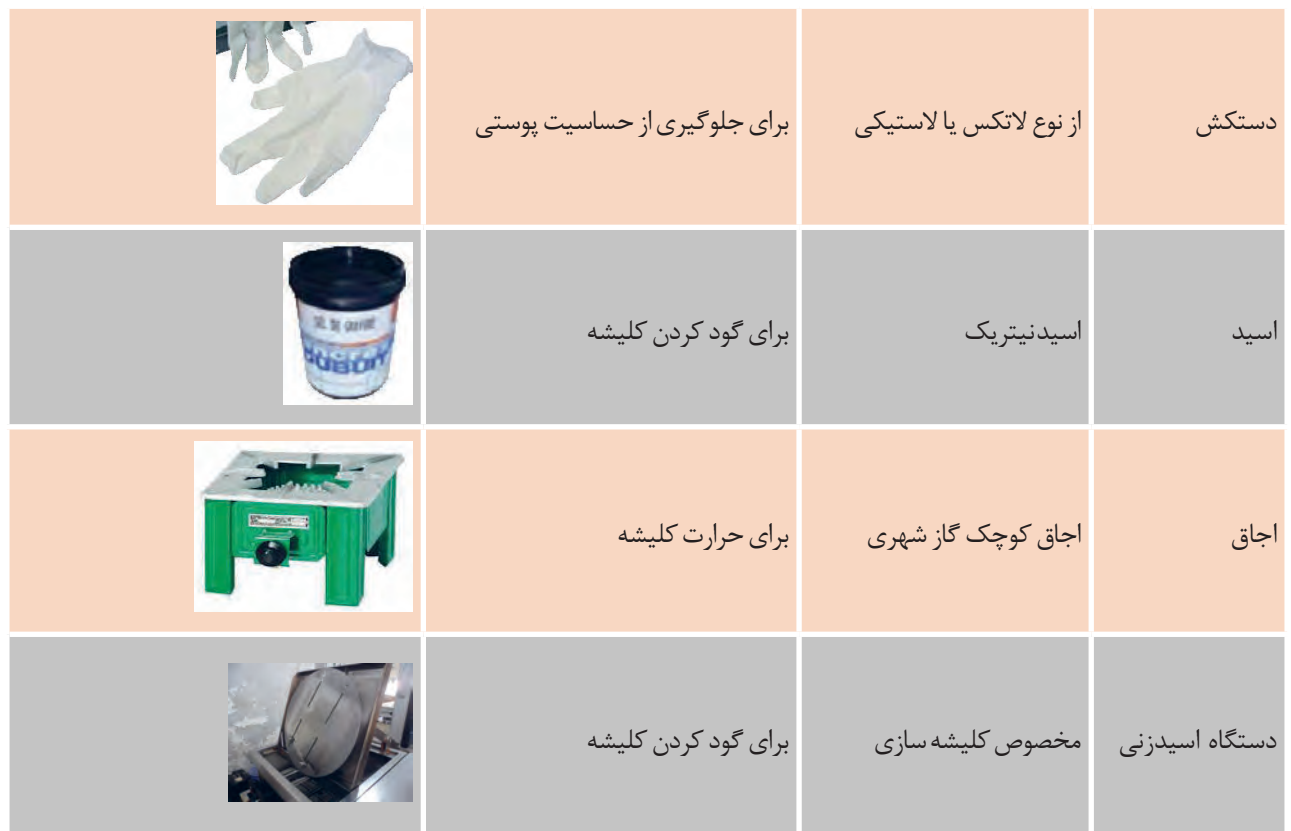

**فعال**یت<br>کار گاهی ۲ **کارگاهی2 کار عملی نوردهیو ساخت کلیشه فتوپلیمر چاپ بالشتکی**  $\delta$ **شرح فعالیت:کلیشه فتوپلیمر 250×100میلیمتر انتخاب کنید سپسطرح شماره ۳ـ4 را بر رویآن** کار عملی: نوردهی و ساخت کلیشه فلزی چاپ بالشتکی فعالیت کارگاهی ، نتیبه سپس طرح سس شرح فعالیت: کلیشه فوالدی 252\*122 میلی متر انتخاب کنید سپس طرح شماره 6-1 را بر روی آن پیاده پیاده کنید. طرح را بر روی کاغذ کالک بهصورت ناخوانا (آینهای) با پرینتر لیزری پرینت کنید. مستحد از این رح را بر روی ط کنید. کاغذ کالک به صورت ناخوانا )آینه ای( با پرینتر لیزی پرینت کنید. **فونت خط اول 14 نوع قلم حروف به انتخاب خود شما فونت خط دوم 24 نوع قلم حروف به انتخاب خود شما فونت خط سوم 12 نوع قلم حروف به انتخاب خود شما فونت خط چهارم 14 نوع قلم حروف به انتخاب خود شما هنرجویان هنرستان............ رشته چاپ هنرجویان هنرستان ............** 224±0.01 رشته چاپ **نمونه کارکلیشه طالکوب**  $-0.06 + 0.02$ **نمونه کار چاپ بالشنکی شماره 3 سال تحصیلی۹۶ـ۹۵ هنرجویان هنرستان ............ شماره 1 سال تحصیلی** 06-05 **شماره ۱ سال تحصیلی ۹۶ـ۹۵رشته ی فناوری چاپ نمونه کار چاپ بالشنکی** خط اول فونت 14 نوع قلم حروف به انتخاب خود شما **طرح شماره ۳ـ4** فونت خط دوم 24 نوع قلم حروف به انتخاب خود شما

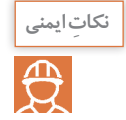

**ـ استفاده از دستگاههای تهویه در تاریکخانه ومحیط اسیدکاری بهمنظور جلوگیری از مسمومیت حاصل از داروها ـ استفادهاز دستگاه حرارتیمطمئن جهت تأمین دمای مطلوب ـ استفادهازماسک و دستکش**

**توجهات زیست محیطی**

استفاده از مواد شیمیایی سازگار با محیط زیست ـ رعایت کامل قواعد زیست محیطی در دفع مواد زائد.

**ارزشیابی تکوینی**

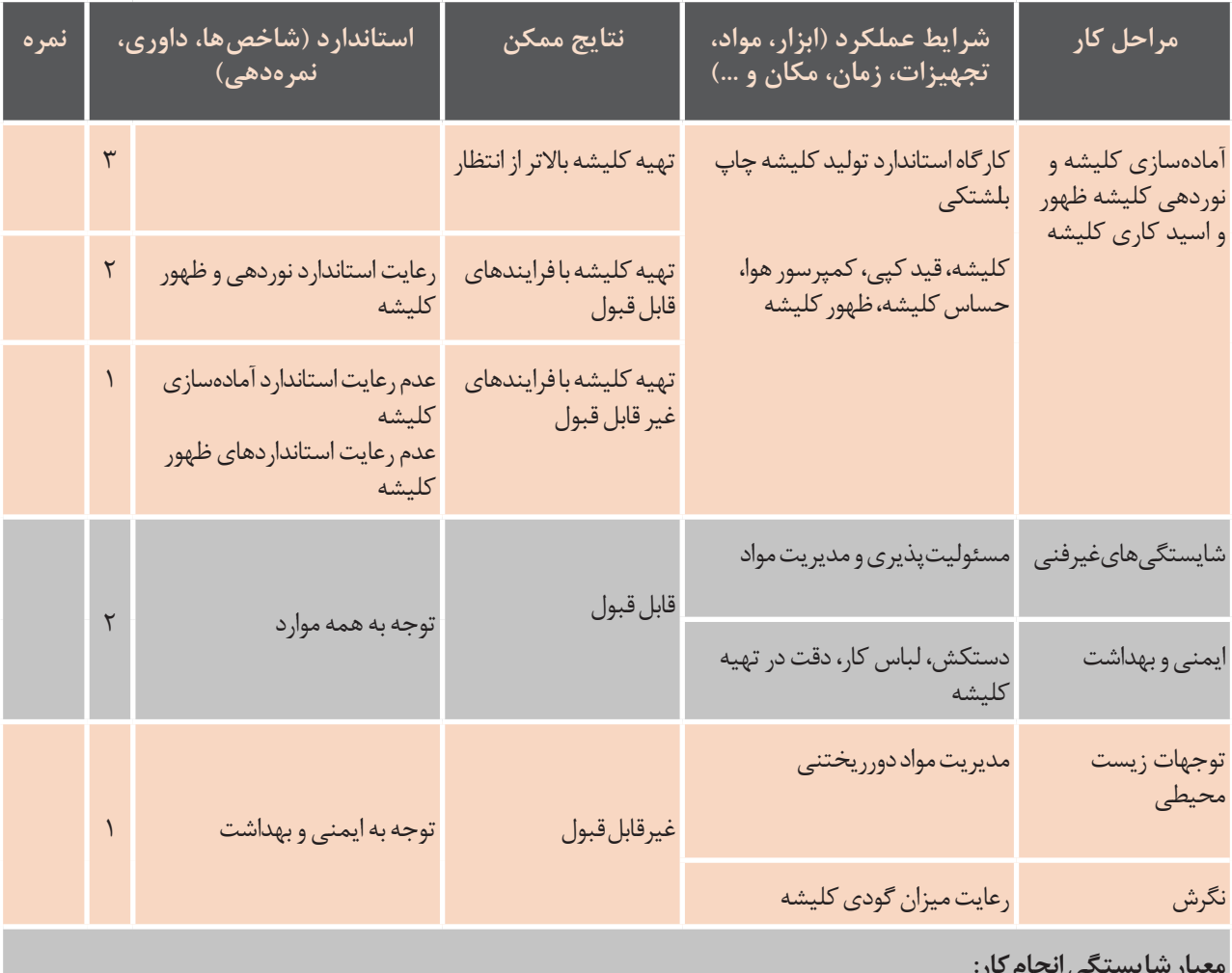

**معیارشایستگیانجامکار:** کسب حداقل نمره 2 از مرحله آماده سازی کسب حداقل نمره 2 از بخش شایستگیهای غیرفنی، ایمنی و بهداشت، توجهات زیست محیطی و نگرش کسب حداقل میانگین نمره 2 از مراحل کار

# **ارزشیابی شایستگی تولید کلیشه چاپ برجسته )فلزی(**

شرح کار: 1ـ انتخاب کلیشه با توجه به جنس و نوع مصرف 2ـ حساس کردن سطح کلیشه 3ـ عکاسی فیلم برروی کلیشه 4ـ اسیدکاری و فرزکاری کلیشه

> **استانداردعملکرد:** تولید کلیشه چاپ برجسته فلزی با توجه به نوع کاربرد

**شاخصها:** 1ـ انتخاب صحیح کلیشه از نظر جنس و ضخامت و نوع کاربرد آن 2ـ روش صحیح حساس نمودن کلیشه 3ـ عکاسی صحیح طرح بر روی کلیشه 4ـ روش صحیح اسیدکاری و فرز کاری کلیشه

**شرایطانجام کاروابزاروتجهیزات:**

**شرایط:** در محیط پیش از چاپ – نور یکنواخت 6000 درجه کلوین – تهویه استاندارد

**ابزاروتجهیزات:**  تاریک خانه ـ خشک کن ـ قید کپی ـ دستگاه ظهور کلیشه ـ دستگاه فرزـ اسیدـ مواد ظهور

**معیارشایستگی:**

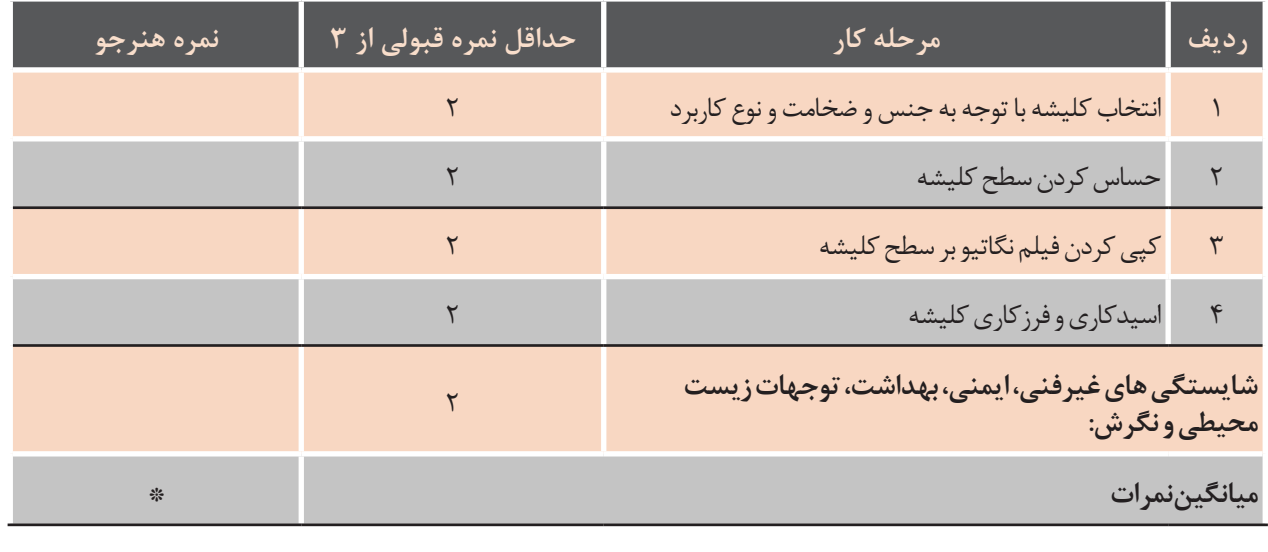

\* حداقل میانگین نمرات هنرجو برای قبولی و کسب شایستگی، 2 می باشد.

## **ارزشیابی شایستگی تولید کلیشه چاپ پد )بالشتکی(**

1ـ انتخاب کلیشه و چربیزدایی آن 2ـ حساس کردن سطح کلیشه 3ـ انتقال طرح 4ـ ظهور کلیشه 5ـ حرارت دادن و اسیدکاری 6ـ شستوشوی کلیشه

**استاندارد عملکرد:**

**تولید کلیشه چاپ پد با توجه به ویژگیهای ماشین چاپ و نوع کار**

**شاخص ها:**

**شرح کار:**

1ـ بررســی کلیشــۀ مناســب 2ـ بررســی حســاس نمــودن ســطح کلیشــه 3ـ روش صحیــح انتقــال طــرح 4ـ ظهــور کلیشــه 5ـ تثبیــت و شستوشــوی کلیشــه

**شرایط انجام کار و ابزار و تجهیزات:**

**شرایط:** در محیط پیش از چاپ – نور یکنواخت 6000 درجه کلوین – تهویه استاندارد

**ابزار و تجهیزات:** تاریک خانه ـ خشککن ـ قید کپی کلیشه ـ سشوار صنعتی ـ ماده حساس کلیشه ـ داروی ظهور کلیشه ـ چسب کادربندی و اسید مورد نیاز

**معیار شایستگی:**

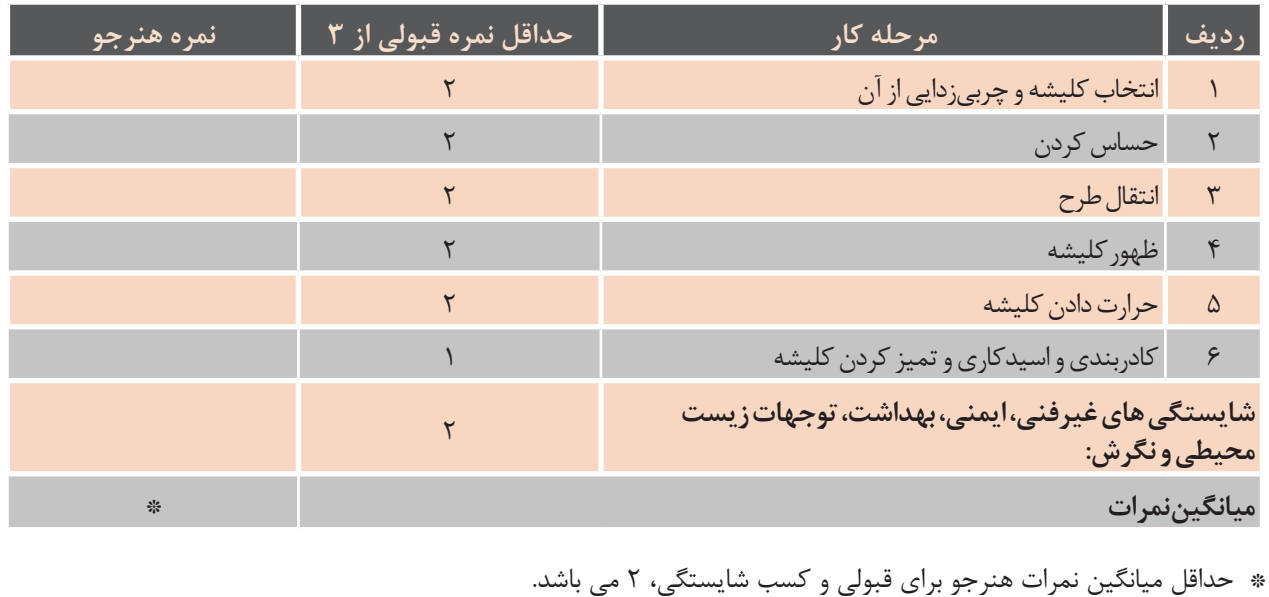

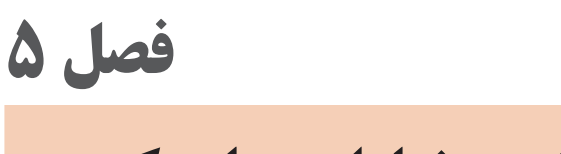

**تولید شابلون اسکرین**

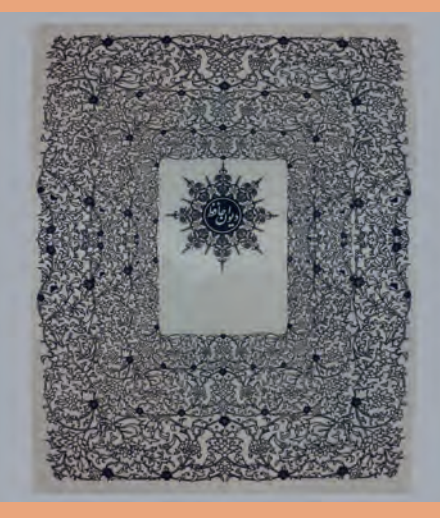

شابلونهای اسکرین یکی از پرمصرفترین فرمهای چاپی هستند که بهدلیل انتقال مناسب مرکب و انعطافپذیری عالی در بسیاری از حوزههای صنعت چاپ استفاده میشوند. شابلونهای تولید شده در شرایط مناسب جهت چاپ پوشاک، ظروف (شیشهای ـ پلاستیکی ـ فلزی)، قطعات مکانیکی، بردهای الکترونیکی و ... استفاده می شوند. انتخاب قاب مناســب یکی از کارهایی اســت که برای تولید شابلون جهت چاپ بر روی هر یک از مصنوعات ذکر شده باید مورد توجه قرار گیرد.

n.

# **واحد یادگیری 5**

**آیا میدانید که؟** از چه موادی برای ساخت قاب عکس استفاده میشود؟ نقش قاب عکس در یک تابلو چیست؟ ابعاد و اندازۀ یک قاب چگونه تعیین میگردد؟ چگونه یک طرح در یک قاب ایجاد میشود؟ قاب چه نقشی در شابلون اسکرین دارد؟ چگونه یک طرح در قاب شابلون اسکرین قرار میگیرد؟ آیا میتوان یک شابلون ساده را در منزل ساخت؟ **شایستگی ساخت انواع قابهای شابلون اسکرین**

هدف از این شایســتگی فراگیری و شــناخت انواع قاب شــابلون، ساخت قاب، شــناخت انواع توری و کاربرد آنها، توریکشــی قاب بهصورت دستی و با استفاده از دستگاه توریکشــی چربیزدایی و حساس کردن شابلون، کاربرد روشهای انتقال طرح بر روی شابلون، ظهور شابلون، دورگیری شابلون میباشد. شابلونها انواع مختلفی دارند که هر یک از آنها کاربرد بهخصوصی دارند. برخی از شابلونها جهت پوشش فرمهای چاپ شده با یک الیۀ ورنی و برخی دیگر جهت چاپ طرحهای چاپی بهکار میروند.

**استاندارد عملکرد:** پس از اتمام این واحد یادگیری و کسب شایستگی تولید شابلون اسکرین هنرجویان قادر خواهند بود اطالعات موردنیاز برای ساخت قاب، توریکشی، آمادهسازی توری، حساس کردن شابلون، عکاسی و ظهور شابلون را بهدست آورند.

#### **1ـ5ـ دستهبندی قابها**

آیا تاکنون به نقش پی در ساختمان فکر کرده|ید؟ نقش قاب یا کلاف برای شابلون همانند نقش پی برای ساختمان میباشد. عمل قاب این است که اطراف توری را گرفته و آن را تحت کشش نگه دارد بهطوری که شل و سست نگردد. ستحکام و سبکی دو عامل اثرگذار در انتخاب جنس کلاف میباشند. استحکام به این معنی که کلاف در طول زمان در اثر استفاده دچار پیچیدگی (تاب برداشتن)، ترک خوردگی، شکستگی و یا پوسیدگی نشود.

قاب ها را از نظر جنس به دودسته تقسیم می کنند .

**الف( دستهبندی قاب ازنظر جنس:** قابها را از نظر جنس به دو دسته تقسیم میکنند. **قابهای چوبی:** چوب مصرفی باید از چوب خشک شده و بدون گره باشــد. ســاخت این قابها، بهخصوص قابهای چوبی کوچک که در چاپ بر روی ظروف یکبار مصرف بهکار میروند ساده است. مزیت این قابها سادگی ساخت، سبکی و هزینۀ پایین آنها میباشد. و از معایب آن، خمیدگی و پیچیدگی در طول زمان، عمر کوتاه و انقباض و انبساط در اثر تغییرات محیطی میباشد (شکل ۱ـ۵).

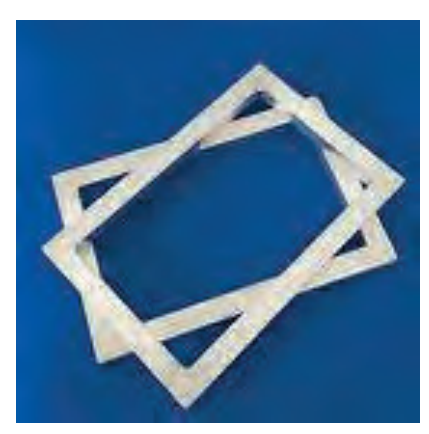

**شکل 1ـ5ـ قاب چوبی**

**قابهای فلزی:** پروفیلهای فلزی که از آلومینیوم، آهن و یا فولاد ساخته شدهاند در ساخت قابهای چاپ اسکرین بهکار میروند. در اســتفاده از پروفیلهای آلومینیومی با توجه به اینکه آلومینیوم 2/9 برابر انعطافپذیرتر از فوالد استحکام قاب های آلومینیومی بایستی سطح مقطع اضالع قاب را افزایش داده و یا ضخامت دیواره .<br>(با ســـطح مقطع يكسان) مى باشد جهت افزايش استحكام قاب هاى آلومينيومى بايستى سطح مقطع اضلاع قاب را فزایش داده و یا ضخامت دیوارهای اضلاع را بیشتر نمود (شکلهای ۲ـ۵ و ۳ـ۵). ناخت قاب،قای چ

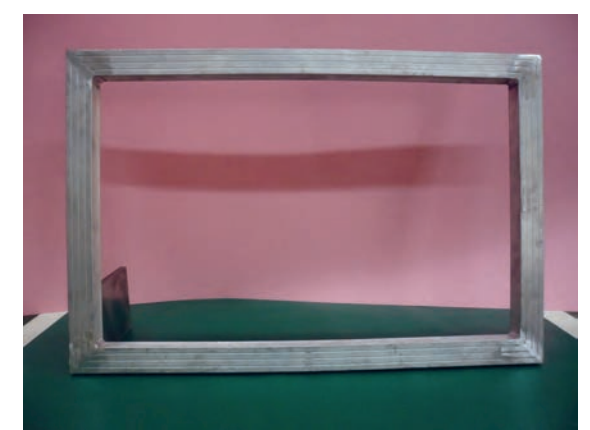

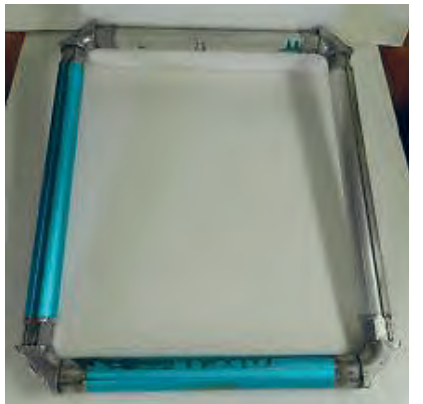

**شکل 2ـ5ـ قاب آلومینیوم شکل 3ـ5ـ قاب با پروفیل فلزی**

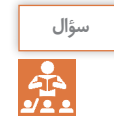

**به نظر شما مناسبترین ماده جهت ساخت قاب اسکرین کدام است؟**

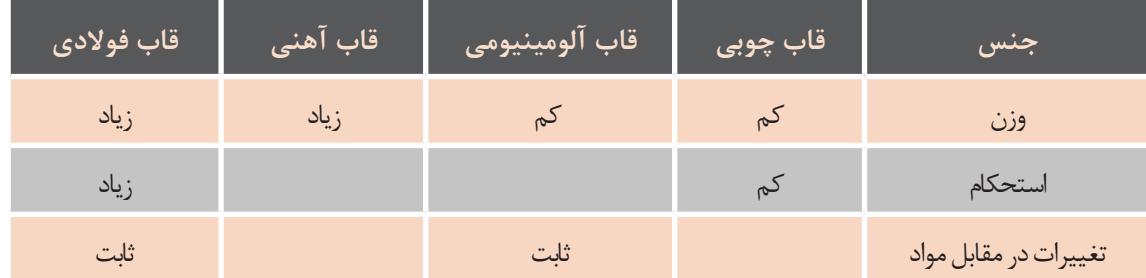

**با توجه به اطالعات بیان شده درمورد جنس قاب ها جدول زیر راکامل نمایید.**

بهمنظور اســتحکام قاب شابلون و ایجاد تناسب میان مقطع پروفیل با ابعاد قاب، از پروفیلهایی با مقطع مخصوص به منظور استحکام قاب شابلون وایجاد تناسب میان مقطع پروفیل با ابعاد قاب ، از پروفیل هایی با مقطع شابلونسازی و یا با سطح مقطع تقویت شده میتوان استفاده کرد (شکل ۴ـ۵ و ۵ـ۵).

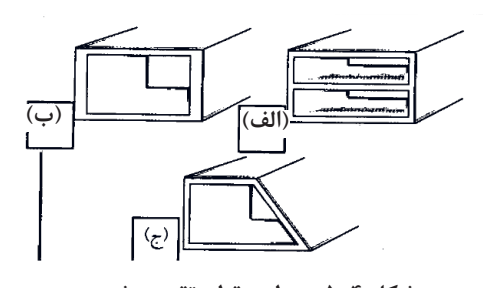

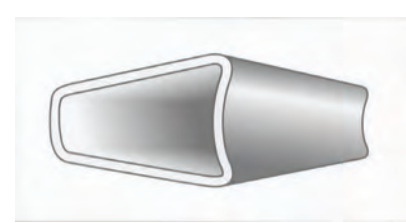

**شکل 4ـ5ـ سطح مقطع تقویت شده شکل 5ـ5 پروفیل مخصوص قاب**

**ب) دستهبندی قابها از نظر شکل و ساختار:** قابها مستقویت شکل تقویت شده قاب از نظر شکل و ساختار به سه دسته تقسیم میشوند: ر<br>**قاب های ثابت:** نوعی از قاب ها هستند که چهارچوب با سلطنت از نظر شکل و ساختار شکل و ساختار شکل و ساختار شکل و ساخ مقطع مربع یا مستطیل شکل است توری بهوسیلۀ توری - قاب های ثابت : نوعی از قاب ها هستند که چهارچوب با مقطع مربع یا مستطیل شکل است توری کش روی آن کشــیده میشود و در محل تماس توری با مقطع به وســیلۀ چسب مخصوص چسبانده میشود به وسیله ی توری کش روی آن کشیده می شود و در محل تماس توری با قاب به وسیله ی چسب (شکل ۶ـ۵).

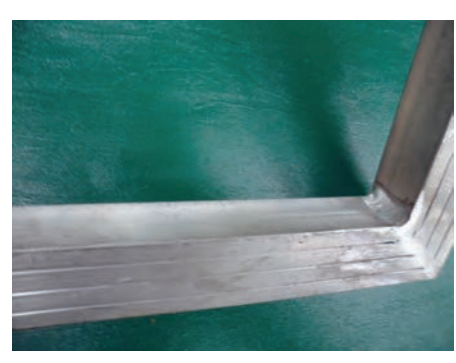

**شکل 6ـ5ـ قاب با مقطع مستطیل**

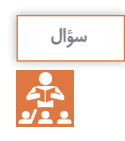

**آیا امکان کشش مجدد دراین قابهاوجود دارد؟**

قابهای خود کششـــی: این قابها شامل چهار چوبی هستند با لبههای متحرک، مکانیزم (سیستم) کششدهندۀ توری در خود قاب قرار داشــته و نیاز به اســتفاده از چسب نیست. در این نوع قابها توری در درون گیرههای قاب قرار گرفته و سپس با گرداندن ریلهای قاب توریکشیده میشود. چنانچه پس از مدتی توری نیاز به کشش داشته باشد میتوان این کار را تکرار کرد )شکل 7ـ5(.

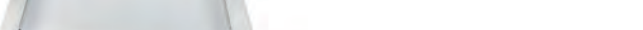

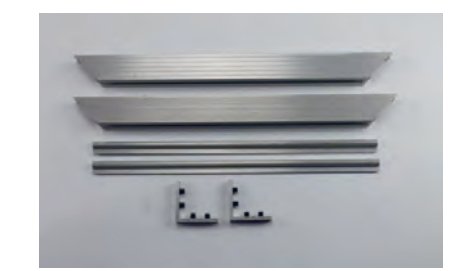

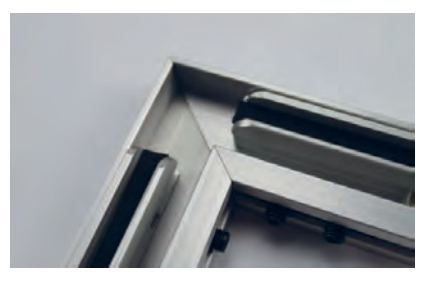

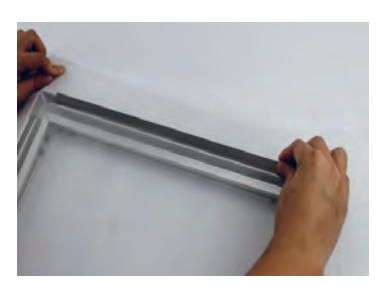

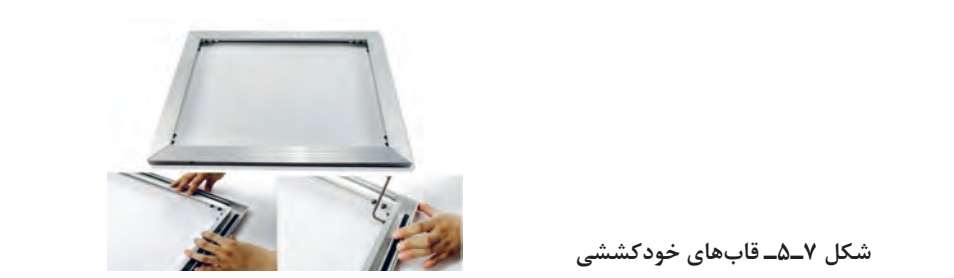

سوال:به نظر شما قاب های خود کششی چه امتیازات فنی نسبت به قاب های ثابت دارند ؟

شکل 5-9 قاب استوانه ای

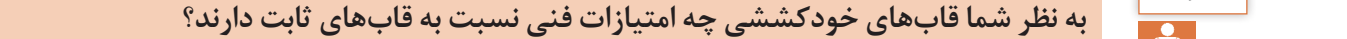

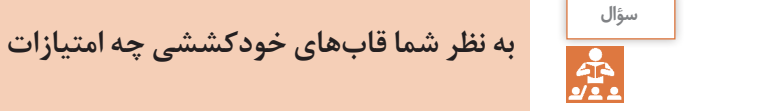

 $\sim$  7  $\sim$  7  $\sim$  5-7  $\sim$  5-7  $\sim$  5-7  $\sim$  5-7  $\sim$  5-7  $\sim$  5-7  $\sim$  5-7  $\sim$ 

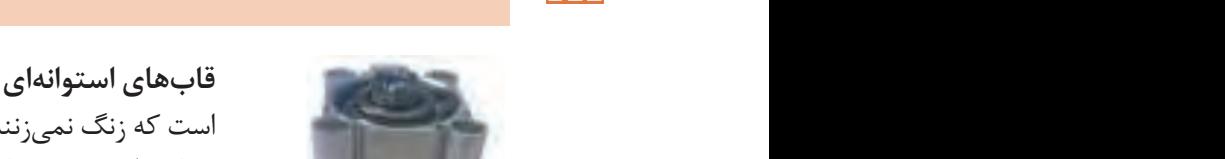

013

**قابهای استوانهای (دوار):** این قابها استوانهای هستند و جنس آنها از آلومینیوم است که زنگ نمیزنند و در مقابل مواد شیمیایی مقاوم است. کاربرد آنها جهت چاپ روتاری اسکرین میباشد (شکل ۸ـ۵).<br>. شکل 5-7 قابل های خود کششی خود کششی<br>مواد کششی خود کششی خود کششی خود کششی  $\mathbf{r}$ 

شکل 5-9 قاب استوانه ای

زنند و در مقابل مواد شیمیایی مقاوم است . کاربرد آن ها جهت چاپ روتاری اسکرین می باشد . شکل 5-9 **شکل 8 ـ5ـ قاب استوانهای** زنند و در مقابل مواد شیمیایی مقاوم است . کاربرد آن ها جهت چاپ روتاری اسکرین می باشد . شکل 5-9

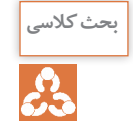

**درمورد چگونگیو شیوه ساخت قابهای استوانهای بحث کنید؟ با توجه به آموختههای خود درمورد قابها جدول زیر راکامل کنید.** 013 شکل 5-9 قاب استوانه ای

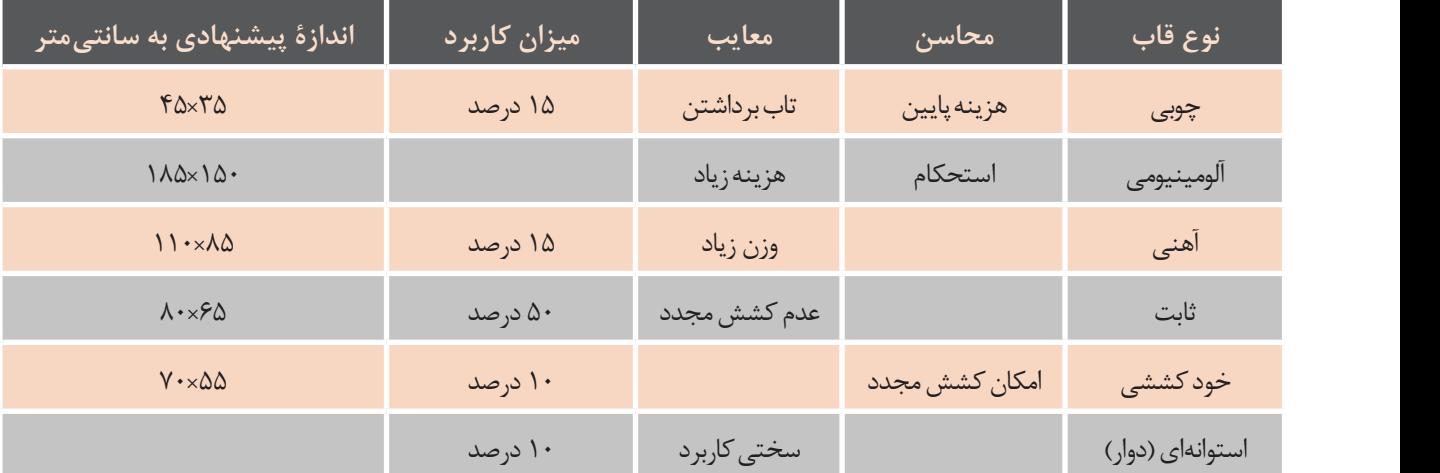

### **ـ اتصال اتصال اتصال سر به ساخت قاب (کلاف) چوبی پیشنهاد می شود .**

بهطور کلی اتصال پروفیلها و قطعات چوبی قاب به یکدیگر به منظور ساخت قاب به چهار روش صورت میگیرد. چوب ها به هم پیچ شده و از یک گونیای فلزی برای استحکام بیشتر استفاده می شود . شکل 5-8

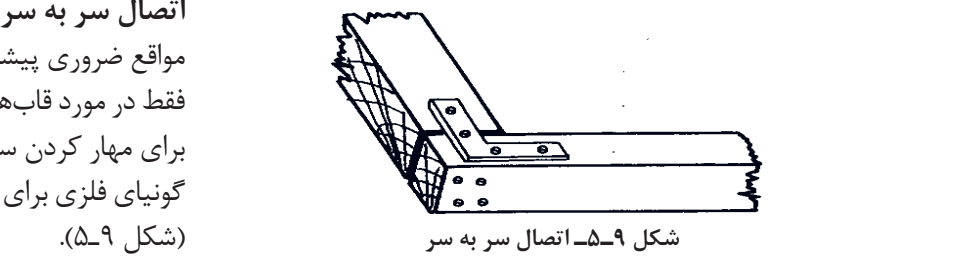

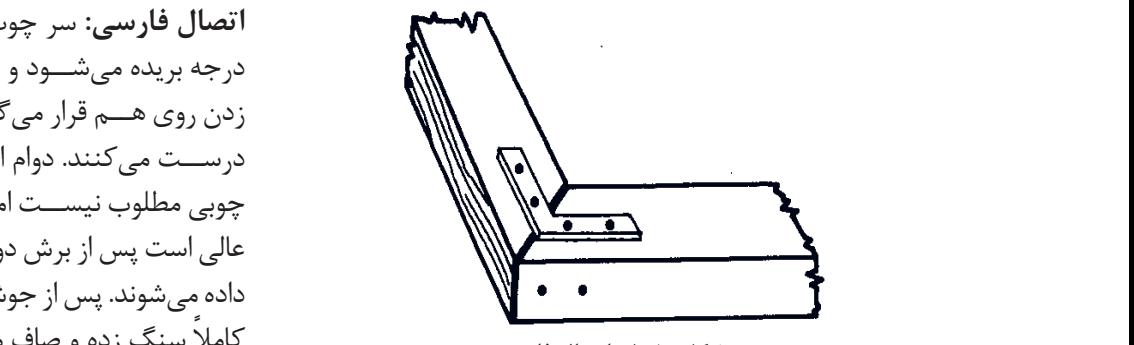

**شکل 10ـ5ـ اتصال فارسی**

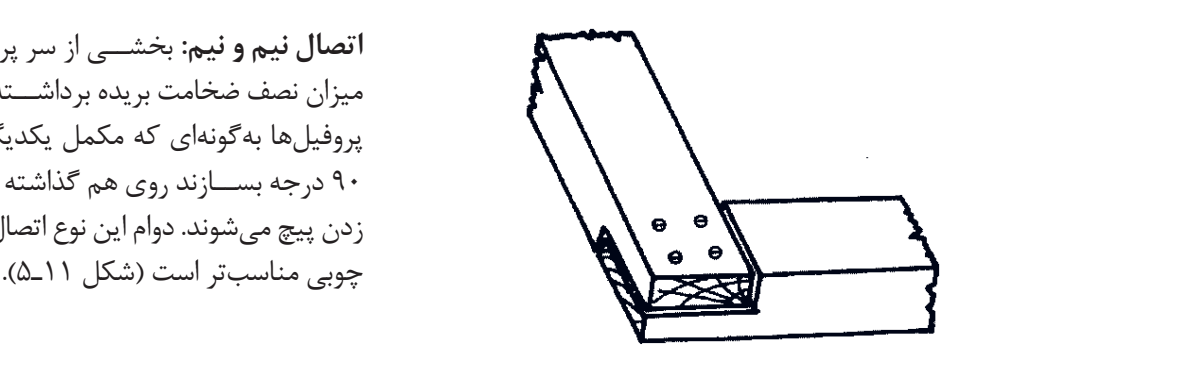

**شکل 11ـ5ـ اتصال نیم و نیم** شده پس از چسب زدن پیچ می شوند . دوام این نوع اتصال در مورد قاب های چوبی مناسب

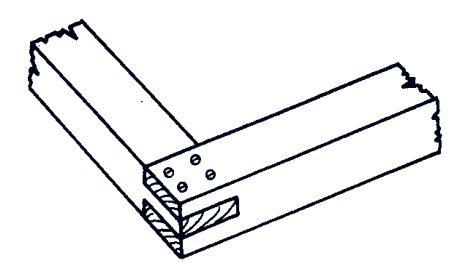

**شکل 12ـ5ـ اتصال فاق و زبانه**

**اتصال سر به سر:** اســتفاده از این نوع اتصال تنها در مواقع ضروری پیشنهاد میشود. اتصال با دوامی نبوده و **کوهها بریده بریده بریده برید**ه می شوده و سطح بریده و سطح بریده شد فقط در مورد قابهای چوبی مورد استفاده قرار میگیرد. برای مهار کردن ســر چوبها به هم پیچ شده و از یک گونیای فلزی برای اســتحکام بیشــتر استفاده میشود

**اتصال فارسی:** سر چوبها برای اتصال با زاویهای 45 درجه بریده میشــود و سطح بریده شده پس از چسب زدن روی هــم قرار میگیرند و یــک زاویۀ 90 درجه را درســت میکنند. دوام این نوع اتصــال در مورد کالف چوبی مطلوب نیســت اما در مورد قابهای فلزی بسیار دو سر پروفیل ها به گونه ای که مکمل یکدیگر باشند و زاوایه ی 81 درجه بسازند روی هم گذاشته عالی است پس از برش دو سر پروفیل فلزی به هم جوش شده پس از چسب زدن پیچ می شوند . دوام این نوع اتصال در مورد قاب های چوبی مناسب داده می شوند. پس از جوش کاری محل های جوش خورده ً کامال سنگ زده و صاف میشوند )شکل 10ـ5(.

**اتصال نیم ونیم:** بخشــی از سر پروفیلهای کالف به میزان نصف ضخامت بریده برداشــته میشــود. دو سر پروفیلها بهگونهای که مکمل یکدیگر باشــند و زاویۀ 90 درجه بســازند روی هم گذاشته شده پس از چسب زدن پیچ میشوند. دوام این نوع اتصال در مورد قابهای

**اتصال فاق و زبانه:** این نــوع اتصال متعادلترین نوع اتصال حرفۀ نجاری است. در این نوع اتصال دو سر چوب به صورت فاق و زبانه در میآیند، چسب زده میشوند و در درون یکدیگر قرار میگیرند و تا زمان خشــک شدن بهطور محکم یا گیرۀ نجاری بسته میشوند. کار این نوع اتصال در مورد فریمهای چوبی بسیار مطلوب خواهد بود )شکل 12ـ5(

**اندازۀقاب:** انتخاب قاب بستگی به سطح چاپ موردنظر، همچنین نوع و روش چاپ دارد. در هر صورت بایستی در اطراف سطح چاپ موردنظر فضای خالی و کافی جهت انباشت مرکب چاپ )Inkrest )وجود داشته باشد.

**جدول 1ـ5ـ اندازۀپیشنهادی قاب برای سطوح مختلف چاپ**

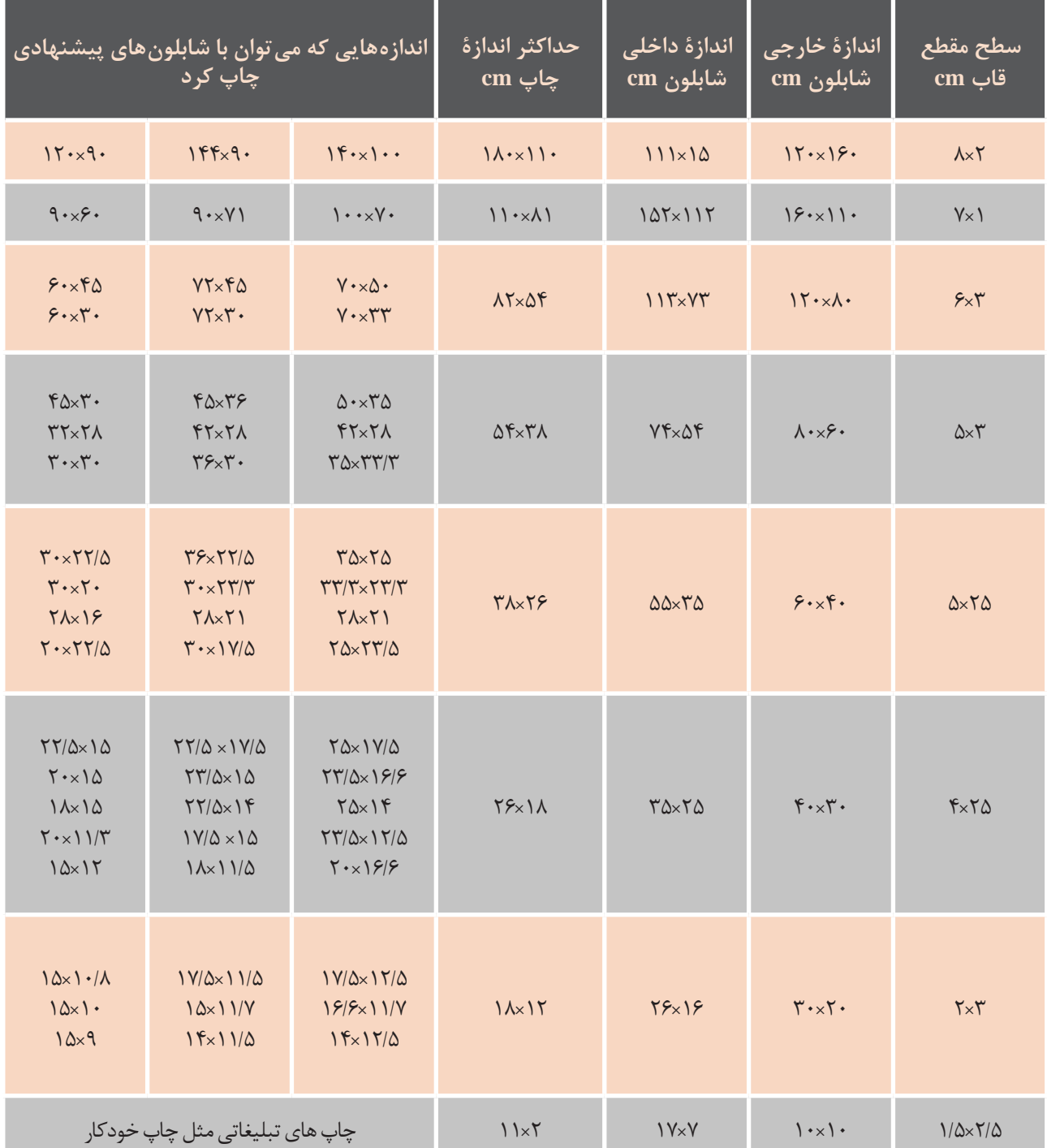

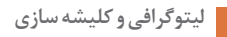

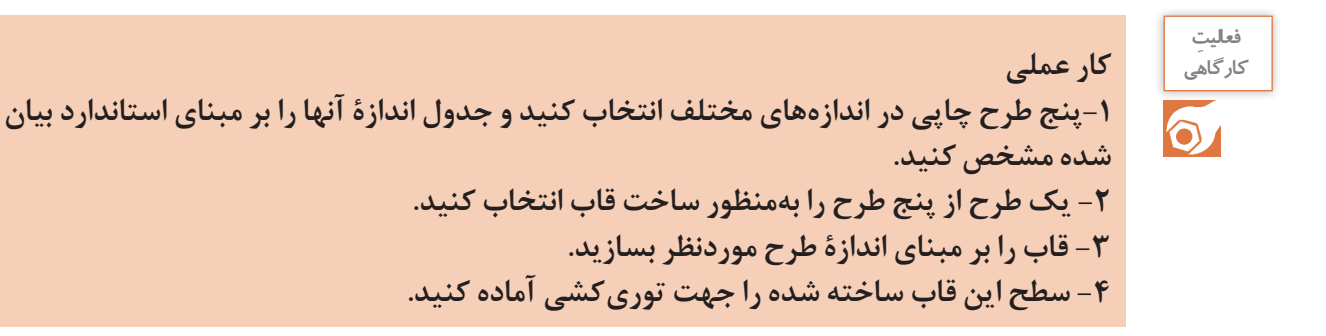

#### **ابزار مورد نیاز**

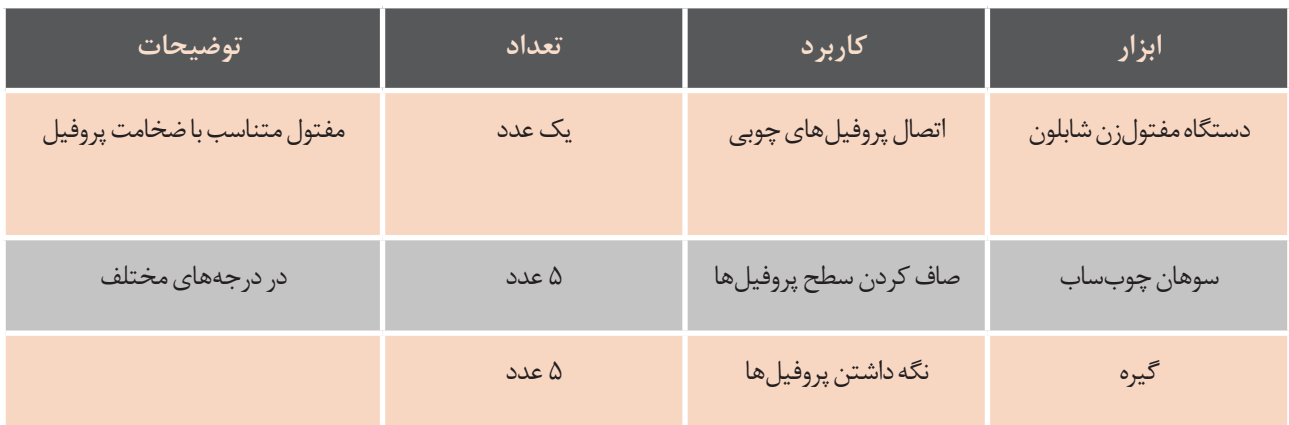

#### **ِ نکات ایمنی**

 $\overline{\bigoplus}$ 

**در زمان برش پروفیلها از دستکش و عینک محافظ استفاده کنید و مراقب باشید به دستان خود و یا دوستانتان آسیب نرسانید.**

**درزمان چسب زدن پروفیلها ً حتما ازماسک استفادهکنید.**

### **توجهات زیست محیطی**

خسارت زیست محیطی چیست؟ بسیاری از موارد جدی که موجب آلودگی آب زمین میشــوند، جزو خســارت زیست محیطی محسوب میشوند. یکی از موارد بسیار مهم برای جلوگیری از آلودگی آب و خاک، مدیریت مواد دور ریختنی است. بهعنوان مثال در کار ساخت قاب شابلون همیشه مقداری از پروفیلهای چوبــی یا فلزی به عنوان دورریز تولید میشــوند. برای کاهش خســارت زیست محیطی حاصل از مواد دورریز، بایســتی این مــواد را طبــق قوانین زیســتمحیطی جداســازی و هر یک را بهمنظور بازیابی مجدد در محل

و ظروف پیشبینی شده قرار داد و همواره درنظر داشته باشیم که مواد دورریز چنانچه بازیافت نشوند و مجدداً به چرخۀ طبیعت بازنگردند خطرات بسیاری را برای زندگی انســانها و ســایر موجودات دربر خواهند داشت. برای کاهش دورریز وجلوگیری از خسارتهای زیستمحیطی ناشی از دورریز پروفیلهای قاب چه باید کرد؟ راهکارهایی که به ذهنتان میرسد را پیشنهاد دهید.

### **ارزشیابی تکوینی**

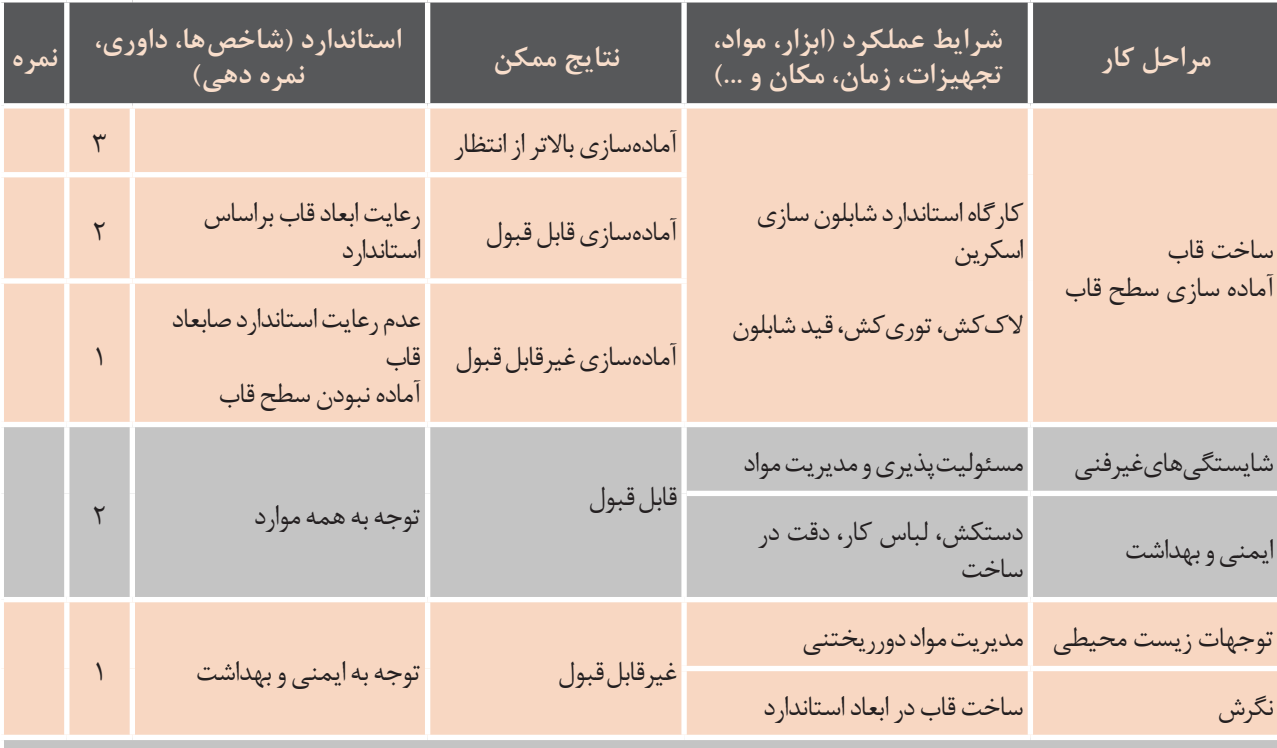

### **معیارشایستگیانجامکار:**

کسب حداقل نمره 2 از مرحله آماده سازی

کسب حداقل نمره 2 از بخش شایستگیهای غیرفنی، ایمنی و بهداشت، توجهات زیست محیطی و نگرش کسب حداقل میانگین نمره 2 از مراحل کار

آیا تاکنون مایعی را از صافی عبور دادهاید؟ آیا به نقش ریزی و درشتی چشمههای صافی فکر کردهاید؟ آیا میدانید در صافی نیز توری بهکار رفته است؟ در چاپ اسکرین عوامل بسیاری در کیفیت چاپ مؤثر میباشند که در میان این عوامل توری بیشترین نقش را دارد )شکل 13ـ 5(.

#### **شکل 13ـ5ـ صافی**

بهطور کلی توری مناسب شابلون باید دارای خواص زیر باشد: دارای بافت یکنواخت باشد. در برابر سایش و اصطکاک مقاوم باشد. قابلیت انعطاف مقاومت کششی مناسبی داشته باشد. مشخصات ظاهری آن )شماره، مش، ضخامت، جنس( با کیفیت سطح چاپ شونده تناسب داشته باشد. جنس آن در برابر رطوبت، حاللها و مواد شیمیایی چاپ اسکرین کمترین جذب و تورم را داشته باشد. به امولسیونهای مورد استفاده در ساخت شابلون چسبندگی مناسبی داشته باشد.

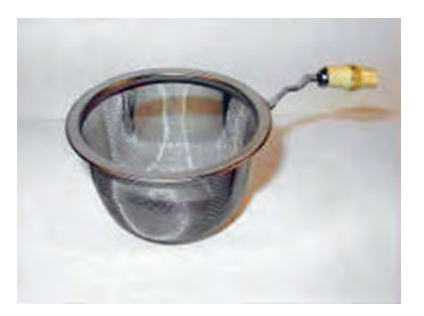

### **3ـ5ـ دستهبندی توریهای شابلون از نظر جنس**

توریهای امروزی مورد استفاده در چاپ اسکرین از نظر جنس به چهار گروه تقسیم میشوند:

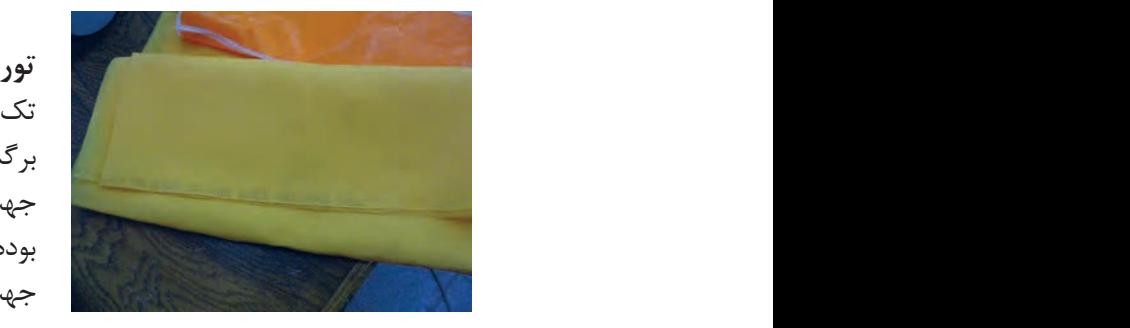

ابعاد طرح در چاپ های رنگی بهترین نوع توری می باشد و می توان با آن انطباق کامل رنگ ها را **شکل 14ـ5ـ توری نایلونی**

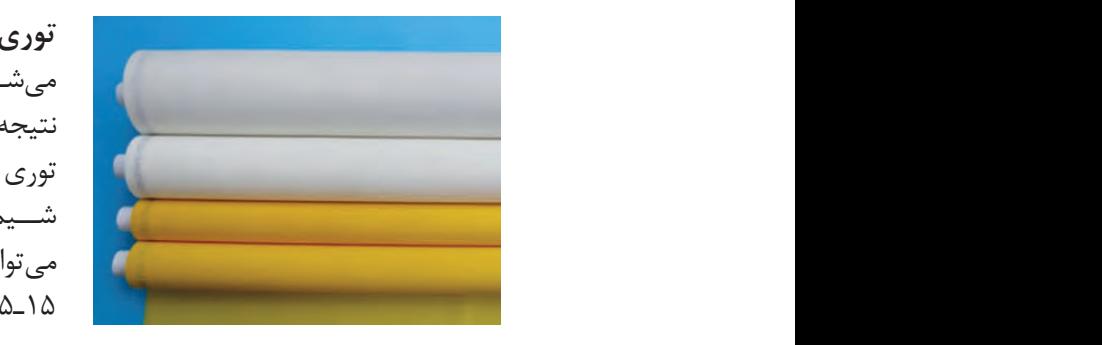

**توری پلیاســتر:** این توری از نخهای تک رشته و چند رشته بافته میشــود. نسبت به توری نایلونی از کشش کمتری برخوردار بوده و در نتیجه انطباقپذیری بهتری را در چاپهای رنگی امکانپذیر میسازد. توری پلی استر مقاومترین نوع توری غیرفلزی در مقابل حاللها و مواد شــیمیایی بوده در صورتی که به شکل صحیح مورد استفاده قرار گیرد میتواند بهترین نتایج را در مورد چاپهای رنگی داشــته باشد )شکل  $(0 - 1)$ 

<mark>توریهای نایلونی (پلی آمیدی</mark>): توریهایی هســتند که از نخهای تک رشــته بافتــه میشــوند. انعطافپذیری باال و خاصیت کشــش

جهت چاپهای تک رنگ بر روی سطوح مختلف حتی ناهموار مناسب بوده اما به علت خاصیت االستیســیتۀ باال و ایجاد عدم انطباق مناسب جهت چاپ کارهای رنگی ظریف مناسب نمیباشد )شکل 14ـ5(.

برگشتپذیری از ویژگیهای این توری است.

**شکل 15ـ5ـ توری پلی استر**

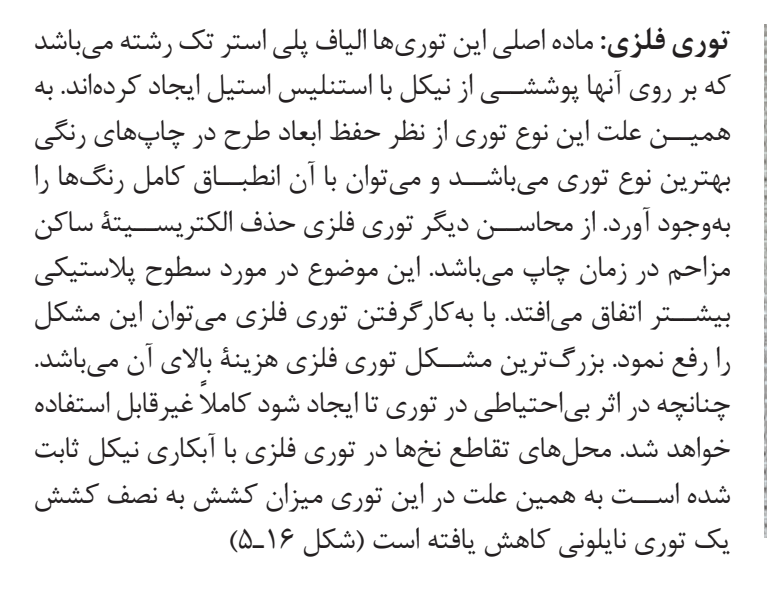

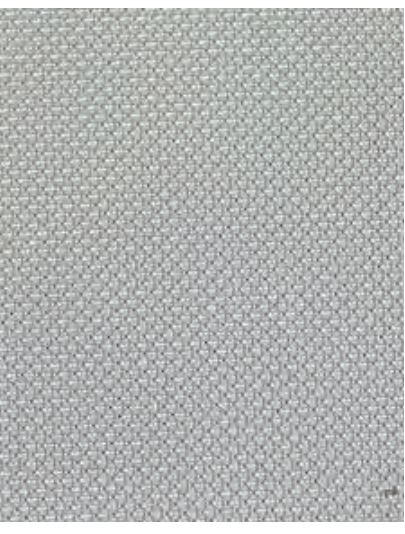

**شکل 16ـ5ـ توری فلزی**

| لیتوگرافی و کلیشه سازی      |                                |                                |                                 |                                  |                                    |                                     |                               |                 |                            |                          |  |
|-----------------------------|--------------------------------|--------------------------------|---------------------------------|----------------------------------|------------------------------------|-------------------------------------|-------------------------------|-----------------|----------------------------|--------------------------|--|
|                             |                                | جدول ٢ـهـ مشخصات فني توري فلزي |                                 |                                  |                                    |                                     |                               |                 |                            |                          |  |
| cm                          | ً عرض توری بر<br>حسب<br>اينچ   |                                | ضخامت<br>توری<br>میکرون         | سطح باز<br>درصد                  | فاصلة دو نخ<br>از يكديگر<br>ميكرون | ضخامت<br>نخ توري<br><u>ً میکرون</u> | توری در<br>اينچ               | شمارش تار<br>cm | روش<br>بافت<br>توری        | <del>نوع توری فلزی</del> |  |
| $1 \cdot \cdot / 1 \cdot F$ | $\Gamma$ 9/۴۱                  | $\lambda Y$                    | 156                             | $\mathsf{r}\wedge$               | 157                                | <b>YY</b>                           | 15Y                           | $\Delta \cdot$  | $\mathcal{N}$ :            | <b>YAT/MET</b>           |  |
| 1.11.8                      | $\Gamma$ 9/۴۱                  | $\lambda$                      | 119                             | $\forall \gamma$                 | $\mathcal{U}$                      | Y                                   | 14.                           | $\Delta\Delta$  | $\setminus$                | <b>AY_T/MET</b>          |  |
| 1.11.8                      | $\Gamma$ 9/۴۱                  | 95                             | 117                             | $\uparrow \uplambda$             | $\lambda\lambda$                   | Y                                   | 107                           | $\zeta$ .       | $\setminus$                | <b>ALT/MET</b>           |  |
| 1.11.8                      | $\Gamma$ 9/۴۱                  | 9V                             | 11 <sub>A</sub>                 | $\mathsf{r}\cdot$                | $\Lambda\Delta$                    | Y <sub>1</sub>                      | 154                           | 56              | $\setminus$                | $5\$                     |  |
| $1 \cdot \cdot / 1 \cdot F$ | $\Gamma$ 9/۴۱                  | Y <sup>q</sup>                 | $\cdot$                         | $\uparrow$                       | $\lambda \cdot$                    | 55                                  | <b>IVA</b>                    | $V \cdot$       | $\mathcal{N}: \mathcal{N}$ | <b>FALT/MET</b>          |  |
| $1 \cdot \cdot / 1 \cdot F$ | $\Gamma$ 9/۴۱                  | $\lambda\lambda$               | $\cdot \cdot$                   | $\mathsf{Y}\Lambda$              | Y                                  | 55                                  | 19.                           | <b>YA</b>       | $\mathcal{N}: \mathcal{N}$ | <b>YT_T/MET</b>          |  |
| 1.11.9                      | $\Gamma$ 9/۴۱                  | $5\lambda$                     | 95                              | $\tau\tau$                       | VT                                 | $\Delta\Delta$                      | 191                           | <b>YA</b>       | $\mathcal{N}$ :            | <b>YY_T/MET</b>          |  |
| 1.11.8                      | $\Gamma$ 9/۴۱                  | $9\Delta$                      | $\mathcal{L} \cdot \mathcal{L}$ | $\Upsilon \Delta$                | 55                                 | 55                                  | $\mathbf{Y} \cdot \mathbf{Y}$ | $\lambda \cdot$ | $\mathcal{N}$ :            | $9 - T/MET$              |  |
| 1.11.8                      | $\Gamma$ 9/۴۱                  | 55                             | YY                              | $\tau\tau$                       | $\mathcal{S}\Delta$                | 49                                  | YY9                           | 9.              | $\mathcal{N}$ :            | $9 - T/MET$              |  |
| $1 \cdot \cdot / 1 \cdot F$ | $\Gamma$ 9/۴۱                  | $\lambda\lambda$               | $\Lambda\Upsilon$               | $\tau$                           | $\Delta \mathbf{f}$                | $\Delta V$                          | YY9                           | 9.              | $\setminus$                | <b>ALT/MET</b>           |  |
| $1.11 +$                    | $\Gamma$ 9/۴۱                  | 55                             | 55                              | $\tau\tau$                       | $\zeta$ .                          | 60                                  | $\Gamma f$                    | $9\Delta$       | $\mathcal{N}$ :            | $\cdots$ T/MET           |  |
| $1 \cdot \cdot / 1 \cdot 5$ | $\Gamma$ 9/۴۱                  | $\sf V$                        | $5\lambda$                      | $Y$ ۶                            | ۵۱                                 | 60                                  | ۲۵۴                           | $\mathcal{L}$ . | $\mathcal{N}: \mathcal{N}$ | <b>II.T/MET</b>          |  |
| $1 \cdot \cdot / 1 \cdot F$ | $\Gamma$ 9/۴۱                  | 56                             | $\Delta \mathcal{F}$            | $\mathsf{r}'$                    | $\Delta$                           | F.                                  | <b>TY9</b>                    | $\mathcal{U}$   | $\mathcal{N}: \mathcal{N}$ | <b>IT.</b> T/MET         |  |
| $1 \cdot \cdot / 1 \cdot F$ | $\Gamma$ 9/۴۱                  | 54                             | 54                              | $\tau\tau$                       | k                                  | $\mathbf{y}$                        | $\mathbf{r} \cdot \mathbf{r}$ | $\mathcal{N}$ . | $\mathcal{N}: \mathcal{N}$ | IT.IMET                  |  |
| $1 \cdot \cdot / 1 \cdot f$ | $\Gamma$ 9/۴۱                  | $55\,$                         | $5\lambda$                      | $\tau v$                         | rr                                 | $F$ .<br>$F$ .                      | $\mathbf{r} \cdot \mathbf{r}$ | 14.             | $\mathcal{N}$ :            | IT.IMET                  |  |
| $1 \cdot \cdot / 1 \cdot f$ | $\Gamma$ 9/۴۱                  | 59                             | $\varphi$ .                     | $\tau\tau$                       | $\forall \forall$                  |                                     | $rrr$ .                       | 15.             | $\mathcal{N}$ :            | <b>IF-TMET</b>           |  |
| $1 \cdot \cdot / 1 \cdot F$ | $\Gamma$ 9/۴۱                  | 55<br><b>YY</b>                | $\Delta \xi$                    | $\mathsf{Y}\Delta$<br>$\tau\tau$ | $\mathbf{y}$<br>$\tau$             | $\mathbf{r}$                        | ۳۵۵                           | 14.             | $\setminus$                | <b>IF-TMET</b>           |  |
| 1.11.8<br>$1.11 +$          | $\Gamma$ 9/۴۱<br>$\Gamma$ 9/۴۱ | $\Lambda\Upsilon$              | 55                              | $\sqrt{2}$                       | $\mathsf{Y}\mathsf{Y}$             | $\mathsf{r}_\lambda$<br>f           | ۳۵۵                           | 14.             | Y:Y                        | $\lambda \sim T/MET$     |  |
| 1.71.8                      | $\Gamma$ 9/۴۱                  | $Y \in$                        | $5\lambda$<br>55                | $\tau\tau$                       | Y9                                 | $\tau$ ۶                            | $\sqrt{11}$<br>F.9            | 10.<br>19.      | Y:Y<br>Y:Y                 | 190T/MET                 |  |
| 1.417                       | $\Gamma$ 9/۴۱                  | $\lambda Y$                    | <b>YA</b>                       | $\setminus$                      | $\Upsilon$                         | FT                                  | F.9                           | 19.             | Y:Y                        | <b>IFALT/MET</b>         |  |
| 1.11.8                      | $\Gamma$ 9/۴۱                  | $\lambda Y$                    | $V \cdot$                       | ٩                                | $\gamma$                           | Y9                                  | $Y\Delta V$                   | $\lambda$ .     | $\mathbf{Y}$ :             | <b>IAALT/MET</b>         |  |
|                             |                                |                                |                                 |                                  |                                    |                                     |                               |                 |                            |                          |  |

**جدول 2ـ5ـ مشخصات فنی توری فلزی** 78 198 55 70 178

**توری آلیاژی (فسفر برنز یا نیکل و کرم**): این توری از لایههای مختلف تشکیل شده، در این توری آلیاژ نیکل<br>حکملینی میسند و کروم یا فســفر برنز بهعنوان پایه بوده و الیۀ امولسیون و محافظ بر روی آن قرار میگیرند. این توری جهت چاپ روتاری اسکرین بهکار میرود و بر روی قابهای استوانهای آلیاژی نصب میگردد (شکلهای۱۷ـ۵ و ۱۸ـ۵).

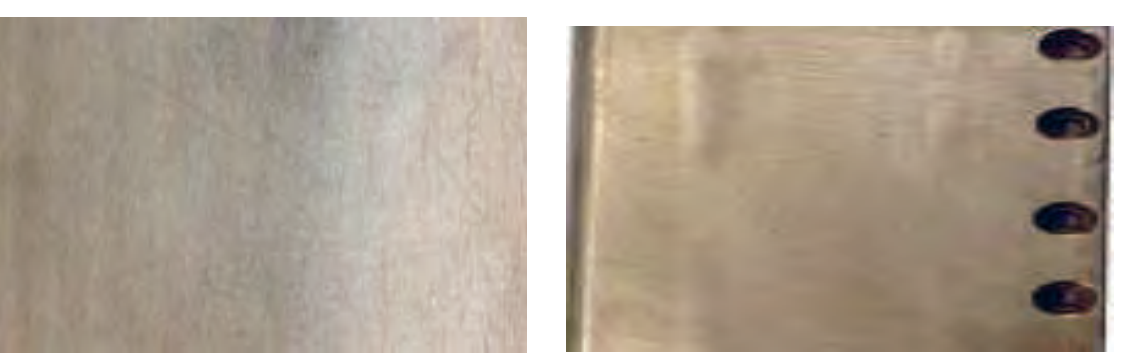

**شکل 17ـ5ـ توری آلیاژی )نیکل و کرم( شکل 18ـ5 فسفر برنز**

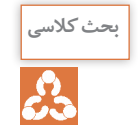

**هنرجویان گرامی در مورد تفاوتها و شباهتهای توری فلزی و توریهای روتاری اسکرین بحث کنید.**

### **4ـ5ـ ویژگیهای توری**

- هنرجویان گرامی آیا تاکنون به فرشهای مورد استفاده در منزلتان توجه کردهاید؟ چرا بعضی از آنها در اندازههای یکسان سنگینتر و یا سبکترند؟ آیا عدد تراکم آنها را میدانید؟ کم و زیاد بودن عدد تراکم چه تأثیری بر کیفیت فرش دارد؟
	- آیا میتوانید رابطهای مابین عدد تراکم فرش و شمارۀ توری اسکرین بیان کنید؟

**چشمه یا مش توری**: به تعداد منفذهای توری در یک واحد مشخص (سانتی متر مربع ـ اینچ مربع) مش یا شمارۀ توری گفته میشود. بدیهی است که شماره گفته شده برای یک قطر نخ مشخص بوده بنابراین امکان تولید هر شمارۀ توری با نخهایی به قطرهای متفاوت وجود دارد (شکل های ۱۹ـ۵ و ۲۰ـ۵).

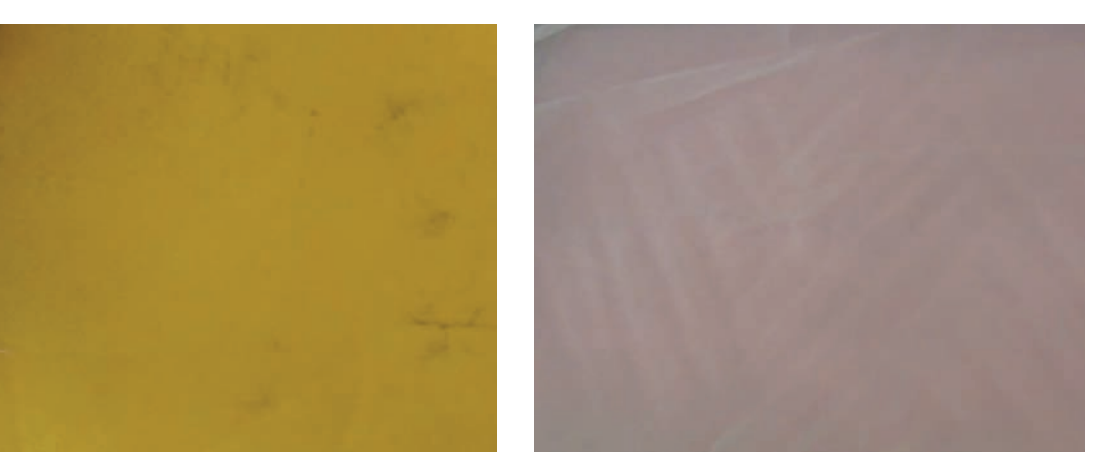

**شکل 19ـ5ـ توری با مش ۶۰ شکل 20ـ5ـ توری با مش ۱۵۰**

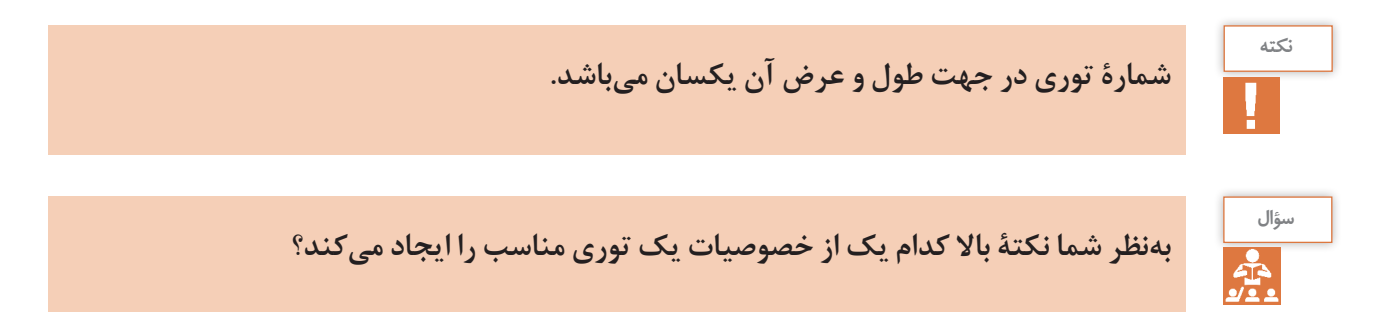

زیرا ضخامت توری نیز در اندازۀ چشمهها )مش( و میزان عبور رنگ مؤثر است. توری باید بهگونهای انتخاب شود که انــدازۀ منافذ آن حداقل 3 برابر درشــتتر از ذراتی باشــد که در مرکب وجود دارد. بهعنوان مثال رنگهای مورد استفاده جهت چاپ کاشی و سرامیک دارای ذرات درشــت میباشــند. بنابراین توریای که به این منظور انتخاب میشــود بایــد دارای منافذی بیــن 100 ـ70 میکرون باشد.

هراندازه شــمارۀ توری بیشتر باشد از قطر نخ ظریفتر و هر اندازه شمارۀ توری پایینتر باشد از قطر نخ ضخیمتر جهت بافت توری اســتفاده شده است. افزایش ضخامت قطر نخ موجب اســتحکام توری شــده اما بر روشنی و کیفیت تصویر چاپی اثر منفی دارد. **ضخامت توری:** قطر نخ، تعداد نخ و نوع بافت سه عامل مؤثر بر ضخامت توری میباشــند که از میان این عوامل قطر نخ مهمترین اســت. درزمان انتخاب توری عالوه بر شمارۀ توری باید ضخامت آن نیز مورد توجه قرار گیرد

**تحقیق کنید**

 $\overline{\mathcal{Q}}$ 

**هنرجویان گرامیبا توجه به مطالب گفته شده دراینفصلتحقیق کنید چه رنگیرا جهت توریهای چاپ اسکرینمناسبتر است. چرا؟ هنرجویان گرامی درمورد رنگی بودن یا نبودن توری بحث کنید.**

آسانتر شرکتهای سازندۀ توری مشخصاتی را در پایین سطح طول توریهای تولیدی به تناوب ثبت میکنند که میتوان از آنها بهعنوان شناسنامۀ توری نام برد. مهمترین این مشخصات شامل جنس، شمارۀ توری، قطر نخ، نوع بافت، رنگ و تاریخ تولید میباشد. در گذشته قطر نخ را به سه دستۀ HD و T و S تقسیم کرده و بعد از شمارۀ توری ثبت میکردند. اما امروزه مش توری و بهدنبال آن عدد قطر ضخامت نخ را به میکرون ثبت می کنند (شکل 21ـ5(. بهطور مثال:  $TW_W_F: -\gamma$ -PA PA جنس نایلونی )پلیآمید( 120 شمارۀ توری )مش( 40 قطر نخ White نگ سفید, W TW بافت جناغی

**رنگتوری:**رنگهای گوناگونی از توری توسط سازندگان مختلف عرضه میشود. هدف اصلی از رنگهای مختلف توری باال بردن کیفیت شابلون است. در مواردی ممکن اســت یک رنگ خاص توری معرف شرکت سازندۀ آن توری باشد یا یک رنگ نسبت به رنگهای دیگر از میزان جذب اشعۀ UV باالیی برخوردار باشد و نیاز به نوردهی به مدت زمان طوالنیتری داشــته باشــد: آزمایشهای جذب اشــعه نشان داده اســت که توریهای زرد رنگ بهترین نتیجه را در این خصوص دارد زیرا تنها نور زرد از آن منعکس شده که تأثیری برروی امولسیون ندارد. این موضوع در مورد طرحهای رنگی ظریف و دقیق بســیار حائز اهمیت اســت. از میان رنگهای مختلف توری دو رنگ سفید و زرد بیشترین مصرف را نسبت به رنگهای دیگر دارند. **شناسنامۀ توری:** بهمنظور شناسایی بهتر و بهکارگیری

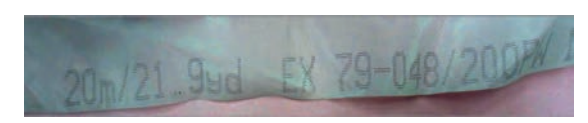

**شکل 2۱ـ5ـ شناسنامه توری**

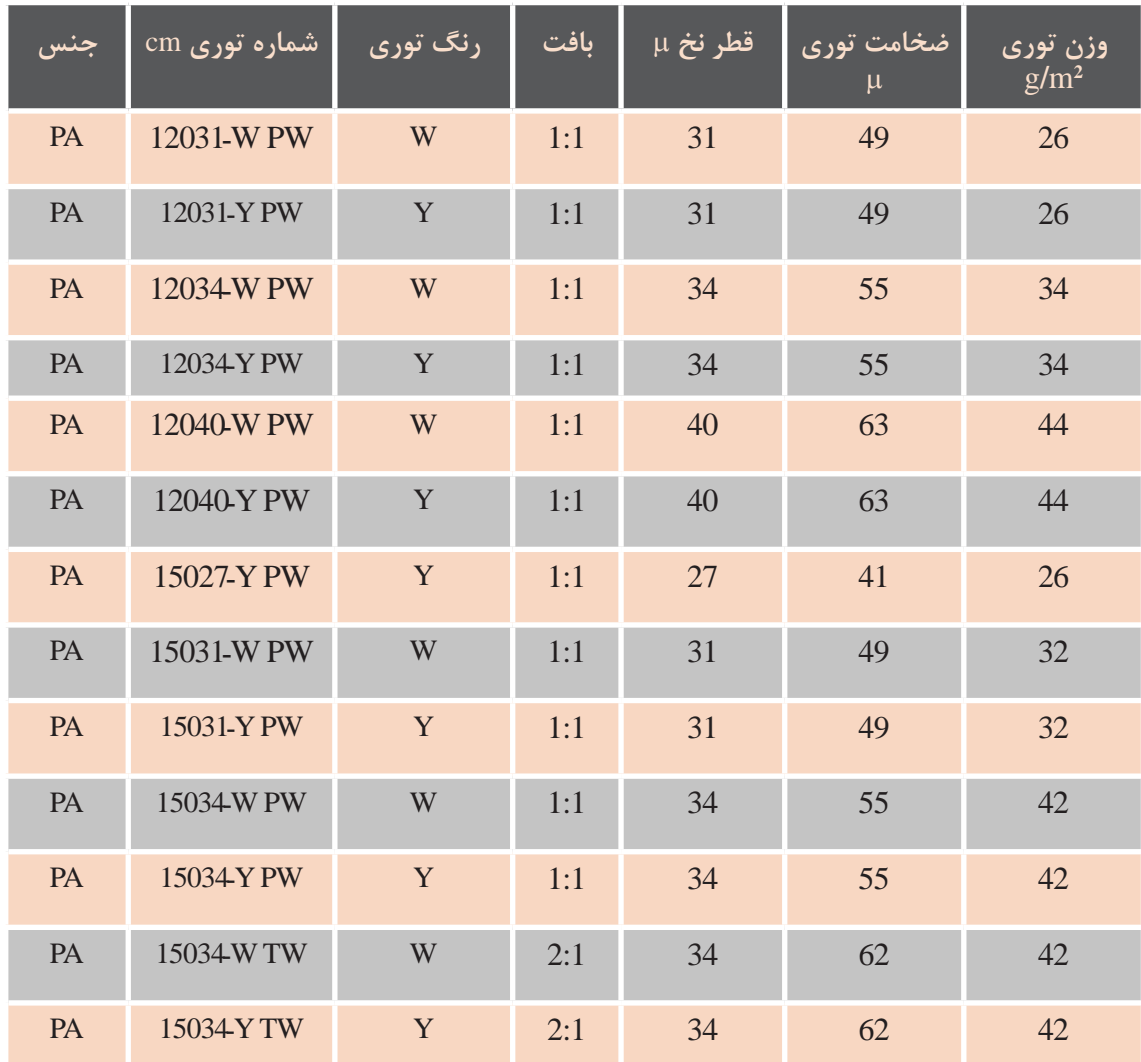

#### **جدول 3ـ5ـ مشخصات توری**

### **5ـ5ـ توریکشی**

کشش توری در تمام نقاط یکسان باشد. میزان کشش بر مبنای مقاومت توری در برابر پارگی در هنگام چاپ با رد شــدن اسکوئیجی از یک نقطۀ شابلون، توری تحت تأثیر کشش از سطح زیر چاپ جدا گردد.

پس از انتخاب توری و قاب مناســب، کشــش توری و بهطور کلی توری کشی وقتی مناسب است که: اتصال آن به قاب باید با رعایت نکات الزم و دقت صورت گیرد. توریکشــی مناســب یک کالف در ثابت ماندن اندازۀ استنســیل، دوام شابلون، انتقال یکنواخت مرکب تنظیم شده باشد. و امکان کنترل درصد (میزان) ســیری رنگ مؤثر است. منظور از توریکشی مناسب همیشه کشش زیاد توری نبوده و در مواردی همچون چاپ روی ســطوح ناصاف و شیبدار نباید توری زیاد کشیده شود.

**لیتوگرافی و کلیشه سازی استان** 

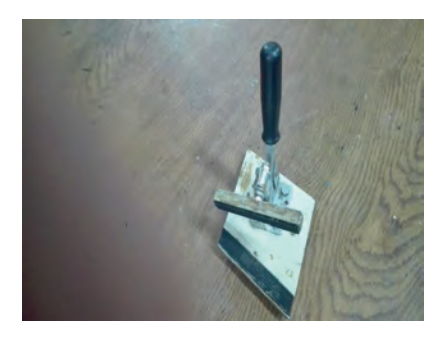

**شکل 2۲ـ5ـ گیره توریکشی**

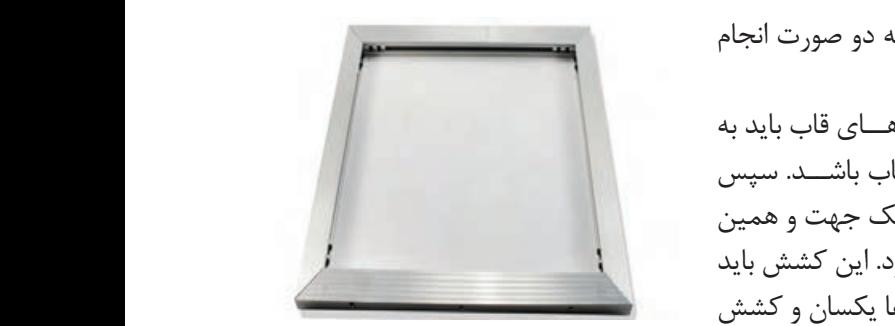

**شکل 2۳ـ5ـ توریکشی قابهای خود** 007 **کششی**

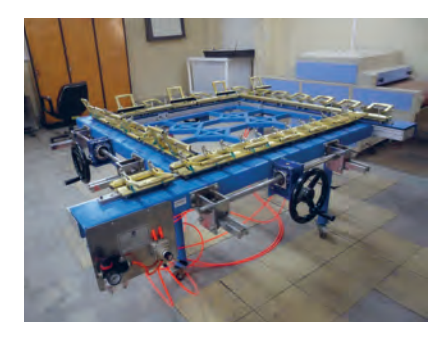

**الف( توریکشی دســتی:** توری را به اندازهای برش میزنیم که از محیــط بیرونی قاب حداقل 5 ســانتیمتر بزرگتر باشــد. پس از آن توری را بهصورتی روی قاب تنظیم میکنیم که تارهای توری با دیوارۀ طولی کالف همســو باشــد. پس از کش و صاف کردن لبهها، توری را به یکی از اضالع بزرگ کالف با چســب با منگنه متصل میکنیم. پس از کشــش الزم طرف مقابل را هم به قاب متصل میکنیم )باید توجه داشــت که گوشۀ کلاف در این مرحله نباید توریکشی شوند.) پس از توریکشــی دو طرف طولی کالف جهتهای باال و پایین کالف را نیز به ترتیب گفته شده توری کشی می کنیم. در انتها گوشههای اضلاع را کشیده و توری کشی را کامل میکنیم. قابل توجه است که چنانچه در نوری کشی دستی از گیره مکانیکی اســتفاده شود، توری کشی بهتر، سریعتر و راحتتر انجام میگیرد )شکل ۲۲ـ5(.

> **ب( کشــش مکانیکی:** توریکشــی مکانیکی به دو صورت انجام مے گیر د:

> **قابهای کششــی:** در این روش توری درون گیرههــای قاب باید به صورتی قرار گیرد که تار و پود توری موازی اضالع قاب باشــد. سپس قفل گیرههای قاب را بسته و با چرخش گیرهها در یک جهت و همین مقدار کشــش در جهت مخالف توریکشیده میشود. این کشش باید تا جایی ادامه پیدا کند که مقدار کشــش تار و پودها یکسان و کشش الزم بهدست آید. استفاده از قابهای کششی این مزیت را دارد که در هر زمان احســاس گردد که توری شل شده است امکان باز کردن قفل ریلها و کشش مجدد وجود دارد. از طرف دیگر نیازی به چسب جهت اتصال توری به قاب وجود ندارد.

> در قابهای دوار روتاری اسکرین نیز کشش توری توسط گردانندههای ریلهای خود قاب صورت میگیرد )شکل ۲۳ـ5(.

ت**وری کشـــی مکانیکی :**در توری کشی های مکانیکی قاب شابلون از توری کش جدا بوده و حرکت گیره های کشــش دهنده ی توری با نیروی دســت و بر مبنای چرخ دنده یا با استفاده از موتور محرکه می باشد . در تعدادی از توری کش های مکانیکی ابزارهای گیرنده ی توری ثابت در اطراف قاب بوده و در دسته دیگر گیره ها در یاتاقان قرار داشته و در امتداد اضالع قاب متحرک می باشند . این تحرک در هنگام توری کشی فشــار کمتری بر توری وارد کرده و احتمال صدمه دیدن آن را کاهش می دهد . هر کدام از توری کش های مکانیکی که به کارگرفته شــود در ابتدا باید تار توری کشیده شود و کشش پود در مراحل بعد انجام گیرد )شکل ۲4ـ5(. **شکل 24ـ5ـ توریکش مکانیکی**

**پ) توری کشی پنوماتیکی:** سیستمهای پنوماتیکی شامل یک سری گیرههای بادی با فکـهایی با اندازههای معین است که نیروی کشش آنها با استفاده از هوای فشرده توسط کمپرسور هوا تأمین میگردد. فکها محکم بسته شده و توری را نگه میدارند. گیرهها عمود بر اضالع قاب و در امتداد طول پروفیلهای قاب قرار میگیرند. تعداد گیرهها بســتگی به طول اضالع شــابلون و اندازۀ گیرهها دارد. اســتفاده از گیرههای بادی در توریکشی در صورتیکه به شکل صحیح انجام گیرد میتواند مزایای زیر را داشته باشد شکل 25ـ.5 کمترین ضایعات توری را نسبت به دیگر روشهای توریکشی دارد. ایجاد کشش یکسان در همۀ نقاط شابلون کوتاه کردن زمان توریکشی کار کرد آسان

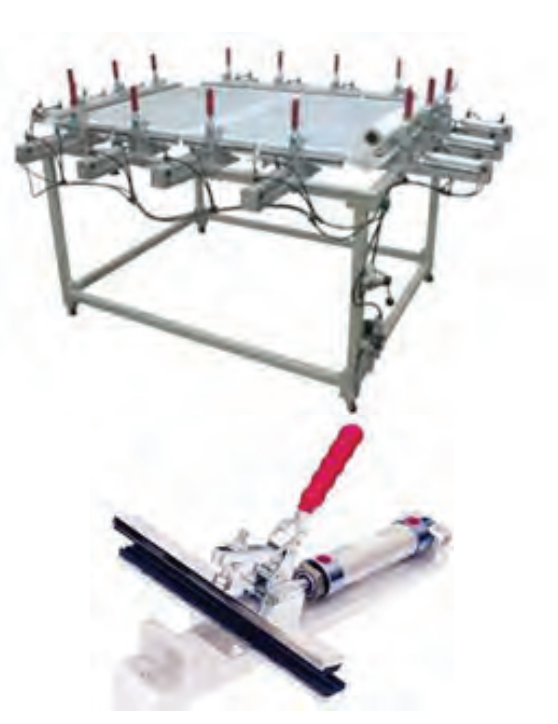

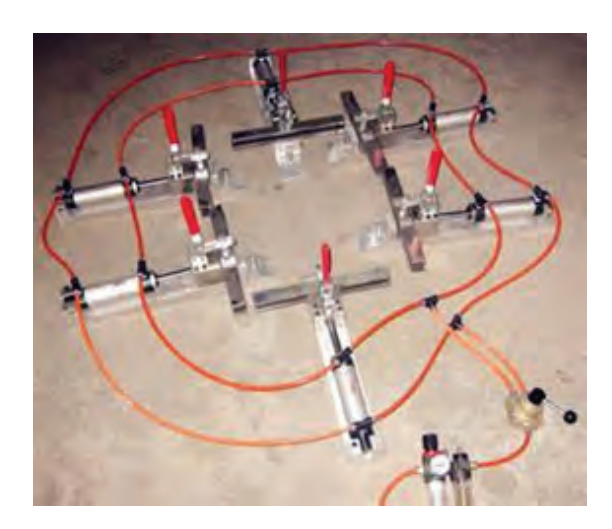

**شکل 25ـ5ـ توریکش پنوماتیکی و گیرۀ توریکشی به همراه مانیفیلد**

**میزان کشش توریها:** میزان کشش توریهای مختلف بســتگی به میزان و نوع مواد مصرفی در تولید آنها دارد. مقاومــت به پارگی در توریهای نایلونی و پلیاســتری بســیار نزدیک به هم بوده اما مقاومت کششــی آن دو متفاوت میباشد. توریهای پلیاستری مقاومت کششی بیشــتری نســبت به توریهای نایلونی دارند. ضخامت نخهای توری عامل مؤثر دیگر در مقاومت کششی آنها و مقاومت به پارگی میباشد. هرقدر ضخامت نخها بیشتر — توری پایینتر باشد میزان کشیدگی آن کمتر است. و سطح مقطع آنها افزایش یابد بر این مقاومت نیز افزوده

میگردد. به عنوان مثال اگر جنس دو نخ یکســان بوده اما ضخامت یکی ســه برابر دیگری باشد مقاومت پارگی و کششــی نخ مذکور نه برابر دیگری خواهد بود. هرچه توری از مش باالتری برخوردار باشد نخهای مورد استفاده باریکتر بوده در نتیجه توری باید تحت کشش کمتری قرار گیرد. توریهای با شــمارۀ پایین و الیاف ضخیم را میتوان تحت کشش بیشتری قرار داد اما هرقدر شمارۀ

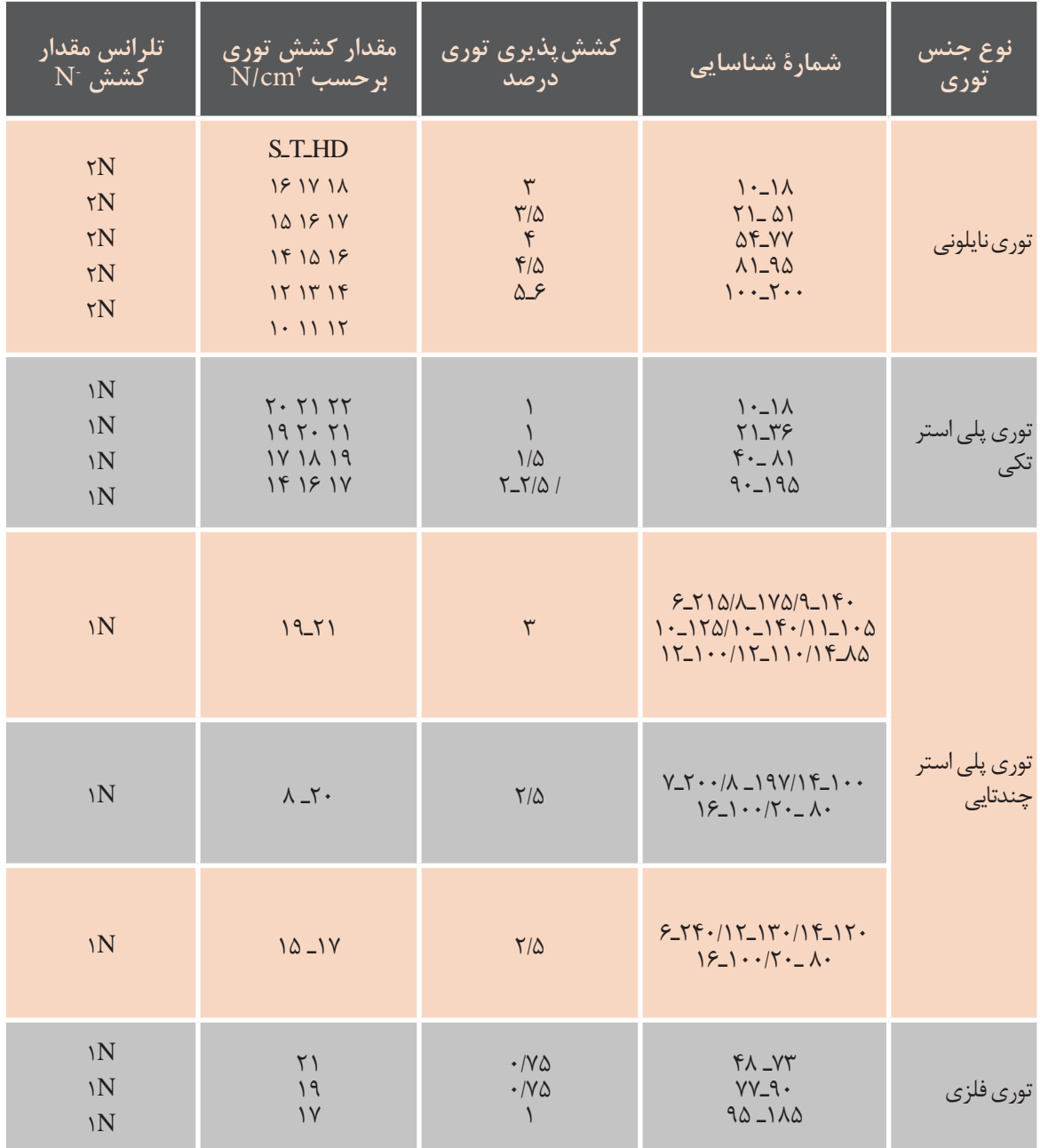

**جدول 4ـ5ـ میزان کشش الزم جهت انواع توری**

**پایداری شابلون**: در صورتی که کشش توری اصولی و انتظار توری جهت چسبزنی و کم و زیاد شدن بیش از صحیح انجام شده باشـــد و جنس توری پلی|ستر باشد محمد دمای محیط توریهای کشیده شده بر روی شابلون معمولاً کششی که در زمان توریکشی ایجاد شده است میچار افت کشـــش میگردند. معمولاً کاهشـــی معادل در طول زمان کار با شابلون ثابت مانده و تغییر نمیکند. ۲۰-۱۰ درصد کشـــش اولیه در طول زمان (۲۴ ساعت)

در اثر عواملی همچون ضعیف بودن قاب، کم بودن زمان مشاهده میشود.

**اندازهگیری کشش توری:** با استفاده از کشش سنجهای دســتگاههای توریکشی میتوان میزان کشش توریها را بر مبنای N/cm $^{\rm v}$  تعیین کرد. همچنین کشــش سنجهای دستی مجزایی وجود دارد که بهصورت مکانیکی و یا الکترونیکی میزان کشش توری را تعیین میکنند. این کشش سنجها دارای زبانۀ حساسی میباشند که با تماس بر سطح توری میزان کشش آن را تعیین می کنند. میزان کشش لازم توریها در شناسنامۀ توری ذکر می گردد (شکل  $(0.19)$ 

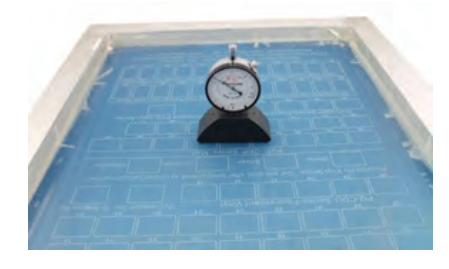

**شکل 2۶ـ5 کششسنج توری**

این میزان جهت توریهای فلزی میتواند به ${\rm N/cm}$  برسد. جهت اندازهگیری دقیق باید کشش چندین نقطه از توری را اندازهگیری کرد. در ضمن نباید کششســنج را بر روی توری کشــید بلکه باید آن را از نقطهای به نقطۀ دیگر جابهجا کرد.

اندازۀ کشش توری در شابلونهای معمولی حداقل 14 نیوتن بر سانتیمتر و در شابلونهای بزرگ حداقل 18 ـ 17 نیوتن بر سانتیمتر باید باشد تا در مراحل بعدی شابلون دچار مشکل نگردد.

**6ـ5ـ اتصال توری به کالف**

ً پس از اطمینان از کشــش مناسب توری الزم است که توری به اضالع کالف کامال متصل شود. این اتصال در مورد کالفهای چوبی با استفاده از منگنه و چسب و در مورد کالفهای فلزی با استفاده از چسب صورت میگیرد. چسب باید در مدت زمان استفاده از شابلون توری را نسبت به قاب در حالت کشش استاندارد نگه داشته و نسبت به حلال ها و مواد شیمیایی نیز مقاوم باشد. هنگام چسبانیدن توری به قاب باید سطح قاب کاملاً مسطح بوده و تماس کاملی بین توری و سطح قاب برقرار شود. چسبیده شدن لبههای قاب به توری جهت جلوگیری از نفوذ حالل بسیار ضروری میباشد.

**چسبهایشابلون:** چسبهای دو جزئی از چسبهای بســیار مقاوم در برابر حاللها بوده و از ترکیب دو ماده (چسب، سختکننده) ســاخته می شوند. رعایت نسبت میــزان ترکیب آنها ضروری بــوده و برروی خصوصیات چســبندگی و سخت شــوندگی آنها تأثیر میگذارد. با توجه به اینکه بالفاصله بعد از ترکیب نمودن چســب و ســختکننده واکنش شیمیایی شروع میگردد، باید به میزان تهیۀ چسب و زمان مصرف آن دقت کرد. چســبهای تک جزیی از جمله این چسب ها میتوان چسبهای ماورای بنفش )UV )را نام برد. این چسبها در صــورت قرار گرفتــن در معرض نورمــاورای بنفش سریعتر از چسبهای دو جزئی سخت میگردند.

**فعالیت**<br>کار *گ*اهی **کارگاهی کار عملی 1ـ توری را بر مبنای استانداردهای بیان شده به منظور توریکشی قاب ساخته شده در کار عملی**  $\bullet$ **قبل برش بزنید. 2 ـ سطح قاب ساخته شدهرا با چسب شابلون چسب بزنید. 3ـ توری را به وسیلۀ دستگاهتوریکش وبراساس استانداردهای الزم کشش دهید. 4ـ توریکشیده شدهرا بارعایت نکات الزم به قاب بچسبانید. 5ـ اضافات توری چسبیده شدهبه قاب را برش زدهوتوریکشی راکامل کنید.**

**ابزار مورد نیاز**

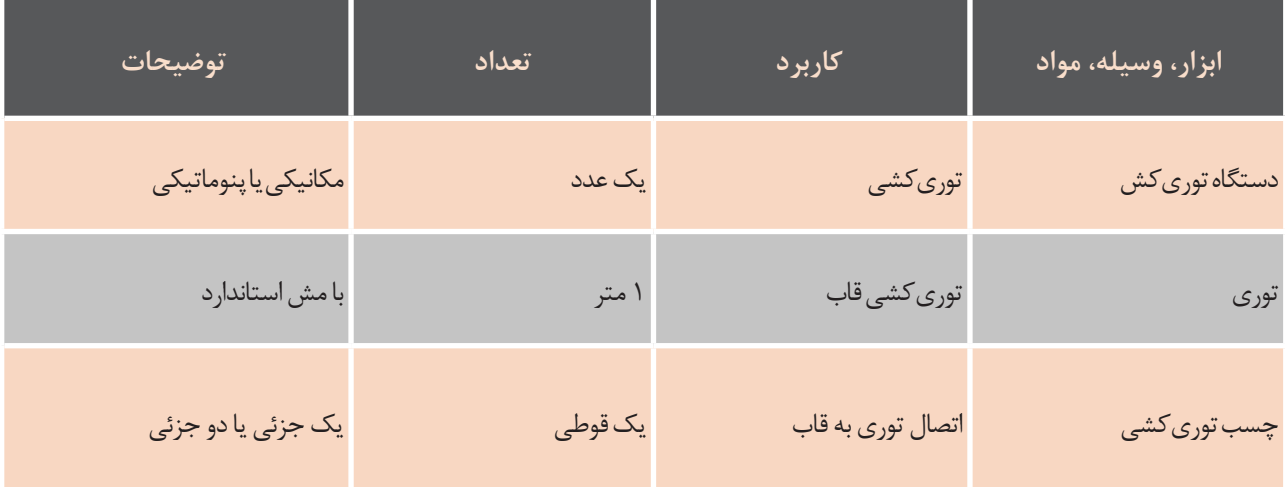

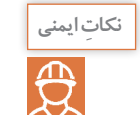

**زمان بستن گیرههای دستگاهتوریکشیمواظب انگشتانتان باشید که درزیر گیرهقرارنگیرند. هنگام چسب زدن قاب ً حتما ازماسک استفادهکنید.**

**توجهات زیست محیطی**

خســارت زیستمحیطی چیست؟ بسیاری از موارد جدی که موجب آلودگی آب، آلودگی زمین و خسارت زیستی میشوند، جزء خسارت زیستمحیطی محسوب میشوند. یکی از موارد بسیار مهم برای جلوگیری از آلودگی آب و خاک، استفاده از مواد سازگار با محیط زیست میباشد. در مورد توریکشــی استفاده از توریهای برگشتپذیر به چرخه طبیعت و چسبهای سازگار با محیط زیست بسیار مؤثر خواهد بود. به نظر شما کدام توریها به چرخه طبیعت باز میگردند؟ با توجه به موارد ذکر شده چه نوع چسبی را جهت اتصال توری به کالف پیشنهاد میکنید؟

### **ارزشیابی تکوینی**

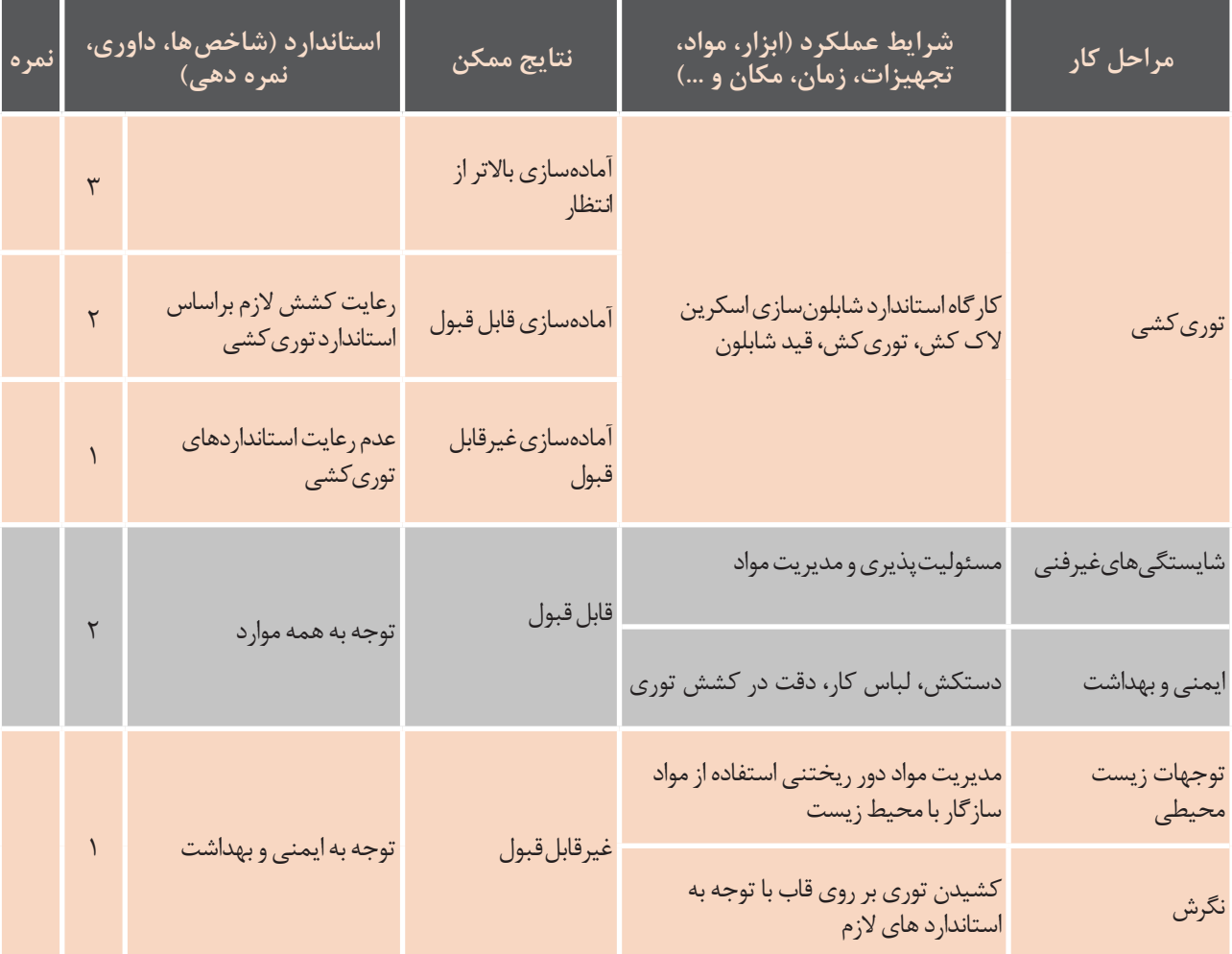

**معیارشایستگیانجامکار:** کسب حداقل نمره 2 از مرحله آماده سازی کسب حداقل نمره 2 از بخش شایستگیهای غیرفنی، ایمنی و بهداشت، توجهات زیست محیطی و نگرش کسب حداقل میانگین نمره 2 از مراحل کار

کدام یک از کارهای زیر را تاکنون تجربه کردهاید؟ رنگ کردن یک صفحۀ آهنی برای جلوگیری از زنگزدگی چسباندن دو قطعه به یکدیگر لکهگیری نقاشی منزل مسکونی چاپ کردن قطعات صنعتی به نظر شما قبل از انجام کارهای مذکور چه کارهای مقدماتی را باید انجام دهیم؟

### **7ـ5ـ آمادهسازی توری**

بسیاری از نواقص کارها نتیجۀ اشکال در عملیات آمادهسازی آنهاست. هزینۀ انجام آمادهسازی صحیح بسیار کمتر از ً هزینۀ تکرار همان کارها است. این موضوع در مورد توری شابلون چاپ نیز کامال صادق است و هزینۀ انجام کارهای آمادهسازی نسبت به هزینۀ خواب دستگاه و از بین رفتن استنسیل توری بسیار کمتر است. توریهای الیاف مصنوعی آمادگی جذب الکتریسیتۀ ساکن بهویژه در محیطی که رطوبت نسبی آن پایین است را دارند. همچنین توریها بر اثر گرد و غبار و چربی موجود در هوا و تماس دست با گذشت زمان آلوده میشوند. بنابراین الزم است قبل از انتقال استنسیل به توری عمل آمادهسازی با استفاده از مواد مناسب انجام شود.

روشهای آمادهسازی توری عبارتاند از: **الف( آمادهسازی مکانیکی:** نخهای مصنوعی )نایلون و پلیاستر( که در ســاخت توریها بهکار میرود دارای ســطح صاف و صیقلی میباشــند. بهمنظــور افزایش چسبندگی آنها به امولسیون (لاک حساس) لازم است با استفاده از خمیرهای ساینده سطح توری زبر و ناصاف شود. با توجه به اینکه چربی های توری به این روش کاملاً برطرف نمیگردد، الزم اســت که آمادهسازی شیمیایی نیز بر روی این توریها انجام شود )شکل 2۷ـ5(. **شکل 2۷ـ5ـ آمادهسازی مکانیکی**

> **ب( آمادهسازی شــیمیایی:** به آمادهسازی توری با استفاده از مایعات چربیگیر آماده کردن شیمیایی گفته میشود. در این روش چربیهای موجود بر روی نخهای توری در مادۀ شــیمیایی حل و از ســطح توری حذف میگــردد. محلولهای چربیگیر معمولاً کارآیی لازم را داشته و در مورد شــابلونهای مستقیم استفاده از آنها کافی اســت، در مورد فیلمهای امولسیونی محلولهای بهکار رفته شــده عالوه بر خاصیت چربیزدایی باید به ســطح توری خاصیت خیسشــوندگی یکنواخت نیز بدهد. زیرا در زمان انتقال فیلمها به توری پوششدهی و چسبندگی امولسیون به توری بر پایۀ همین خاصیت )رطوبت یکنواخت توری( صورت میگیرد. محلولهای مخصوص امولسیون غیرمستقیم )فیلمهایی با ضخامت 5ـ4 میکــرون( عــاوه بر چربیگیــری و رطوبتدهی خاصیت زبر کردن مکانیکی را نیز دارا میباشند )شکل  $0.6 - 5A$

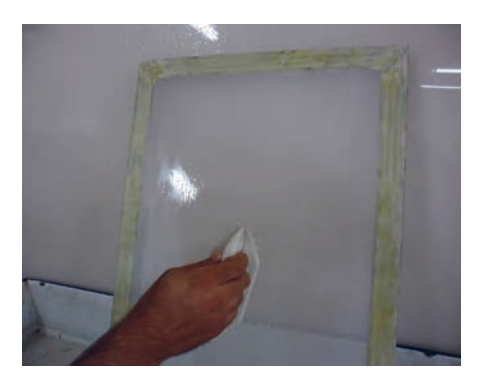

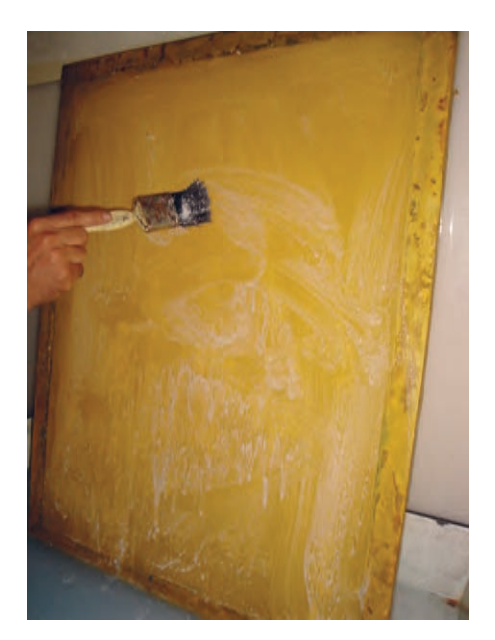

**شکل 2۸ـ5ـ آمادهسازی شیمیایی**

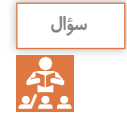

**با توجه به مطالب ذکر شده در مورد آمادهسازی سطح آیا استفاده از مواد شویندۀ خانگی به این منظورمطلوب است؟توضیحدهید.**

**روشهایساخت شابلون )استنسیل(:**

**آیا میدانید که:**

کاربنها چگونه نوشتهها را تکثیر میکنند؟ کاغذهای خود کپی در زمان استفاده چگونه عمل میکنند؟ پلیکپیهای قدیمی چگونه سؤاالت امتحانی را تکثیر میکردند؟ هنرمندان در گذشته چگونه طرحهای هنری خود را تکثیر میکردند؟ دستگاههای تکثیر امروزی چگونه کار میکنند؟ نقش مسترها در دستگاههای تکثیر امروزی چیست؟ با توجه به سؤاالت مطرح شده هنرجویان عزیز درک شما از شابلون چیست؟

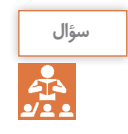

**با توجه به شکل شماره 2۹ـ5 در شابلونهای مثبت ومنفی وضعیت منافذ توری چگونه است؟**

سئوال:باتوجه به شکل شماره 5-29 در شابلون های مثبت و منفی وضعیت منافذ توری چگونه است ؟

- با توجه به سئواالت مطرح شده هنرجویان عزیز درک شما از شابلون چیست ؟

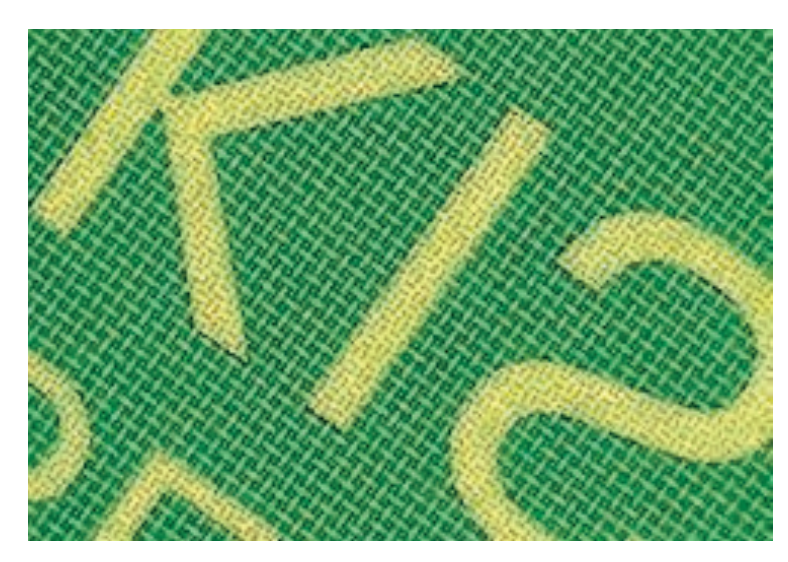

**شکل ۲۹ـ5ـ نقاط مثبت و منفی توری**

با توجه به مطالب گفته شده میتوان چنین گفت که شابلون فرم چاپی است که امکان عبور رنگ را تحت شرایط و ضوابط معین به قسمتهایی از طرح میدهد و به قسمتهایی نمیدهد. به عبارت دیگر با توجه به طرح بخشهایی<br>استفضایی تورید استفاده با استگاه میسایید از منفذهای توری باز و بخشهای دیگر بسته است.

**8ـ5ـ روش های تولید شابلون**

بهطور کلی ساخت شابلون به دو روش صورت میگیرد: **الف( تولید شابلونهای برشی )غیرمستقیم(:** شابلونهای برشی شابلونهایی هستند که برای طرحهای بسیار ساده و بدون خطوط ظریف مورد استفاده قرار میگیرند. روش ساخت این شابلون به شرح زیر میباشد: **۱** آمادهسازی شابلون **2** ایجاد طرح روی کاغذهای نازک، روی مواد پوششی و یا روی مواد پرکننده **3** چسباندن کاغذهای نازک، مواد پوششی و مواد پرکننده به توری شابلون **4** برش طرح چسبانده شده به توری در دهۀ 1970 اســتفاده از شــابلون برشــی جهت چاپ طرحهای ســاده و تیراژ پایین به اوج خود رسید. امروزه شابلونهای مستقیم که با استفاده از فیلم پوزیتیو لیتوگرافی ساخته میشوند رایج شدند.

**آیا میدانید که:**

عکاسهای قدیمی چگونه عکس میگرفتند؟ آیا به روش تهیۀ عکسهای سیاه و سفیدی که در منزلتان وجود دارد فکر کردهاید؟ بزرگ و یا کوچک کردن این عکسها چگونه صورت میگیرد؟ نور چه نقشی در تهیۀ این عکسها دارد؟ آیا اسالید را از نزدیک مشاهده کردهاید؟ اسالیدها چگونه ساخته میشوند؟

**ب( تولید شابلونهای عکاسی )مستقیم(:** شابلونهای عکاسی شابلونهایی هستند که با استفاده از یک الیه امولسیون حساس، شابلون را برای انتقال طرح آماده می کنند. روش تولید به شرح زیر است: **۱** آمادهسازی شابلون **2** حساس کردن )الککشی( **3** انتقال طرح بهوسیلۀ نوردهی روی شابلون **4** ظهور شابلون امولسیون حساس ترکیبی از کلوئیدها و مواد حساس است. کلوئیدها مواد حساس را در خود نگه داشته و این امکان را میدهند که ماده حساس تا زمان استفاده حساسیت خود را نسبت به نور حفظ نماید. از مهمترین مواد کلوئیدی در گذشته میتوان ژالتین را نام برد. امروزه از پلی وینیل الکل (PVA) و پلی وینیل استات (PVAC) به جای ژلاتین استفاده می شود. مواد حســاس در گذشــته از خانوادۀ نمکهای بیکرومات بوده و این مواد پس از مخلوط شدن با مواد کلوئیدی در مقابل نور حساس میشوند.

نمکهای بیکرومات به سه دسته تقسیم میشوند: بیکرومات آمونیوم بیکرومات پتاسیم بیکرومات سدیم از نظــر میزان حساســیت به نور بیکرومــات آمونیوم حساسیت بیشتری نسبت به بیکرومات پتاسیم و سدیم دارد و در امولســیونها بیشتر به کار گرفته میشود. در آب قابــل حل بوده و به رنگ نارنجی میباشــد. در اثر نوردهی به پایداری رسیده و سخت میشود. امروزه بهدلیل رعایت مسائل زیستمحیطی استفاده از بیکروماتها بســیار کم شده است و بهجای آنها از مواد آلی دیآزو و یا پلیمرهای نوری بهعنوان حساسکننده

در تهیۀ شــابلون اسکرین استفاده میشود. شابلونهای حساس شده با اســتفاده از دیآزو و یا پلیمرهای نوری را میتوان قبل از نوردهی به مدت طوالنیتری نســبت به شابلونهای حساس شده با بیکروماتها بدون آنکه حساسیت آنها آسیب ببیند نگهداری کرد.

الک SBQ( ترکیبــات نــوع چهارم اســتیل بازونیوم( نوعی از مواد حساس فتوپلیمر که جهت حساس کردن شابلونهای مستقیم بهکار میرود در زمان تولید حساس به نور بوده و جهت الککشــی آماده است. این الک در حال حاضر نسبت به الکهای بیکرومات و مواد دیآزو برتر بوده و مزایایی از جمله ماندگاری بیشــتر )بیش از یکسال) و نیاز به نور کمتر در هنگام عکاسی را دارد.

**نکته**

**الکهای حساس شده با مواد دیآزو حداکثر 7ـ4 هفته پس از ترکیب شدن باید به مصرف برسند اما پلیمرهای نوری چنانچه در شرایط خوب نگهداری شوند بیش از یک سال قابل استفاده خواهند بود.گرماو درجه حرارت محیط دو عامل مؤثر در فساد واز بین رفتن حساسیت امولسیونها بعد از مخلوط شدن مادۀ حساس میباشد. مواد کلوئیدی و مادۀ حساس را قبل از مخلوط شدن به خوبی میتوان در دمای 25ـ17 درجۀ سانتیگراد نگهداری نمود، از طرف دیگر مواد کلوئیدی را باید از یخزدگیمحافظت نمود اما مواد حساس درمقابل یخزدگیمقاوم بودهوآسیب نمیبینند.**

> **مادۀ حساسفتوامولسیونموئینه یافیلم حساس:** مادۀ فتوامولسیون جدیدترین نوع امولسیونهای مستقیم هســتند که جامد بوده و بهصورت ورقهای نازک الک بــر روی الیهای از پلیاســتر در اندازهها و ضخامتهای مختلف تولید میشوند. با توجه به اینکه این فیلمها دارای امولســیون حساس خشک شــده میباشــند باید در جای خشک و خنک نگهداری شــوند و در زمان مصرف بــه تاریخ تولید آنها توجه کرد. **ساخت امولسیون:** در صورتی که از مادۀ حساس آماده شده در زمان تولید استفاده نمی کنیم لازم است که مادۀ حساس را به مواد کلوئیدی اضافه نکنیم در صورتی که مادۀ حســاس بهصورت پودر جامد و یا مایع غلیظ باشد الزم است که با اضافه کردن آب، آن را محلول کرده پس

از اطمینان از محلول شدن آن را به مواد کلوئیدی اضافه نمــوده و به هم میزنیم. در مــورد میزان مخلوط مادۀ کلوئیدی و مادۀ حســاس باید به توصیۀ شرکت سازنده توجه نمود. بهتر اســت امولســیون چند ساعت قبل از مصرف و یا در روز قبل ساخته شود تا حبابهای هوایی که موقع به هم زدن مخلوط امولســیون شــدند از آنها خارج گردد. **شکل 29ـ5ـ حبابهای ایجاد شده در الک درزمان ساخت** آیا تا به حال سطحی را رنگ آمیزی کردهاید؟

- آیا سطحی را پوشش دادهاید؟
- جهت پوششدهی کامل چند بار کار را تکرار کردهاید؟ آیا مدت زمانی را صبر کردهاید تا پوشش اول خشک و دوباره پوشش دهی را تکرار کنید؟

**لیتوگرافی و کلیشه سازی**

**پوششدهیشابلون:** شابلونی که مراحل آماده ً سازی آن انجام و کامال خشک شــده است را در یک فضای با نور طبیعی ضعیف و یا با المپ زرد رنگ با وات پایین و بدون گرد و غبار بهصورت دستی یا ماشینی با استفاده از الک حساس پوششدهی مے کنیم.

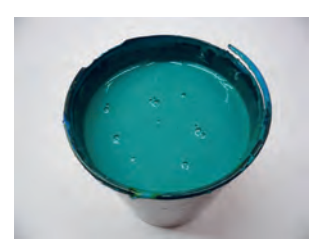

**شکل ۳۰ـ5ـ حبابهای ایجاد شده در الک درزمان ساخت**

**الف( پوشــشدهیدستی:** ایجاد پوشــش یکنواخت بر روی توری جهت ایجاد یک شابلون مناسب بسیار مهم میباشــد. ضخامت الک شــابلون بستگی به نوع و شــمارۀ توری، ویســکوزینۀ الک، درصد ذرات جامد الک، نوع الککشی و سرعت آن، زاویۀ الک کش، مقدار امولسیون در الککش و تعداد دفعات الک کشی دارد )شکل ۳۰ـ5(.

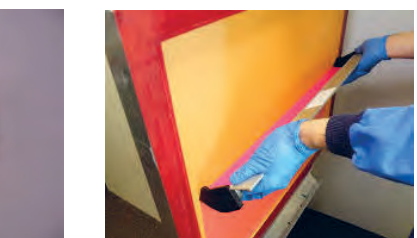

**شکل 3۱ـ5ـ الککشی دستی**

**مراحلپوششدهیشابلون: ۱** پوششدهی سمت چاپ **2** پوششدهی سمت مرکبدان جهت پوششدهی توری شابلون را در پایه نگهدارنده قرار داده و با اســتفاده ا ز فکهای پایه آن را ثابت میکنیم. شابلون باید به شکلی در پایه ثابت شود که سمت چاپ آن بهطرف بیرون باشد. در ابتدا ســمت چاپ را پوشــشدهی میکنیم سپس فکهای پایه را باز کرده و شــابلون را به شکلی در پایه

ثابت میکنیم که سمت پا روی آن به طرف بیرون باشد و الک را بر سمت پارو اعمال میکنیم و در پایان مجددا شــابلون را باز کرده و طــوری در پایه محکم میکنیم که ســمت چاپ شابلون بیرون باشد و یک الیه پوشش اضافی را بر سمت چاپ اعمال می کنیم. باید توجه نمود که جهت چاپ با کیفیت همیشــه ضخامت الیه سمت چاپ شابلون کمی بیشتر از سمت پارو باشد. جهت ایجاد ضخامت بیشتر در سمت چاپ شابلون الزم اســت که پوشــشدهی بهصورت تر روی تر انجام شود )شکلهای ۳۲ـ5 و ۳۳ـ5(.

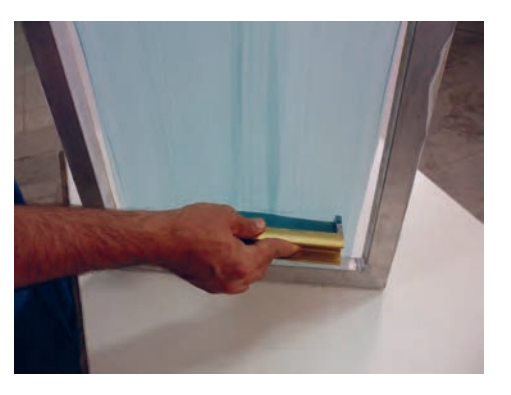

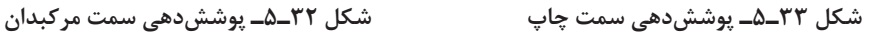

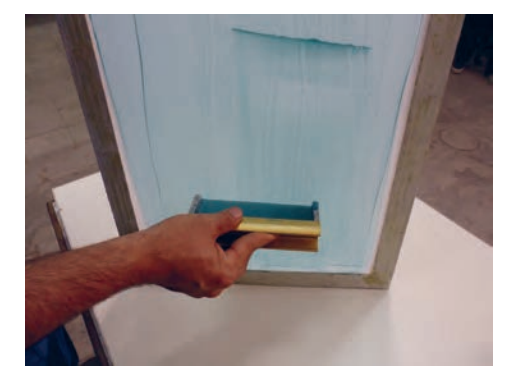

ب) **پوشش دهی (لاک** *ک***شی**) م**اشـــینی**: استفاده هموجب اســـتحکام بیشتر شابلون میشود. اما باید به این هم توجه کرد که تجمع الک در ســمتی از شابلون که تعدد ممکن میسازد. این کار ماســـکویجی حرکت میکند موجب کاهش ظرافت کار و ک زنی داده میشود و تعداد در جــۀ تفکیک نقاط گردیده و افت کیفیت کار چاپی را<br>ت

از دســتگاه الککشــی امکان ایجاد یک ضخامت الک یکسان را در شابلونهای متعدد ممکن میسازد. این کار با برنامهای که به ماشین الک زنی داده میشود و تعداد دفعات لاککشـــی در هر سمت و میزان فشار لاککش باعث میشود. س بچسبانی کے اس کے بچسبانی کے بچسبانی کے بچسبانی کے بچسبانی کے بچسبانی کے بچسبانی کے بچسبانی کردی ہے۔<br>بول معین میکنـــد، امکان پذیر میگردد. از طرف دیگر با ماشـــین لاک<code>زنی</code> امکان پوشش دهی همزمان دو طرف می گردد . این اموال بسیار مناسب به توری و تا تیراژهای ها توری و ت شابلون وجود دارد. پوششدهی همزمان دو طرف توری کیفیت مطلوبی را ارائه می دهد

**ج) <b>پوشش دهی یا فیلم حســــاس**: ابتدا شابلون آماده شـــده را بهصورت عمودی قرار داده و با آب سرد خیس میکنیم سپس دوطرف سطح توری را به محلول نفوذدهنده آغشته میکنیم بعد از گذشت ۳۰ تا ۶۰ ثانیه طرفین<br>پوشیقی توری را با آب سرد میشوییم.

.<br>فیلم حســـاس را در صورت لزوم به اندازه توری شـــابلون برش زده و به شـــکلی لوله میکنیم که لایه امولسیون به طرف خارج قرار گیرد جهت اتصال فیلم به توری ابتدا ۲ سانتیمتر از فیلم را باز کرده و صاف و یکنواخت به توری بچسبانید سپس بقیهٔ رول فیلم را باز کرده و به سطح توری بچسبانید. خاصیت موئینگی فیلم باعث جذب رطوبت و اتصال کامل فیلم به توری میگردد. این امولسیونها تا تیراژهای هزار تا، بسیار مناسب بوده و کیفیت مطلوبی را ارائه مے دهد. امولسیون حساسیت ان را به نور کم کرده و سخت شدن آن را مشکل می سازد . در این مورد جهت اطمینان

> **خشک کردن شابلون:** بعد از مرحلۀ پوشــشدهی توری شــابلون توسط الک حســاس بهصورت دستی یا ماشینی الزم است که الک ً پوششــی به صورت صحیح کامال خشک گردد. اهمیت این موضوع کمتر از پوششدهی شابلون نیست. به این منظور الزم است که شابلون را بهصورت افقی و به شکلی که سمت مرکبدان شابلون رو به باال باشد در خشککن و یا در محیطی عادی از گرد و غبار و نور سفید در دمای 30ـ20 درجۀ سانتیگراد قرار داد. حداکثر دمای مطمئن جهت خشک کردن شــابلون 30ـ25 درجۀ سانتیگراد میباشد. وجود رطوبت در امولسیون حساسیت آن را به نور کم کرده و ســخت شدن آن را مشکل میسازد. در این مورد جهت اطمینان میتوان از رطوبت سنج شابلون استفاده کرد که خشــک بودن الک و آمادگی شابلون برای نور دادن را نشان میدهد )شکل 3۴ـ5(.

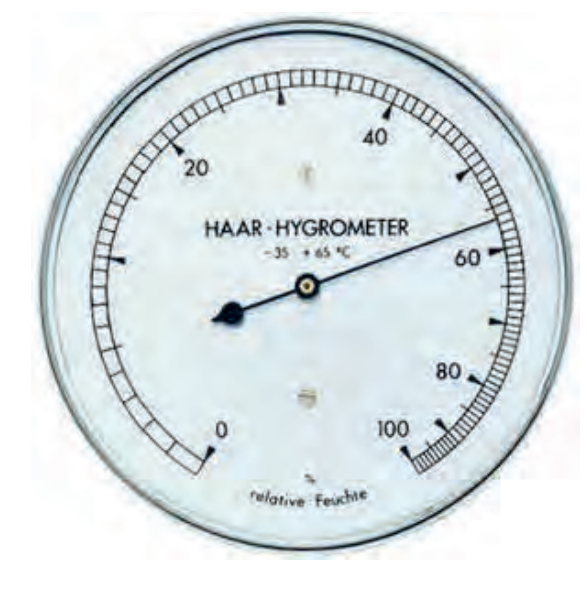

**شکل ۳۴ـ5ـ رطوبت سنج شابلون**
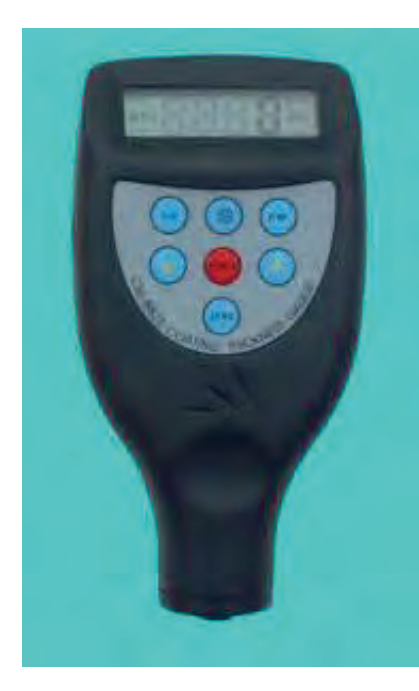

زیادی اثرگذار میباشند. از مهمترین این عوامل عبارتاند از: شمارۀ توری بافت توری شرایط خشک شدن امولسیون منظور از ضخامت امولســیون ضخامت الکی است که در سمت چاپ شــابلون قرار دارد. جهت اندازهگیــری آن باید ضخامت توری همراه با الک را اندازهگیری و سپس ضخامت توری را از آن کسر نمود. ضخامت امولســـیون در ســـمت چاپ شـــابلون تقریباً ۲۰ـ^۱ درصد ضخامت توری میباشد. جهت چاپ ترامه با ایجاد نازکترین ضخامت پوششــی الک که 4 تا 8 میکرون است میتوان کمترین حجم مرکب موردنیاز را انتقال داد. در صورتی که از مرکبهای ماورای بنفش )UV ) جهت چاپ استفاده می *ک*نیم ضخامت لایۀ امولسیون سمت چاپ نباید . در صورتی از صورتی که استفاده می کنیم ضخامت لایۀ ام بیشتر از ۵ میکرون باشد. با استفاده از ضخامت سنج TQM میتوان ضخامت امولسیون شابلون را اندازهگیری کرد شکل 3۵ـ5(. عدد صفر را نشان خواهد داد .

**عوامل اثر گذار در ضخامت امولسیون:** در ضخامت امولسیون عوامل

**شکل 35ـ5ـ ضخامت سنج**

**زبریسطحشابلون:** جهت انجام چاپ با کیفیت قابل قبول بهخصوص در طرحهای گرافیکی بسیار ظریف و ترامه لازم اســـت که فاصلهٔ میان بالاترین و پایینترین نقطهٔ سطح شابلون لاککشی شده یا به عبارت دیگر درجهٔ زبری<br>منصوبات میانی ســطح شابلون در حد مطلوبی باشد. چنانچه درجۀ زبری سطح شــابلون بین 5 تا 10 میکرون باشد میتوان چاپ مطلوبی را انتظار داشت. در ادامن حدود انجام جان را کرفت قابل قرمل درجه معرض طرحهای گرافرک رسیان ظریف مقرامه<br>دادامن حدود انجام جان را کرفت قابل قرمل درخصوص در طرحهای گرافرک رسیان ظریف مقرامه ظریف و ترامه الزم است که فاصله ی میان باالترین و پایین ترین نقطه ی سطح شابلون الک کشی سبب می شود که کناره های طرح دندانه دارد. شکل 5-355 های طرح دندانه دار شود که کناره های طرح دندانه دارنه دارنه<br>دارا شکل 5-355 های طرح دندانه دارا شود که کناره های طرح دارنه دارنه دارا شود که کناره های طرح دارا شود که کنار

> درجۀ زبریســطح شــابلون را به RZ نمایش میدهند. با استفاده از سطح شابلون بین 5 تا 01 میکرون باشد می توان چاپ مطلوبی را انتظار داشت . دستگاه زبریســنج میتوان زبری )Roughnes )سطح شابلون را به ســـادگی اندازهگیری کرد. فقط در زمان استفاده باید میلۀ اندازهگیری می دست می توان به استفاده از دست دســتگاه نسبت به توری تحت زاویۀ 22/5 درجه بر سطح شابلون قرار گیرد. قابل توجه اســت که همواره باید درجــۀ زبری از ضخامت الیۀ مولسیون کمتر باشــد. در صورتی که سطح شابلون کاملاً صاف باشد مستقرار است که است که است که است که همواره باید به دستگاه عدد صفر را نشان خواهد داد. )شکل 3۶ـ5(. در شــابلونهایی که درجۀ RZ آنها از حد معمول بیشتر است ناصافی سطح شــابلون از تماس کامل فیلم و امولسیون جلوگیری کرده و در موقع عکاسی احتمال نفوذ نور به زیر نقاط پوشیده وجود داشته و سبب حت زاویه ۱۱/۵ درجه بر سطح سابلون قرار<br>میله استفاده باید که استفاده باید و استفاده باید میله ی اندازه گیری که که استفاده گیری کرد که گیری کرد که گیری

> > میشود که کنارههای طرح دندانهدار شود.

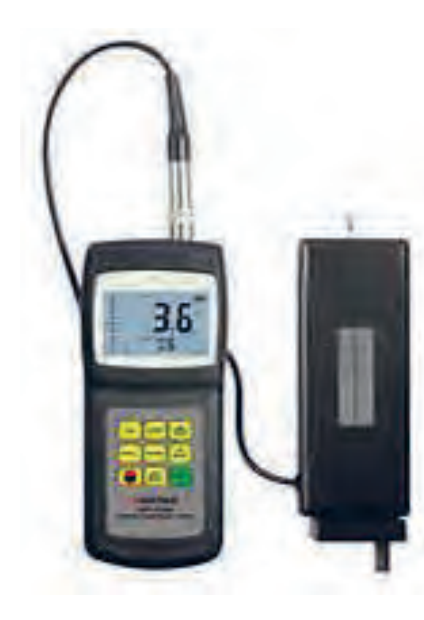

**شکل 36ـ5ـ زبری سنج سطح شابلون**

**عکاسی شابلون (نوردهی):** به نوردهی فیلم مثبت (پوزیتیو) بر روی شابلون حساس شده، عکاسی شابلون گفته میشود. بدیهی است که به منظور نوردهی شابلون باید فیلم مثبت موردنظر را که امولسیون آن ناخواناست به همراه ً شابلون در دستگاه قید کپی به شکلی قرار گیرد که امولسیون فیلم با امولسیون سمت چاپ شابلون کامال در تماس باشــد. به این منظور از سیســتم وکیوم دستگاه قید کپی جهت خارج ساختن هوای بین الیۀ امولسیون شابلون و امولســیون فیلم و تماس کامل این دو استفاده میشــود. پس از اطمینان از وکیوم کامل به نوردهی شابلون اقدام میکنیم. نور بر الیۀ امولسیون شابلون اثر گذاشته و محلهای نور دیده را سخت میکند. میزان سخت شدن الک بستگی به شدت نور، مدت زمان نوردهی، نوع و میزان حساسیت الک دارد )شکل 3۷ـ5(. جهت نوردهی شــابلون می توان از میز نورمعمولی ، قیدکپی شابلون با منبع لولههای نوری و قید کپی با منبع نور uv استفاده کرد.

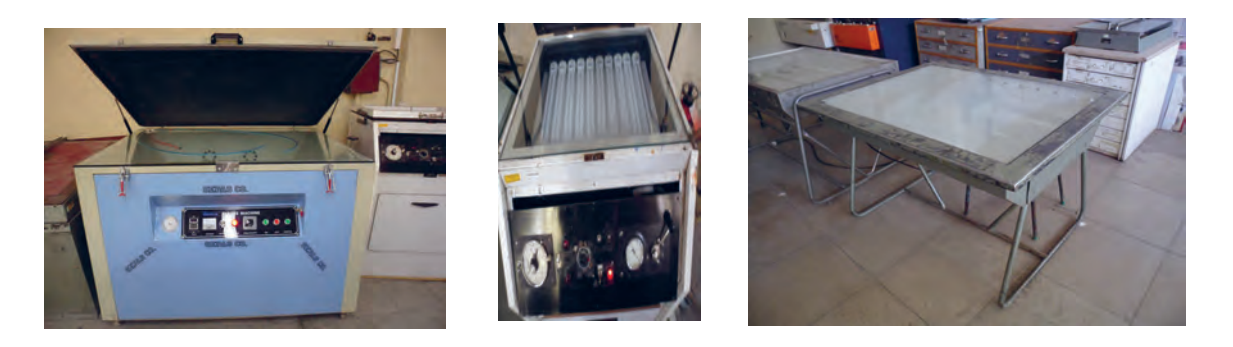

**شکل 37ـ5ـ نوردهی شابلون**

**شدتومدتزماننوردهی:** بهعنوان یک اصل اساسی به هر میزان شدت نور را افزایش یابد زمان نوردهی کمتر میشــود. از طرف دیگر به منظور یکنواخت و یکســان بودن تابش نور به تمام ســطح شابلون هرچه مساحت شــابلون بزرگتر باشد باید شدت تابش نور افزایش یابد و یــا از منبع نور قویتری اســتفاده نمود. فاصلۀ منبع نور تا شابلون فاکتور مؤثر دیگری در تعیین مدت زمان مناسب نوردهی میباشد. فاصلۀ استاندارد مسافتی است که منبع نور بتواند نور یکنواخت را به تمام سطح شابلون بتاباند. اگر فاصلۀ منبع نور تا شــابلون کم باشد، شدت نور در مرکز شــابلون زیاد و در کنارهها شدت نور بسیار کم خواهد بود که مشکلساز بوده و باعث زیاد نور دیدن

فاصلۀ منبع نور تا سطح شابلون باید به اندازۀ قطر داخلی قاب باشد و تحت هیچ شرایطی زاویۀ مخروط نور تابیده شده به شابلون نباید از 60 درجۀ سانتیگراد بیشتر شود. بهطور کلــی عوامل متعــددی از جمله طــرح چاپی، ضخامت الک، قدرت منبع نوردهی، رنگ توری، فاصلۀ منبــع نوردهی، حساســیت الک، نوع منبــع نوردهی )لولههای نــوری یا نور uv )و .... در مدت زمان نوردهی مؤثر میباشــند، بنابراین تعیین مدت زمان نوردهی با یک دستگاه مشخص با ثابت درنظر گرفتن همۀ عوامل مذکور از روش نوردهی مرحلهای با اســتفاده از نورسنج

مرکز و کم نور دیدن کنارهها خواهد شد.

انجام خواهد گرفت.

**درمورد ظهورهایی که در حوزۀ صنعت چاپ انجام میگیرد بحث کنید.**

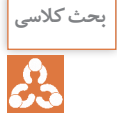

**ظهور شابلون**: بلافاصله پس از نوردهی شابلون باید با اســـتفاده از آب ۴۰ـ۳۰ درجهٔ سانتی *گ*راد نسبت به ظهور شـــابلون اقدام کرد. تأخیر در ظهور شابلون باعث میشود که امولسیون حساس که نور نخورده به مرور زمان تغییر کرده و مشـــکلاتی را در لبههای طرح ایجاد خواهد شـــد. باید دقت نمود که ســـرعت، فاصلۀ پاشش در تمام سطح شابلون یکسان بوده و تمام سطح شابلون شسته شود. زیرا رعایت نکردن موارد مذکور باعث ناصافی سطح شابلون و افت کیفیت چاپ خواهد شد. بهترین روش ظهور شابلون استفاده از سینک ظهور و دستگاه واتر جت میباشد زیرا عالوه بر کنترل و چگونگی ظهور در نتیجه وجود لولههای توری و با پاشش یکسان آب بر سطح شابلون در مصرف ر در در در زمان در زمان مورد را بیش از حد حد حد حد حد حد حد حد حد است.<br>آب نیز صرفه جویی میگردد. بیت پتپ توانست میبرین روس تنهور سیبون است .<br>محمد است .

هنگام ظهور شـــابلون امولسیونهای نور نخورده بهعلت سست بودن در آب حل شده و در نتیجه چشمههای توری در نقاطی که طرح چاپی وجود دارد باز خواهد شد (شکل ۳۸ـ۵).

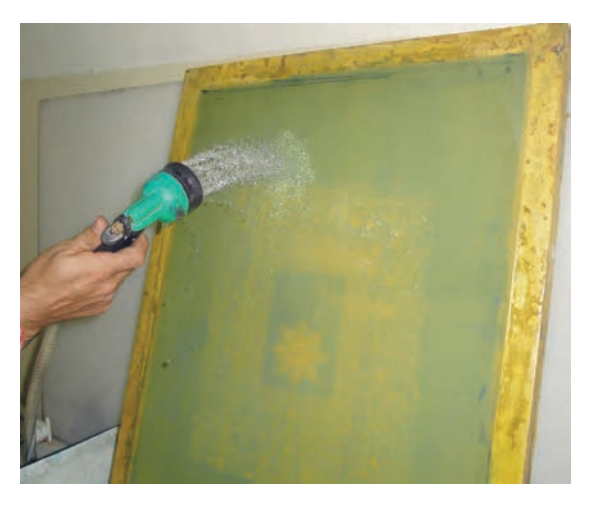

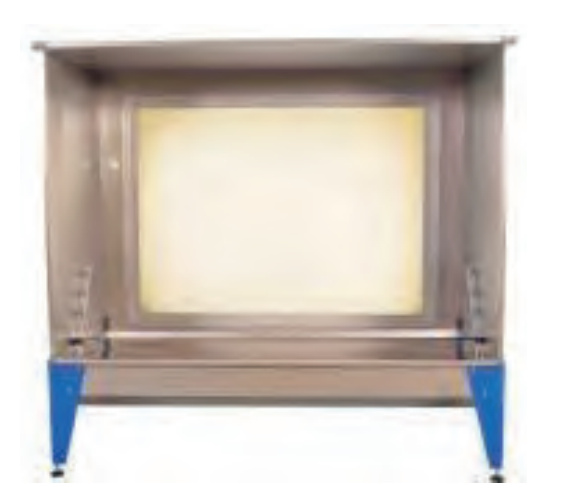

**شکل 38ـ5ـ ظهور شابلون**

پس از ظهور شابلون باید با استفاده از یک مکنده، آبهای روی شابلون را گرفت، مشکالتی برای شابلون در هنگام ظهور بهوجود میآید که میتواند ناشی از عوامل زیر باشد: شکل5-37 ظهور شابلون

اگر در مرحلۀ ظهور تمام امولسیون از روی توری پاک شود مدت زمان نوردهی بسیار کم بوده و یا الک فاسد شده و حساسیت خود را از دست داده است.

چنانچه در زمان ظهور امولســیون از روی توری حالت شل شدن به خود بگیرد، زمان نوردهی کافی نبوده و باید بر آن افزوده شود.

اگر خطوط ریز به آسانی ظاهر نشود مقدار نوردهی زیاد بوده است.

اگر بعضی از قســمتهای شابلون ظاهر نشــود امکان نور خوردن و یا حرارت دیدن بیش از حد شابلون در زمان خشک شدن وجود دارد.

> اگرتمام مناطق شابلون در مرحلۀ ظهور باز نشود علت میتواند عوامل زیر باشد. لف) درجۀ حساسیت امولسیون بسیار زیاد است و باید به آن مواد کلوئیدی اضافه گردد. ب( شابلون پیش از نور دادن در معرض نور قرار گرفته است. پ( شابلون پس از الککشی بیش از 24 ساعت باقیمانده است. ت) شدت و زمان نوردهی زیاد بوده است. -<br>ت

## **ارزشیابی تکوینی**

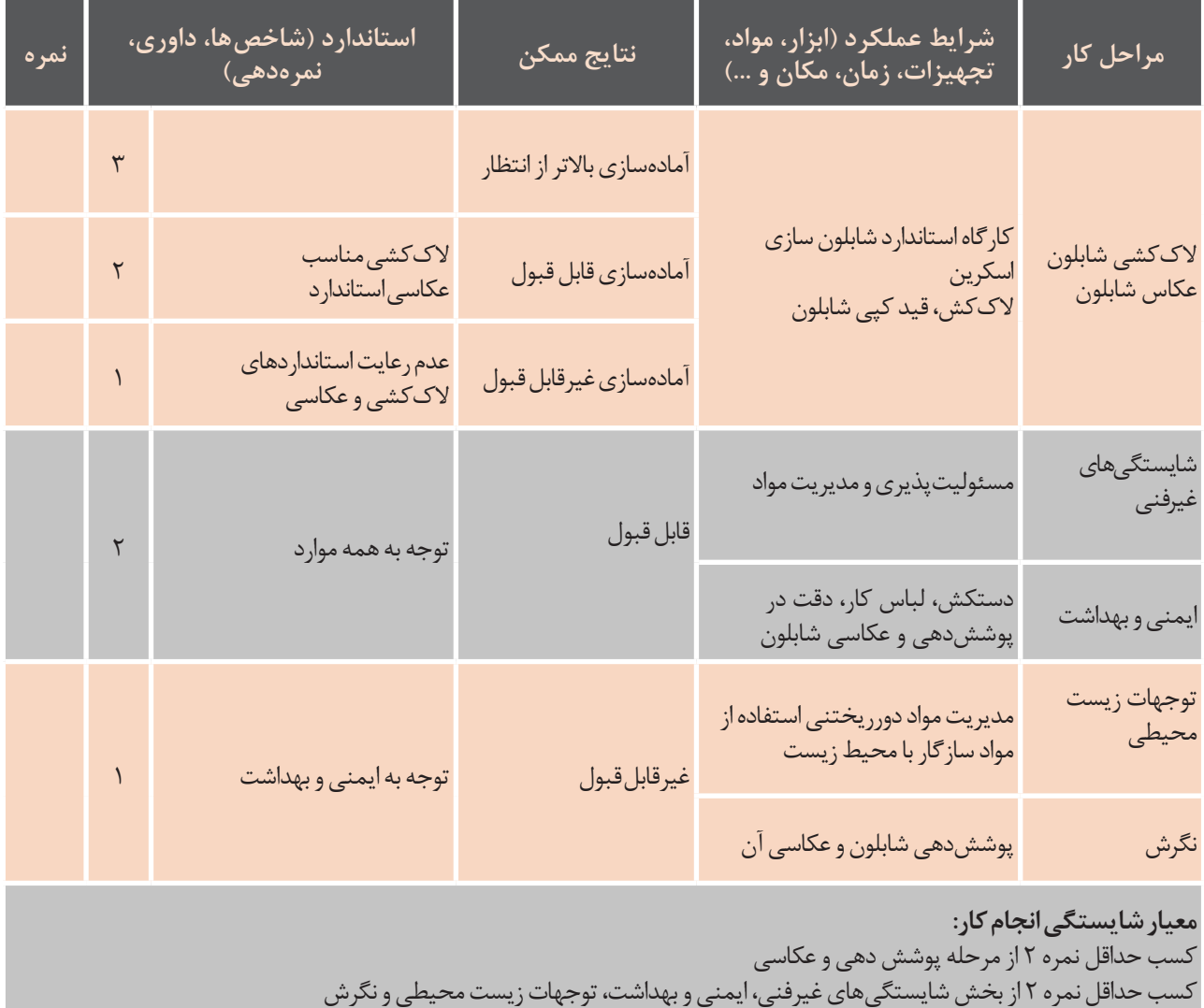

کسب حداقل میانگین نمره 2 از مراحل کار

**سخت کردن شابلون:**در بسیاری از چاپها به خصوص چاپهایی با تیراژ باال و مرکبهای پایۀ آب الزم است که از الکهایی جهت ســخت کردن امولسیون شابلون استفاده کرد. جهت اعمال سختکننده شابلون را بهحالت افقی قرار داده و سختکننده را در دو طرف آن با استفاده از یک پاروی نمدی میزنیم. نقاطی از طرح را که سختکننده پوشانده با استفاده از هوا خارج میکنیم. این عمل را باید قبل از پایداری نهایی شابلون انجام داد تا سختکننده به درون الک نفوذ نماید. بهمنظور اطمینان از نفوذ سختکننده باید شابلون را به مدت یک ساعت در دمای 50 درجۀ سانتیگراد قرار داد. **دورگیریورتوش شابلون:**در زمان الککشی شابلون ممکن است کناره دیوارههای الک نخورده باقی مانده باشد

و در زمان چاپ ایجاد زمینه نماید و یا بعضی از نقاط شابلون بهصورت ناخواسته پوشش خود را از دست داده باشند

بهمنظور جلوگیری از هرگونه اشــکال در موقع چاپ با استفاده از همان الک حساس نقاط مذکور را پوشش داده و شابلون را دورگیری و رتوش میکنیم )شکل 3۹ـ5(.

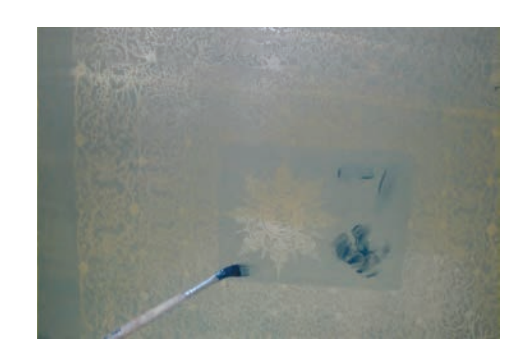

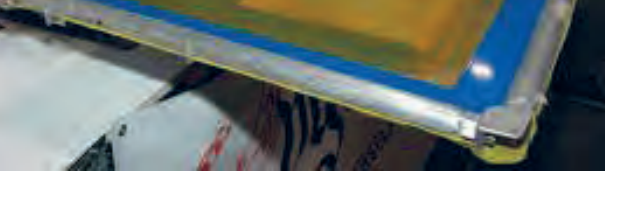

**شکل 39ـ5ـ دورگیری و رتوش شابلون**

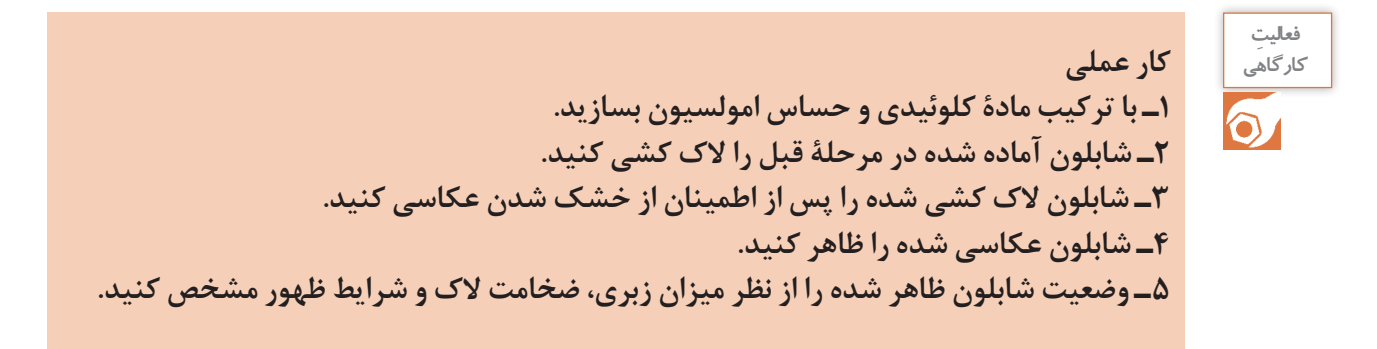

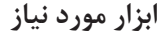

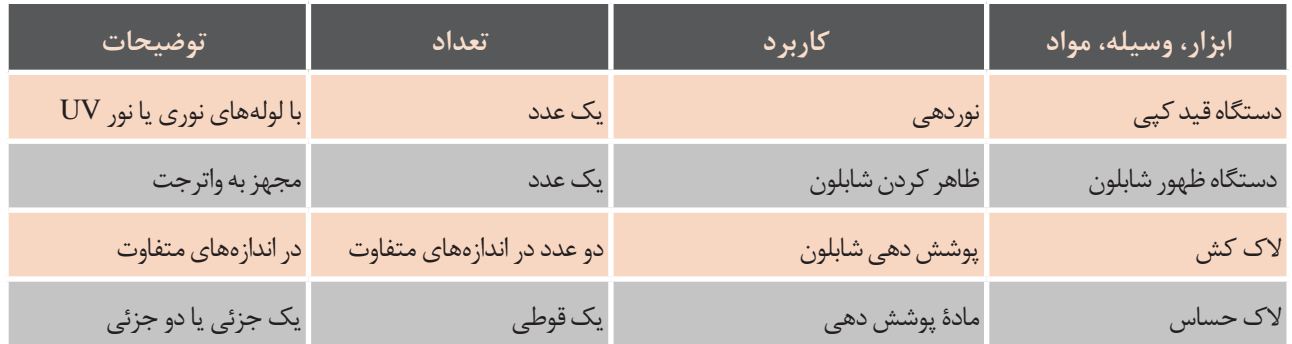

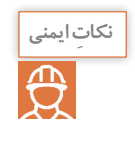

**درزمان پوششدهیشابلون، ً حتما از دستکش وماسک استفادهکنید. درزمان نوردهی به هیچ وجه درمعرض نور** UV **قرارنگیرید. درزمان ظهور شابلون باواتر جت ً حتما مراقب خطر برق گرفتگیباشید.**

**توجهات زیست محیطی**

خســارت زیستمحیطی چیست؟ بســیاری از موارد جدی که موجب آلودگی آب، آلودگی زمین و خسارت زیستی میشوند، جزء خسارت زیستمحیطی محسوب میشوند. مواد حساس یکی از مواد شیمیایی آلوده کنندۀ خاک و آب میباشند بنابراین به منظور رعایت توجهات زیستمحیطی باید در حداقل مقدار ممکن و از نوع سازگار با محیط زیست مورد استفاده قرار گیرند. به نظر شــما ســازگارترین مادۀ حساس شابلون چیســت؟ چه راههایی را جهت حداقل مصرف کردن آن بهمنظور جلوگیری از آلودگیهای زیستمحیطی پیشنهاد میکنید.

**چسب زدن شابلون :**در پایان کار ســاخت شابلون پس از عمل دورگیری و خشک شدن آن به منظور جلوگیری از نفوذ مرکب بین دیواره کلاف و توری لازم اســت با اســتفاده از چسبهای سلولزی (آب چسب) و با چسبهای پلیآمیدی دور تا دور قاب شــابلون بهصورتی که بخشــی از دیواره داخلی کالف نیز پوشــش داده شود چسب زده شود. جهت استفاده از آب چسب باید با استفاده از یک اسفنج خیس سطح زیر محل قرار گرفتن چسب را مرطوب کنیم. این محل قاب و مقداری از توری مجاور آن را شامل میشود. پس از برش چسب به اندازه الزم، آن را از طرف چســبدار مرطوب میکنیم و با دقت در جای خود میچسبانیم. در این مورد باید اطمینان حاصل کرد که چسب زوایای کنار اضالع قاب شابلون را پوشش داده و از نفوذ مرکب به زیر توری جلوگیری میکند. با به پایان رسیدن این مرحله شابلون ساخته شده آماده جهت انجام کار چاپ میباشد )شکل 40ـ5(.

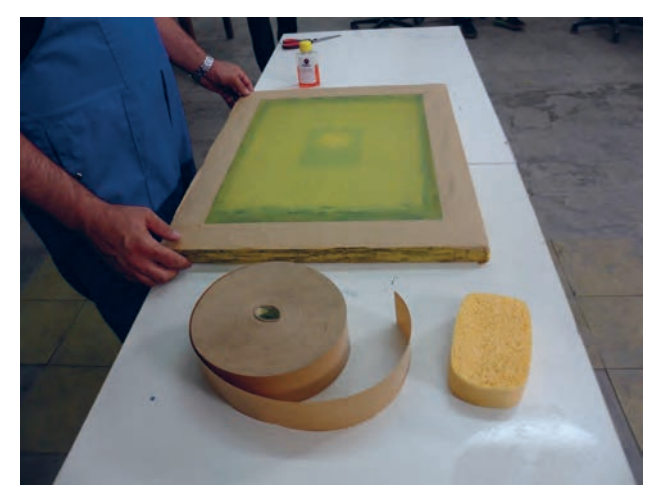

**شکل40 ـ5ـ چسب زدن شابلون**

**قشــرزداییاز شابلون:** بهمنظور استفاده مجدد از شابلونهای چاپی الزم اســت که پس از انجام کار چاپ الیه ً پوششی به همراه رنگ استفاده شده کامال ً از سطح شابلون پاک شود و توری شابلون کامال تمیز گردیده و آماده انجام ĺ مراحل بعد شود. در ابتدا باید همه مرکب موجود در توری با حلاّل مربوطه کاملاً پاک گردد و تا زمانی که رنگ کاملاً حذف نگردیده نباید از آب و محلولهای پاک کننده الک اســتفاده کرد. پس از اطمینان از تمیز شــدن کامل رنگ سطح توری را به مدت 5 تا 10 دقیقه آغشته به محلول هیپوکلریت سدیم و یا محلول کلر 60 درجه با آب میکنیم این امر باعث شل شدن قشر الک حساس درون منفذهای توری گردیده و سپس با استفاده از فشار آب سرد دستگاه واتر جت سطح توری را شست و شو داده تا کاملا تمیز گردد و آماده انجام مراحل بعدی گردد (شکل ۴۱ـ۵).

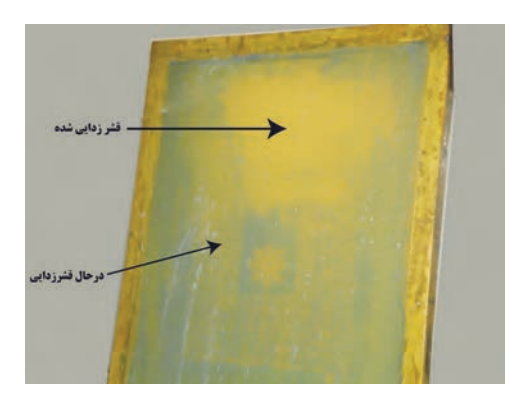

**شکل 41ـ5ـ قشرزدایی از شابلون**

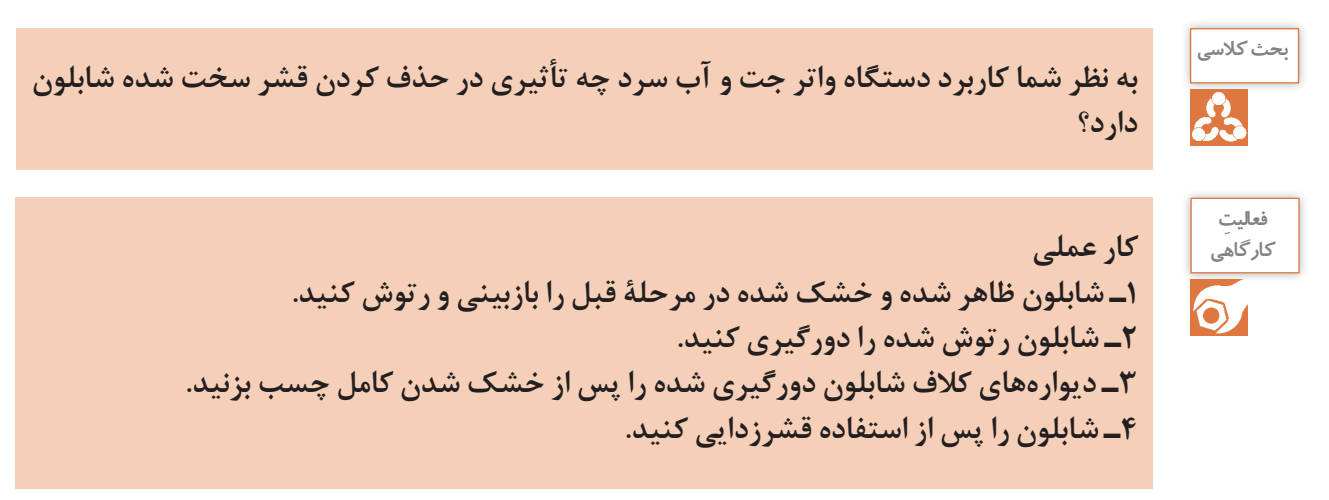

**ابزار مورد نیاز**

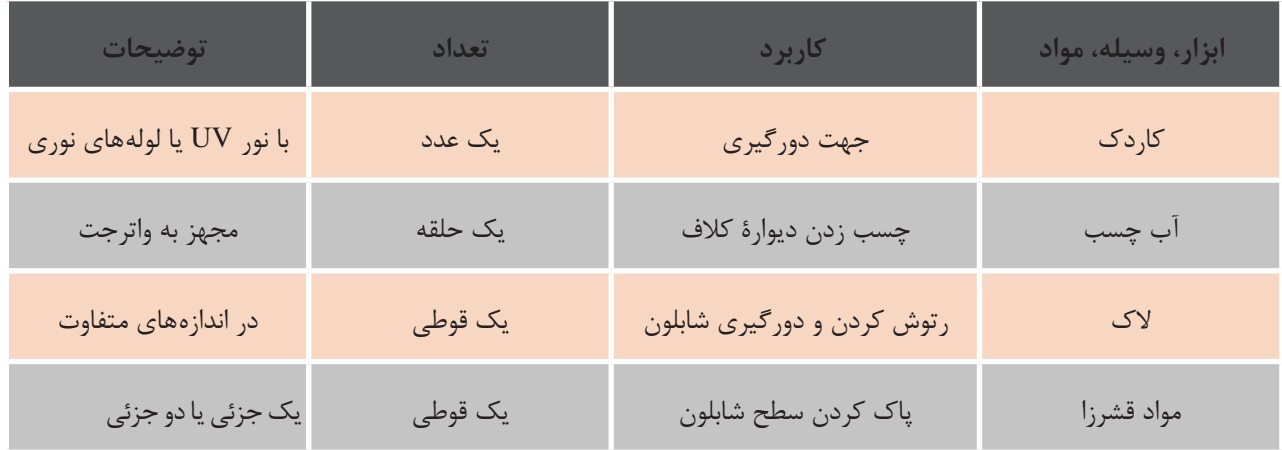

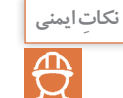

**درزمان رتوش وقشرزدایی شابلون ً حتما ازماسک و دستکش استفادهکنید. درزمان قشرزدایی از شابلون در صورت استفادهازواتر جت مراقب خطر برق گرفتگی باشید.**

**151**

**توجهات زیست محیطی**

خســارت زیستمحیطی چیست؟ بســیاری از موارد جدی که موجب آلودگی آب، آلودگی زمین و خسارت زیستی میشوند، جزء خسارت زیستمحیطی محسوب میشوند. موادی که در مرحلۀ قشــرزدایی از شــابلون جدا میشوند به عنوان پســماندهای خطرناک محسوب گردیده و اگر بهصورت اصولی دفن نشوند باعث آلودگی زیستمحیطی میگردند. به نظر شما بهترین راه دفع پسماندهای قشرزدایی شابلون چیست؟

## **ارزشیابی تکوینی**

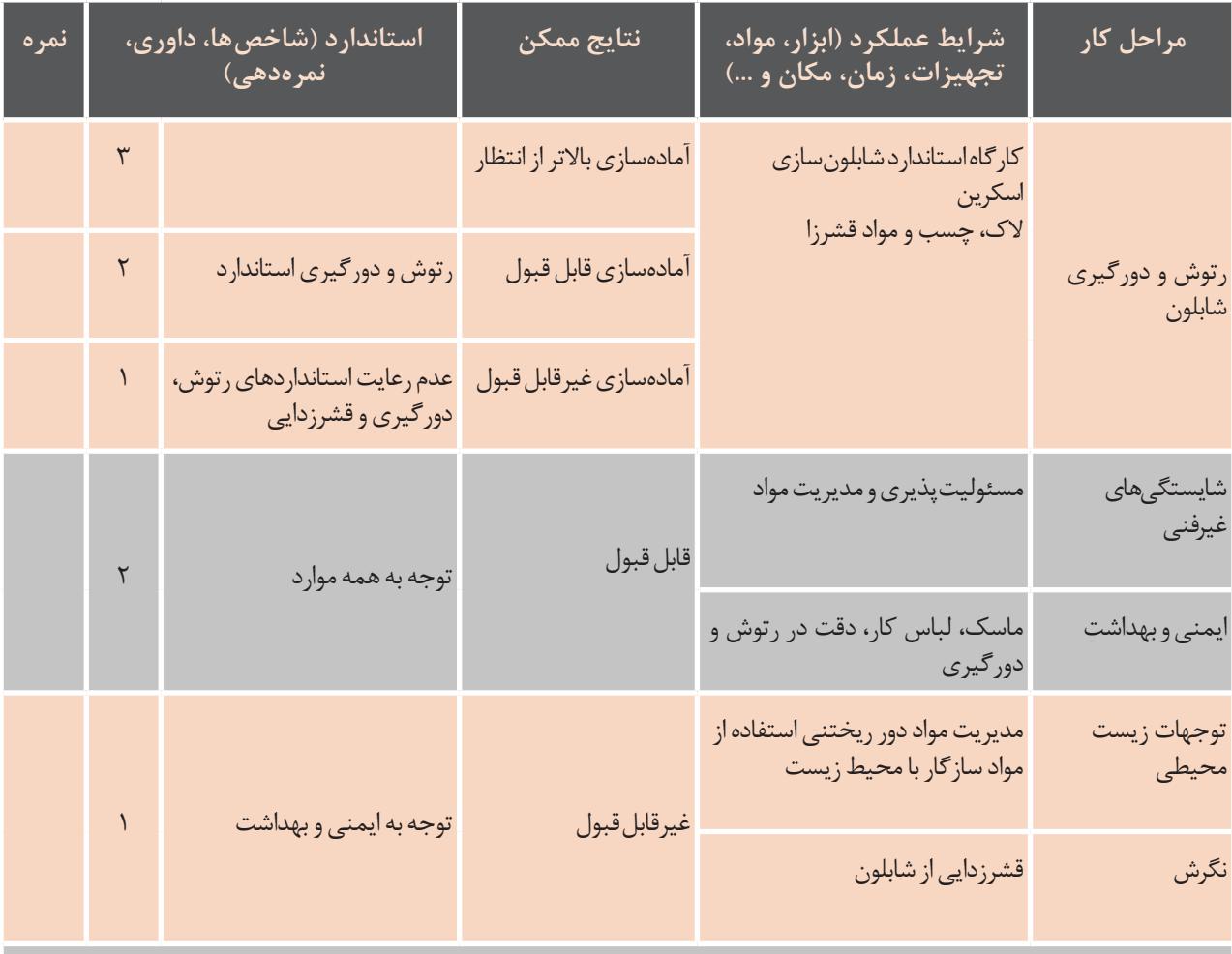

**معیارشایستگیانجامکار:** کسب حداقل نمره 2 از مرحله دورگیری، رتوش و قشرزدایی کسب حداقل نمره 2 از بخش شایستگیهای غیرفنی، ایمنی و بهداشت، توجهات زیست محیطی و نگرش کسب حداقل میانگین نمره 2 از مراحل کار

# **ارزشیابی شایستگی تهیه شابلون سنتی اسکرین**

#### **شرحکار:**

1ـ انتخاب شابلون و میزان کشش با توجه به طرح 2ـ کشش مناسب توری بر روی کالف 3ـ چربیزدایی و حساس کردن شابلون 4ـ انتقال طرح بر روی شابلون و نوردهی 5 ـ ظهور شابلون 6 ـ روتوش طرح

> **استانداردعملکرد:** ساخت شابلون اسکرین با توجه به نوع دستگاه چاپ، طرح و سطح چاپی

#### **شاخصها:**

1ـ بررسی میزان کشش و نوع توری بر روی کالف 2ـ بررسی چربیزدایی از شابلون 3ـ بررسی الیه حساس بر روی شابلون 4ـ بررسی طرح منتقل شده و نور دهی سطح حساس شده 5ـ بررسی شابلون تولید شده و نهایی

**شرایطانجام کاروابزاروتجهیزات:**

**شرایط:** درمحیط پیش از چاپ ـ نور یکنواخت 6000 درجه کلوین ـ تهویه استاندارد

#### **ابزاروتجهیزات:**

1ـ کالف 2ـ توری 3ـ دستگاه توریکش 4ـ ماده حساس 5 ـ میز نور 6 ـ دستگاه واترجت 7ـ ماده چربیزدا

#### **معیارشایستگی:**

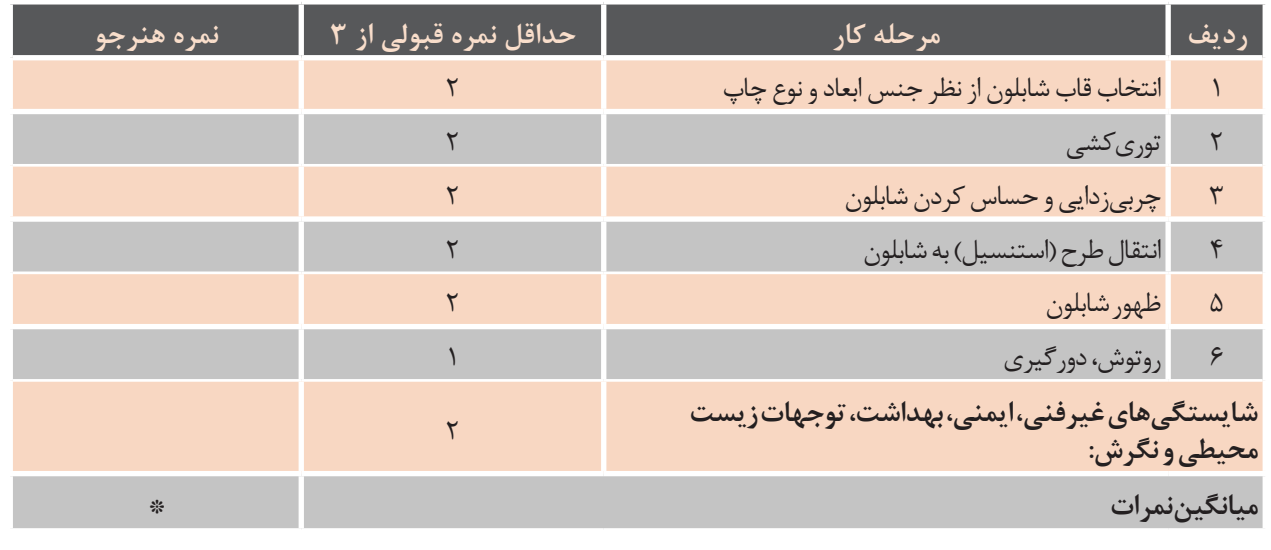

\* حداقل میانگین نمرات هنرجو برای قبولی و کسب شایستگی، 2 می باشد.

### **منابع و مآخذ**

- 1- decotechnology Grouping. Technical Bulletin. Teca-Print
- 2- Accessories Range of Cliche
- 3- Accessories Flat Exposure Unit
- 4- Pdsconsalting co.uk
- 5- WWW.tampoprint.de
- 6- Pad printing Technical Guidebook, Kaverman, John
- 7- Handbook of Print Media, Springer, prof.Dr-Ing. Habil. Helmut Kipphan
- 8- Mostering Digital Printing- Second edition, Harold Jonhnson

۹ـ راهنمای فنی چاپ پد مترجم: مهدی حسنجانی ۱۰ـ منابع اطالعاتی شرکت کداک )سازندۀ پلیتستر( 1۱ـ اصول فنی ساخت شابلون تخت برای چاپ سیلک، تألیف: آندره. ام. پی اسکنر ـ ترجمه و اقتباس: مهندس سید ابراهیم سبط از انتشارات بدرقه جاویدان 1۲ـ تکنولوژی و کارگاه چاپ: مؤلفان محمدحسین قاسمی افشار، داود شایسته خصلت، حسن آخشیجان و محمد عطاییفرد از انتشارات وزارت آموزش و پرورش

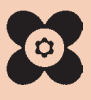